## **Grundlagen der Technischen Informatik 2 Digitaltechnik Rechneraufbau**

**Prof. Dr. U. Kebschull Technische Informatik kebschull@informatik.uni-leipzig.de**

Technische Informatik 2 Stand SS 02 5 Stand SS 02 1

- **Einleitung**
- **Schaltnetze**
	- **KV-Diagramme (Wdh.)**
	- **Minimierung nach Quine MC-Cluskey**
- **Speicherglieder**
	- **RS-Flipflop**
	- **D-Flipflop**
	- **JK-Flipflop**
	- **T-Flipflop**

- **O** Schaltwerke
	- **Darstellung endlicher Automaten**
	- **Minimierung der Zustandszahl**
	- **Einfluss der Zustandskodierung**
- **Spezielle Schaltnetze und Schaltwerke**
	- **Multiplexer, Demultiplexer, Addierer**
	- **Register, Schieberegister, Zähler**
- **Rechnerarithmetik**
	- **Formale Grundlagen**
	- **Addition und Subtraktion**
	- **Multiplikation und Division**
	- **Arithmetisch-Logische Einheit (ALU)**

- **Ein minimaler Rechner**
	- **Befehlssatz**
	- **Realisierung**
	- **Arbeitsweise und Programmierung**
- **Aufbau von Rechnersystemen**
	- **Komponenten eines Rechnersystems**
	- **Prinzipieller Aufbau eines Mikroprozessors**
	- **Steuerwerk und Mikroprogrammierung**
	- **Rechenwerk**
	- **Das Adresswerk**

- **Rechner- und Gerätebusse**
	- **interne Busse**
	- **externe Busse**
- **E/A-Steuerungen**
	- **Prinzip der Datenein-und -ausgabe**
	- **Parallele Schnittstellen**
	- **Serielle Schnittstellen**
	- **Analoge Ein- und Ausgabe**
- **Peripheriegeräte**
	- **Tastatur**
	- **Graphikadapter**
	- **Festplatten- und Diskettenlaufwerke**
	- **Sonstige E/A-Geräte**

### **Literatur**

**Die Vorlesung basiert auf den Lehrbüchern:**

- **O** W. Schiffmann, R. Schmitz: "Technische Informatik 1 **Grundlagen der digitalen Elektronik" Springer-Lehrbuch, Springer-Verlag (1992)**
- **O** W. Schiffmann, R. Schmitz: "Technische Informatik 2 **Grundlagen der Computertechnik" Springer-Lehrbuch, Springer-Verlag (1992)**
- $\bigcirc$  H. Bähring: "Mikrorechnersysteme" **Springer Lehrbuch, Springer-Verlag (1994)**

## **0 Einleitung**

**Der Entwurf elektronischer Systeme ist gekennzeichnet durch:**

- **Zunahme der Komplexität und Integrationsdichte**
- **höhere Packungsdichten aufgrund geringerer Strukturgrößen**
- **steigende Anforderungen (Platzbedarf, Taktrate, Leistungsverbrauch, Zuverlässigkeit)**
- **kurze Entwicklungszeiten (time to market)**
- **Wiederverwendung von Entwurfsdaten (Re-use)**

 **Die Entwicklung elektronischer Systeme ist bei der heutigen Komplexität nur durch eine strukturierte Vorgehensweise beherrschbar!**

## **Grundprinzip des Entwurfs**

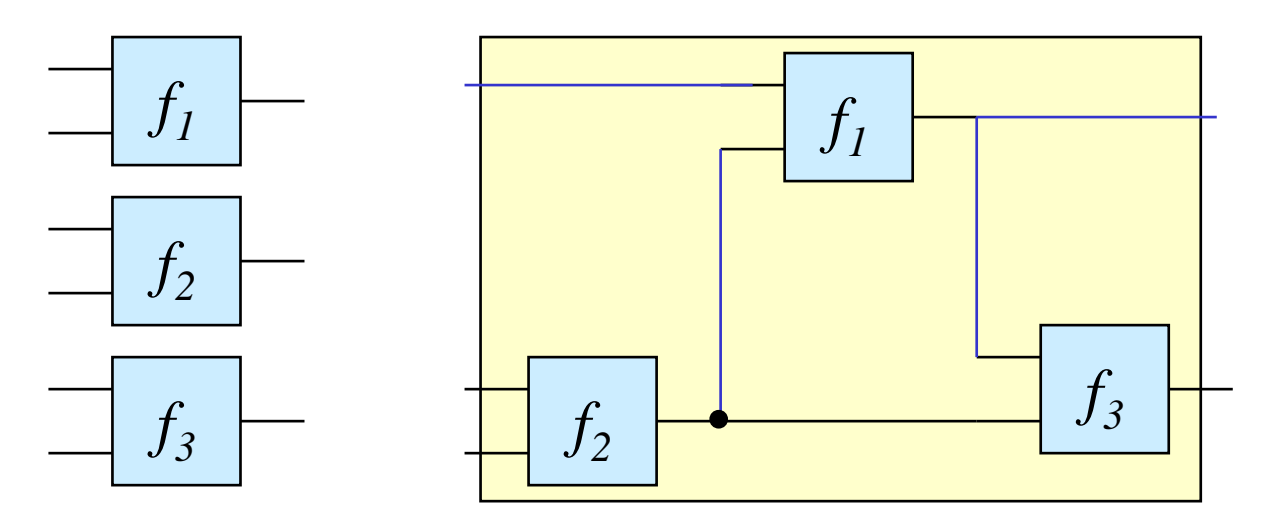

*Komponenten <sup>+</sup> Struktur*

*= gewünschtes Verhalten*

Technische Informatik 2 Stand SS 02 Stand SS 02

## **Abstraktion und Detaillierung**

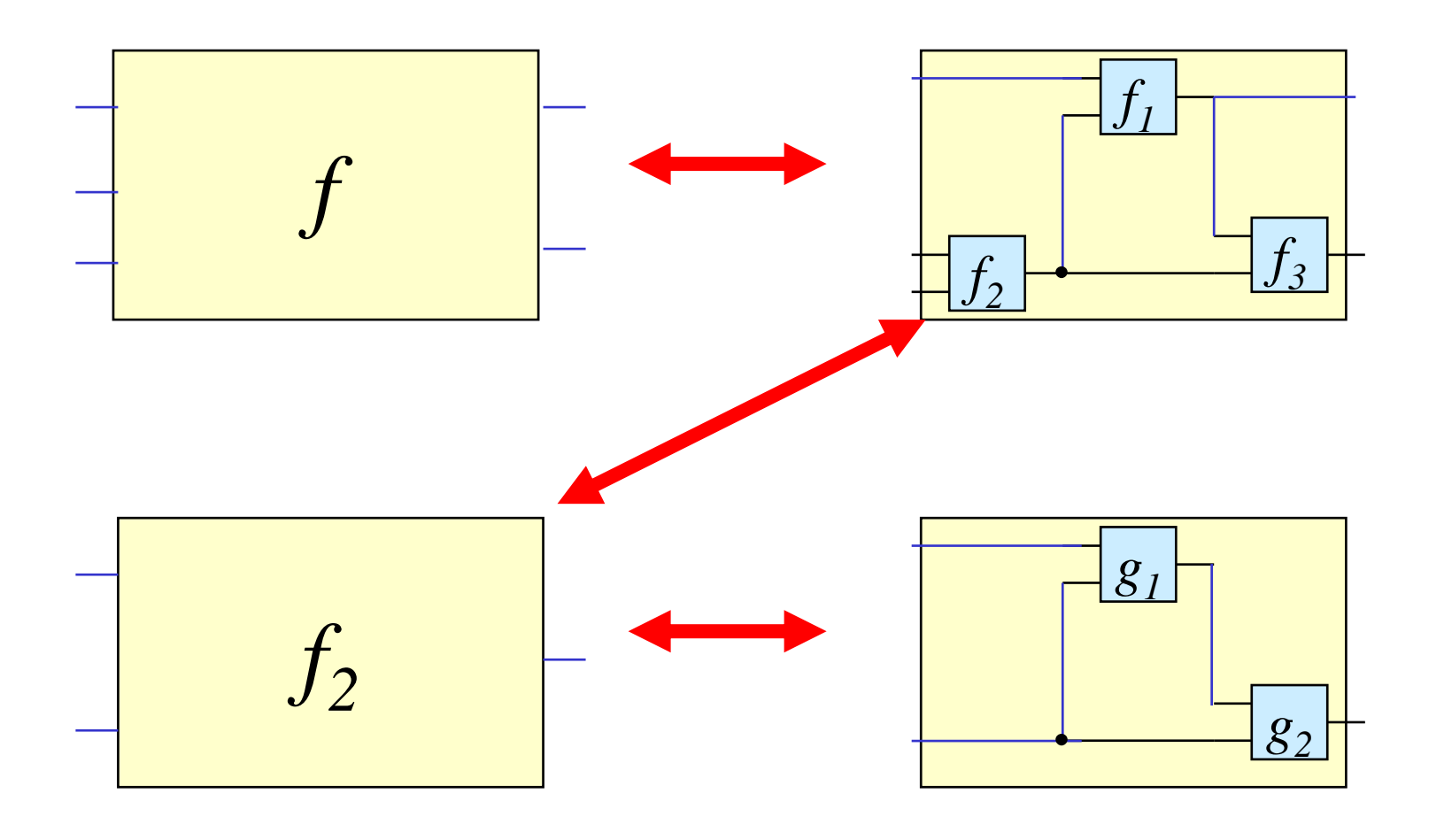

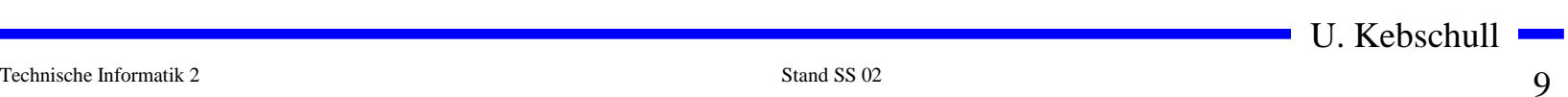

## ",top-down" und ,,bottom-up,

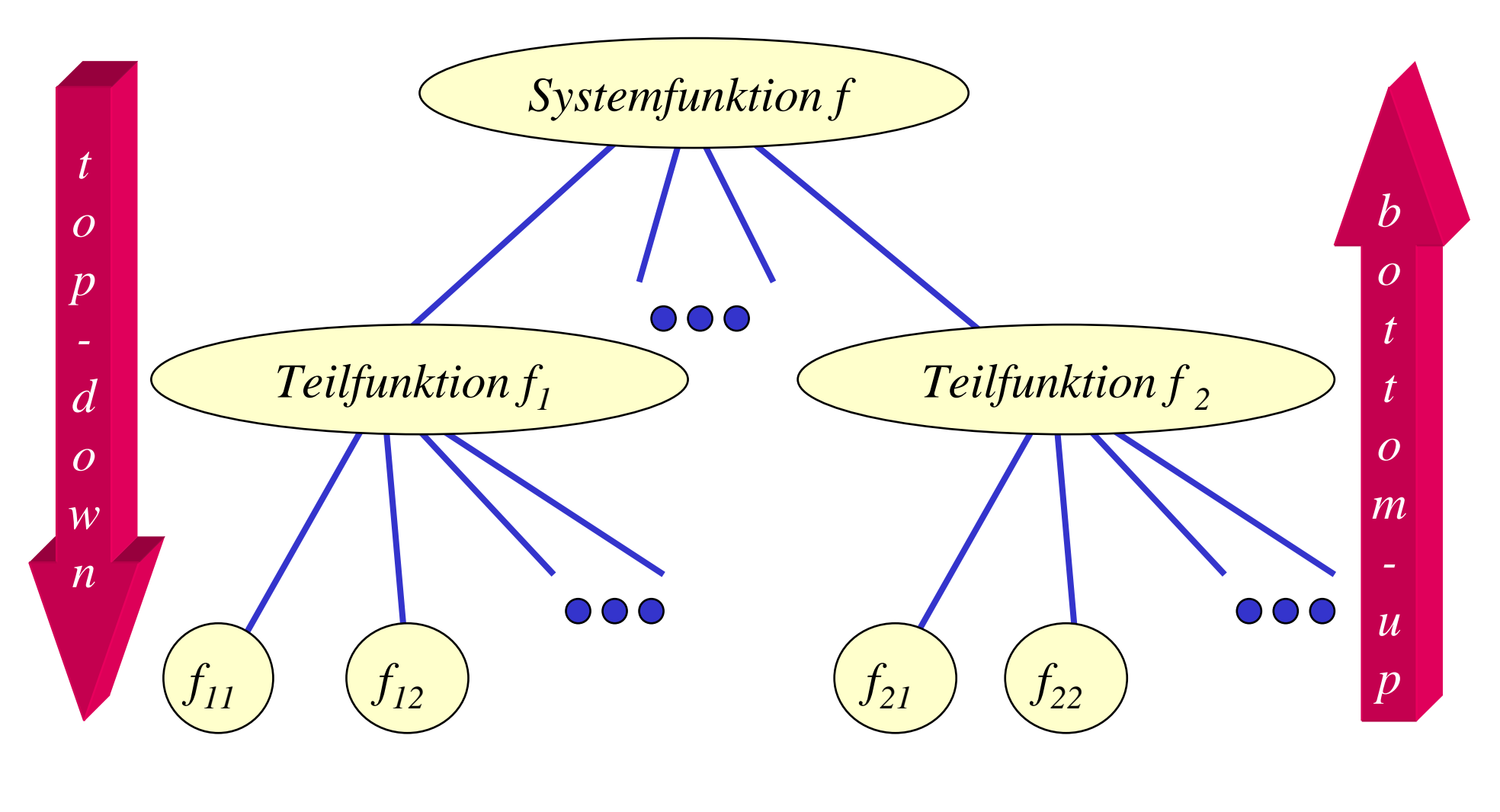

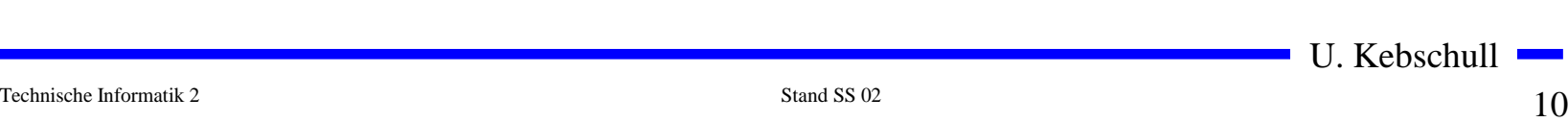

### **Technische Kriterien für den Entwurf von Schaltnetzen**

- **Korrekte Realisierung unter Beachtung des statischen und dynamischen Verhaltens der verwendeten Bauelemente**
- **Berücksichtigung technischer Beschränkungen (Anzahl der Eingänge, begrenzte Belastbarkeit der Ausgänge, zur Verfügung stehende Bausteine (Bausteinbibliothek), Temperaturgrenzen, Speicherplatz (bei PLAs), Taktfrequenz)**
- **Gewährleistung hoher Systemzuverlässigkeit (leichte Testbarkeit, Selbsttest, Fehlertoleranz, zuverlässiger Betrieb)**
- **Berücksichtigung von Forderungen an die Gebrauchseigenschaften (universelle Einsatzmöglichkeit, großer Funktionsumfang)**
- **Berücksichtigung technologischer Nebenbedingungen (Kühlung, Versorgungsspannung)**
- **Vermeidung von Störeinflüssen (elektromagnetische Felder)**

### **Ökonomische Kriterien für den Entwurf von Schaltnetzen**

- **Geringe Kosten für den Entwurf (Entwurfsaufwand)**
	- **Lohnkosten**
	- **Rechnerbenutzung, Softwarelizenzen**
- **Geringe Kosten für die Realisierung (Realisierungsaufwand)**
	- **Bauelemente, Gehäuseformen**
	- **Kühlung**
- **Geringe Kosten für die Inbetriebnahme**
	- **Kosten für den Test**
	- **Fertigstellung programmierbarer Bauelemente**
- **Geringe Kosten für den Betrieb**
	- **Wartung**
	- **Stromverbrauch**

### **Entwurfsziele**

- **Manche Kriterien stehen im Widerspruch**
	- **zuverlässigere Schaltungen erfordern einen höheren Realisierungsaufwand**
	- **Verringerung des Realisierungsaufwand erfordert eine Erhöhung der Entwurfskosten**
- **Ziel des Entwurfs ist das Finden des günstigsten Kompromisses aus**
	- **Korrektheit der Realisierung**
	- **Einhaltung der technologischen Grenzen**
	- **ökonomische Kriterien**

 **Wir betrachten in dieser Vorlesung nur die Minimierung des Realisierungsaufwands**

- **Finden von Minimalformen Boolescher Funktionen**
	- **ohne Betrachtung der Zieltechnologie**
	- **mit Betrachtung der Zieltechnologie**
- **Drei Minimierungsansätze**
	- **algebraische Verfahren**
	- **graphische Verfahren**
	- **tabellarische Verfahren**
- **Man unterscheidet** 
	- **exakte Minimierungsverfahren (z.B. Quine McCluskey), deren Ergebnis das absolute Minimum einer Schaltungsdarstellung ist**
	- **heuristische Minimierungsverfahren auf der Basis von iterativen Minimierungsschritten**

#### **Darstellung Boolescher Funktionen durch Funktionstabellen (Wdh.)**

- **Darstellung des Verhaltens einer Booleschen Funktion mit Hilfe einer vollständigen Funktionstabelle**
	- **Jeder Belegung der Booleschen Variablen wird ein Funktionswert zugeordnet**

 $\Rightarrow$   $f(x_2, x_1, x_0) \Rightarrow y$ , mit  $x_i, y \in \{0,1\}$ 

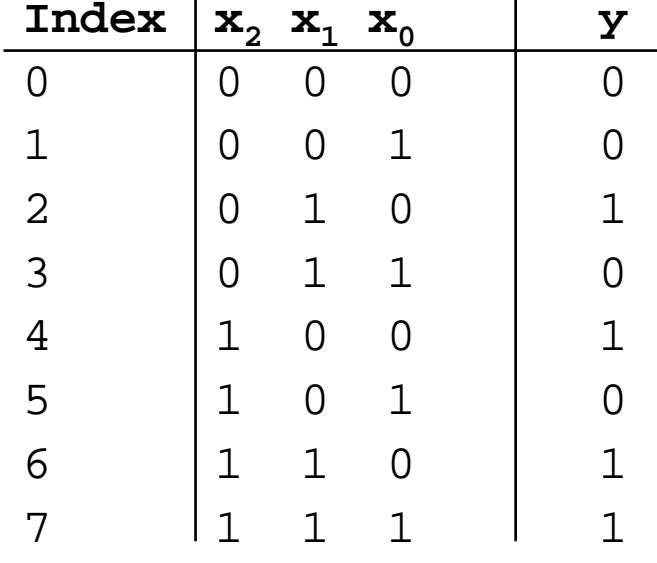

$$
f(x_2, x_1, x_0) = x_1 \overline{x}_0 \lor x_2 x_1 \lor x_2 \overline{x}_1 \overline{x}_0
$$

## **Wichtige Funktionen**

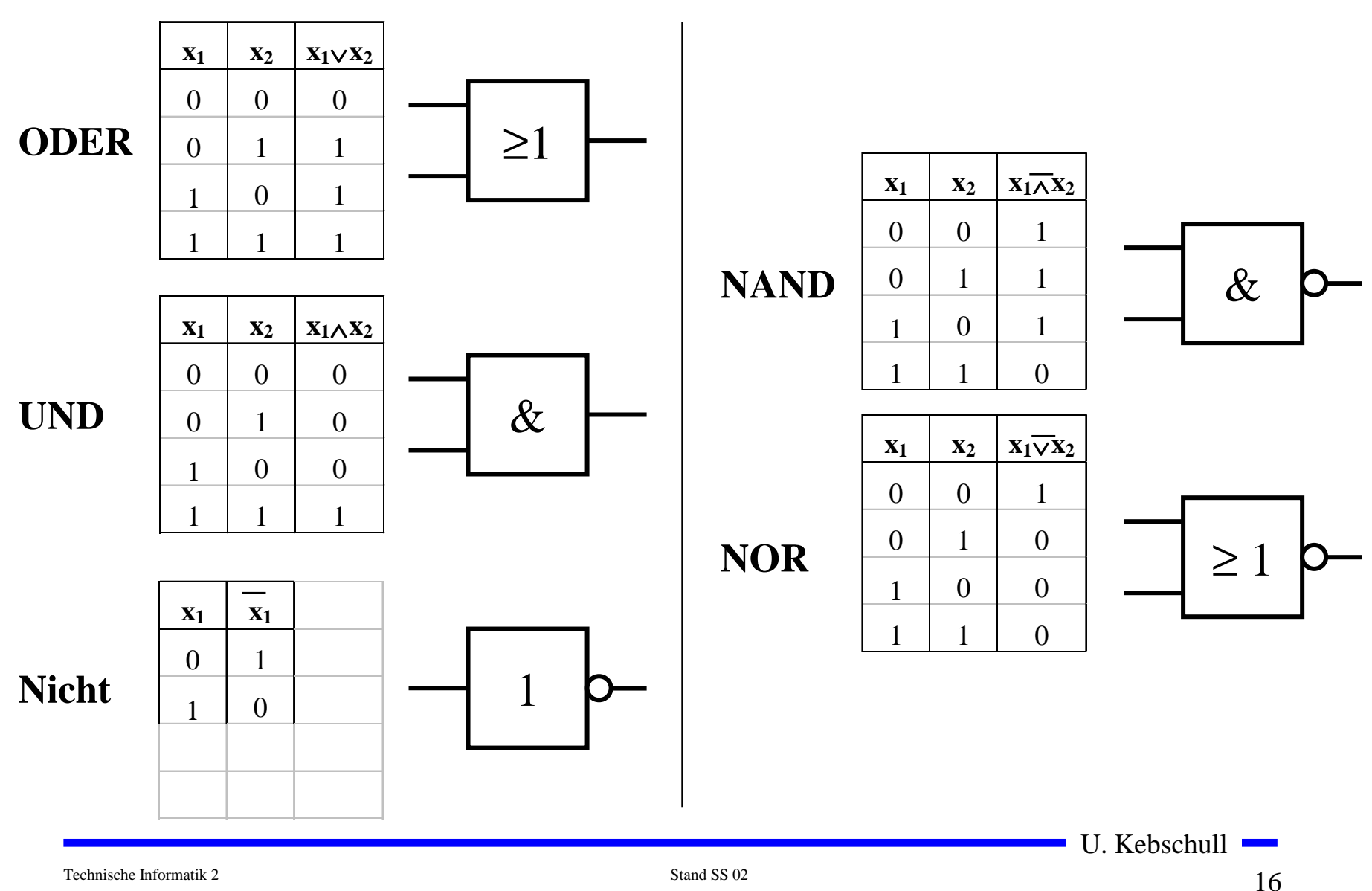

**(Wdh.)**

## **Zusammenfassung der wichtigsten Begriffe**

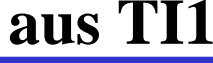

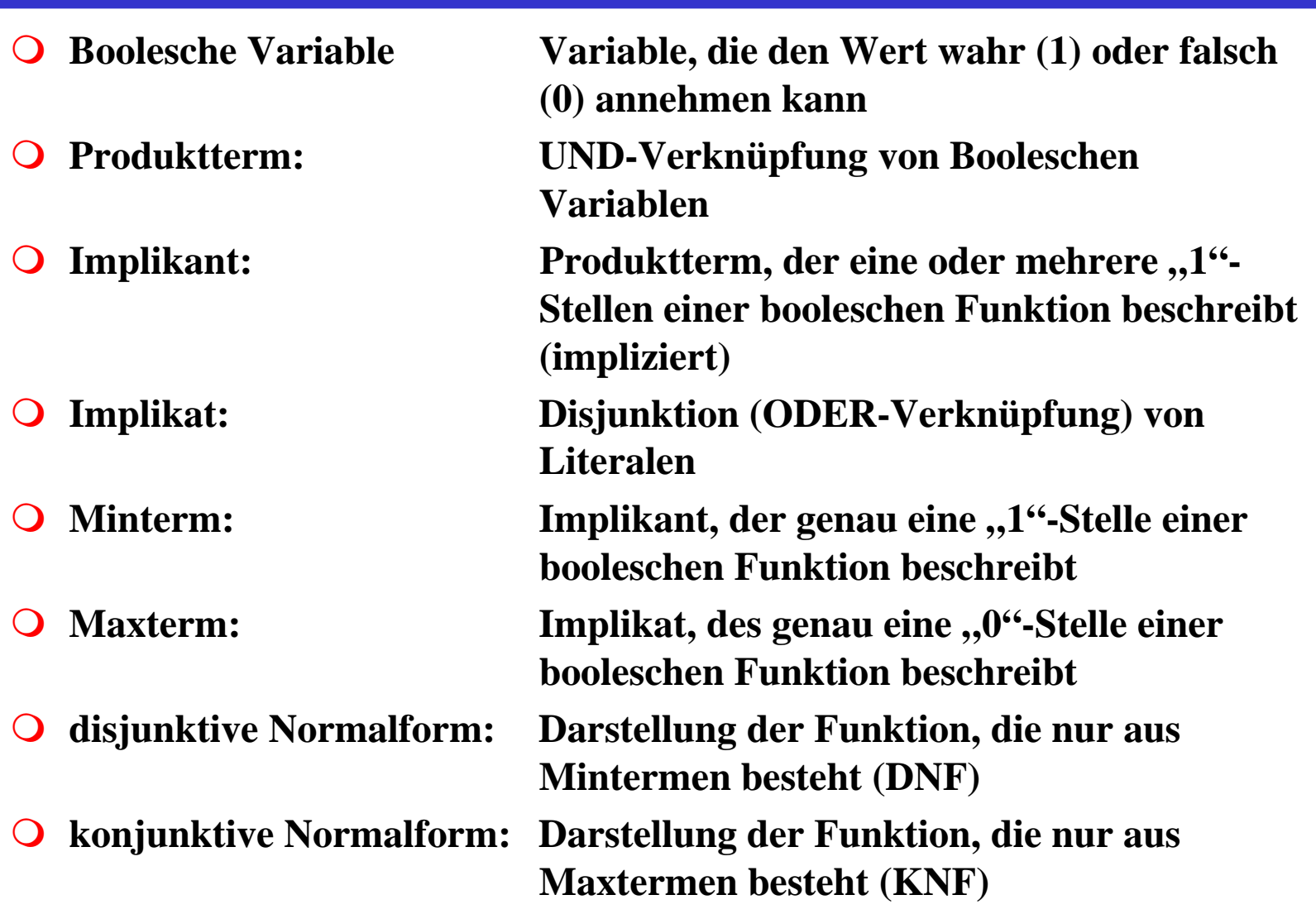

Technische Informatik 2 Stand SS 02  $17$ 

**(Wdh.)**

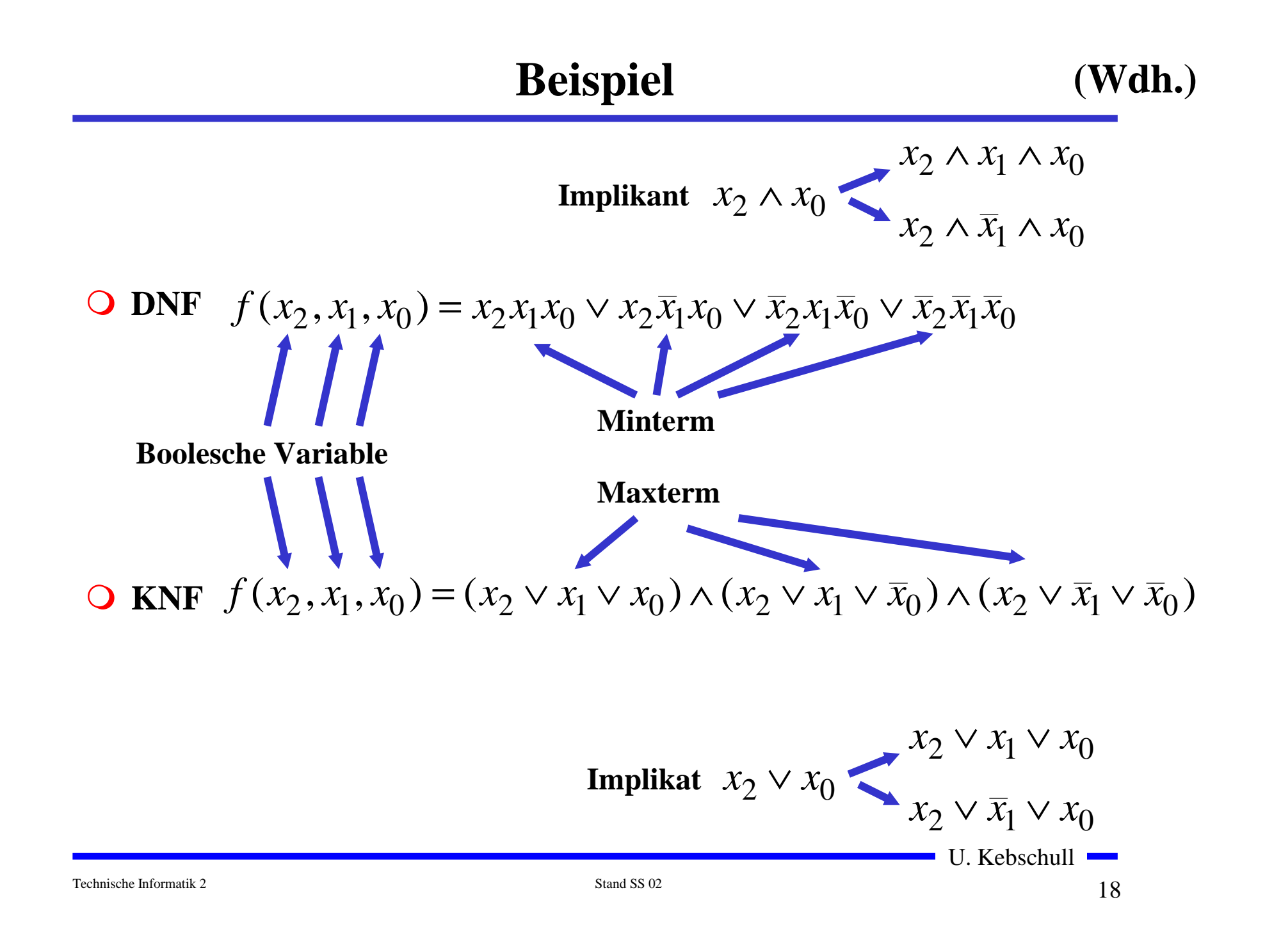

## **1.1 KV-Diagramme**

**(Wdh.)**

- **Nach Karnaugh und Veitch**
- **Möglichkeit, Boolesche Funktionen übersichtlich darzustellen**
	- **bis 6 Variablen praktisch einsetzbar**
- **Ausgangspunkt ist ein Rechteck mit 2 Feldern**

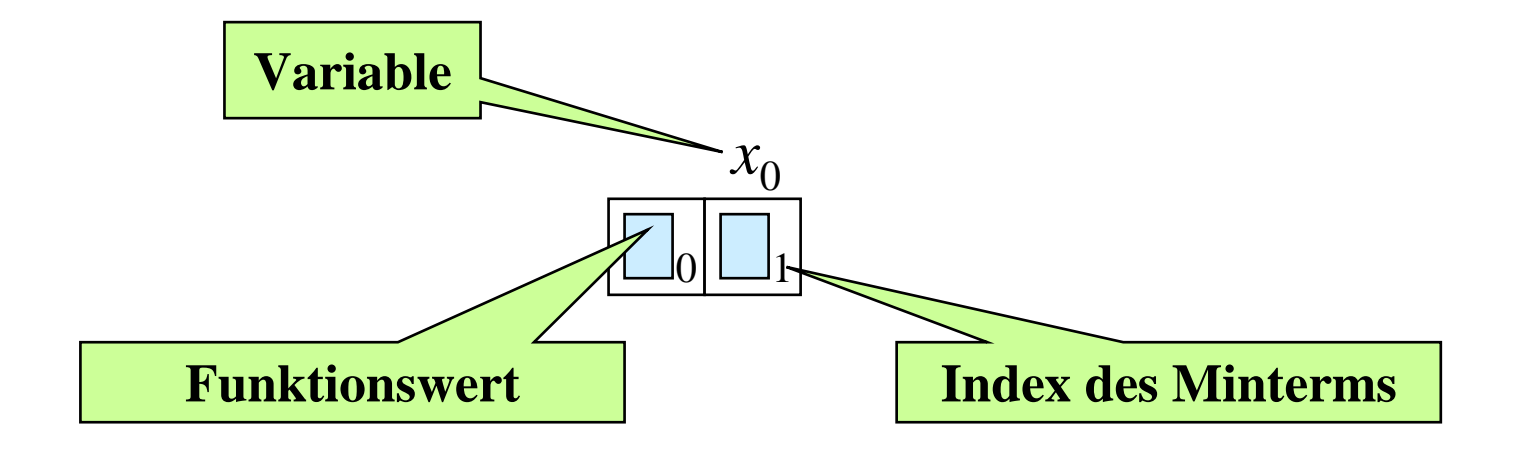

**Beispiele**

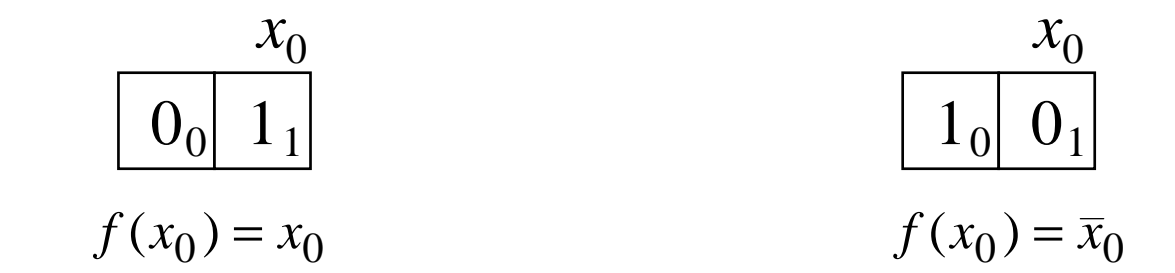

#### **Erweiterung durch Spiegelung**

- **für jede zusätzliche Variable verdoppelt sich die Zahl der Felder**  $x_{0}$ 

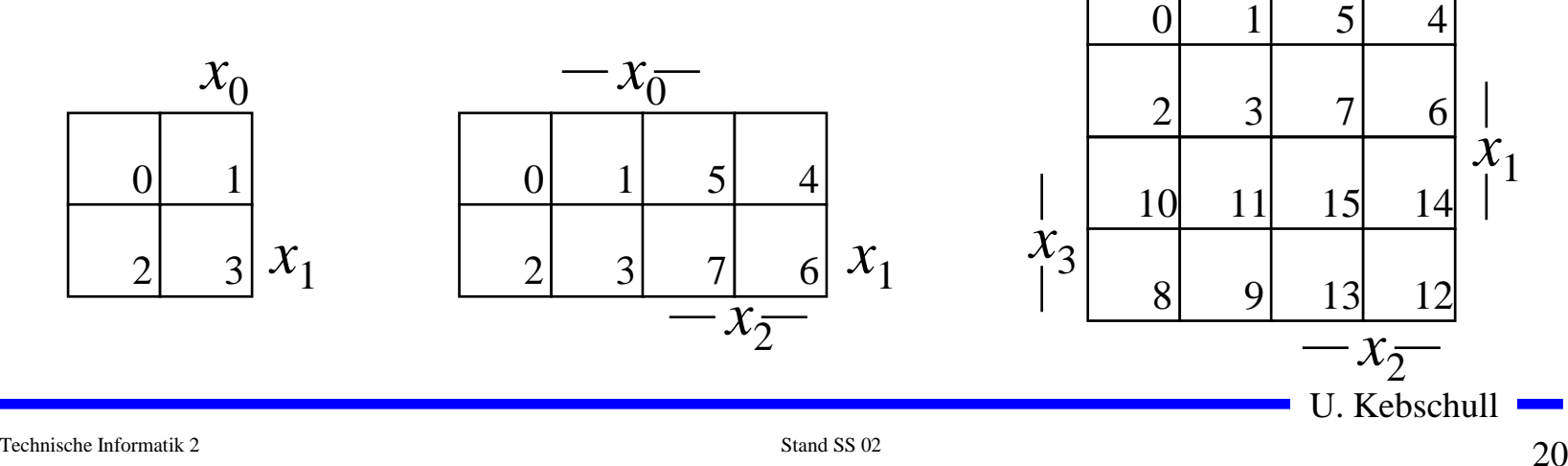

**(Wdh.)**

- **Jedes Feld ist ein Funktionswert**
	- **Ein Minterm der Funktion**
	- **Eindeutige Variablenzuordnung**
- **O** Oft werden  $x_1$  und  $x_2$  vertauscht
	- **Lediglich eine andere Numerierung der Felder**
	- $\Rightarrow$  Kein Einfluss auf das Minimierungsverfahren
- **Aufstellen der KV-Diagramme über die Funktionstabelle:**

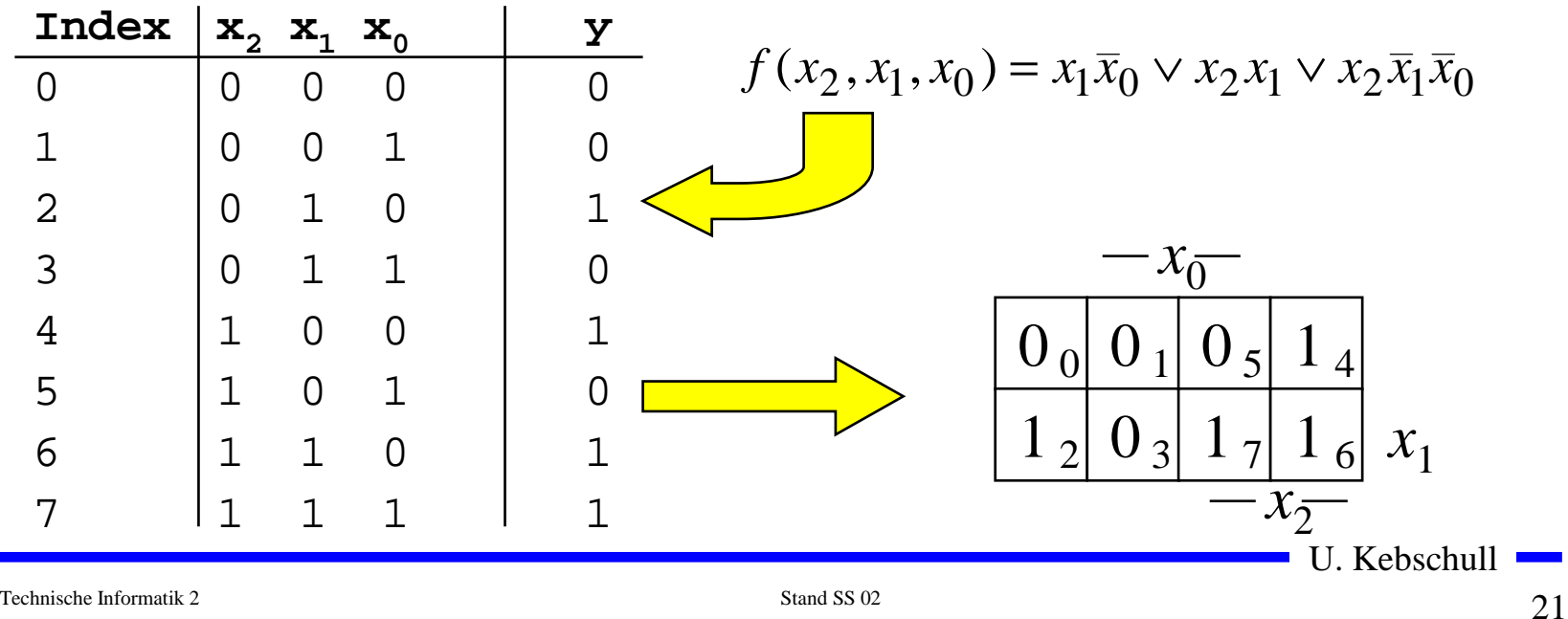

#### **Minimalformen aus KV-Diagrammen (Wdh.)**

- **Finden von 1-Blöcken, die symmetrisch zu denjenigen Achsen, an denen eine Variable von 0 auf 1 wechselt**
- **Jede Funktion läßt sich als disjunktive Verknüpfung solcher Implikanten darstellen**
- **Beispiele**

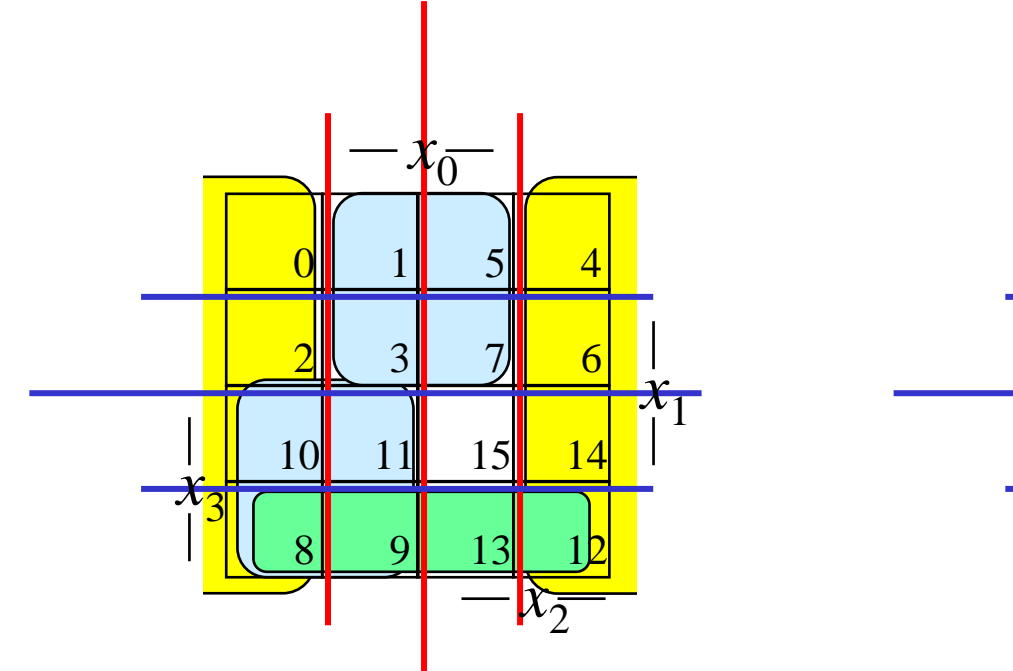

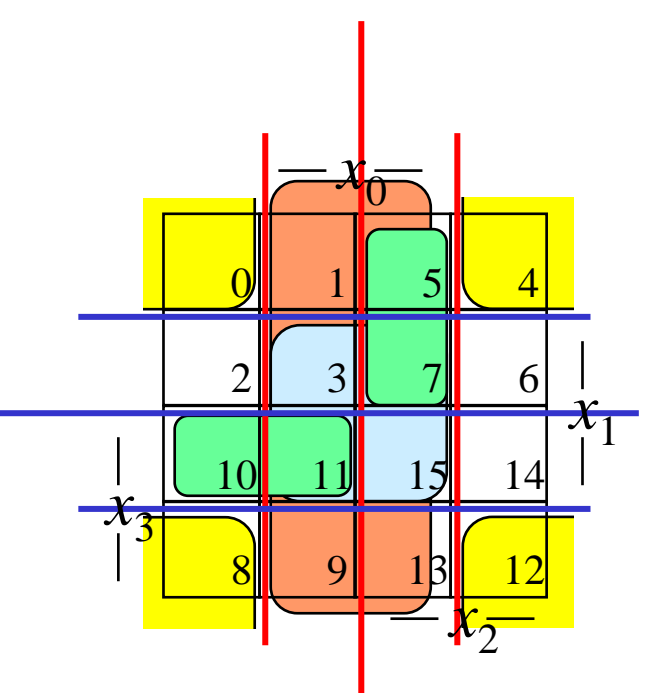

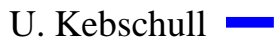

**Def. 1.2: Es sei eine Boolesche Funktion**  $f(x_0,...,x_{n-1}):B^n\rightarrow B$ **gegeben. Ein Implikant** *p* **heißt Primimplikant, wenn es keinen Implikanten** *q* **gibt, der** *p* **impliziert.**

**Satz 1.1: Zu jeder Booleschen Funktion** *f* **gibt es eine minimale Überdeckung aus Primimplikanten**

**Def. 1.3: Es sei eine Boolesche Funktion**  $f(x_0,...,x_{n-1}):B^n\rightarrow B$ **gegeben. Ein Implikant** *p* **heißt Kernprimimplikant (oder essentieller Primimplikant), wenn er einen Minterm überdeckt, der von keinem anderen Primimplikant überdeckt wird.**

U. Kebschull

Technische Informatik 2  $2<sup>3</sup>$  Stand SS 02

## **Beispiel**

**(Wdh.)**

 $=MINt(0, 4, 5, 6, 7, 8, 10, 11, 12, 14)$  $x_3x_2x_1x_0 \vee x_3x_2x_1x_0 \vee x_3x_2x_1x_0 \vee x_3x_2x_1x_0$  $x_3x_2x_1x_0 \vee x_3x_2x_1x_0 \vee x_3x_2x_1$  $f(x_3, x_2, x_1, x_0) = \overline{x}_3 \overline{x}_2 \overline{x}_1 \overline{x}_0 \vee \overline{x}_3 x_2 \overline{x}_1 \overline{x}_0 \vee \overline{x}_3 x_2 \overline{x}_1 x_0 \vee$ **DNF**

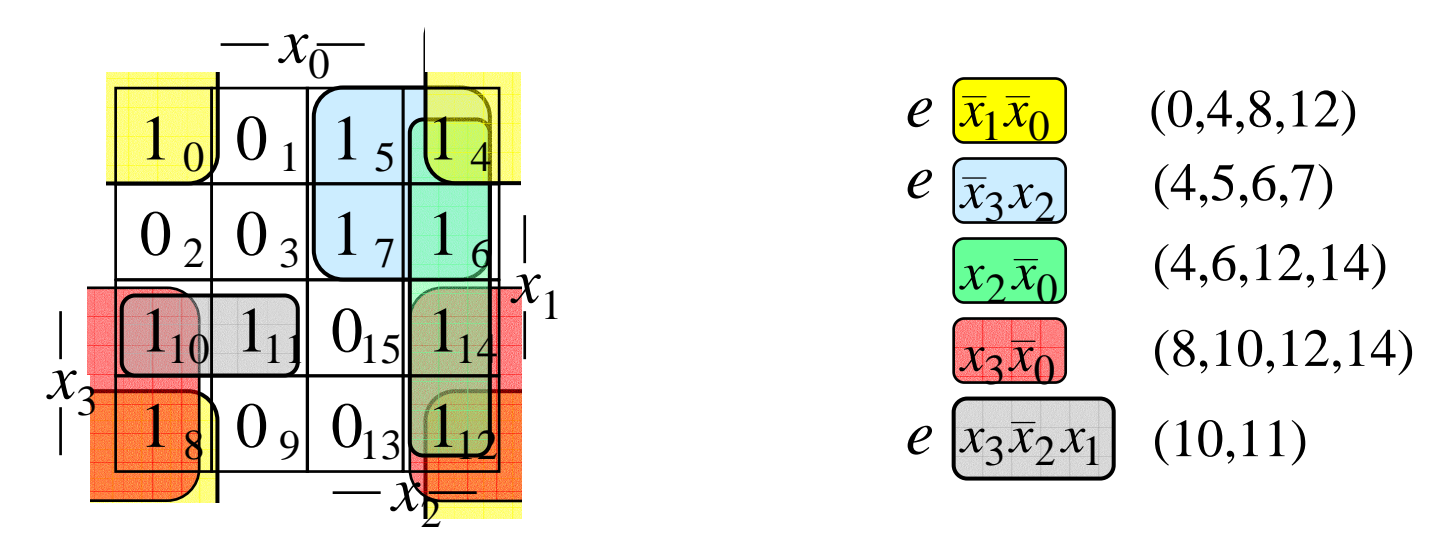

$$
f(x_3, x_2, x_1, x_0) = \overline{x}_1 \overline{x}_0 \lor \overline{x}_3 x_2 \lor x_3 \overline{x}_0 \lor x_3 \overline{x}_2 x_1
$$
  
=  $\overline{x}_1 \overline{x}_0 \lor \overline{x}_3 x_2 \lor x_2 \overline{x}_0 \lor x_3 \overline{x}_2 x_1$ 

**DMF**

**1.2 Bündelminimierung**

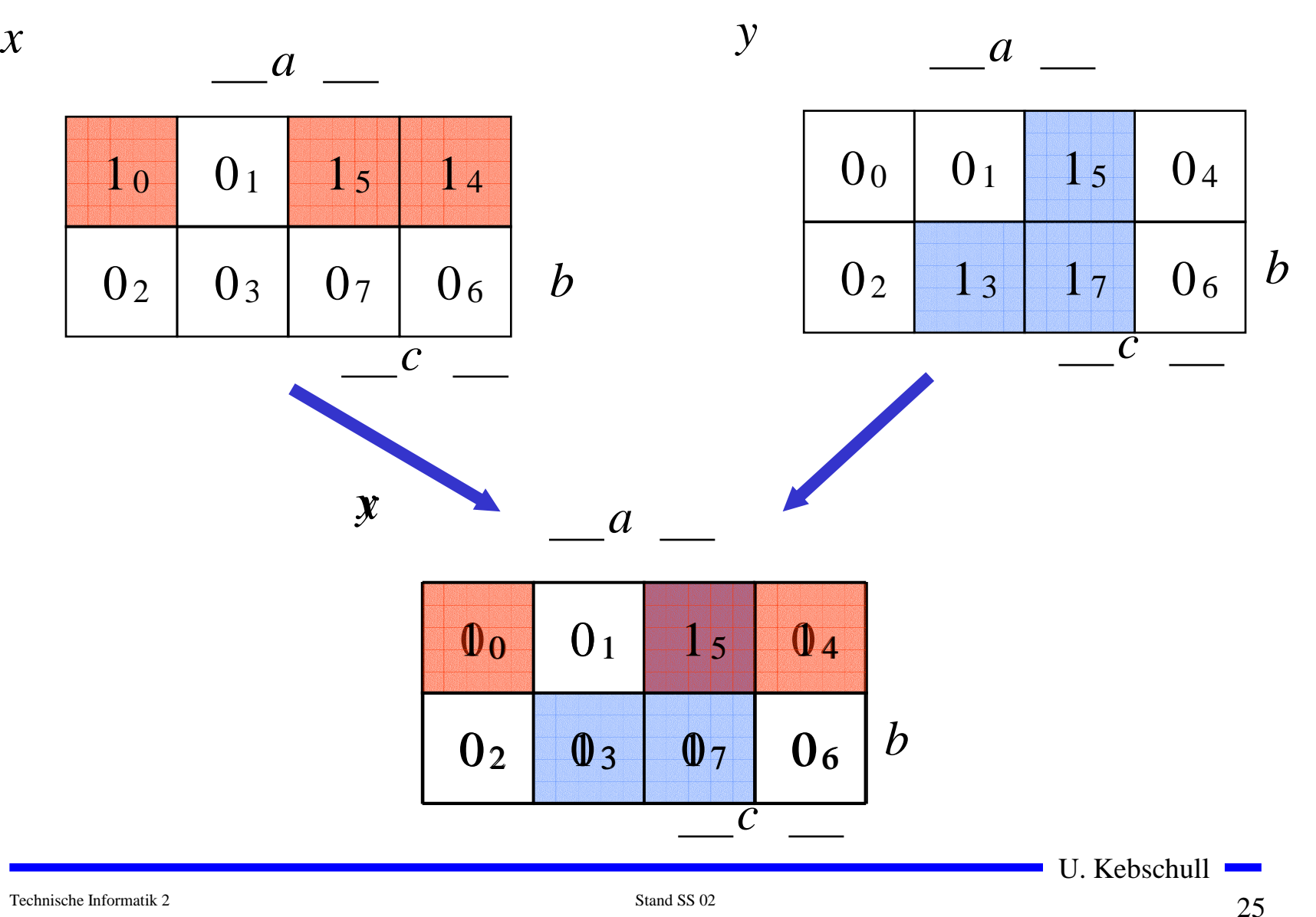

**(Wdh.)**

### **1.3 Minimierung unvollständiger Boolescher Funktionen**

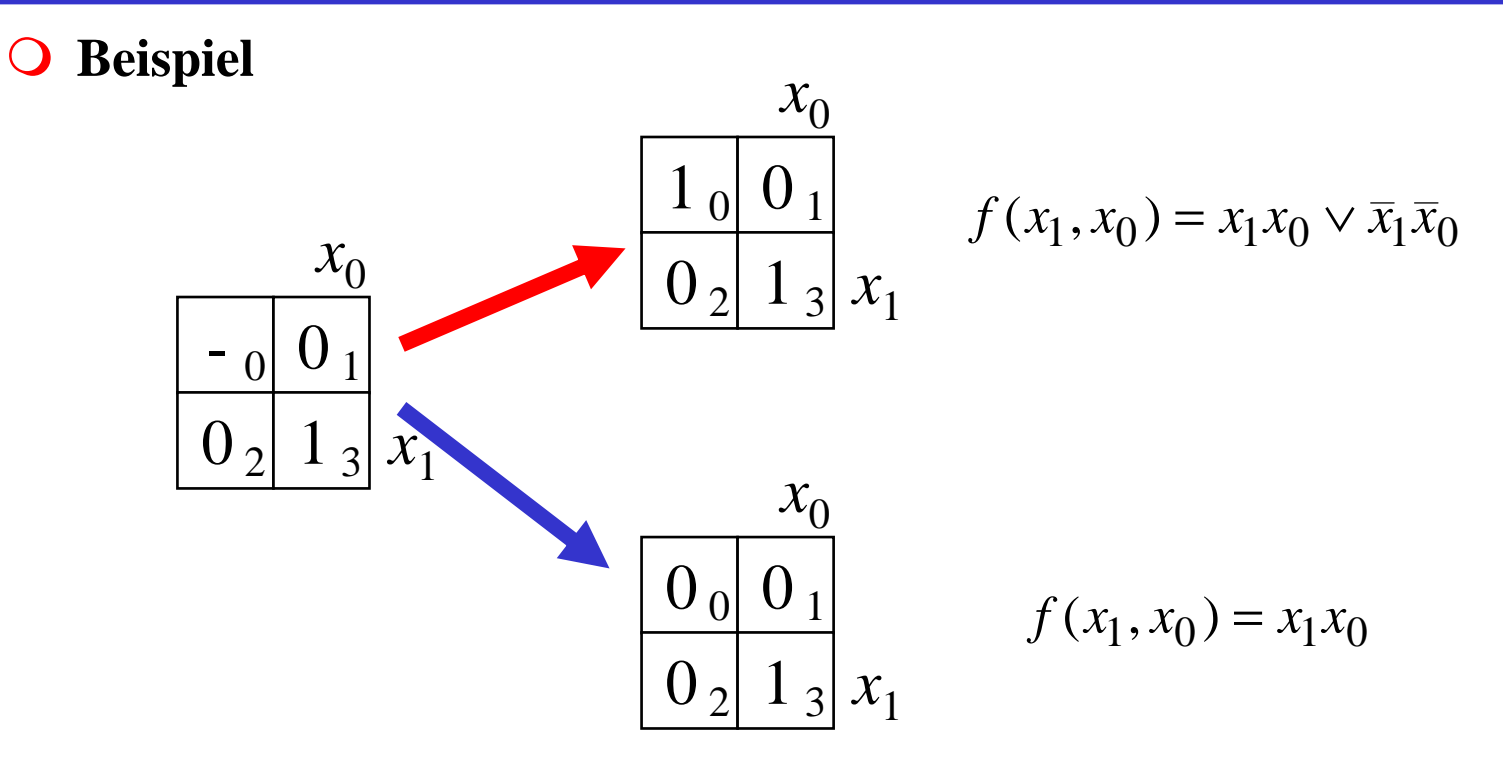

U. Kebschull

**(Wdh.)**

#### **Minimierung unvollständiger Boolescher Funktionen (Wdh.)**

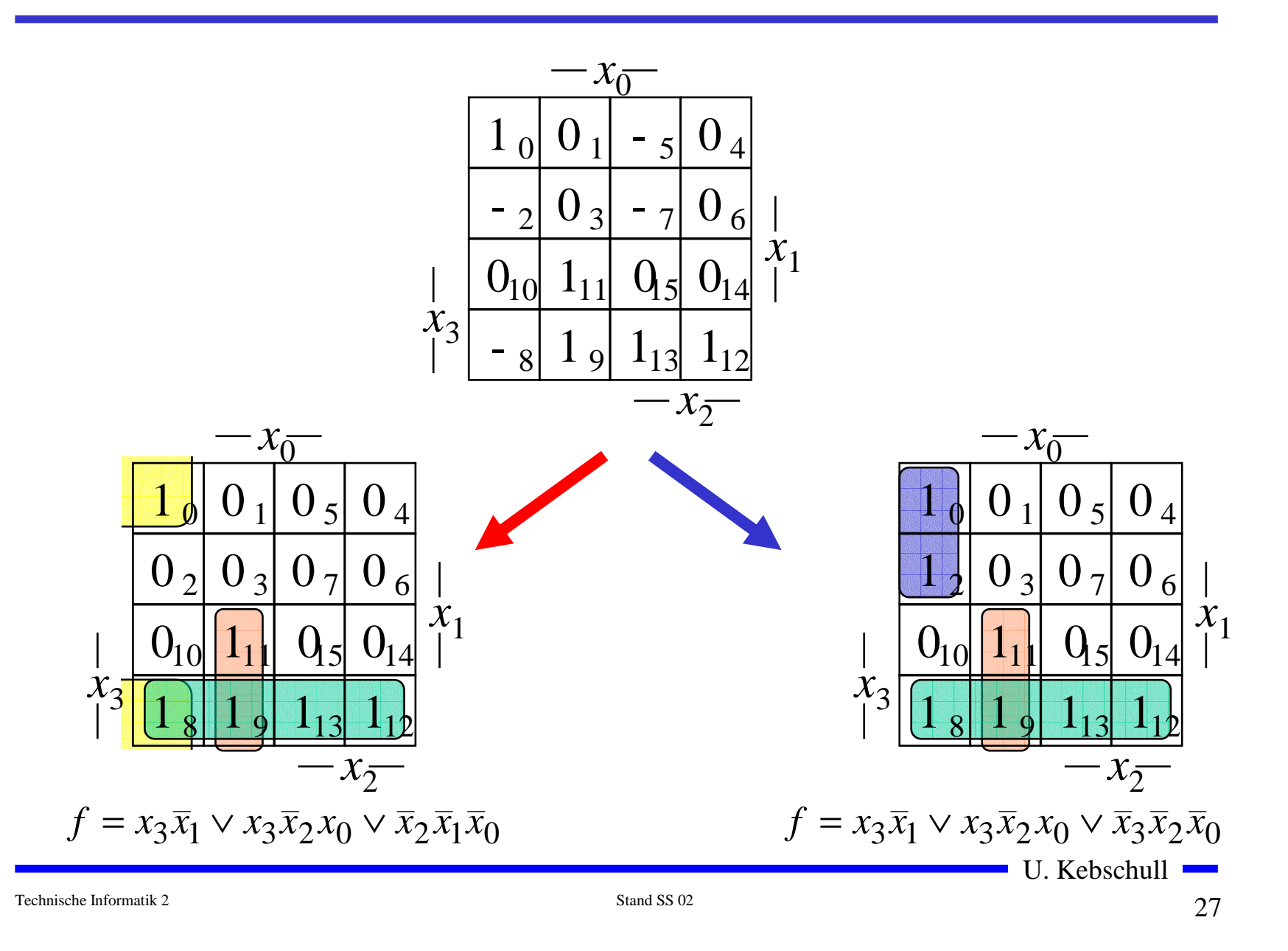

## **1.4 Das Verfahren nach Quine-McCluskey**

- **KV-Diagramme mit mehr als 6 Variablen werden sehr groß und unübersichtlich**
	- **dieses Problem wurde zuerst von Quine und McCluskey erkannt und gelöst**
	- **das Verfahren nach Quine-McCluskey ist ein tabellarisches Verfahren**
	- **es führt auf eine DMF (disjunktive minimale Form)**
- **Ausgangspunkt ist die Funktionstabelle der Funktion**
	- **nur die Minterme werden berücksichtigt**
- **Der Suchraum wird eingeschränkt, weil der Satz 1.1 gilt:**
	- **zu jeder Booleschen Funktion** *<sup>f</sup>* **<sup>g</sup>ibt es eine minimale Überdeckung aus Primimplikanten**
- **Verfahren nach Quine McCluskey in 2 Schritten:**
	- **1. Schritt: berechne alle Primimplikanten**
	- **2. Schritt: suche eine minimale Überdeckung aller Minterme**

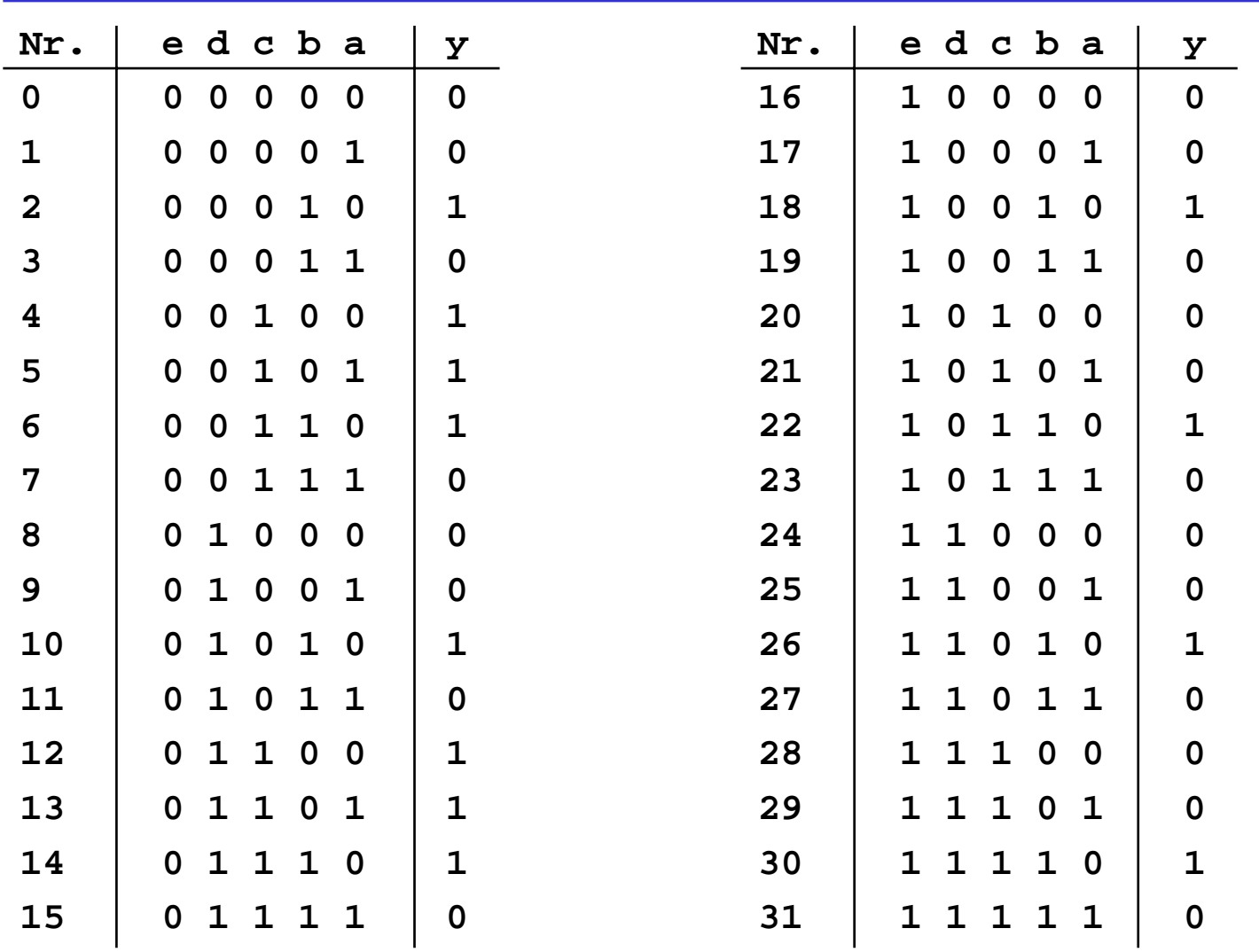

### **Beispiel: Die vollständige Funktionstabelle**

## **1. Schritt: Berechnung aller Primimplikanten**

#### **Schreibweise**

- $\Rightarrow$  1 **<sup>1</sup> steht für eine nicht negierte Variable**
- $\Rightarrow$  0 **0 steht für eine negierte Variable**
- **steht für eine nicht auftretende Variable**
- **Man betrachtet nur die Minterme**
	- **1-Stellen der Funktion**
- **Die Minterme werden geordnet**
	- **Gruppen mit der gleichen Anzahl von Einsen**
	- **innerhalb der Gruppen: aufsteigende Reihenfolge**
	- **man erhält die 1. Quinesche Tabelle, 0. Ordnung**
- **Minterme benachbarter Gruppen die sich nur in 1 Variable unterscheiden werden gesucht**
	- **diese können durch Streichen der Variable zusammengefaßt werden**

U. Kebschull - **man erhält die 1. Quineschen Tabellen höherer Ordnung** 

## **Beispiel: 1. Quinesche Tabelle**

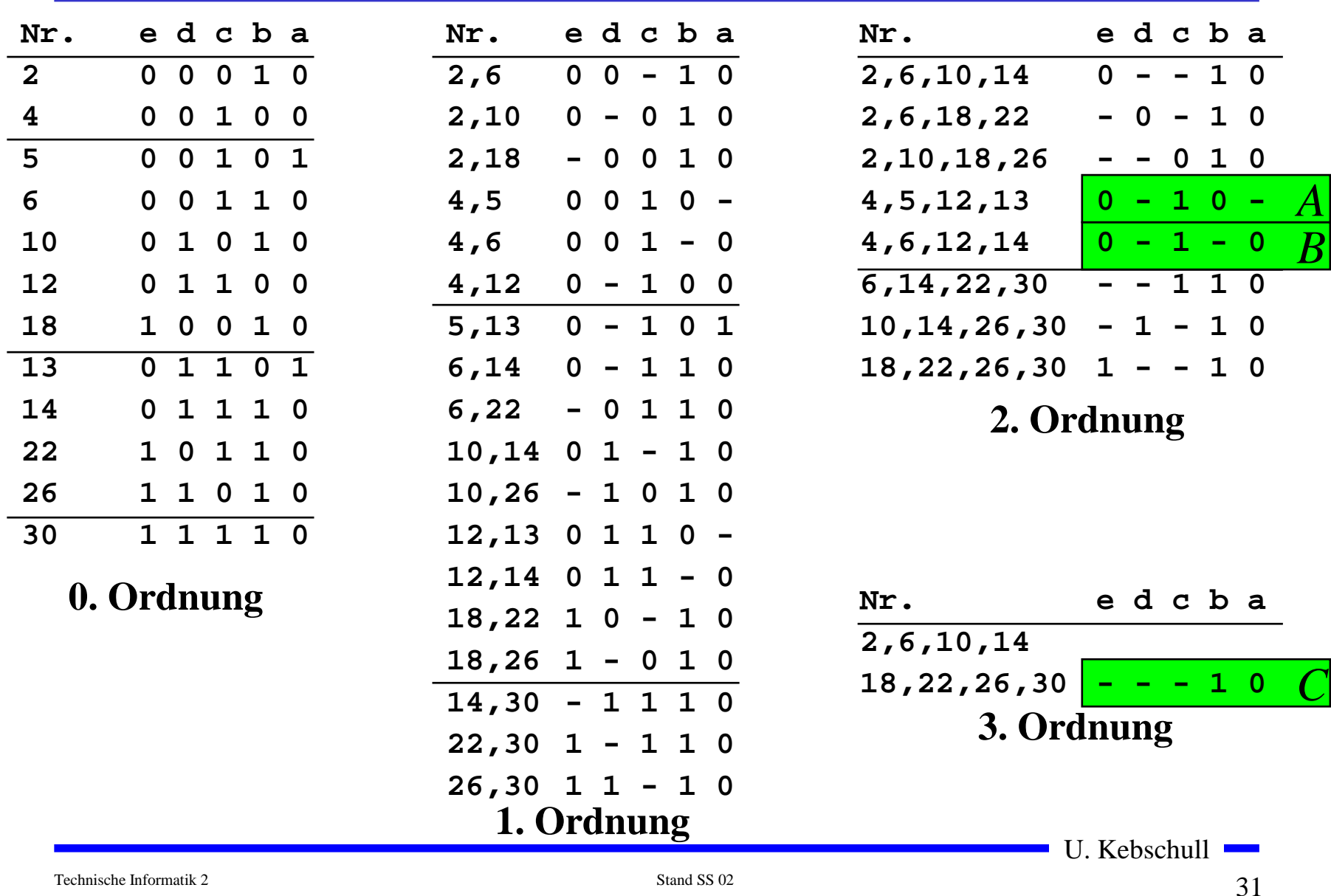

# **2. Schritt: Suche einer minimalen Überdeckung**

- **Aufstellen der 2. Quineschen Tabelle**
	- **alle Primimplikanten werden zusammen mit der Nummer des Minterms aus dem sie hervorgegangen sind in eine Überdeckungstabelle eingetragen**
- **Kosten für einen Primimplikanten:**

- **Anzahl der UND-Eingänge (Anzahl der Variablen des Terms)**

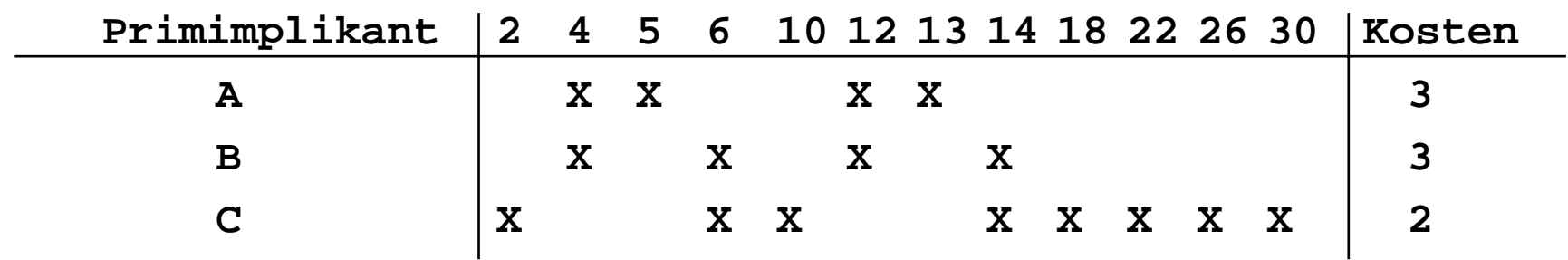

 **Aufgabe: Finden einer Überdeckung aller Minterme mit minimalen Kosten**

U. Kebschull

Technische Informatik 2  $32$ 

### **Systematische Lösung des Überdeckungsproblems**

- **Aufstellung einer Überdeckungsfunktion**  $\ddot{u}_f$ 
	- $\Rightarrow$   $w_A$ ,  $w_B$  und  $w_C$  sind Variablen, die kennzeichnen, ob ein **entsprechender Primimplikant in der vereinfachten Darstellung aufgenommen wird, oder nicht**
	- **Konjunktive Form über alle den jeweiligen Minterm überdeckenden Primimplikanten**

**Primimplikant 2 4 5 6 10 12 13 14 18 22 26 30 A XX XX B XXXX C X XX XXXXX**  $(= w_A w_C)$  $= (w_C w_A \vee w_C w_B)(w_A w_B \vee w_A w_C)$  $= w_C (w_A \vee w_B) w_A (w_B \vee w_C)$  $\ddot{u}_f = w_C (w_A \vee w_B) w_A (w_B \vee w_C) w_C (w_A \vee w_B) w_A (w_B \vee w_C) w_C w_C w_C w_C$  $=$   $W_C W_B W_A$   $\vee$   $W_A W_C$ 

### **Systematische Lösung des Überdeckungsproblems**

**O** Ergebnis nach der Vereinfachung:  $\ddot{u}_f = w_C w_B w_A \vee w_A w_C$ 

**O** Damit f ganz überdeckt ist, muss  $\ddot{u}_f$  eine Tautologie sein - **man sucht einen konjunktiven Term mit minimalen Kosten**

> $W_A W_C$  **Kosten** : 3 + 2 = 5  $w_C w_B w_A$  Kosten : 3 + 3 + 2 = 8

**Als Endergebnis der Minimierung für die Funktion** *f* **erhält man**

 $f(e, d, c, b, a) = \overline{e}c\overline{b} \vee b\overline{a}$ 

# **Vereinfachung des Überdeckungsproblems**

 **Die Primimplikantentabelle kann reduziert werden, indem essentielle Primterme (Kernprimimplikanten) und die von ihnen überdeckten Minterme gestrichen werden**

 $\Rightarrow$  **tragen mit einem einzigen ,,X" zu einer Spalte bei** 

- **müssen auf jeden Fall in der Überdeckung enthalten sein**
- **In diesem Beispiel sind dies die beiden Primimplikanten A und C** Primimplikant 2 4 5 6 10 12 13 14 18 22 26 30 Kosten

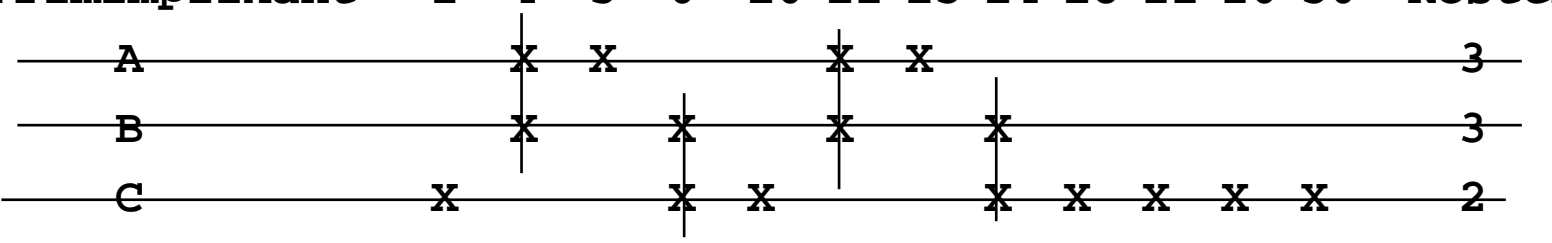

- $\Rightarrow$  A: 5, 13
- **C: 2, 10, 18, 22, 26, 30**
- **B ist vollständig überdeckt und kann ebenfalls gestrichen werden**

## **Aufwandsbetrachtungen**

- **Alle Verfahren benötigen 2 Schritte**
	- **1. Erzeugen aller Primimplikanten (Primimplikate)**
	- **2. Auswahl der Primiplikanten (Primimplikate), welche die Minterme (Maxterme) mit minimalen Kosten überdecken**
- **Die Anzahl der Primimplikanten (Primimplikaten) kann exponentiell steigen**

 $\Rightarrow$  **Es gibt Funktionen mit**  $\stackrel{\sim}{\longrightarrow}$  **Primimplikanten** *n <sup>n</sup>* 3

- **Das Überdeckungsproblem ist NP-Vollständig**
	- **es besteht wenig Hoffnung einen Algorithmus zu finden, der dieses Problem polynomial mit der Zahl der Eingabevariablen löst**

Technische Informatik 2 Stand SS 02  $\sim$  36
#### **Heuristische Verfahren**

- **Heuristische Minimierungsverfahren werden eingesetzt,** 
	- **wenn die zweistufige Darstellung optimiert werden muss, aber**
	- **nur begrenzte Rechenzeit und Speicherplatz zur Verfügung steht**
- **Die meisten heuristischen Minimierungsansätze basieren auf einer schrittweisen Verbesserung der Schaltung**
- **Unterschiede zu exakten Verfahren:** 
	- **man wendet eine Menge von Transformationen direkt auf die Überdeckung des** *ON-Sets* **an**
	- **man definiert die Optimierung als beendet, wenn diese Transformationen keine Verbesserungen mehr bringen**
- **O** Mehr dazu in der Vorlesung, Entwurf hochintegrierter **Schaltungen"**

## **1.5 Laufzeiteffekte in Schaltnetzen**

 **Bisher wurden Schaltnetze mit idealen Verknüpfungsgliedern betrachtet**

- **die Verknüpfungsgliedern besaßen keine Signallaufzeit**

- **Bei realen Verknüpfungsgliedern dürfen Signallaufzeiten nicht vernachlässigt werden**
	- **Schaltvariablen können Werte annehmen, die theoretisch oder bei idealen Verknüpfungsgliedern nie auftreten könnten**
- **Solche Störimpulse nennt man Hazards**
	- **sie treten als Antwort auf die Änderung der Werte der Eingangsvariablen auf**

#### **Entstehung von Hazards**

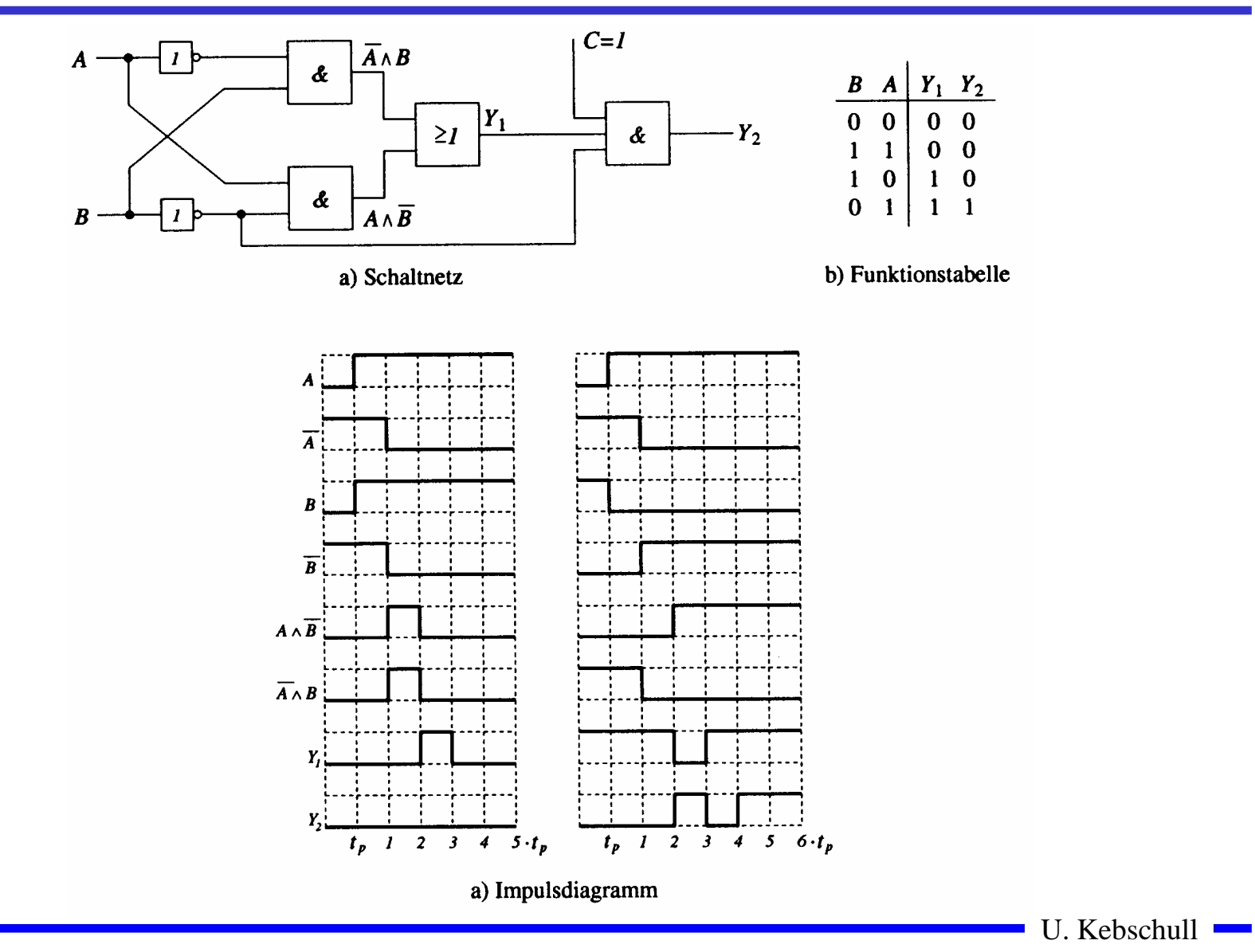

#### **Statische Hazards**

- **Statische Hazards sind Störimpulse aus einer Verknüpfung, die theoretisch konstant Null oder Eins liefern müsste**
	- $\overline{X}_t \wedge \overline{X}_{t-k}$  müsste Null liefern **statischer 1-Hazard bei einem Übergang von X: 0**→**<sup>1</sup>**
	- $\overline{X}_t \vee \overline{X}_{t-k}$  müsste Eins liefern **statischer 0-Hazard bei einem Übergang von X: 1**→**<sup>0</sup>**

#### **Dynamische Hazards**

- **Dynamische Hazards entstehen als zusätzliche Übergänge beim Ausgang eines Schaltnetzes**
- $Q$  *X*<sub>*t*</sub> ∧ *X*<sub>*t*−*k*</sub> ∨ *X*<sub>*l*</sub>, **mit** *l* > *k* 
	- **bei einem Übergang von** *X=*<sup>0</sup> <sup>→</sup>*X=*<sup>1</sup> **darf am Ausgang nur ein zu**  $X_{t,l}$  **synchroner 0**  $\rightarrow$  **1** Übergang auftreten
	- **durch den vorgeschalteten statischen Hazard kommt es aber zu einer zusätzlichen 0** →**1 Flanke**

 $Q$  *X*<sub>*t*</sub> ∧ (*X*<sub>*t*−*k*</sub> ∨ *X*<sub>*l*</sub>), **mit** *l* > *k* 

- **bei einem Übergang von** *X=*<sup>0</sup> <sup>→</sup>*X=*<sup>1</sup> **darf am Ausgang nur ein zu**  $X_t$  **synchroner 0**  $\rightarrow$ **1 Übergang auftreten**
- $\Rightarrow$  durch den vorgeschalteten statischen **Hazard** kommt es aber **zu einer zusätzlichen 0** →**1 Flanke**

Technische Informatik 2 Stand SS 02  $\sim$  1

#### **Klassifikation von Hazards**

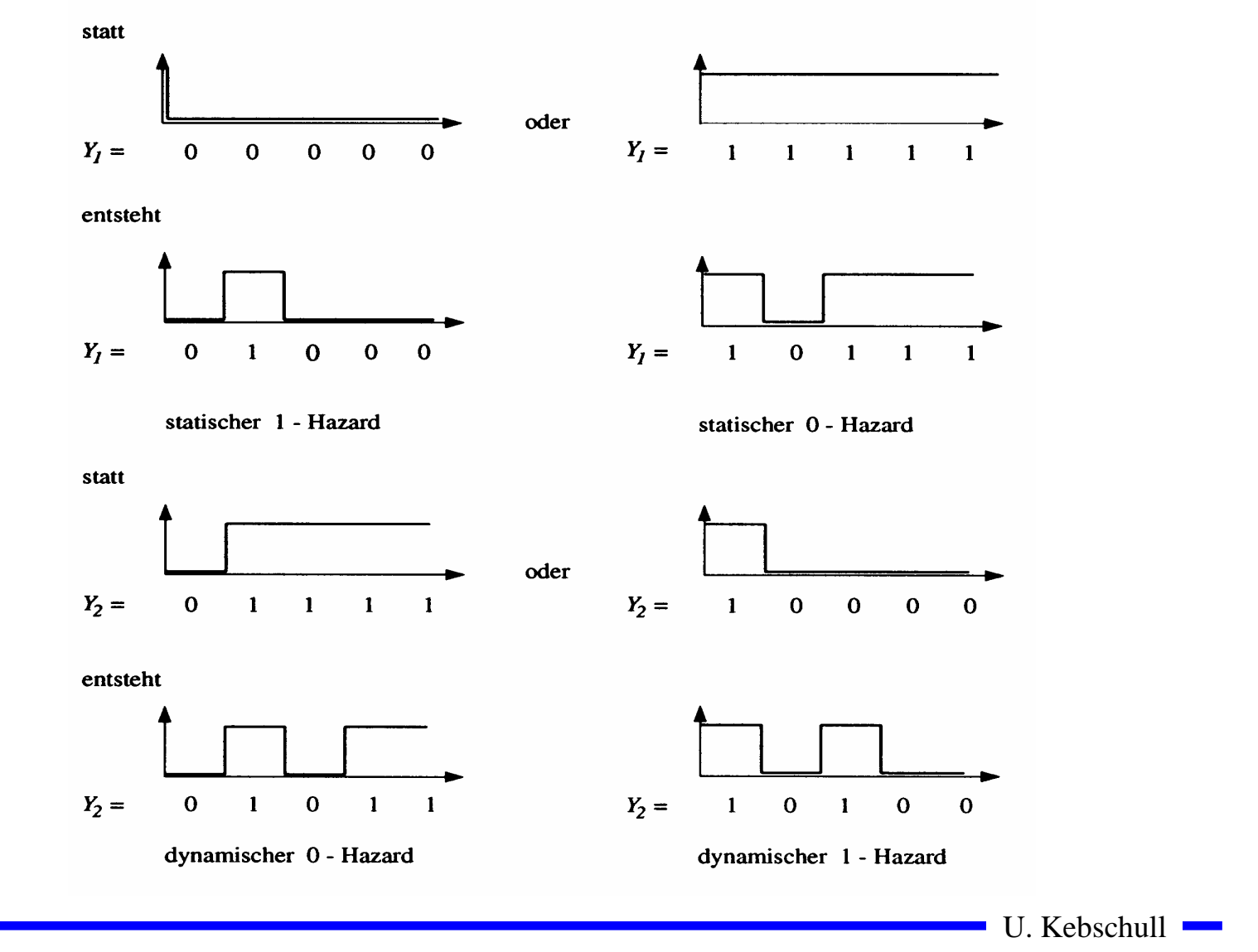

Technische Informatik 2  $42$ 

## **Behebung von Hazards**

- **Hazards können die Funktion von Schaltnetzen stören**
	- **falsche Werte können an den Eingang eines Schaltnetzes zurückgekoppelt werden**
- **Um solche Fehler zu vermeiden werden taktflankengetriggerte Speicherglieder in die Rückkopplung eingefügt**
- **Die Signale werden erst übernommen, wenn die Hazards abgeklungen sind**
	- **nur stabile, gültige Werte werden übernommen**
	- **synchrone Schaltwerke: Schaltwerke, die durch einen zentralen Takt gesteuert werden**
- **Hazards haben einen Einfluss auf die maximale Schaltgeschwindigkeit**
	- **maximaler Takt**
	- **Entfernung von Hazards führt zu einer Erhöhung der Geschwindigkeit einer Schaltung**

# **2 Speicherglieder**

- **Speicherglieder dienen der Aufnahme, Speicherung und Abgabe von Schaltvariablen**
	- **Ein Speicherglied ist ein bistabiles Kippglied**
	- **Flipflop**
- **Zwei Zustände**
	- **Zustand 1: Setzzustand**
	- **Zustand 0: Rücksetzzustand**
- **Übernahme des Zustands kann erfolgen**
	- **taktunabhängig (nicht taktgesteuert)**
	- **taktabhängig (taktgesteuert)**
		- **taktzustandsgesteuert**
		- **taktflankengesteuert**
- **Die unterschiedlichen Arten der Ansteuerungen führen zu unterschiedlichen Flipflop-Typen**

## **Funktionsprinzip**

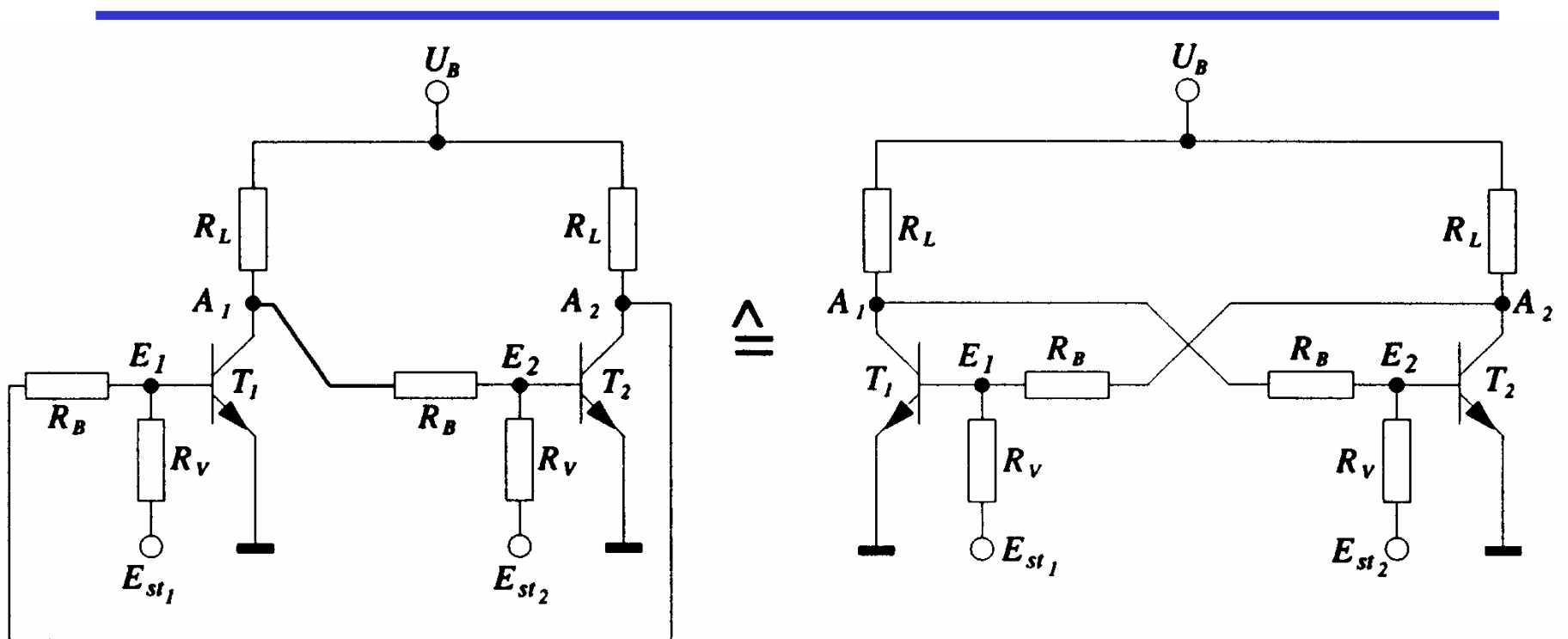

#### **Rückkopplung**

- **Wirkprinzip aller bistabilen Kippschaltungen**
- **Ein Kippvorgang eines stabilen Zustands in den anderen wird durch**  $E_{st1}$  **und**  $E_{st2}$  **ausgelöst**

## **Funktionsprinzip**

- **O** Nach dem Anlegen von  $U_B$  sei  $T_2$  leitend,  $T_1$  sperrt
	- $\Rightarrow$  *A<sub>1</sub>* besitzt H-Pegel und *A*<sub>2</sub> besitzt L-Pegel
	- **dieser Zustand ist stabil**
- **Wird** *Est1* **auf H-Pegel gesetzt, so**
	- $\Rightarrow$  wird  $T_1$  leitend,  $A_1$  geht auf L-Pegel
	- $\Rightarrow$   $T_2$  sperrt und  $A_2$  geht auf H-Pegel
	- **dieser Zustand ist ebenfalls stabil**
- **Wird** *Est2* **auf H-Pegel gesetzt, so**
	- $\Rightarrow$  wird  $T_2$  leitend,  $A_2$  geht auf **L-P**egel
	- $\Rightarrow$  *T<sub>1</sub>* sperrt und *A<sub>1</sub>* geht auf H-Pegel
	- **dieser Zustand ist wiederum stabil**
- $\bullet$  **Werden**  $E_{st}$  **und**  $E_{st2}$  **auf H-Pegel gesetzt, so** 
	- **leiten beide Transistoren, die Rückkopplung wird unwirksam**
	- **dieser Zustand ist nicht stabil**
	- **unzulässige Eingangsbelegung**

# **RS-Flipflop**

- **Bistabile Kippschaltungen können aus rückgekoppelten**
	- **Transistoren**
	- $\Rightarrow$  **NOR-Gattern**
	- **NAND-Gattern**
	- **gebaut werden**
- **RS-Flipflop**
	- **wenn die Eingänge den Wert 0 haben, bleibt der vorherige Zustand stabil**
	- $\Rightarrow$  wird S =1, wird Q=1 und Q=0
	- **⇒** wird R=1, wird Q=0 und Q=1
	- **S=1 und gleichzeitig R=1 sind nicht zulässig**

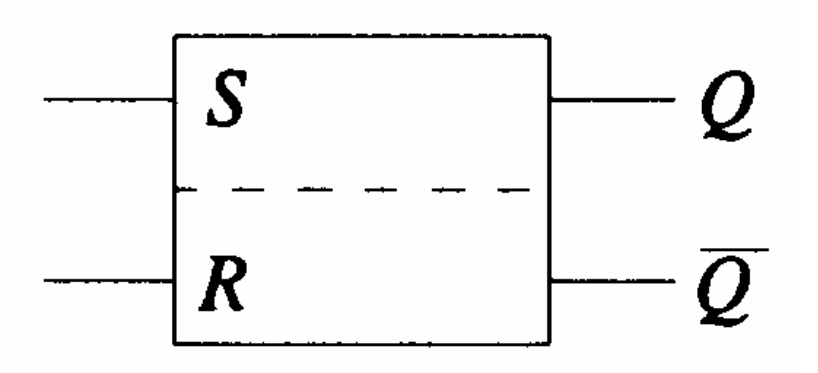

**Schaltzeichen für ein RS-Flipflop nach DIN**

U. Kebschull

Technische Informatik 2 Stand SS 02  $\sim$  Stand SS 02

## **RS-Flipflop aus NOR-Gattern**

- **Liegt an einem Eingang eines NOR-Gatters eine 1 an, so geht der entsprechende Ausgang auf 0**
- **Liegen an beiden Eingängen eine 0 an, so bleiben die Ausgänge erhalten**

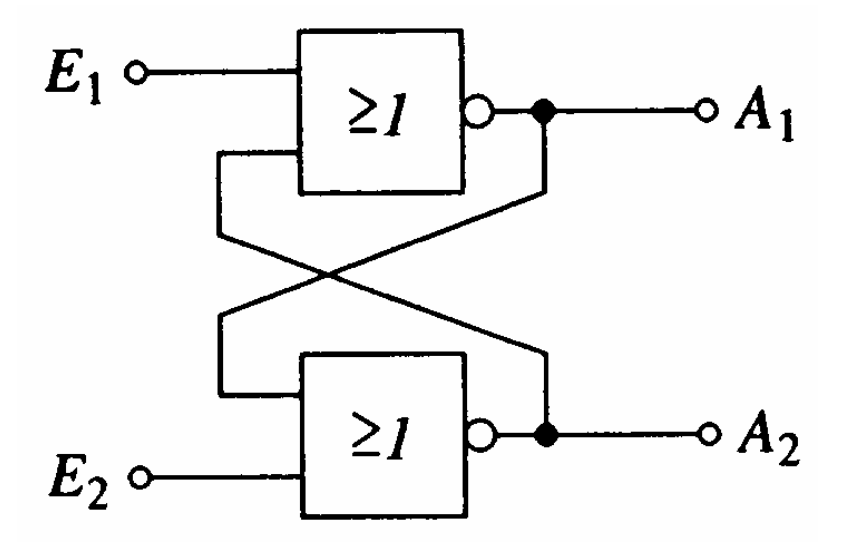

#### Funktionstabelle der Ausgänge  $A_1$  und  $A_2$

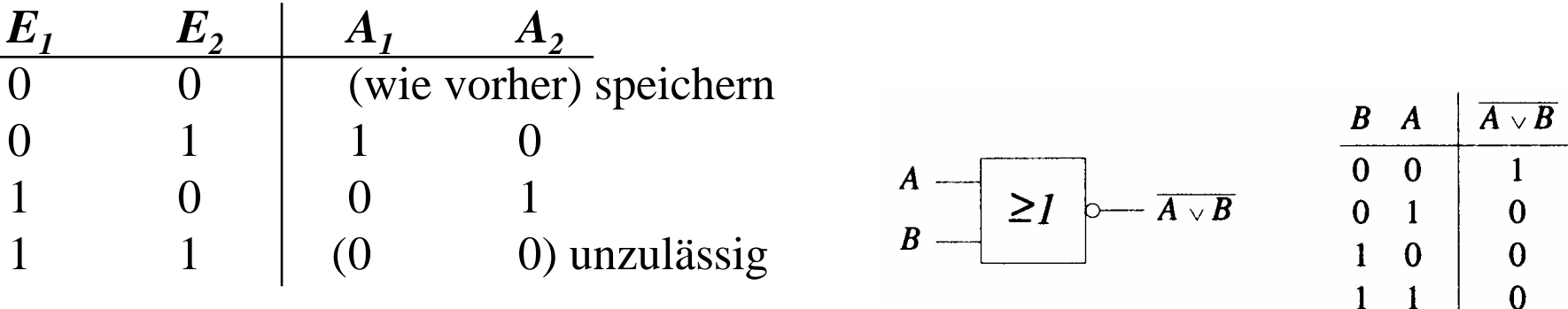

## **RS-Flipflop aus NOR-Gattern**

 **Ein RS-Flipflop entsteht durch Vertauschen der Ausgänge**

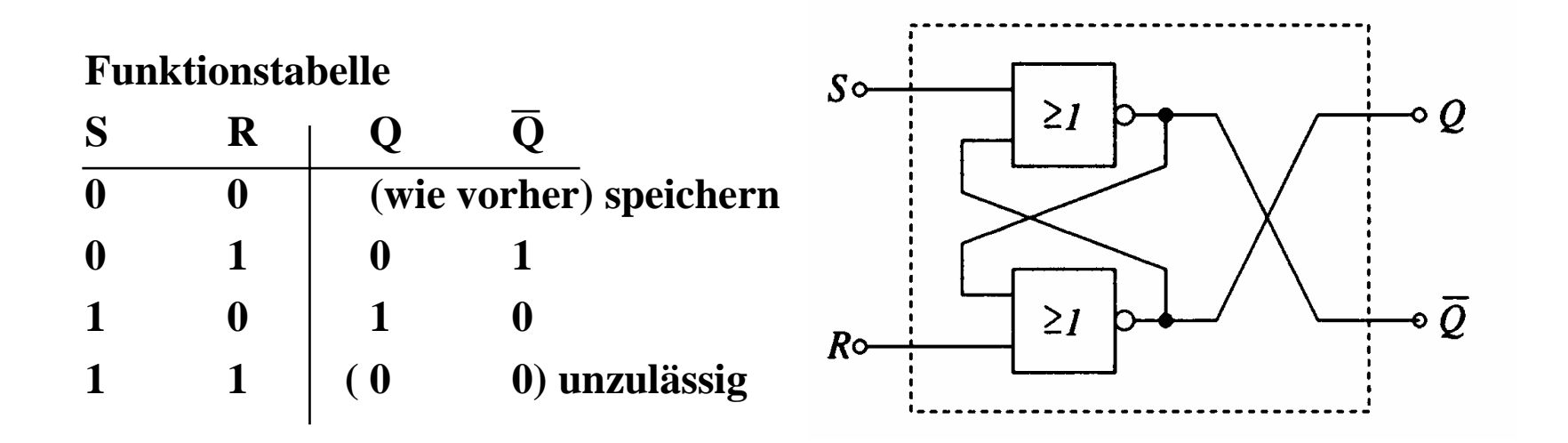

## **RS-Flipflop aus NAND-Gattern**

- **Liegt an beiden Eingängen eines NAND-Gatters eine 1 an, so geht der entsprechende Ausgang auf 0**
- **Liegen an beiden Eingängen der Schaltung eine 1 an, so bleiben die Ausgänge erhalten**

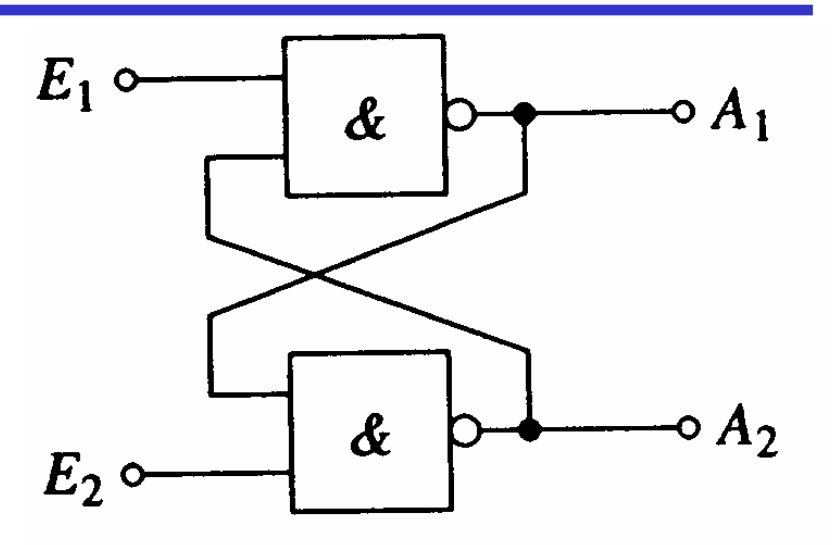

#### **Funktionstabelle der Ausgänge A<sub>1</sub> und A<sub>2</sub>**

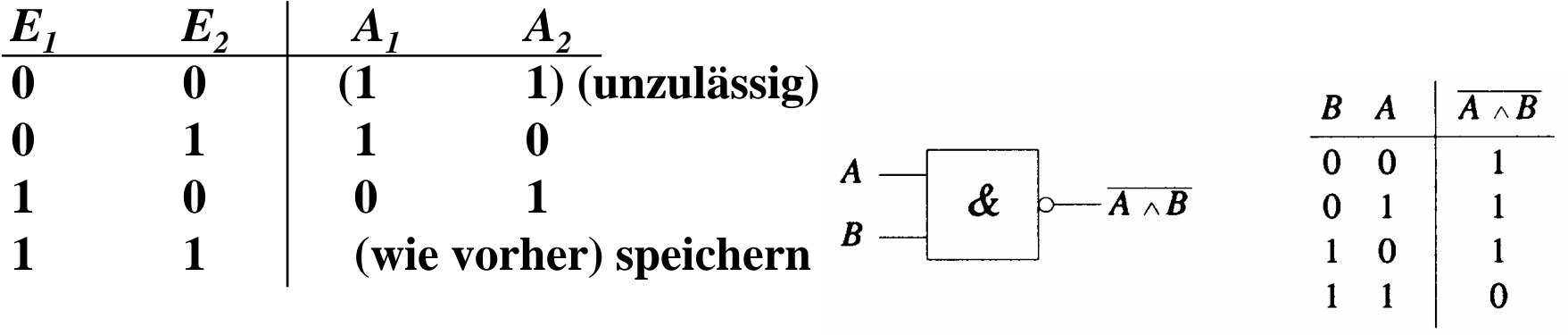

# **RS-Flipflop aus NAND-Gattern**

**OEin RS-Flipflop entsteht durch Negation der Eingänge**

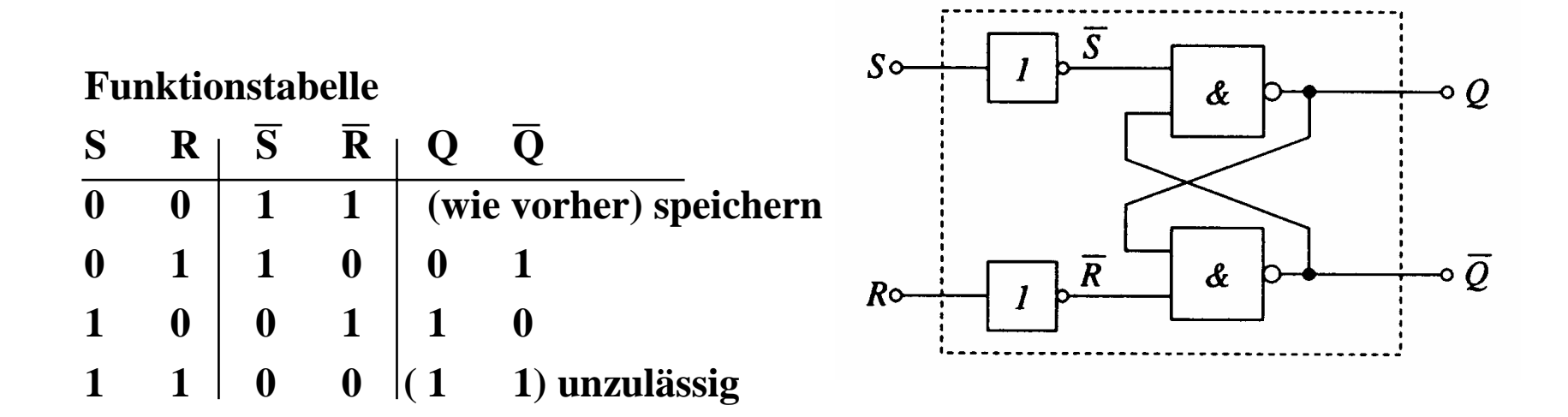

## **Zustandsfolgetabelle**

- **Das Ausgangssignal ändert sich zeitversetzt nach der Signaländerung am Eingang**
- **Zeitverhalten wird in einer Zustandsfolge dargestellt**
	- $\Rightarrow$   $Q_n$  ist der Wert vor der **Signaländerung**
	- $\Rightarrow$   $Q_{n+1}$  ist der Wert nach der **Signaländerung**

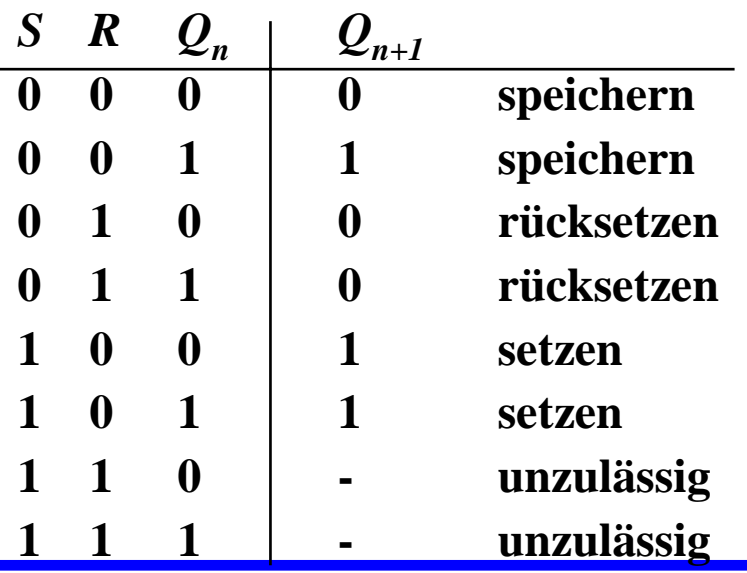

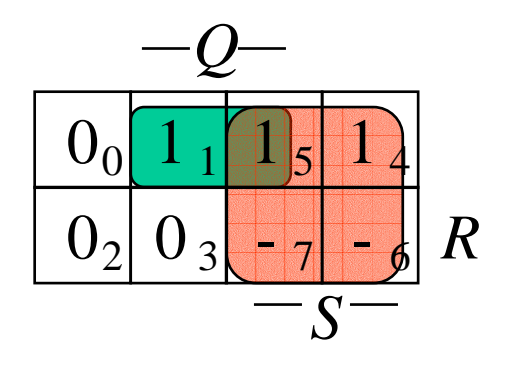

$$
Q_{n+1} = S \vee (\overline{R} \wedge Q_n)
$$

- **Diese Gleichung heißt auch Funktionsgleichung oder Übergangsfunktion eines RS-Flipflops**
	- **das Verhalten eines Flipflops kann durch eine Schaltfunktion beschrieben werden**

## **RS-Flipflop mit Zustandssteuerung**

- **Beim RS-Flipflop wird der Ausgang sofort nach Anlegen der Eingangssignale gesetzt**
	- **zur Vermeidung von Hazards wird häufig gefordert, dass ein Flipflop seinen Wert nur zu bestimmten Zeitpunkten ändert**
	- **Synchrone Schaltwerke**
	- **Einführung eines Taktsignals**

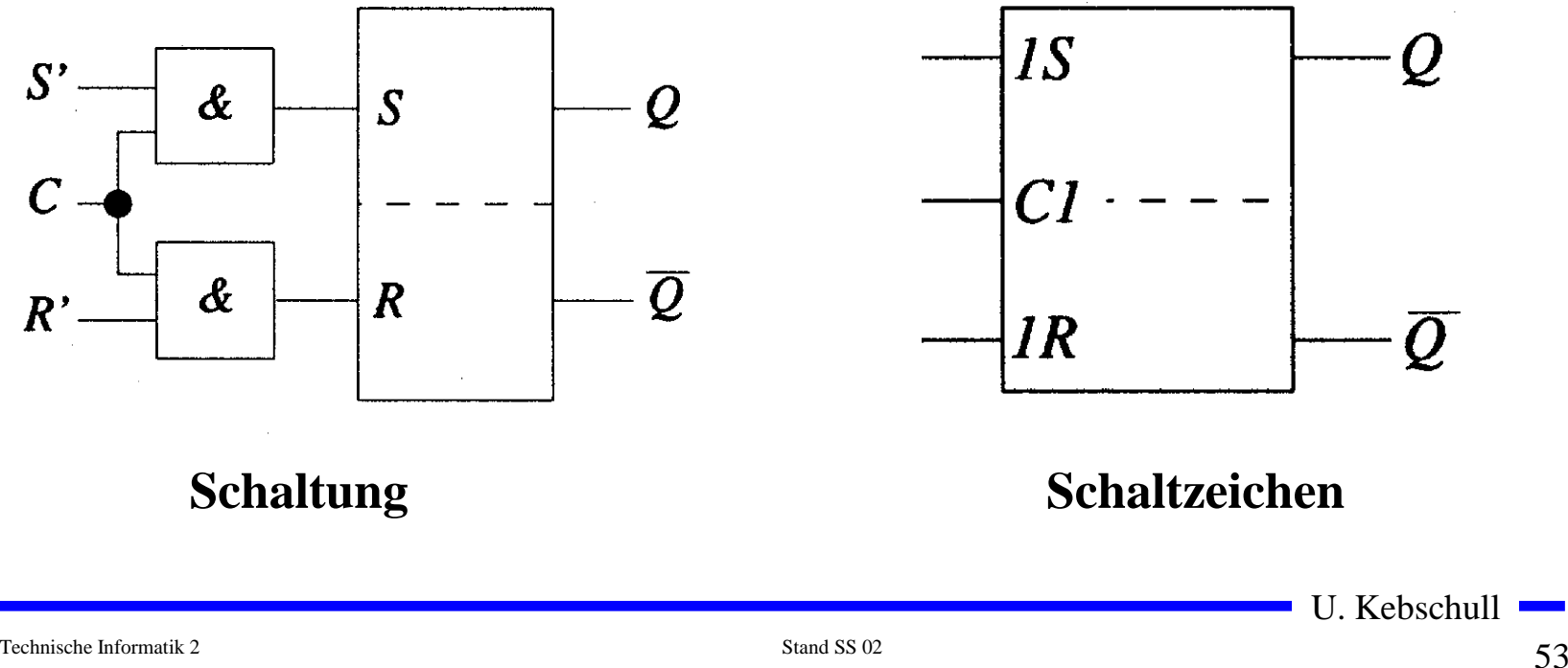

# **RS-Flipflop mit Zustandssteuerung**

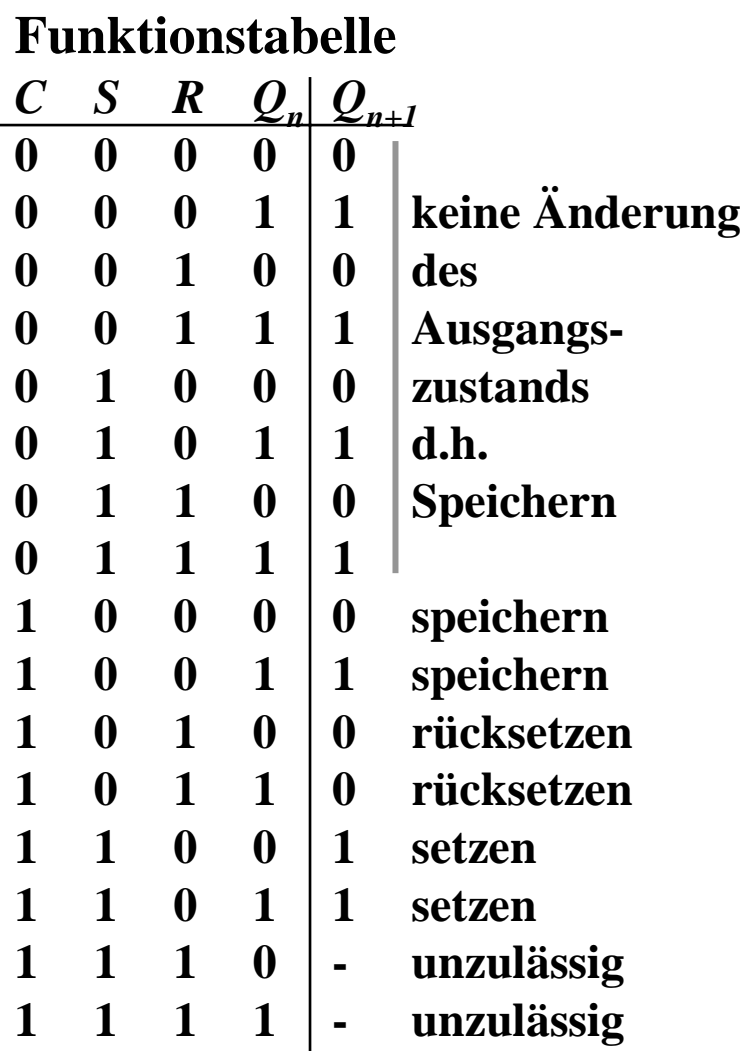

 **Aus der Übergangsfunktion des RS-Flipflos** 

$$
Q_{n+1} = S \vee (\overline{R} \wedge Q_n)
$$

**mit**  $S = (C \wedge S')$  **und**  $R = (C \wedge R')$ 

$$
Q_{n+1} = (C \wedge S') \vee ((\overline{C \wedge R'}) \wedge Q_n)
$$

### **Impulsdiagramm für Taktzustandssteuerung**

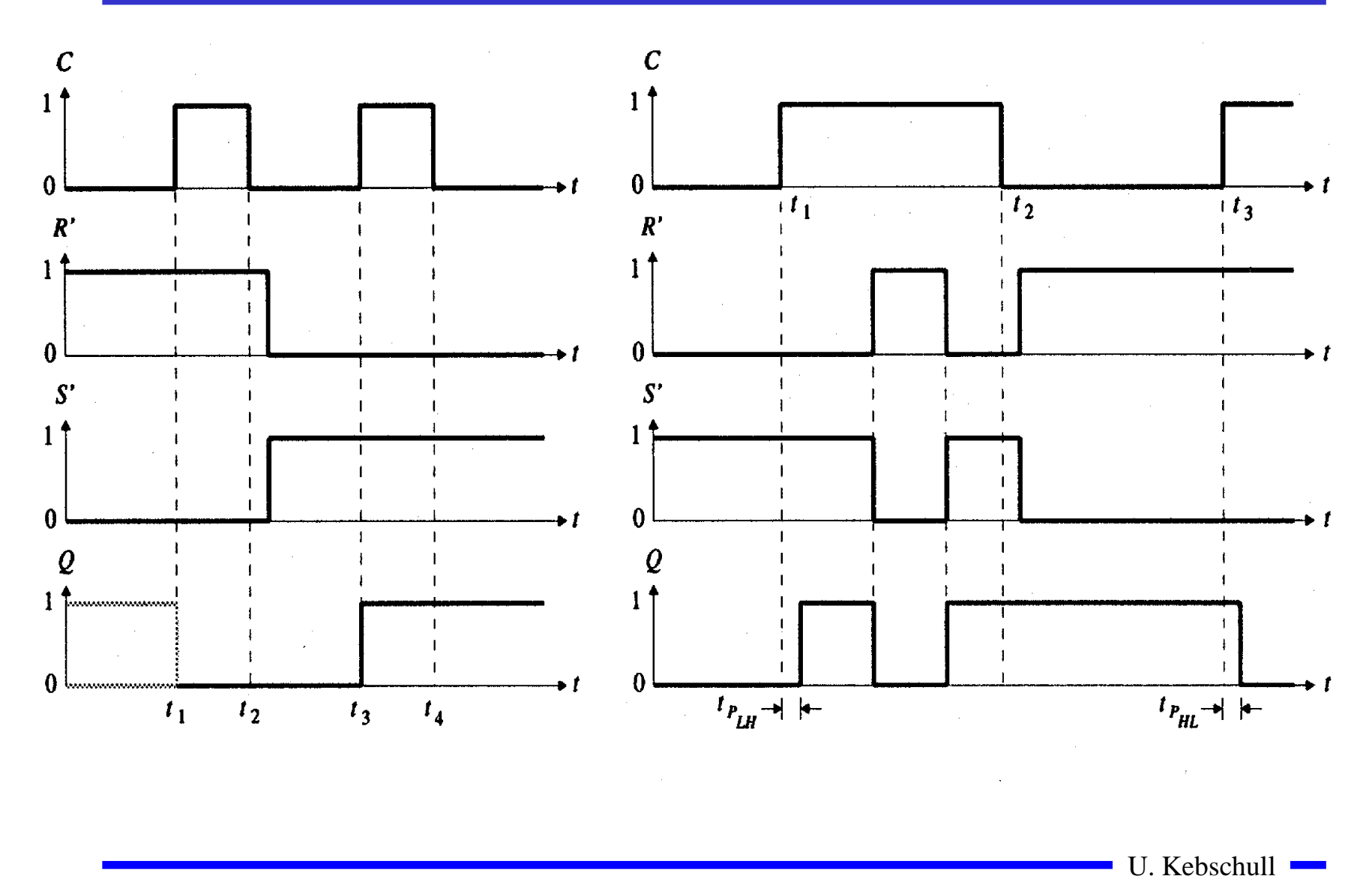

Technische Informatik 2  $55$ 

## **D-Flipflop mit Zustandssteuerung**

 **Das D-Flipflop entsteht aus einem RS-Flipflop mit Zustandssteuerung, durch die Negation des Setzsignals S**

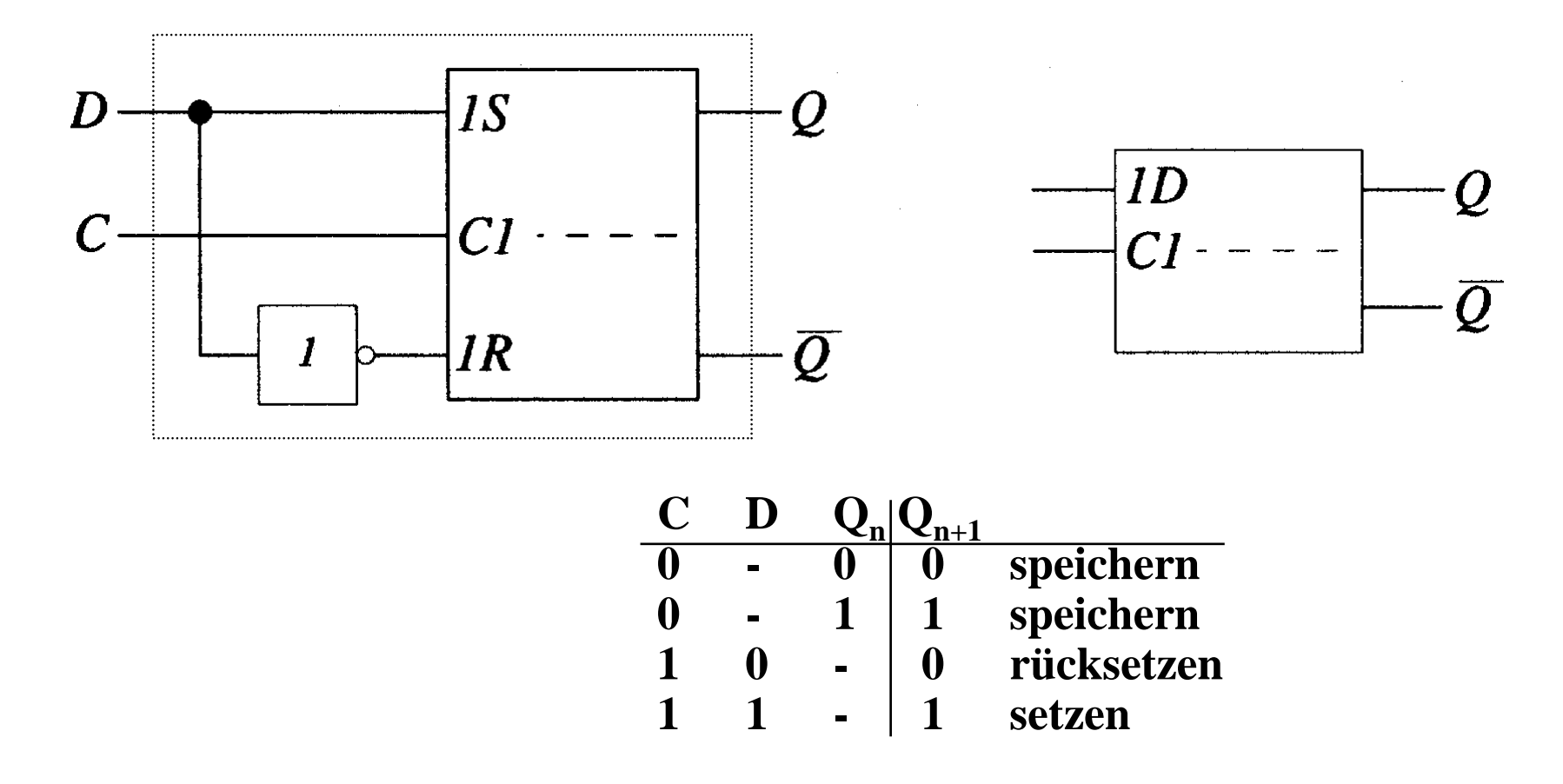

#### **Master-Slave D- Flipflop**

- **Q Probleme beim Verketten von Flipflops** 
	- **bei C=1 rutschen die Eingänge bis zum Ausgang durch**
	- **Anwendung: Schieberegister, Zähler**
- **Lösung: (positiv) flankengesteuertes Flipflop**
	- **zwei D-Flipflops werden hintereinander geschaltet**
	- **das erste Flipflop erhält den negierten Takt**
	- **Master-Slave-Prinzip**

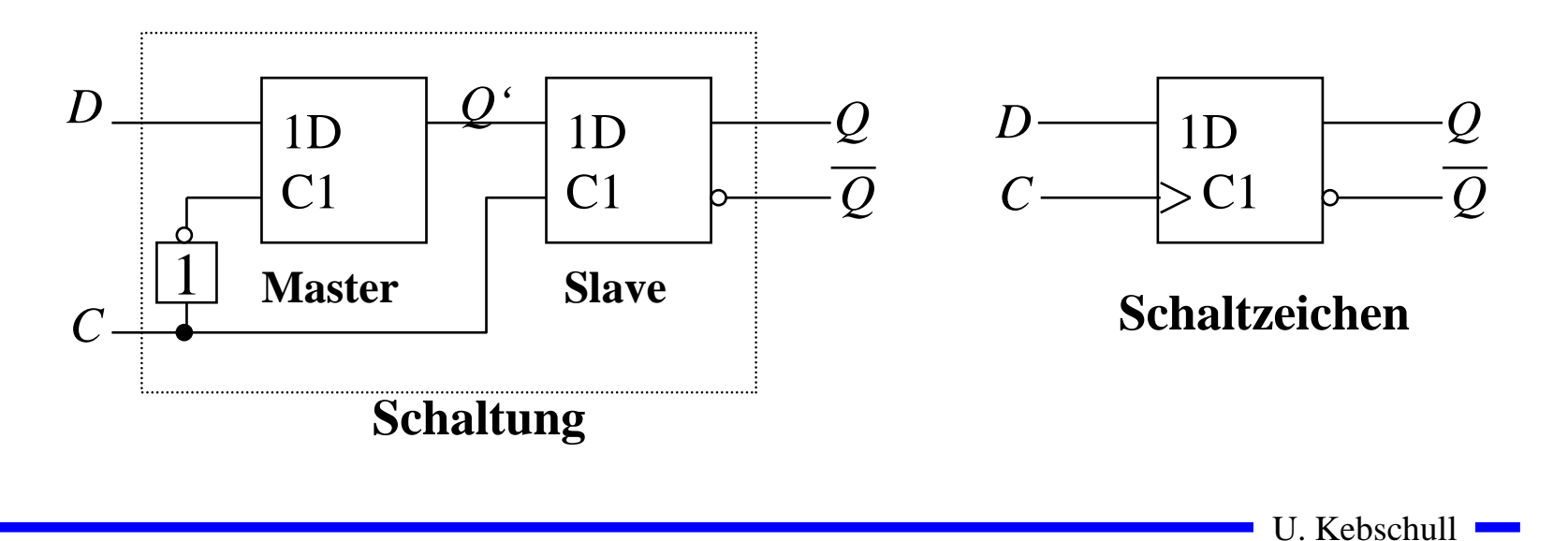

#### **Impulsdiagramm des Master-Slave D-Flipflops**

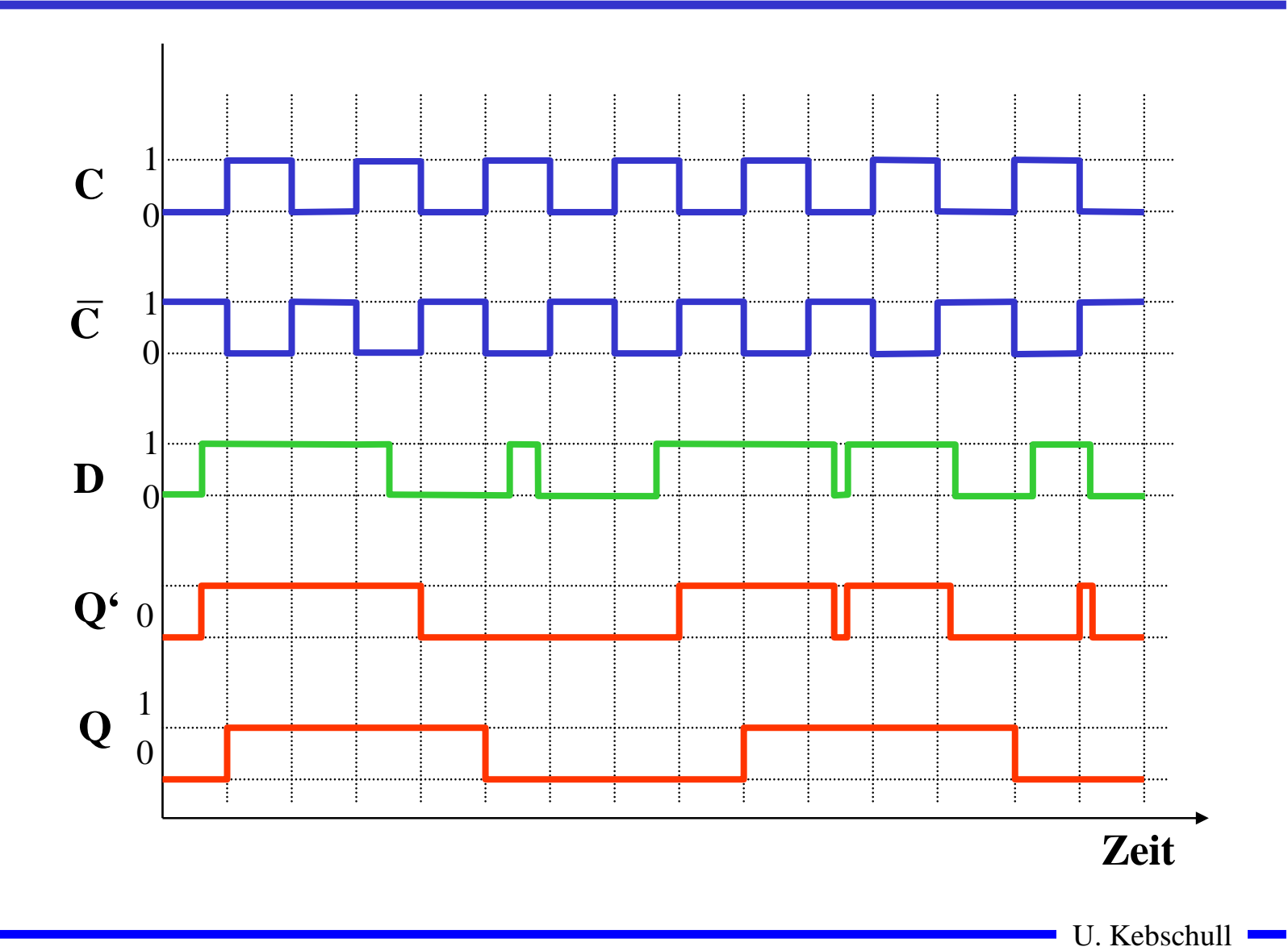

Technische Informatik 2 Stand SS 02 58

#### **Impulsdiagramm des Master-Slave D-Flipflops**

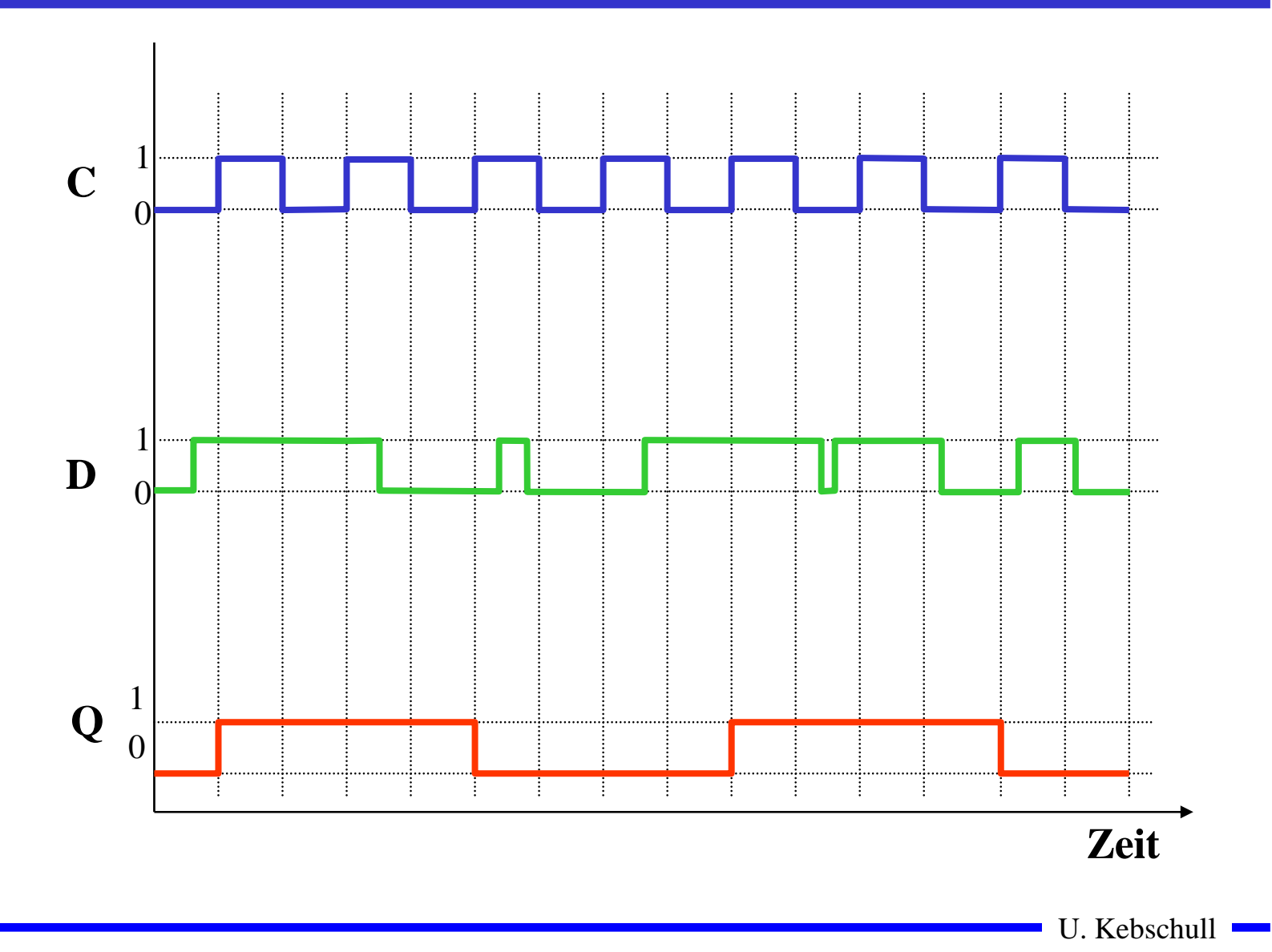

Technische Informatik 2 Stand SS 02 59

# **JK-Flipflop**

- **Neben den Funktionen speichern, setzen und rücksetzen, macht es Sinn für die undefinierte Belegung R=S=1 die weitere Funktion wechseln zu definieren**
	- **Man erreicht dies durch Rückführung der Ausgänge an den Eingang**

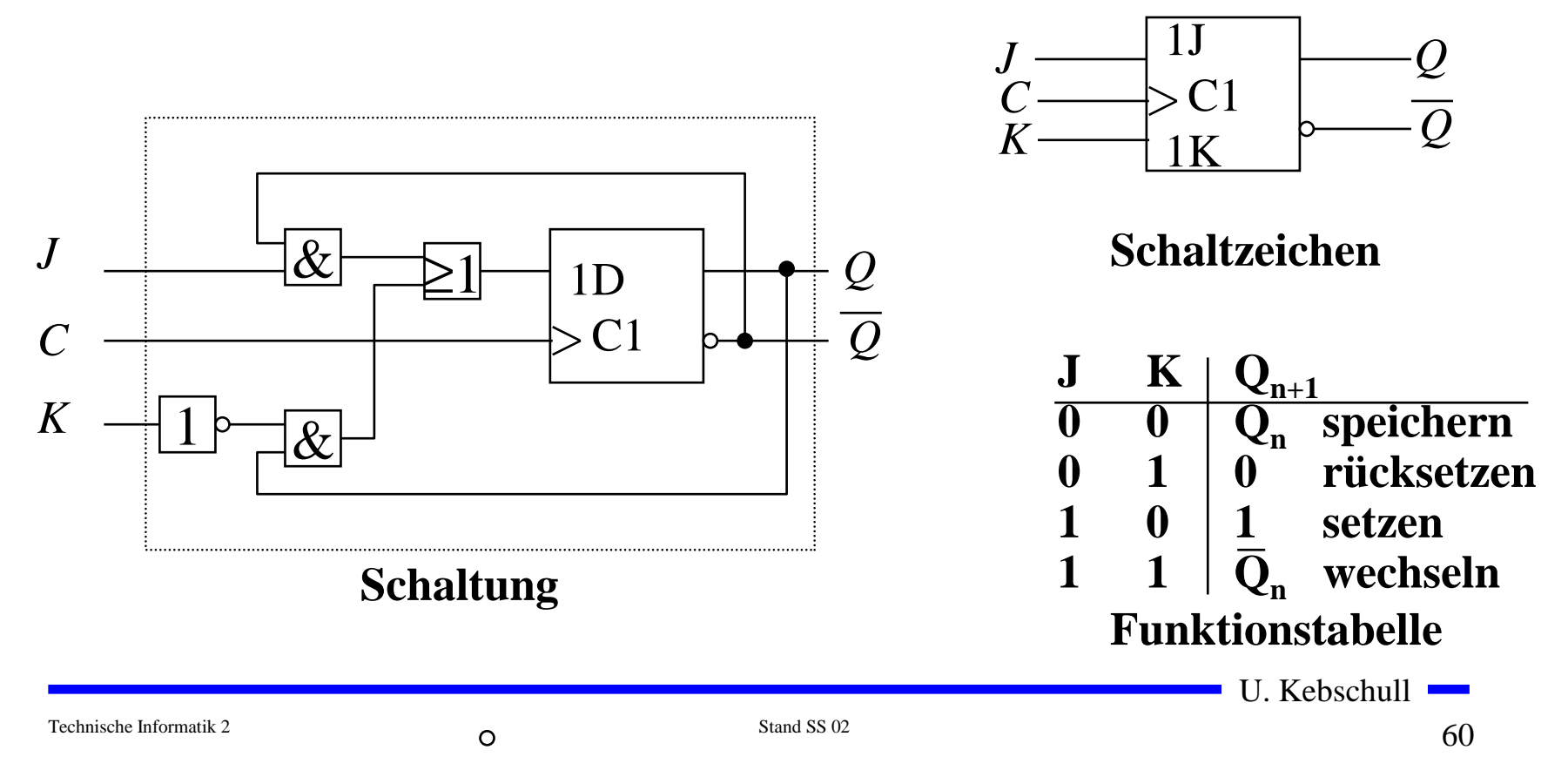

### **Master-Slave T-Flipflop**

 **Ein T-Flipflop besitzt wie das D-Flipflop nur einen Eingang** - **ist dieser gleich 1, wechselt das Flipflop seinen Wert**  $\Rightarrow$  T steht für toggle

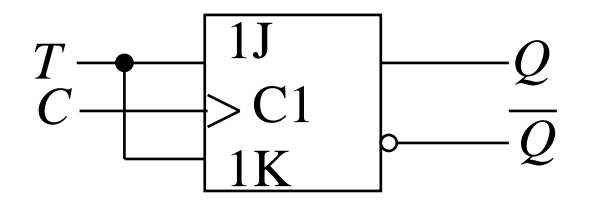

**Schaltung**

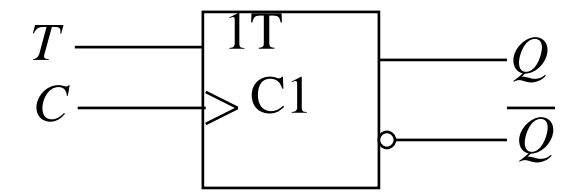

**Schaltzeichen**

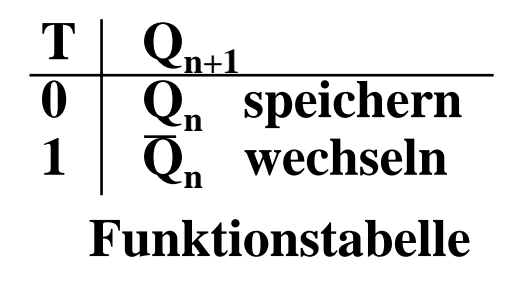

## **3 Schaltwerke**

#### **3.1 Formale Grundlagen**

#### **Schaltnetze**

- **die Ausgabe einer Schaltung hängt nur von den Werten der Eingabe zum gleichen Zeitpunkt ab**
- **man nennt sie auch kombinatorische Schaltungen**
- **Schaltwerke**
	- **die Ausgabe einer Schaltung kann von den Werten der Eingabe zu vergangenen Zeitpunkten abhängen**
	- **alle Abhängigkeiten von Werten der Vergangenheit werden in einem Zustand zusammengefaßt**
	- **sie sind Implementierungen von deterministischen endlichen Automaten**

Technische Informatik 2 62

#### **Beschreibung von endlichen Automaten**

- **Andere Namen für endliche Automaten sind:**
	- **finite state machine, FSM**
	- **sequentielle Schaltungen**
	- **Schaltungen mit Speicherverhalten**
- **Aus der Automatentheorie: Ein endlicher Automat ist ein Quintupel**  $A=(X, Y, S, \delta, \lambda, s_0)$ 
	- **eine endliche Menge von Eingangsbelegungen,** *X*
	- **eine endliche Menge von Ausgangsbelegungen,** *Y*
	- **eine endliche Menge von Zuständen,** *S*
	- $\Rightarrow$  eine Zustandsübergangsfunktion  $\delta: X \times S \rightarrow S$
	- $\lambda: X \times S \rightarrow Y$  (Mealy Verhalten) - **eine Ausgabefunktion**
		- $\lambda: S \rightarrow Y$ **(Moore Verhalten)**
	- $\Rightarrow$  und er besitzt einen Startzustand  $s_{0}$

U. Kebschull

Technische Informatik 2 63

## **Mealy- und Moore-Automaten**

- **Die Zustände eines endlichen Automaten werden in Flipflops gespeichert**
	- **möglich sind D-, T-, JK-, RS-Flipflops**
- **Der aktuelle Zustand wird an die Eingänge der Schaltung rückgekoppelt**
- **Man unterscheidet Mealy- und Moore- und Medvedev-Automaten:**
- **Mealy:**
	- **Ausgangsleitungen können sich ändern, auch wenn keine Taktflanke aufgetreten ist**
- **Moore:**
	- **Änderung von Ausgangsleitungen nur mit Änderung eines Taktimpulses**
- **Medvedev:**
	- **Spezialfall des Moore-Automaten**
	- **die Ausgänge sind die Zustandsbits der Flipflops**

#### **Struktur eines Mealy-Automaten**

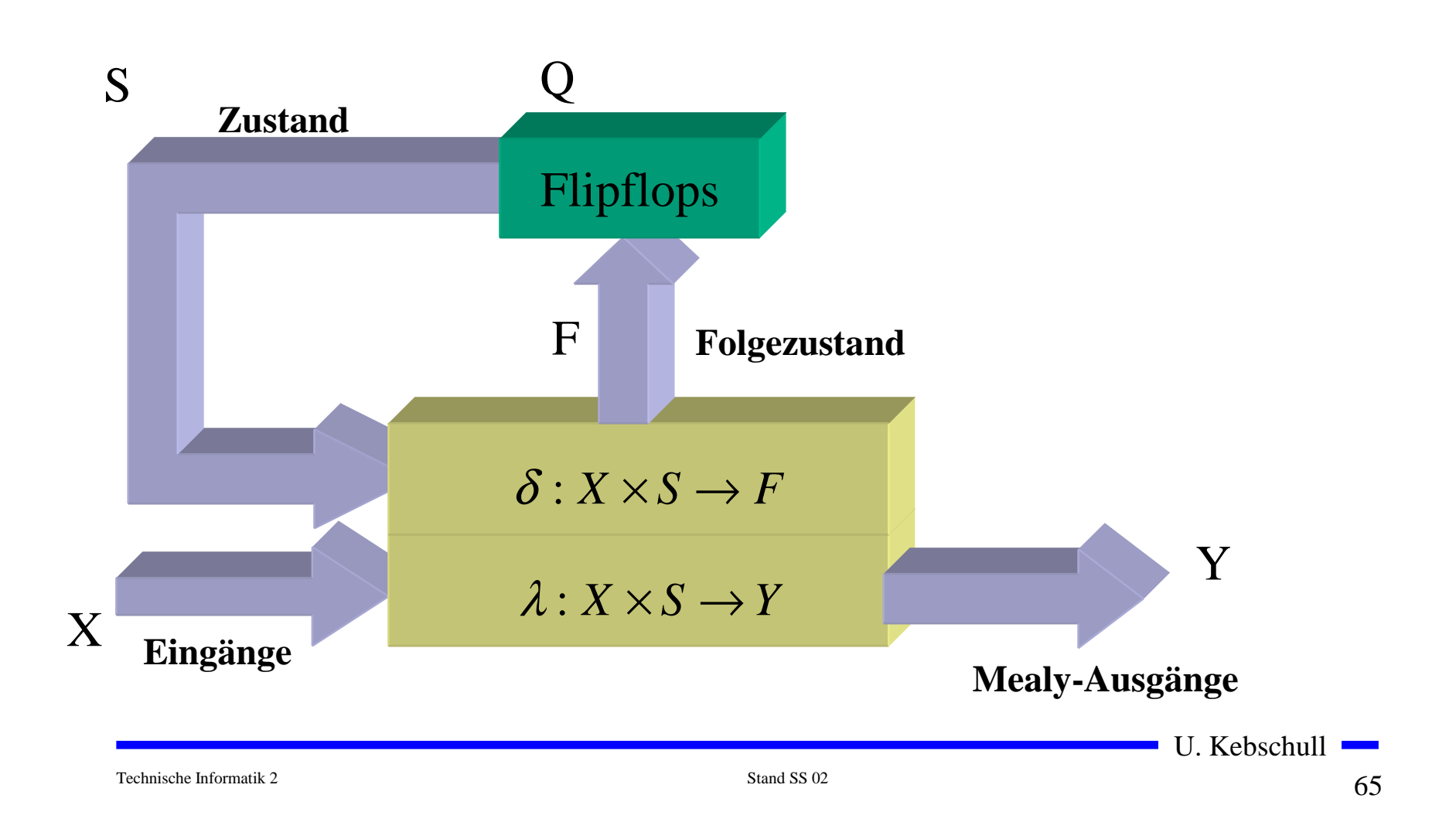

#### **Struktur eines Moore-Automaten**

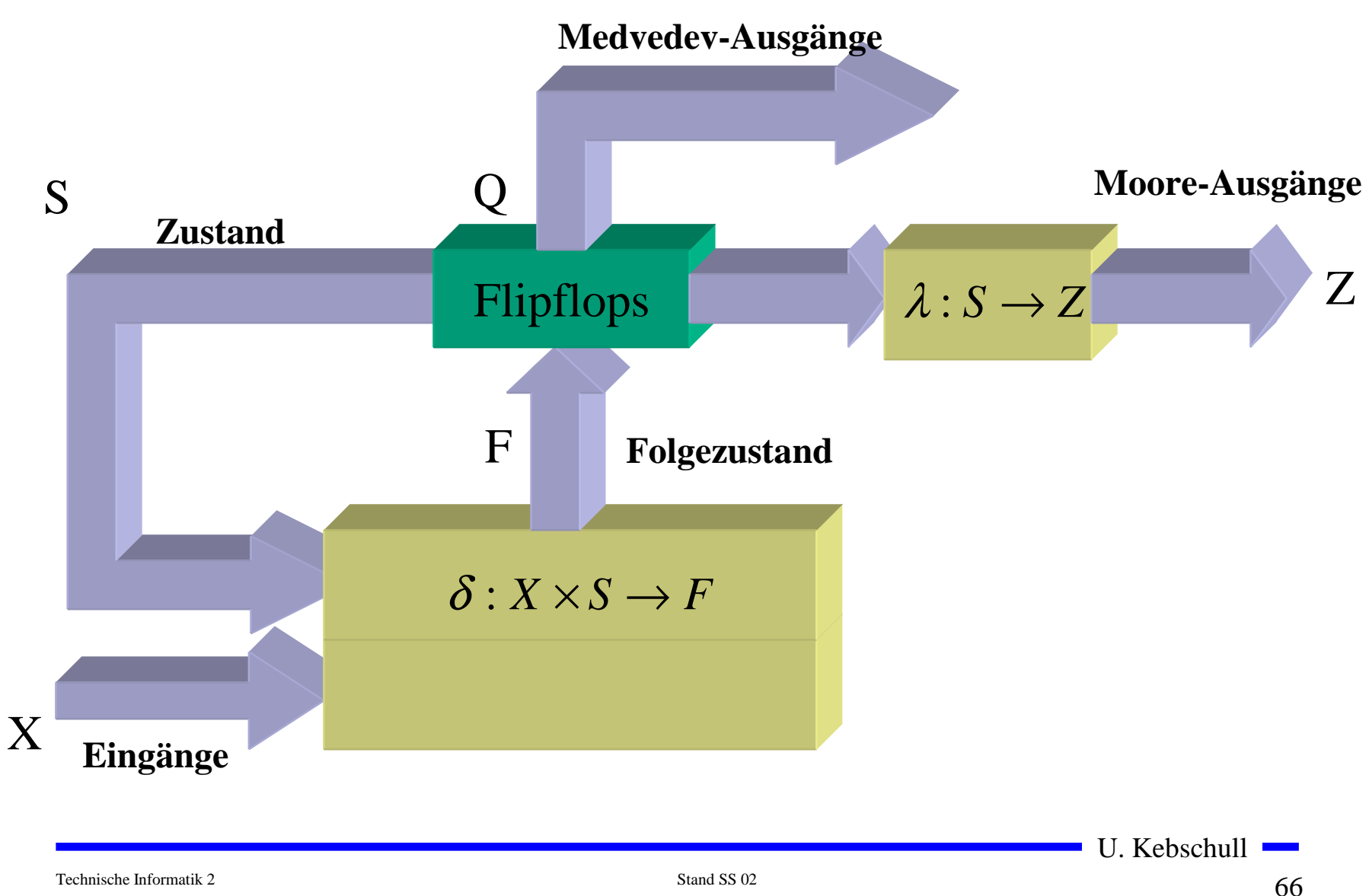

## **3.2 Darstellung endlicher Automaten**

- **Die Aufgabenstellung liegt meist in einer nicht formalisierten Form vor**
- **Um beim Entwurf von Schaltwerken systematische und möglichst auch rechnergestützte Entwurfsverfahren einsetzen zu können, muss eine formalisierte Beschreibung verwendet werden**
- **Häufig verwendete Darstellungsformen sind:**
	- **Zeitdiagramm**
	- **Automatengraph**
	- **Ablauftabelle**
	- **Schaltfunktionen**
	- **Automatentabelle**

## **Beispiel: Selbsthalteschaltung**

- **Beschreibung der Funktion:**
	- **an den Eingängen befinden sich zwei Tasten : (Start und Stopp)**
	- $\Rightarrow$  **die Schaltung liefert ein Ausgangssignal, mit dem ein Gerät einoder ausgeschaltet werden kann**
	- **wird die Starttaste gedrückt, soll das Gerät eingeschaltet werden**
	- **es soll eingeschaltet bleiben, auch wenn die Starttaste wieder losgelassen wird**
	- **das Gerät soll ausgeschaltet werden, sobald die Stopptaste betätigt wird**
- **zu klären ist:**
	- **was passiert, wenn beide Tasten gleichzeitig betätigt werden?**
	- **was passiert, wenn die Starttaste gedrückt wird, obwohl das Gerät eingeschaltet ist?**
	- **was passiert, wenn das Gerät ausgeschaltet ist und die Stopptaste gedrückt wird?**

## **Zeitdiagramm**

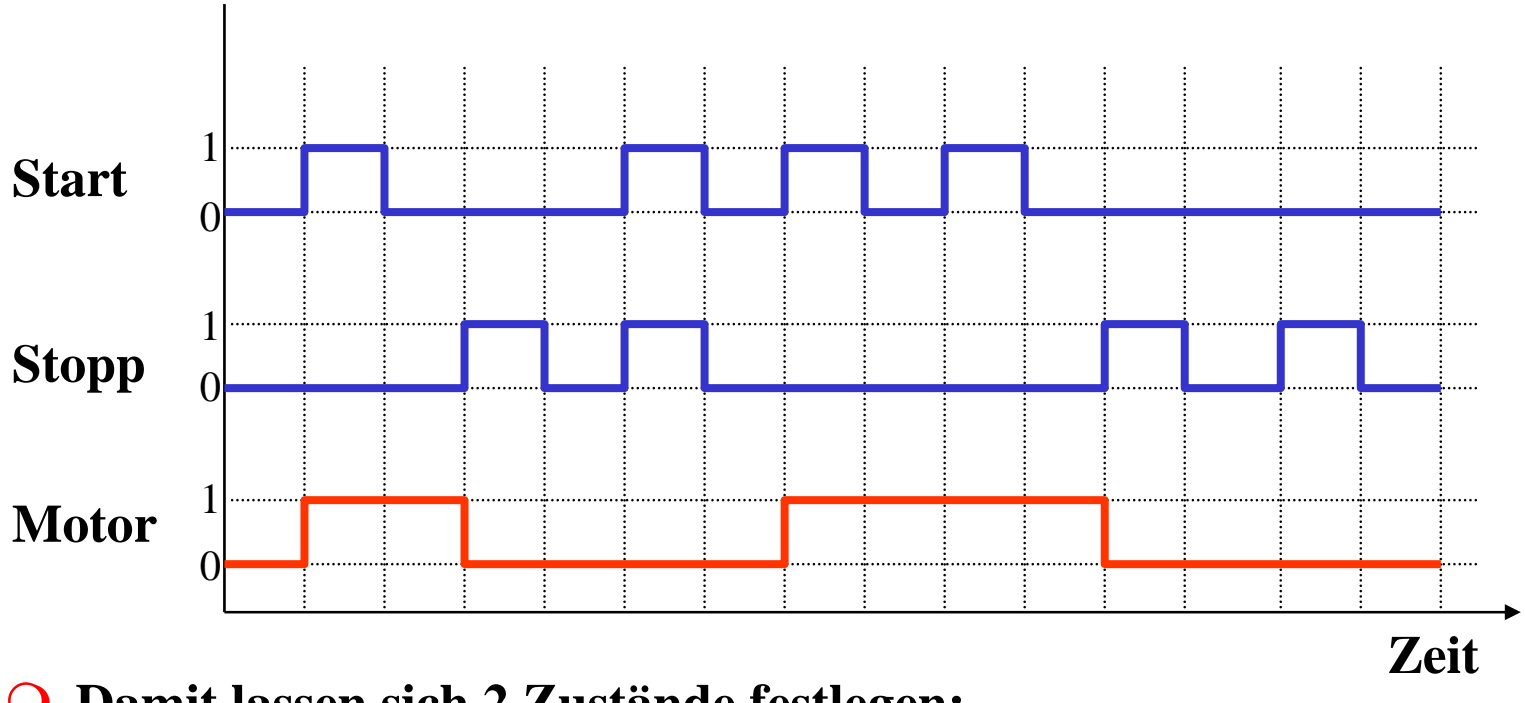

- **Damit lassen sich 2 Zustände festlegen:**
	- $\Rightarrow$  Zustand  $s_0$ : Ausgabe von Motor=0 und warten auf Start=1 und Stopp=0
	- $\Rightarrow$  **Zustand**  $s_1$ : Ausgabe von Motor=1 und warten auf Stopp=1

U. Kebschull

Technische Informatik 2 69

#### **Mealy und Moore Verhalten**

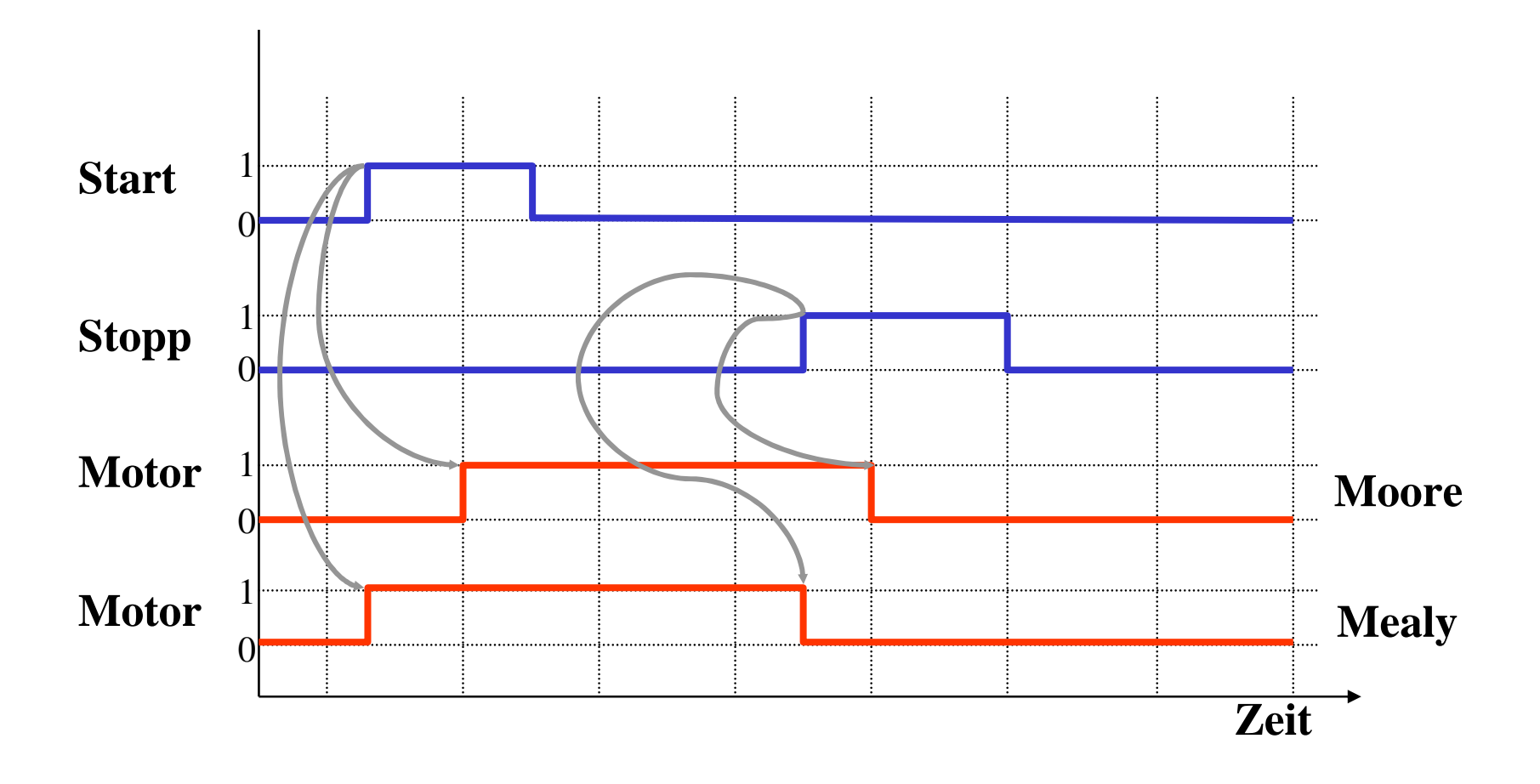

U. Kebschull Technische Informatik 2 Stand SS 02  $\sim$  70

#### **Automatengraph**

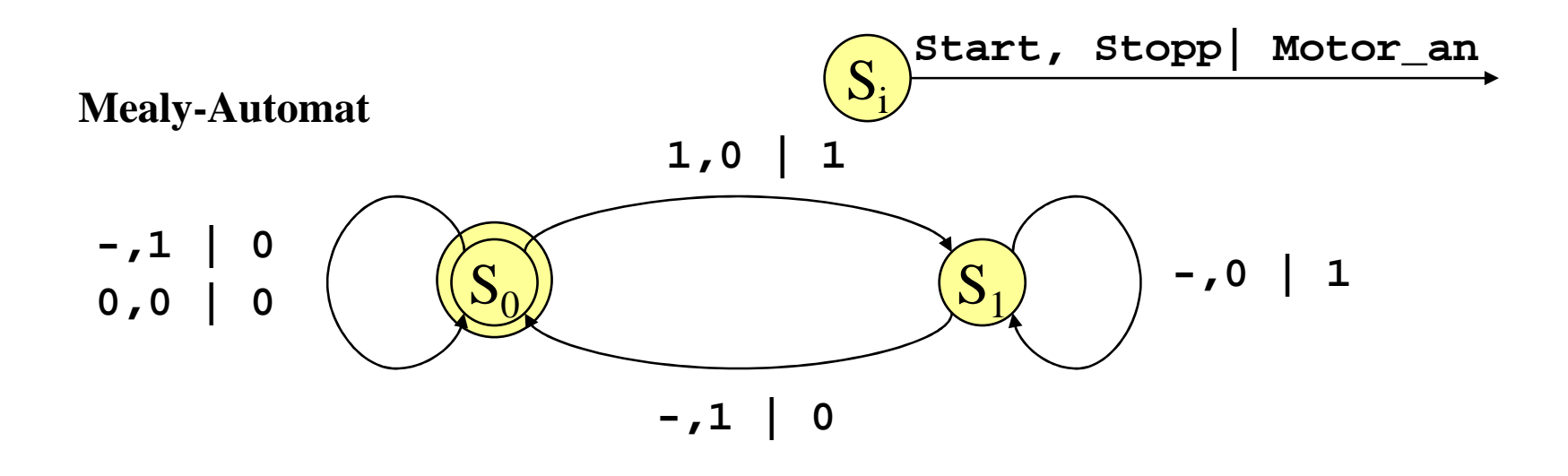

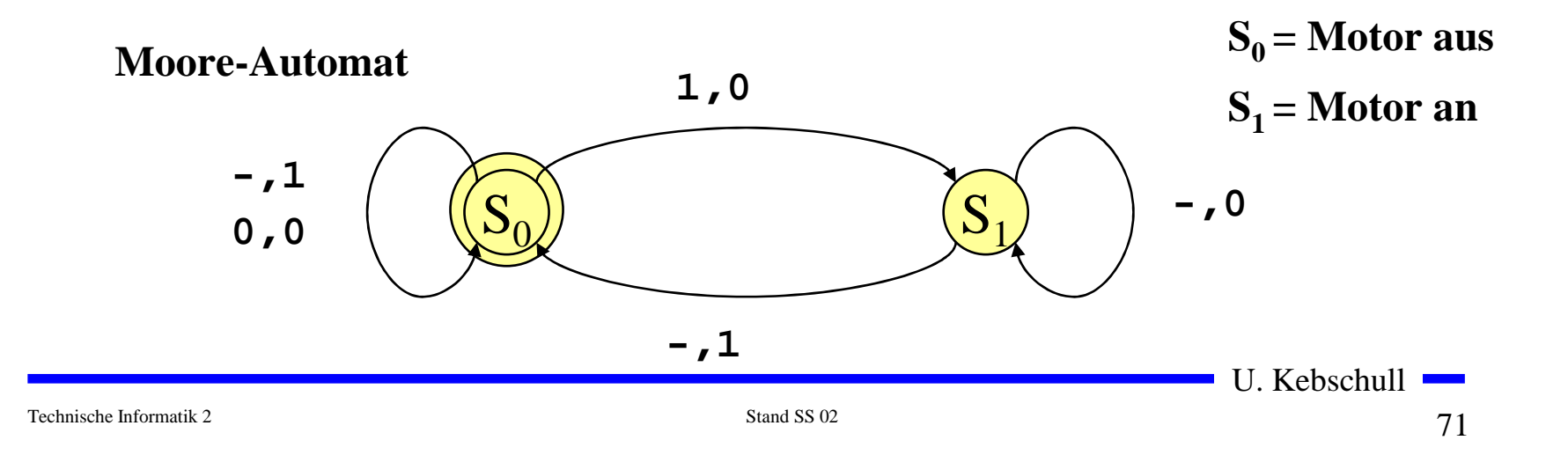

#### **Ablauftabelle**

#### **Mealy-Ablauftabelle**

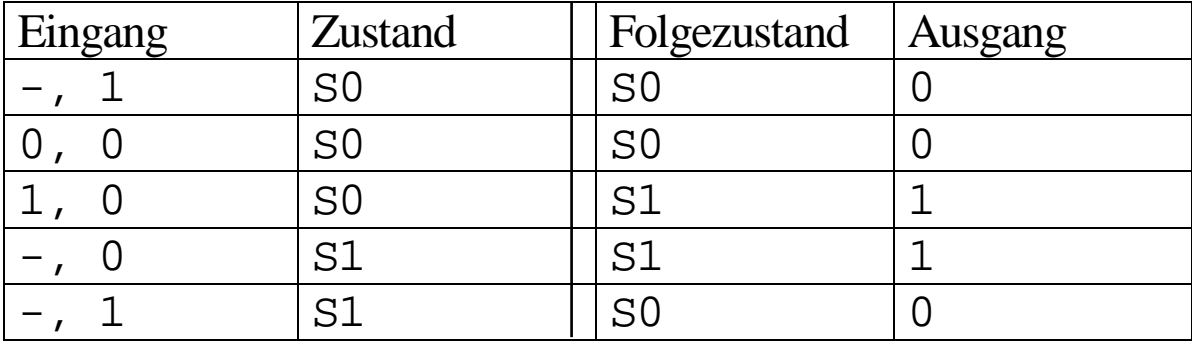

#### **Moore-Ablauftabelle**

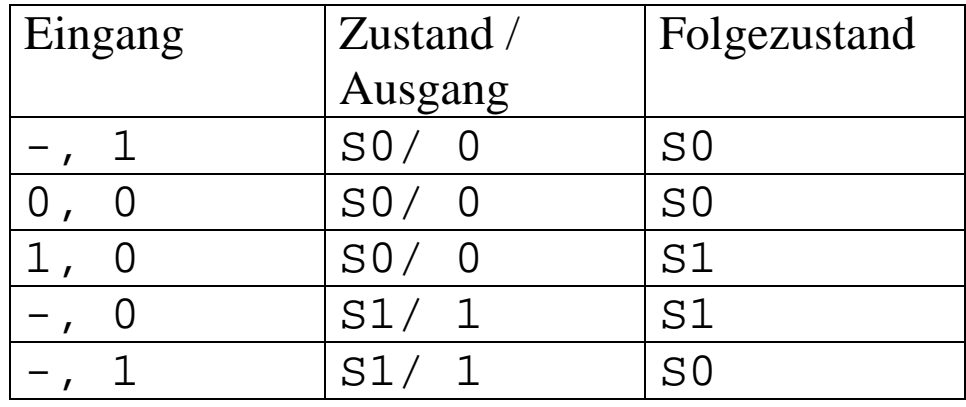

Technische Informatik 2 Stand SS 02  $\sim$  72

 $\mathcal{L}_{\mathcal{A}}$
### **Interpretation der Ablauftabelle**

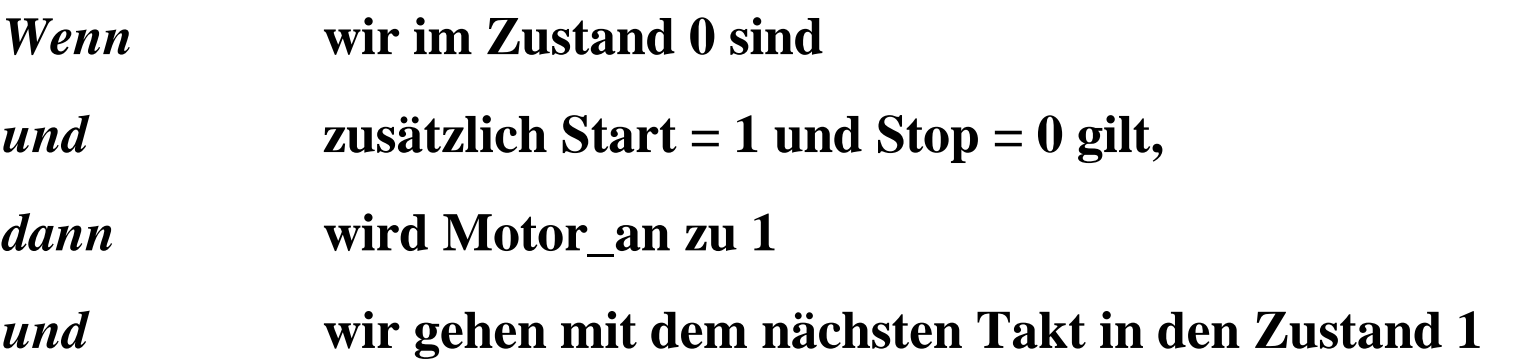

U. Kebschull

 $\mathcal{L}_{\mathcal{A}}$ 

# **Schaltfunktionen**

 **Aus der Ablauftabelle lassen sich die die Ausgabe- und die Zustandsübergangsfunktion ablesen:**

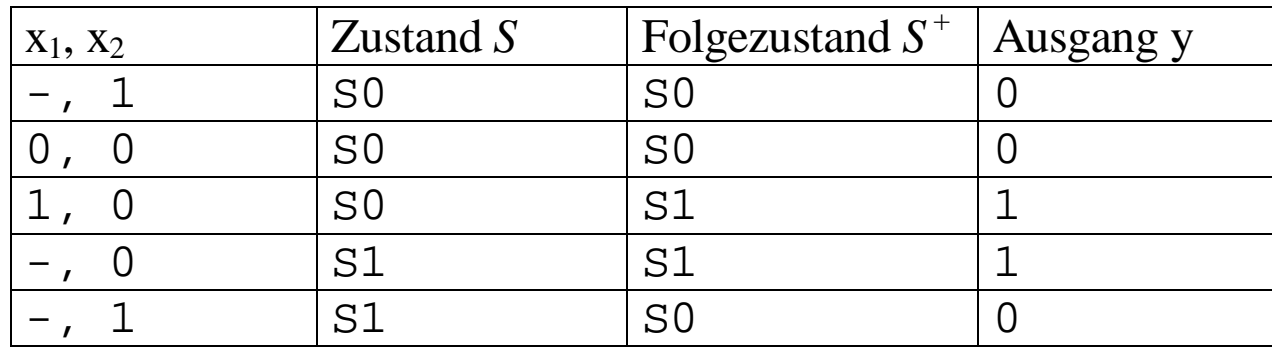

**O Übergangsfunktion:** 
$$
s_0^+ = (x_2 \wedge s_0) \vee (\overline{x}_1 \wedge \overline{x}_2 \wedge s_0) \vee (x_2 \wedge s_1)
$$

$$
s_1^+ = (x_1 \wedge \overline{x}_2 \wedge s_0) \vee (\overline{x}_2 \wedge s_1)
$$

 **Ausgabefunktion:**  $y = s_1$  $y = (x_1 \wedge \overline{x}_2 \wedge s_0) \vee (\overline{x}_2 \wedge s_1)$ **Moore-Automat Mealy-Automat**

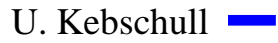

### **Automatentabelle**

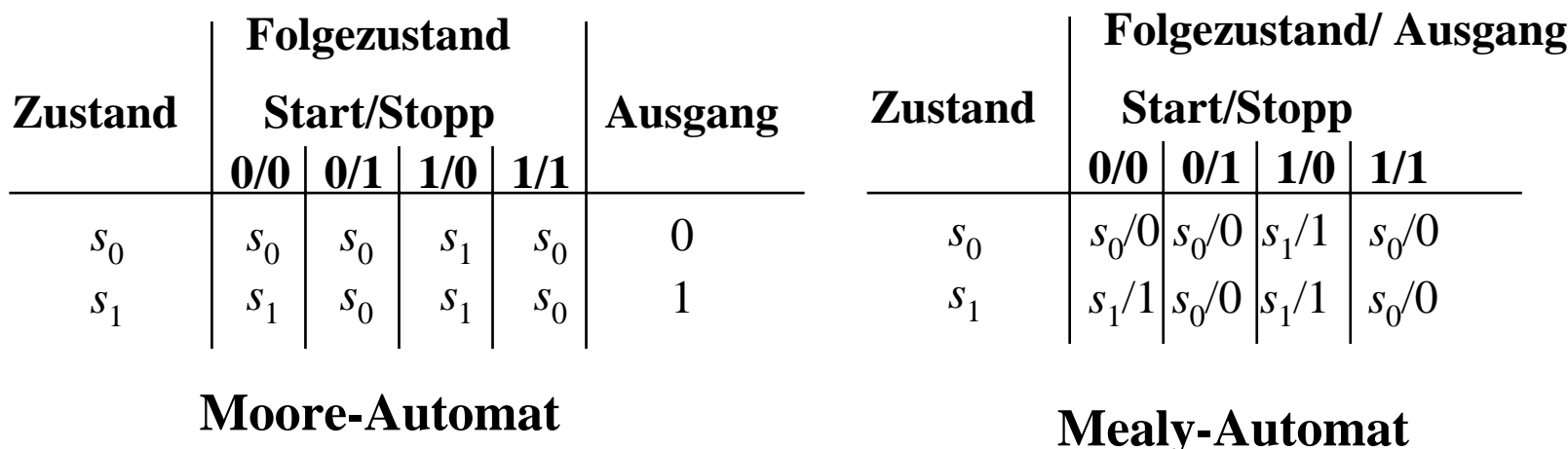

- **In der Automatentabelle werden die Zustände senkrecht und alle möglichen Eingangsbelegungen waagrecht dargestellt**
	- **an den Schnittpunkten werden die Folgezustände eingetragen**
	- **Moore-Automat: Die Ausgabe wird dem Zustand zugeordnet**
	- **Mealy-Automat: Die Ausgabe wird dem Folgezustand zugeordnet**

U. Kebschull

 $\sim$ 

Technische Informatik 2  $75$ 

### **Medvedev- und Moore-Automaten**

 **Auch Moore-Automaten können während des Übergangs Fehlimpulse (Glitches, Hazards) auslösen**

- **unterschiedliche Laufzeiten in der Schaltung**

- **01 nach 10 Übergänge der Zustandsübergangsfunktion ohne Änderung des Ausgangswerts**
- **Medvedev-Automaten besitzen am Ausgang ein Flipflop**

- **keine Fehlimpulse**

- **Ausgangswert muss einen Takt früher berechnet werden**

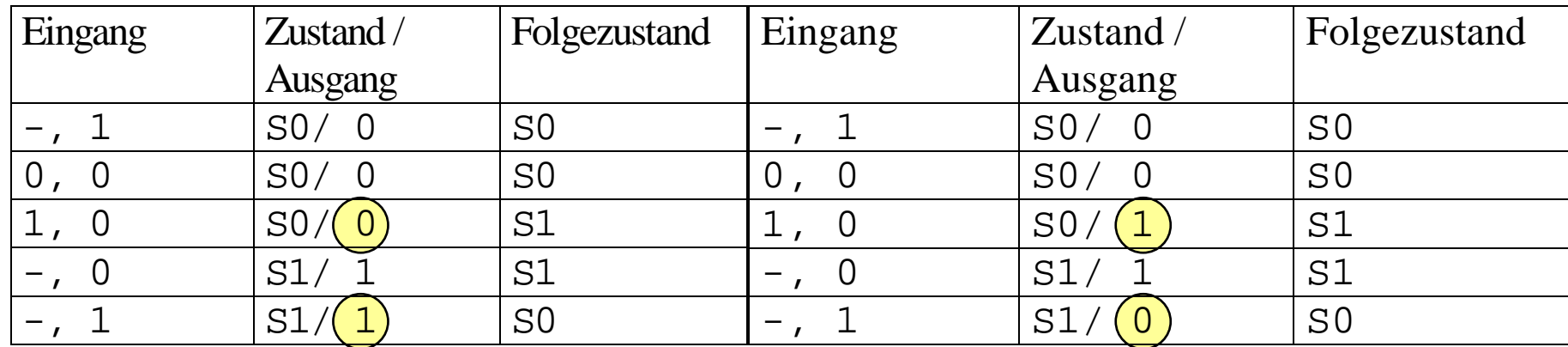

U. Kebschull **Moore-Automat Medvedev-Automat**

Technische Informatik 2 Stand SS 02 Stand SS 02  $\frac{1}{76}$ 

# **3.3 Analyse und Entwurf von Schaltwerken**

**Grundlegende Realisierung von Automaten** 

- **Asynchrone Realisierung**
	- **Zustandsspeicher durch Rückkopplung**
	- **es gibt keinen zentralen Takt**
	- **die Zustandsspeicher (Flipflops) können zu jedem Zeitpunkt ihren Wert ändern**
	- $\Rightarrow$  self-timed
- **O** Synchrone Realisierung
	- **Rückkopplung nur durch flanken- oder pegelgetriggerte Flipflops**
	- **die Taktleitungen aller Flipflops sind miteinander verbunden (oder hängen nach einem festen Zeitschema voneinander ab)**
- **Obwohl asynchrone Realisierungen auch eine gewisse praktische Bedeutung besitzen, werden hier nur synchrone Realisierungen betrachtet**

U. Kebschull

Technische Informatik 2 Stand SS 02  $\sim$  77

# **3.3.1 Analyse von Schaltwerken**

- **Ein Schaltwerk zu analysieren bedeutet, sein Schaltverhalten durch**
	- **eine Zustandstabelle**
	- **dessen Schaltfunktion oder**
	- **einen Zustandsgraph zu beschreiben**
- **Q** Prinzipielles Vorgehen:
	- **von einem gegebenen Schaltplan werden zunächst die Ausgabe und Übergangsfunktion abgeleitet**
	- **ein Anfangszustand wird angenommen**
	- **mit den Werten der Eingangsvariablen werden die Folgezustände abgeleitet**
	- **auf diese Weise entstehen die Ablauftabellen**
	- **aus den Ablauftabellen kann der Automatengraph abgeleitet werden**

# **Beispiel: Ausgangspunkt - der Schaltplan**

- **Grundlegende Charakterisierungen**
	- **synchrones Schaltwerk**
	- $\Rightarrow$  **Eingang** x **und Ausgang** y **bestehen je aus einer Variablen**
	- **das Schaltwerk enthält 2 D-Flipflops**
	- **es kann maximal 4 Zustände besitzen**
	- $\Rightarrow$  Das Schaltwerk ist ein Mealy-**Automat**

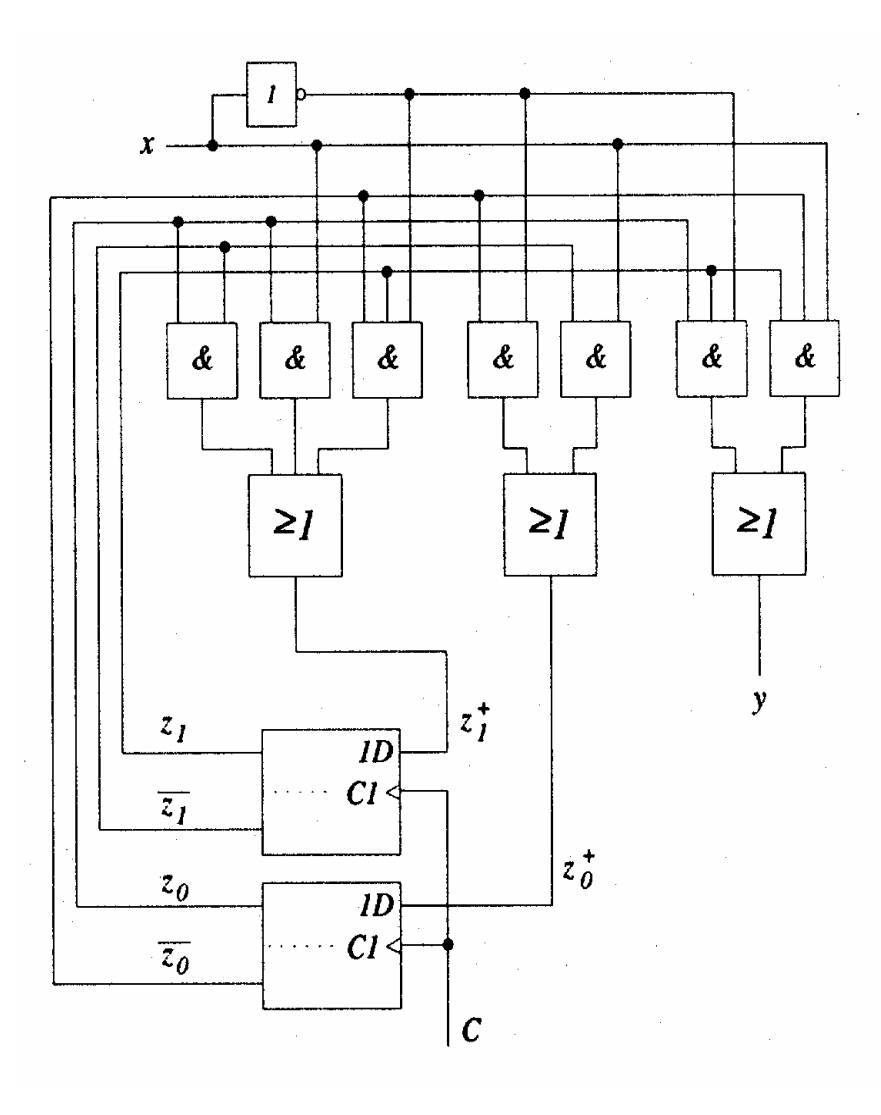

 **Aus dem Schaltplan läßt sich ablesen:** - **für die Übergangsfunktion**

$$
z_0^+ = (\overline{z}_0 \wedge \overline{x}) \vee (\overline{z}_1 \wedge x)
$$
  

$$
z_1^+ = (z_0 \wedge \overline{z}_1) \vee (z_0 \wedge x) \vee (\overline{z}_0 \wedge z_1 \wedge \overline{x})
$$

#### - **für die Ausgabefunktion**

$$
y = (z_0 \wedge z_1 \wedge \overline{x}) \vee (\overline{z}_0 \wedge z_1 \wedge x)
$$

# **Die Ablauftabelle und der Automatengraph**

- **Aufstellen der Ablauftabelle über die**  Auswertung der Funktionen für  $z_0$ ,  $z_1$ **und** *y*
	- **alle Belegungen der Eingangsvariablen**
	- **alle Belegungen der Zustandsvariablen**

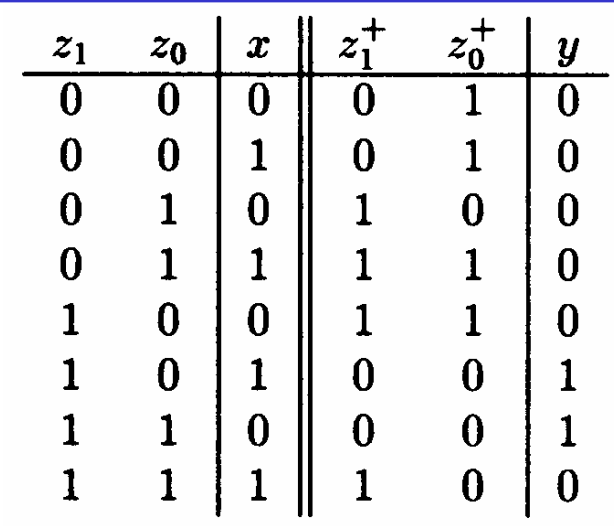

- **Aufstellen des Automatengraphen über die Auswertung der Ablauftabelle**
	- **Beschriftung der Zustände und Übergänge nicht vergessen!**

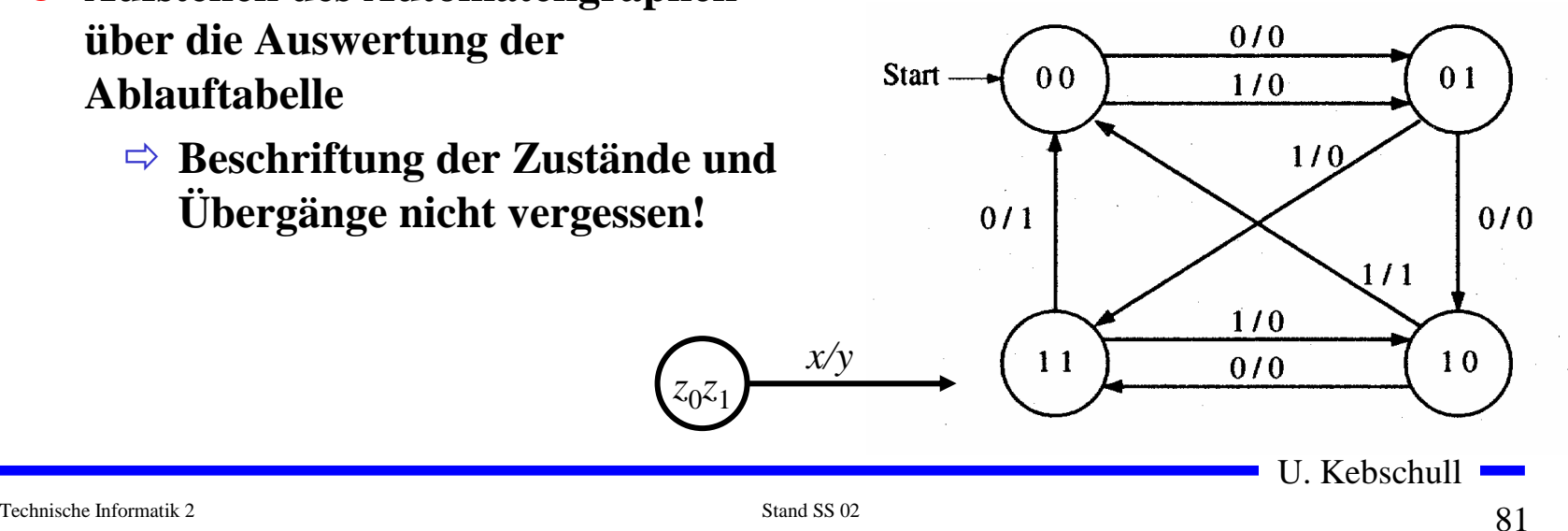

 $z_0z_1$ 

### **3.3.2 Entwurf von Schaltwerken**

- **O** Prinzipielles Vorgehen:
	- **festlegen der Zustandsmenge**
		- **daraus ergibt sich die Anzahl der erforderlichen Speicherglieder**
	- **festlegen des Anfangszustands**
	- **Definition der Ein- und Ausgangsvariablen**
	- **Darstellung der zeitlichen Zustandsfolge in Form eines Zustandsgraphen**
	- **aufstellen der Ablauftabelle**
	- **Herleitung der Übergangs- und Ausgabefunktionen**
	- **Darstellung der Übergangs- und Ausgabefunktionen in einem KV-Diagramm und Minimierung**
	- **Darstellung des Schaltwerks in einem Schaltplan**

### **Beispiel: ein umschaltbarer Zähler**

- **Es soll ein zweistelliger Gray-Code-Zähler entworfen werden, der sowohl vorwärts als auch rückwärts zählen kann**
- **Die Umschaltung der Zählrichtung erfolgt über die Eingangsvariable** *<sup>x</sup>*
	- **für** *x*=0 **ist die Zählfolge**  $00 - 01 - 11 - 10$
	- **für** *x*=1 **ist die Zählfolge**  $00 - 10 - 11 - 01$
- **Die Ausgangsvariablen sind identisch mit den Zustandsvariablen, da der Zählerstand angezeigt werden soll**
	- **Moore-Automat**

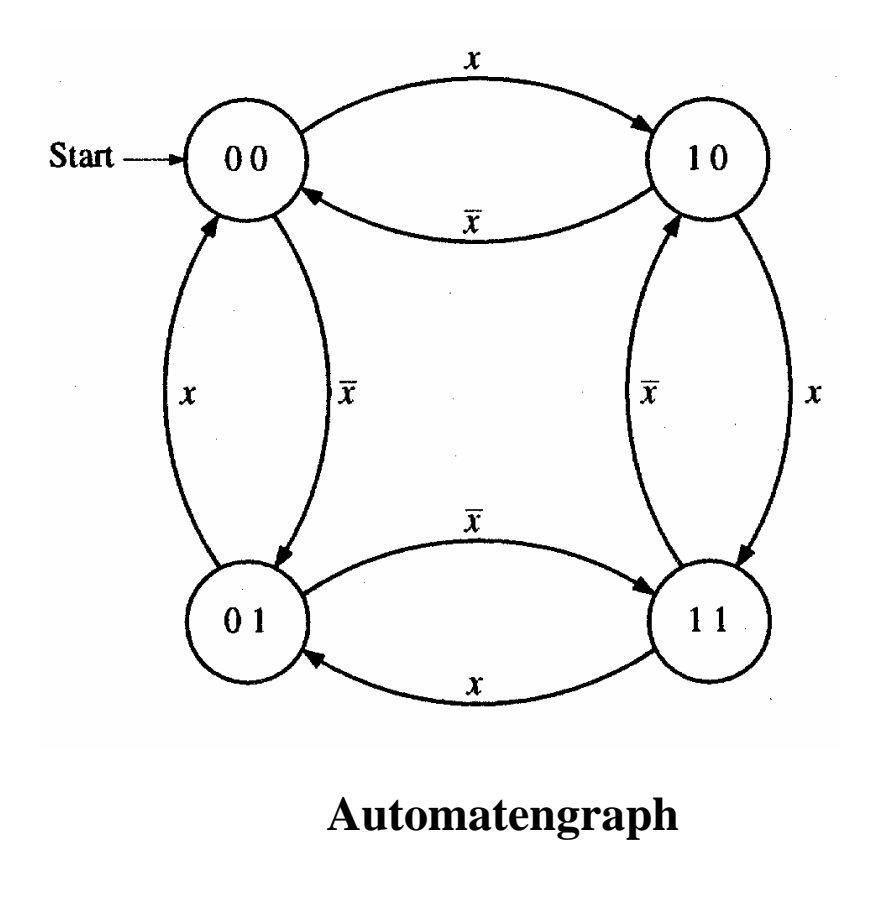

# **Ablauftabelle und die Übergangsfunktionen**

- $z_0^+$  **Die Ablauftabelle kann direkt**   $z_1^+$  $\boldsymbol{x}$  $z_0$  $z_1$ **aus dem Automatengraph**   $\Omega$  $\overline{0}$  $\Omega$  $\Omega$ **abgeleitet werden**  $\Omega$  $\bf{0}$  $\Omega$ 1  $\Omega$  $\mathbf{1}$  $\mathbf{0}$  $\mathbf{1}$  $\mathbf 1$ - **die linke Seite enthält alle**   $\theta$ **Wertekombinationen, die**  $z_0$ ,  $\Omega$  $\mathbf{1}$  $\Omega$ 1 *<sup>z</sup>*<sup>1</sup> **und** *<sup>x</sup>* **einnehmen können**  $\Omega$  $\mathbf{0}$  $\theta$  $\mathbf{0}$  $\mathbf{1}$  $\mathbf{1}$  $\mathbf{0}$  $\mathbf{1}$  $\mathbf{1}$  $\mathbf 1$ - **die rechte Seite enthält die**   $\mathbf{1}$  $\mathbf{1}$  $\overline{0}$  $\mathbf{0}$  $\mathbf{1}$ **Werte der Folgezustände**  $\mathbf{1}$  $\mathbf{1}$
- **Aus der Ablauftabelle können die KV-Diagramme für**  $z_0$  **und**  $z_1$ **aufgestellt werden**
- **Aus den KV-Diagrammen lassen sich die minimierten Übergangsfunktionen ablesen**

U. Kebschull Technische Informatik 2 Stand SS 02 84 0 0 1 1 1 2 0 3 *<sup>z</sup>*<sup>0</sup> 1 5 0 4 0 7 1 6 *z*1 *x* 1 0 0 1 1 2 0 3 *<sup>z</sup>*<sup>0</sup> 1 5 0 4 1 7 0 6 *z*1 *<sup>z</sup> <sup>x</sup>* <sup>1</sup><sup>+</sup> *<sup>z</sup>*0<sup>+</sup> ( ) ( ) ( ) ( ) 0 1 1 1 0 0 *z z x z x z z x z x* = ∧ ∨ ∧ = ∧ ∨ ∧ + +

### **Das Schaltwerk**

 **Die minimierten Übergangsfunktionen können schließlich in einem Schaltplan gezeichnet werden** 

$$
z_0^+ = (\overline{z}_0 \wedge x) \vee (z_0 \wedge \overline{x})
$$

$$
z_1^+ = (\overline{z}_1 \wedge \overline{x}) \vee (z_1 \wedge x)
$$

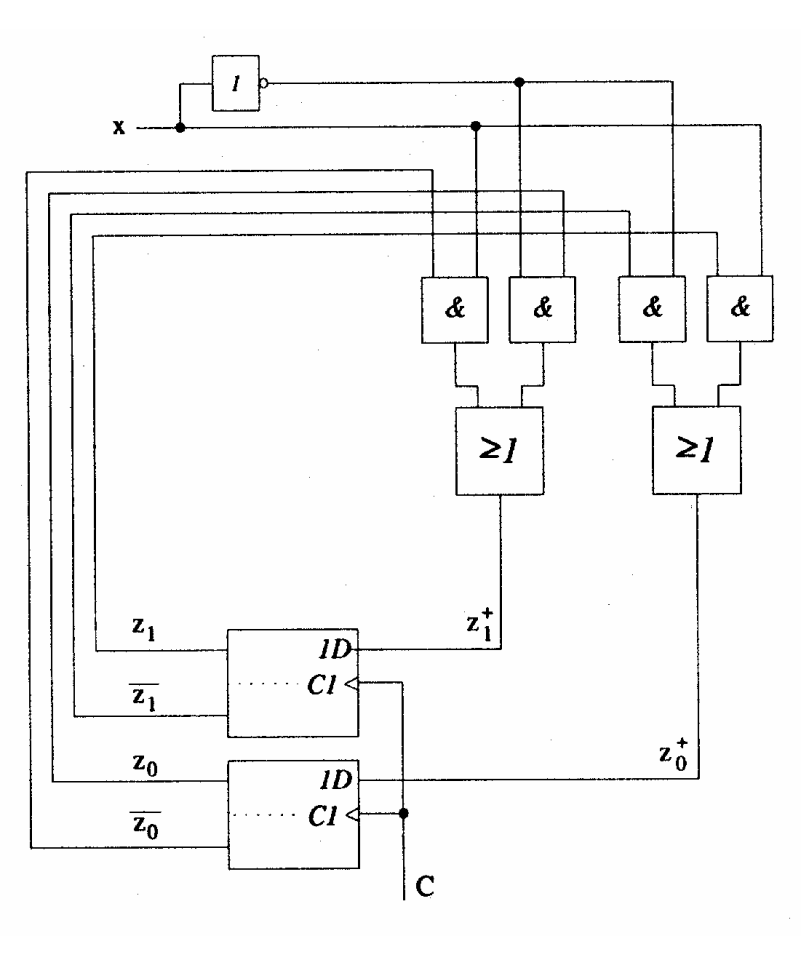

# **3.4 Technische Realisierung von Schaltwerken**

- **Q** Realisierung mit diskreten Bauelementen
	- **Verknüpfungsglieder**
	- **Speicherglieder**
- **Die Bauelemente werden entsprechend der Aufgabenstellung durch eine feste Verdrahtung miteinander verbunden**
- **Solche Schaltwerksrealisierungen können nur eine feste Aufgabe erfüllen**
	- **das Schaltwerk ist nicht flexibel**
	- **bei einem Fehler in der Verdrahtung kann keine Korrektur vorgenommen werden**
- **Die Bauelemente stehen als integrierte Schaltkreise zur Verfügung**

### **Realisierung mit einem PLA**

- **O** Programmable Logic Array
	- **technische Realisierung der DMF**
	- **UND- und ODER-Matrix sind frei programmierbar**

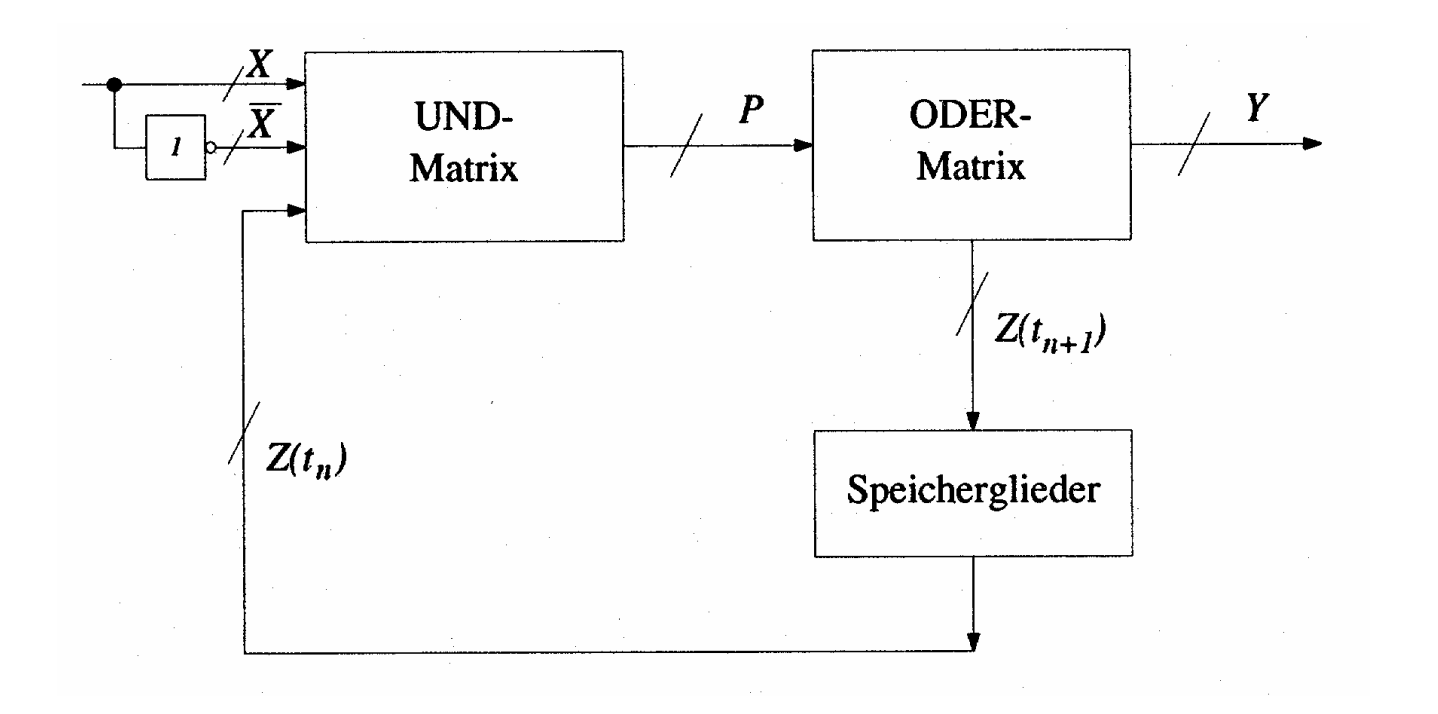

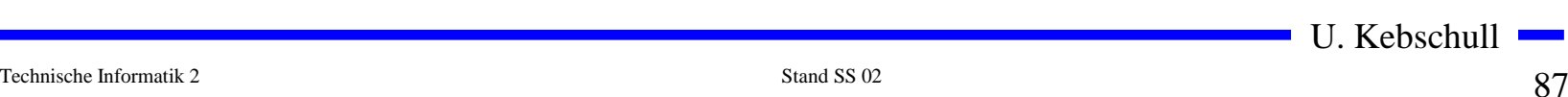

# **Realisierung mit einem PAL**

- **O** Programmable Array Logic
	- **die ODER-Matrix ist vorgegeben**
	- **es steht eine feste Anzahl von Implikanten pro Ausgang zur Verfügung**
	- **die UND-Matrix ist programmierbar**

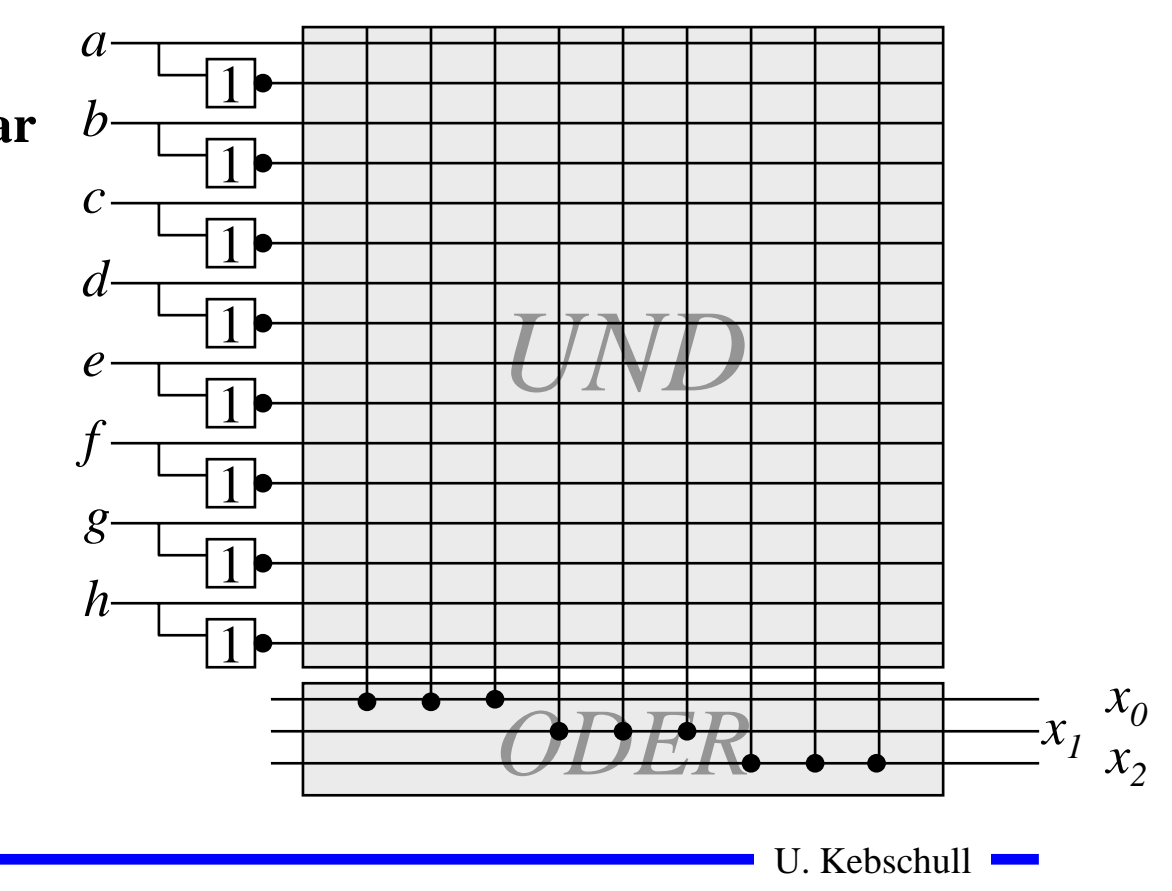

### **Realisierung mit einem ROM**

- **Technische Realisierung durch ein PROM, EPROM, EEPROM**
- **Die UND-Matrix ist durch den Adressdekodierer vorgegeben**
	- **alle Minterme sind implementiert**

 $\Rightarrow$  **direkte Implementierung der Funktionstabelle** 

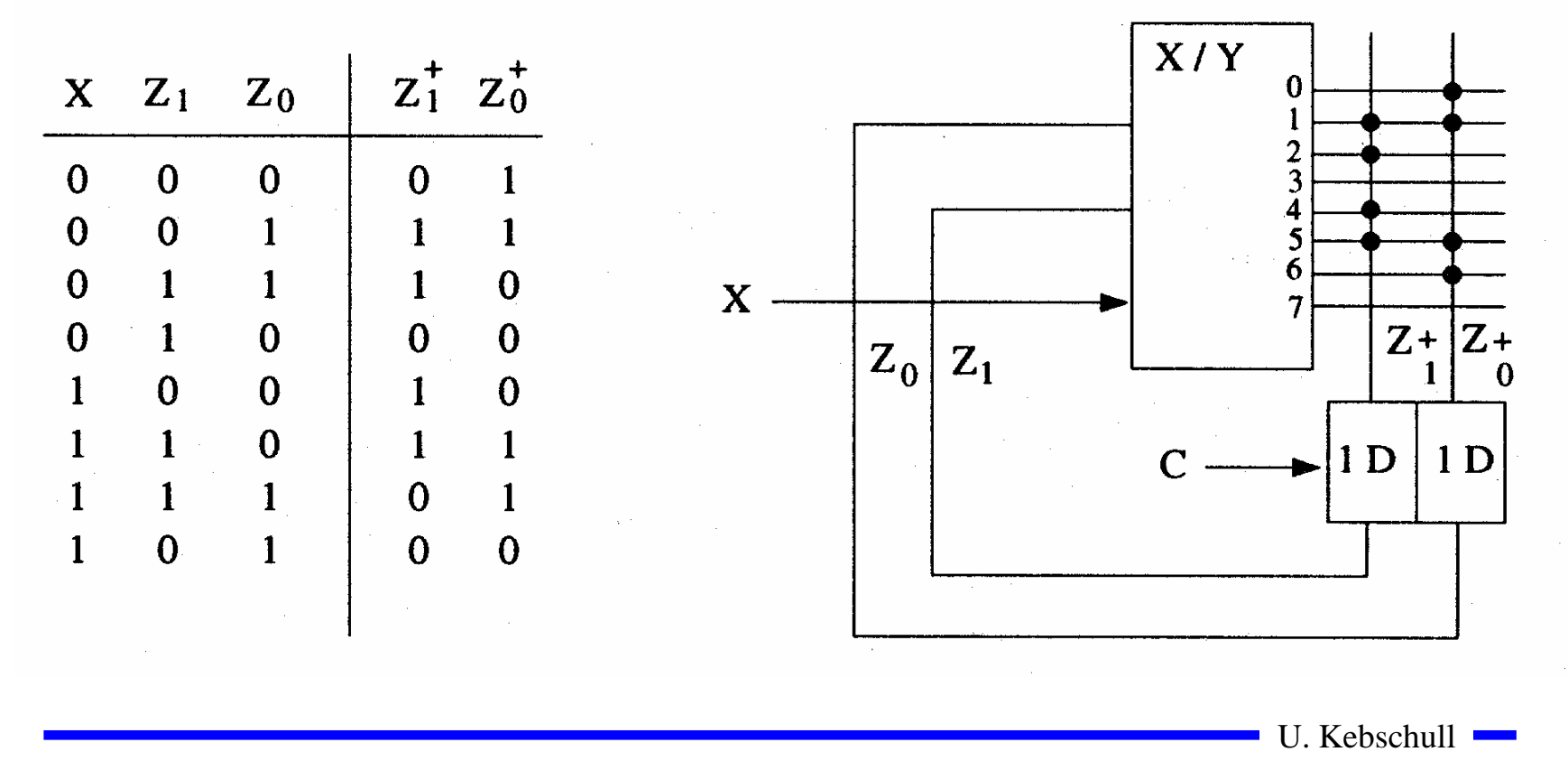

### **Realisierung mit einem ROM**

**Auch die Ausgabefunktion kann mit einem ROM realisiert werden**

- **Wortorientierung des ROMs wird ausgenutzt**
- **Mikroprogramm**
- **mögliche Implementierung des Steuerwerke in Mikroprozessoren**

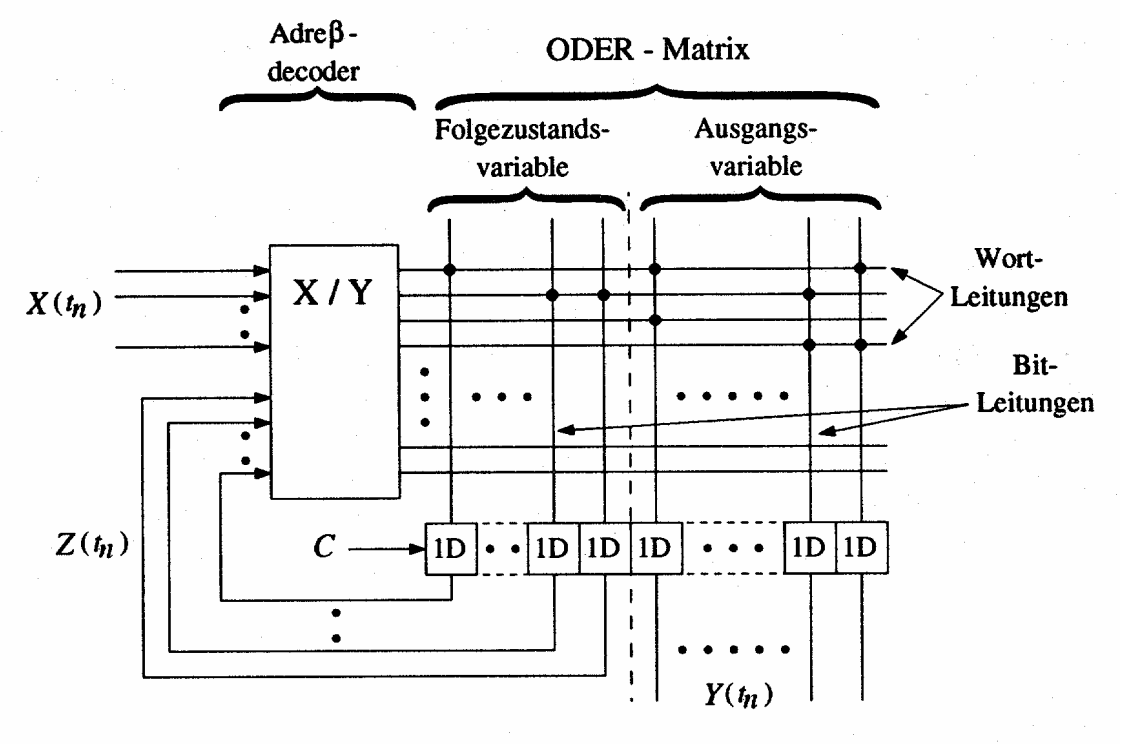

Technische Informatik 2 Stand SS 02  $\sim$  90

# **4. Spezielle Schaltnetze und Schaltwerke**

- **Für die Implementierung komplexer Schaltungen werden häufig immer wieder kehrende Bausteintypen verwendet**
- **Typische Schaltnetze sind**
	- **Multiplexer/Demultiplexer**
	- **Vergleicher**
	- **Addierer**
	- **Multiplizierer**
- **Typische Schaltwerke sind**
	- **Register**
	- **Schieberegister**
	- **Zähler**

# **Multiplexer**

- **Mehrere Eingänge, ein Ausgang**
- **über n Steuerleitungen können 2n Eingänge ausgewählt und an den Ausgang durchgeschaltet werden**

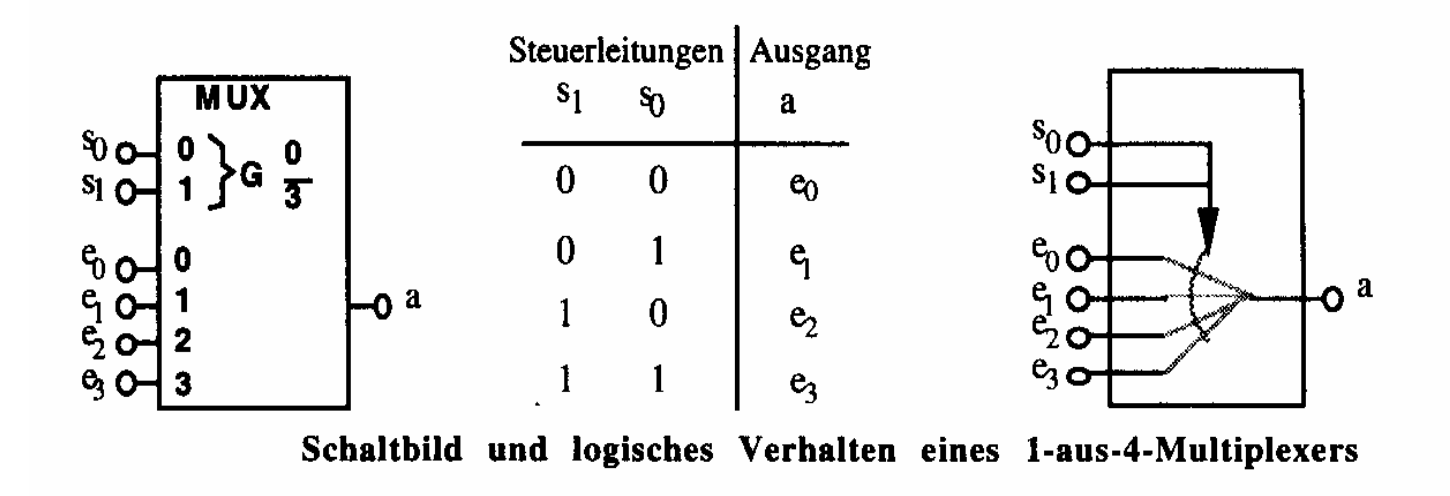

# **Demultiplexer**

**Ein Eingang wird auf einen aus 2n Ausgängen durchgeschaltet** 

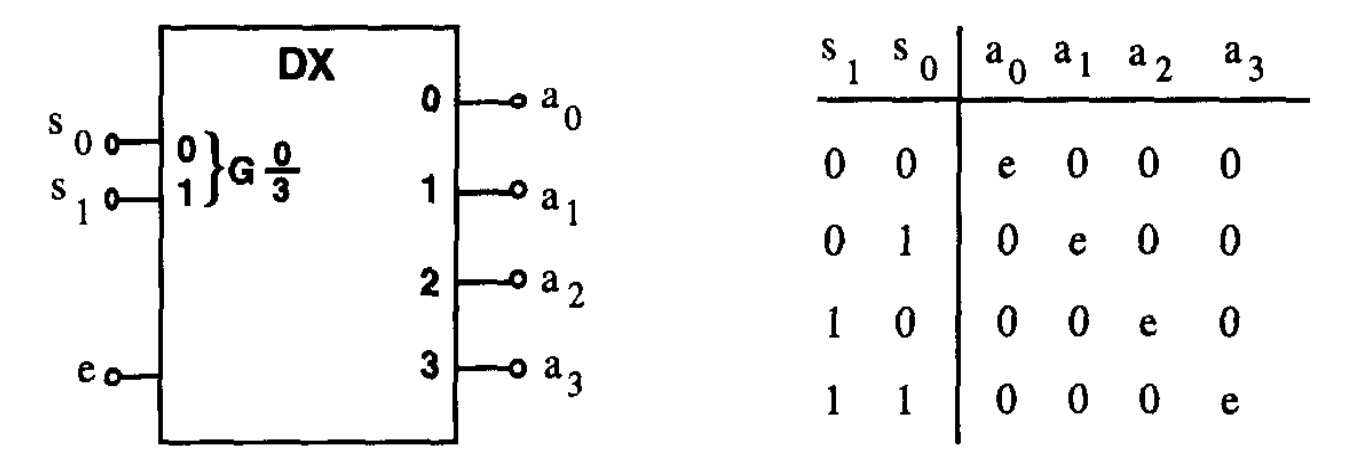

Schaltbild und logisches Verhalten eines 1-auf-4-Demultiplexers

### **Vergleicher (Komparatoren)**

**Vergleich zweier Zahlen**

 $\Rightarrow$  **A=B, A<B, A>B** 

**Gleichheit bedeutet, dass alle Bits übereinstimmen**

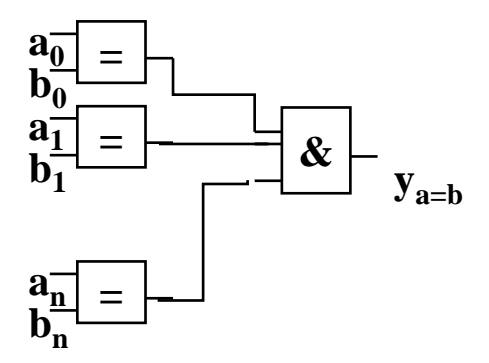

#### **1-Bit Komparator mit Größenvergleich**

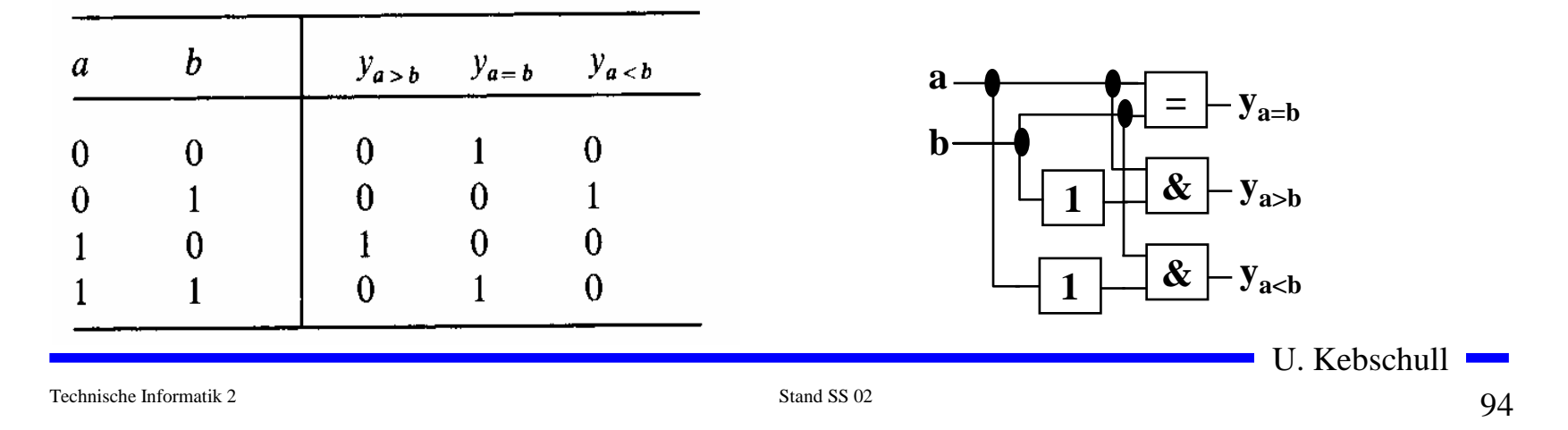

#### **O** Serielle Erweiterung

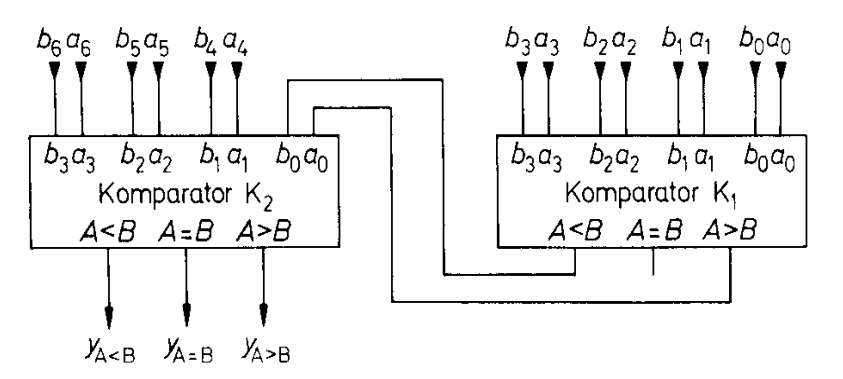

#### **Parallele Erweiterung**

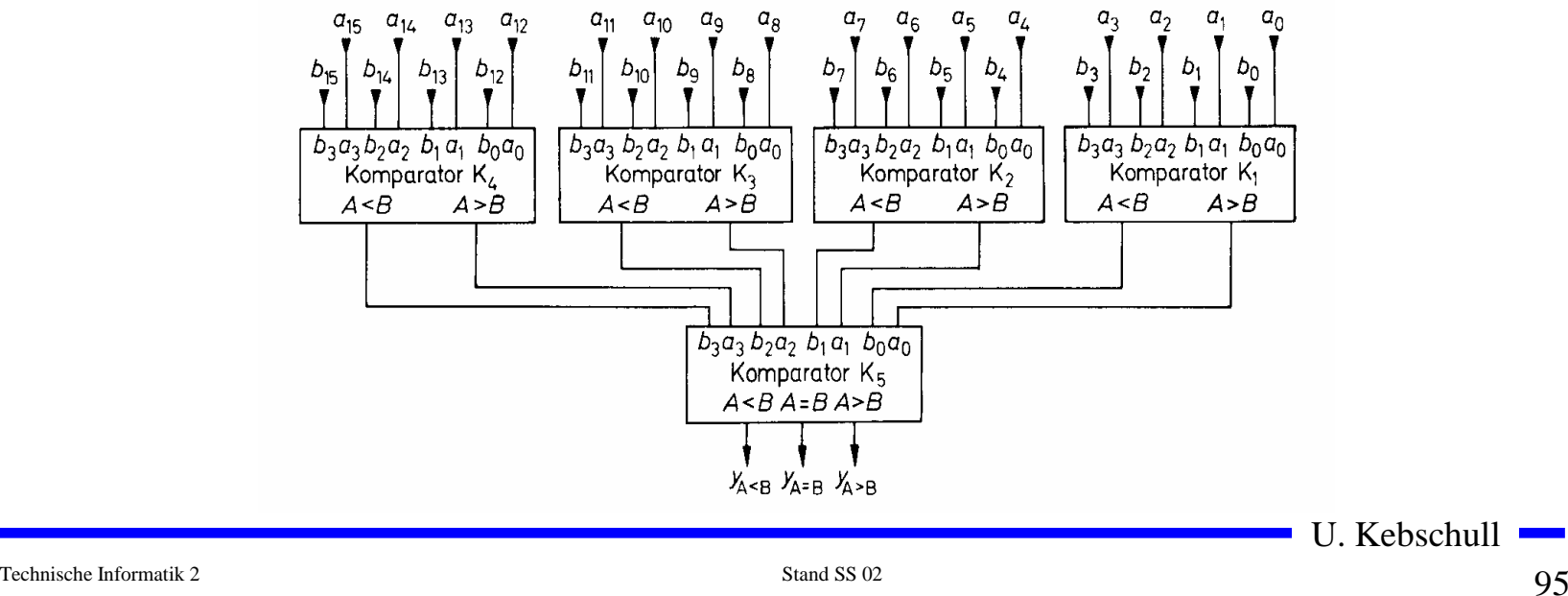

# **Addierer**

#### **Halbaddierer**

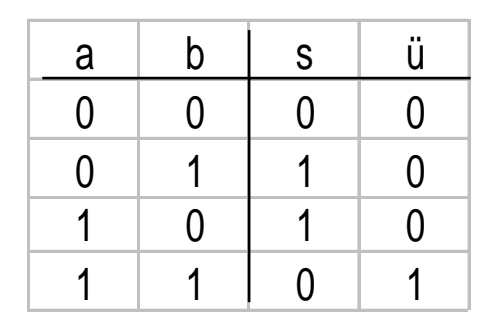

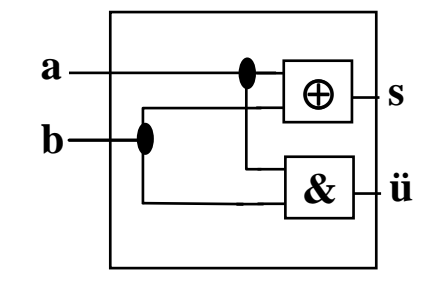

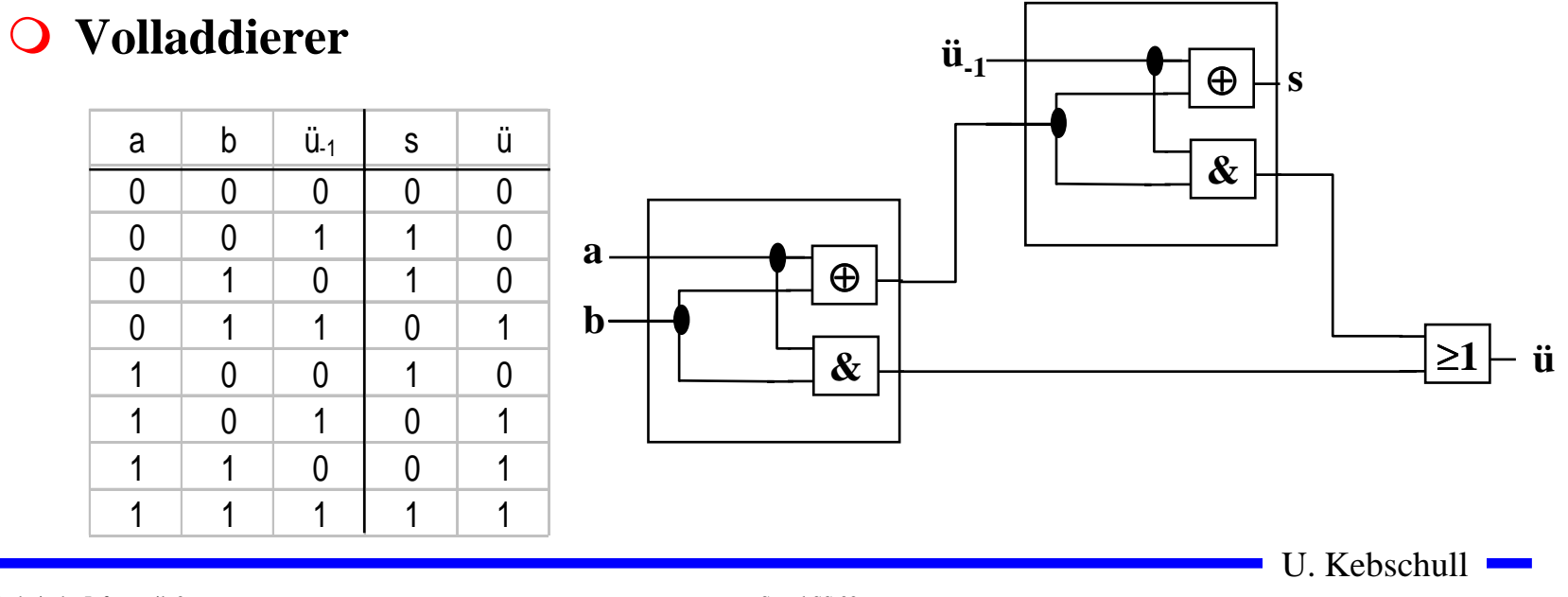

Technische Informatik 2 Stand SS 02 Stand SS 02  $\overline{96}$ 

# **Addition mit seriellem Übertrag**

**O** Der Übertrag des Volladdierers  $\ddot{u}_i$  wird mit  $c_{i+1}$  verbunden

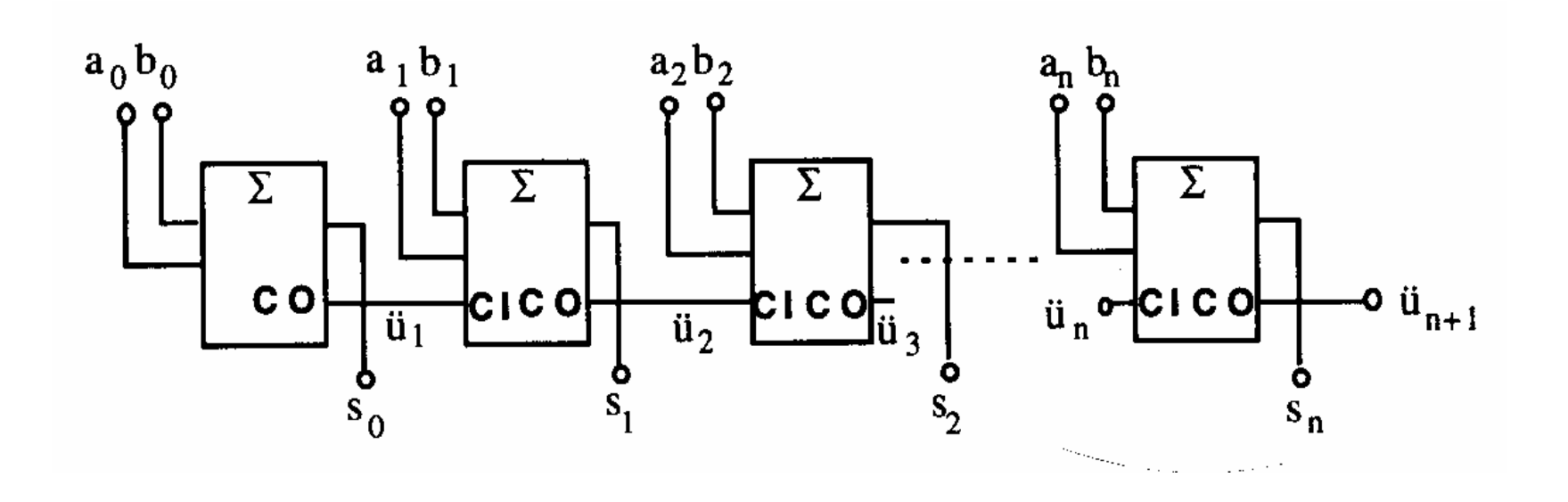

# **Addierer mit paralleler Übertragslogik**

**Allgemein:**

$$
c_i = a_i b_i \vee (a_i \oplus b_i) c_{i-1}
$$

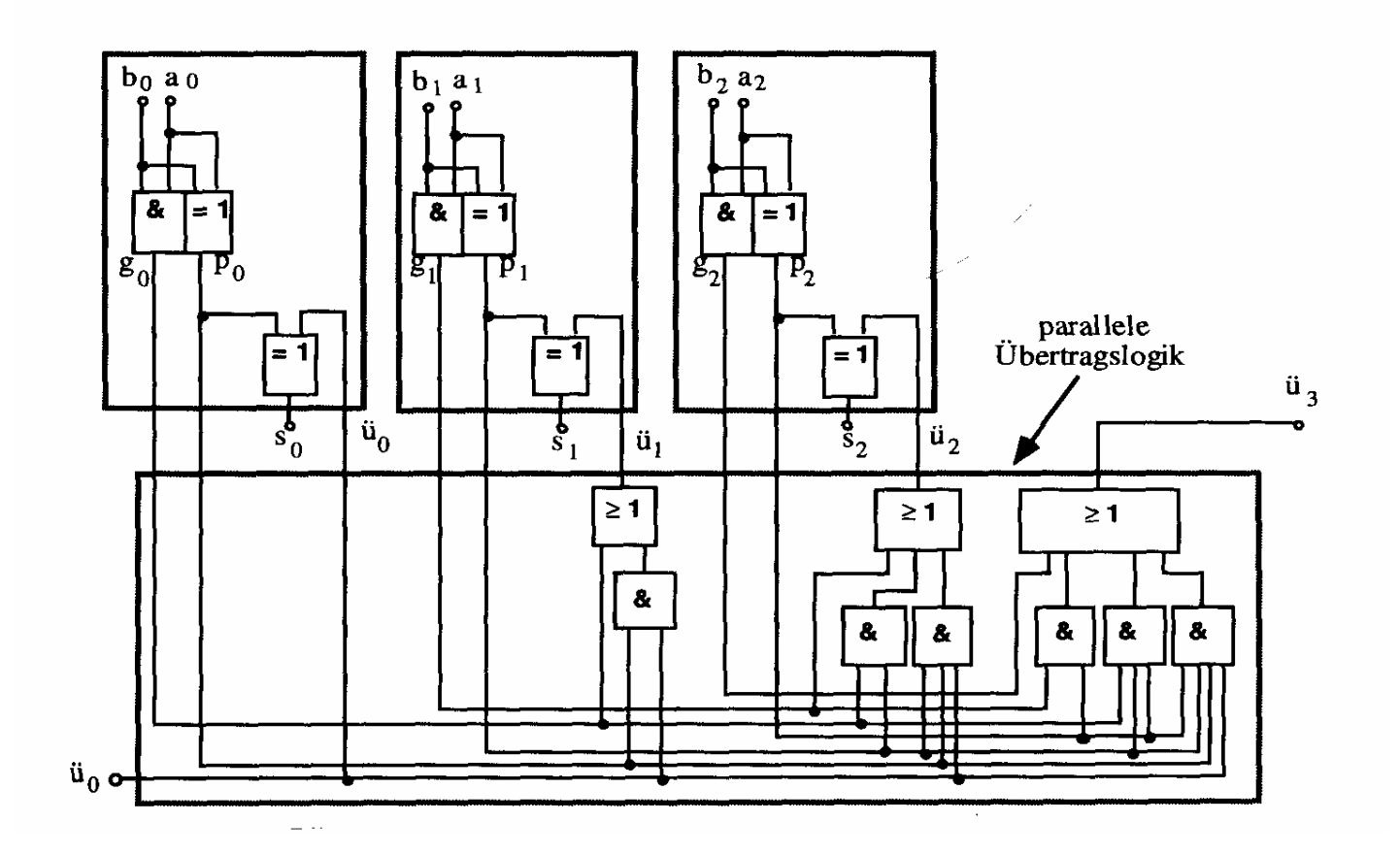

U. Kebschull

Technische Informatik 2 Stand SS 02  $\sim$  98

**Parallele Multiplikation durch Addierwerk**

$$
p = x \cdot y = \left(\sum_{i=0}^{n-1} x_i \cdot 2^i\right) \cdot \left(\sum_{j=0}^{n-1} y_j \cdot 2^j\right) = \sum_{i=0}^{n-1} \sum_{j=0}^{n-1} \cdot 2^{i+j} x_i y_j
$$

**O** für n= 3:  $(x_i y_j$  steht für  $x_i$  UND  $y_i$ )

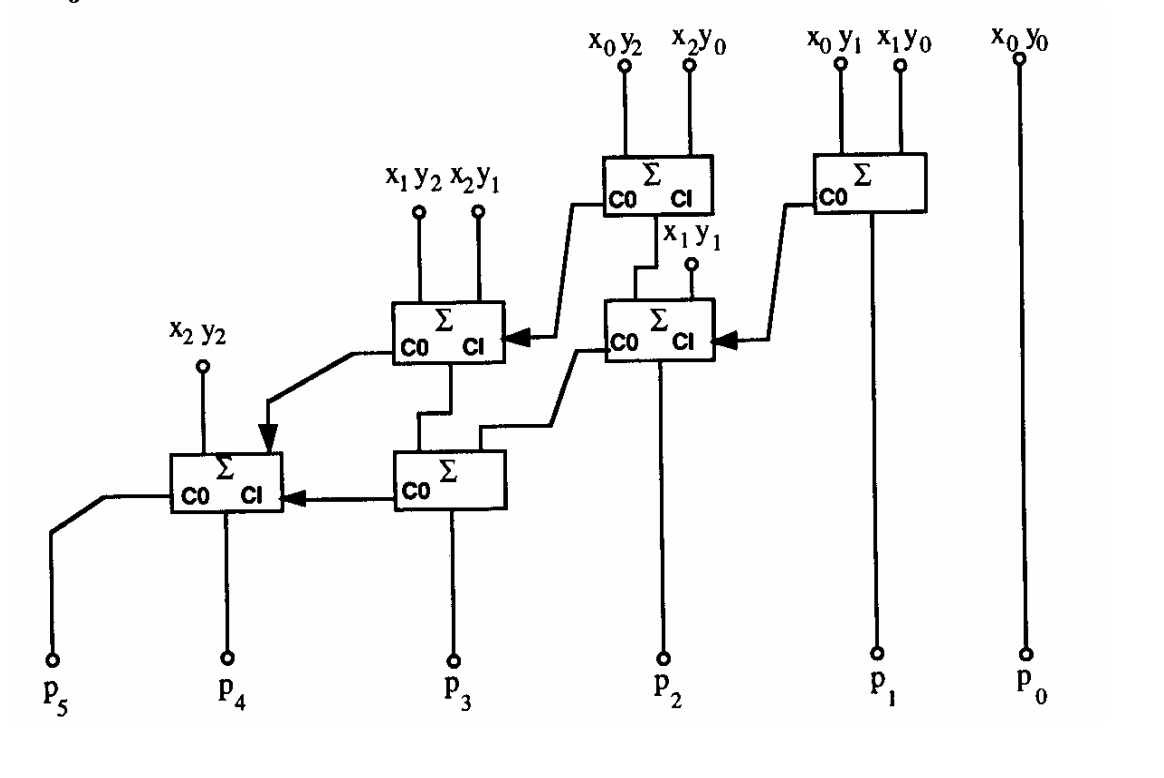

### **Register**

**Speicherung einer n-stelligen Zahl durch n Flipflops**

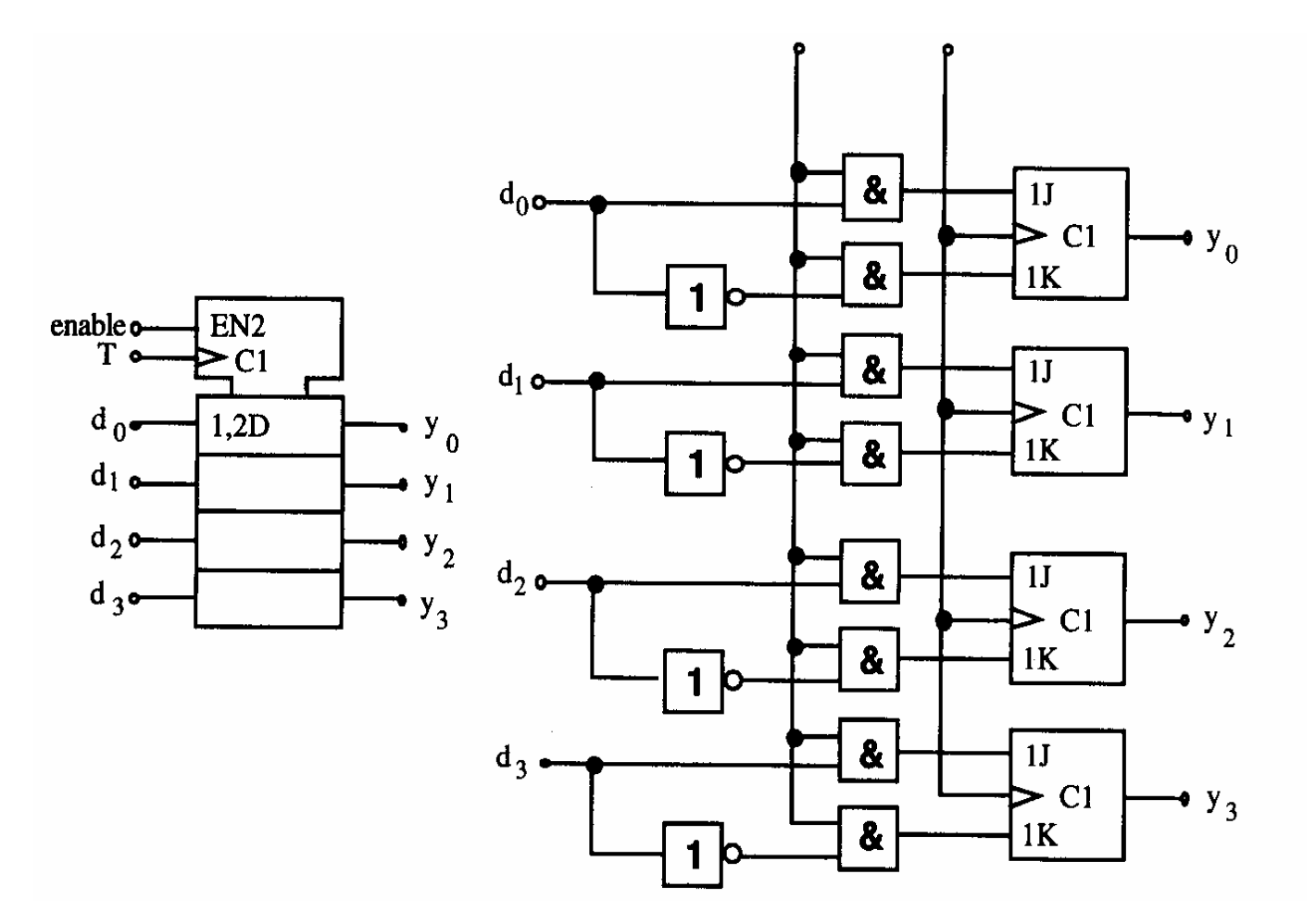

### **Schieberegister**

- **Q** Kette von Flipflops
- **Anwendungen:**
	- **Serien-Parallel-Wandlung**
	- **Parallel-Serien-Wandlung**
	- **FIFO oder Stapel-Speicher**
	- $\Rightarrow$  Multiplikation mit 2 oder Division durch 2
	- **mit Rückkopplung zur Erzeugung komplexer Signalfolgen (Sequenzer)**

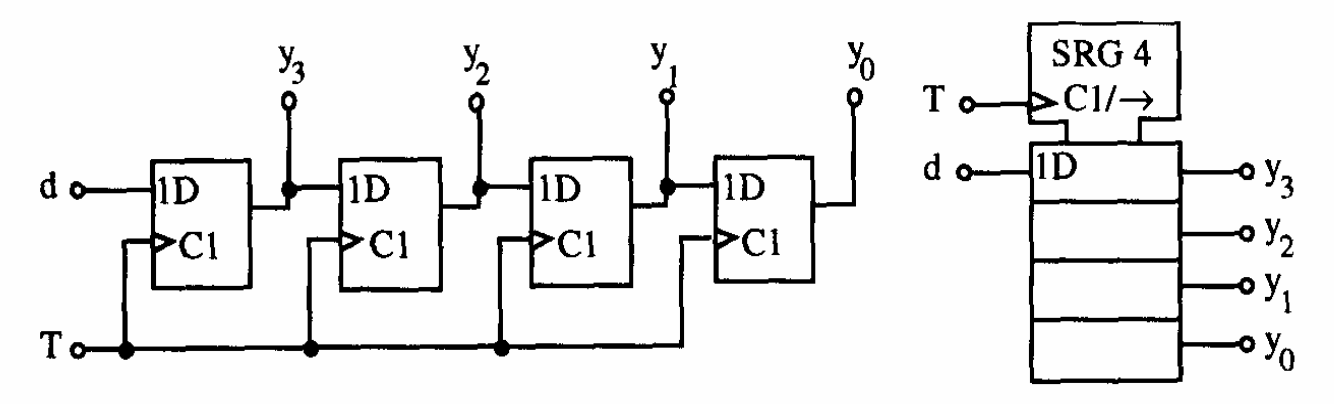

# **Zähler**

- **Einfacher Dualzähler durch Rückkopplung**
- **Asynchroner Ripple Carry Zähler**

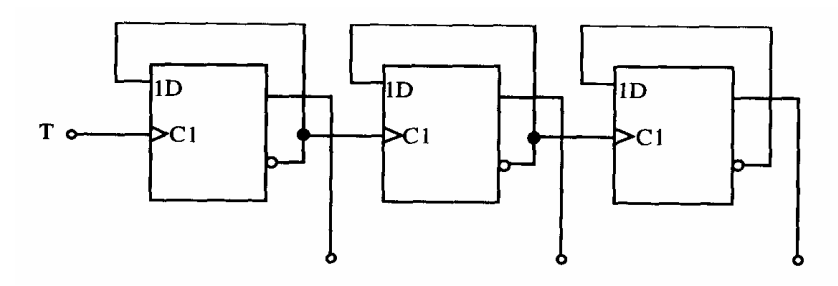

**Synchroner Dualzähler durch Carry-Look-Ahead-Logik**

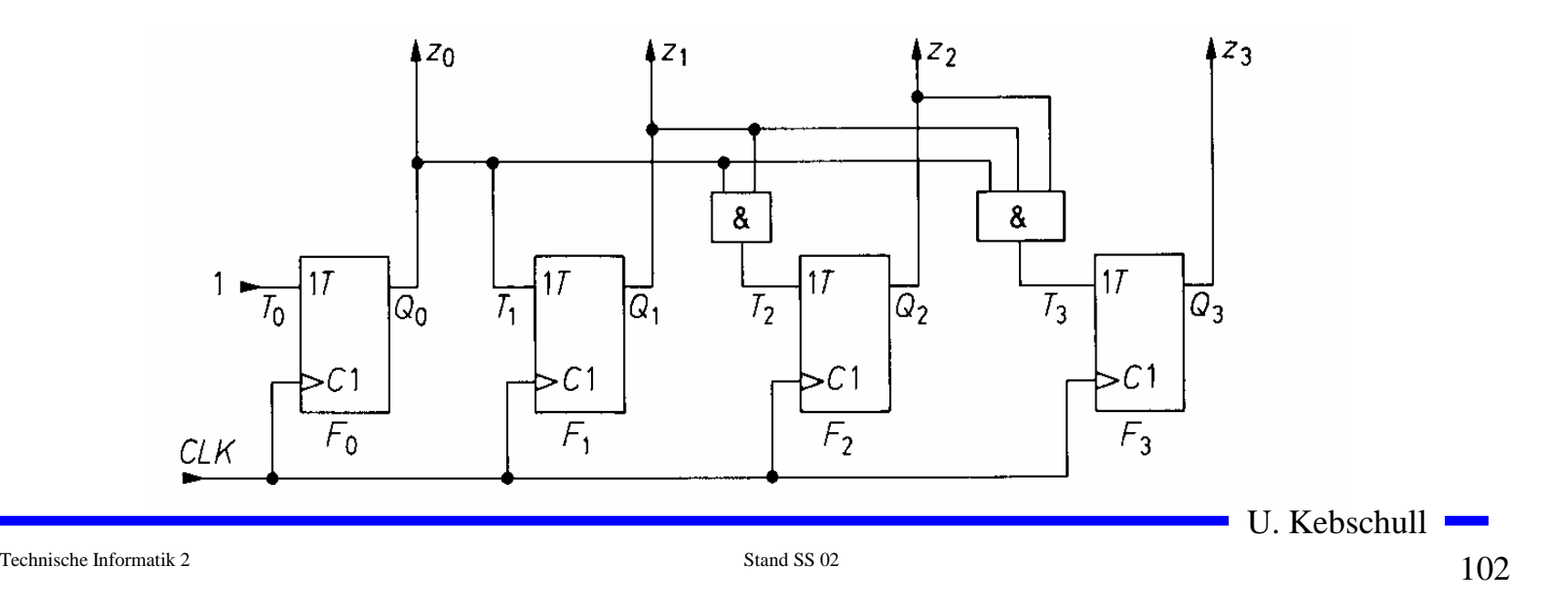

### **Zähler**

#### **Praktische Ausführung eines Zählers**

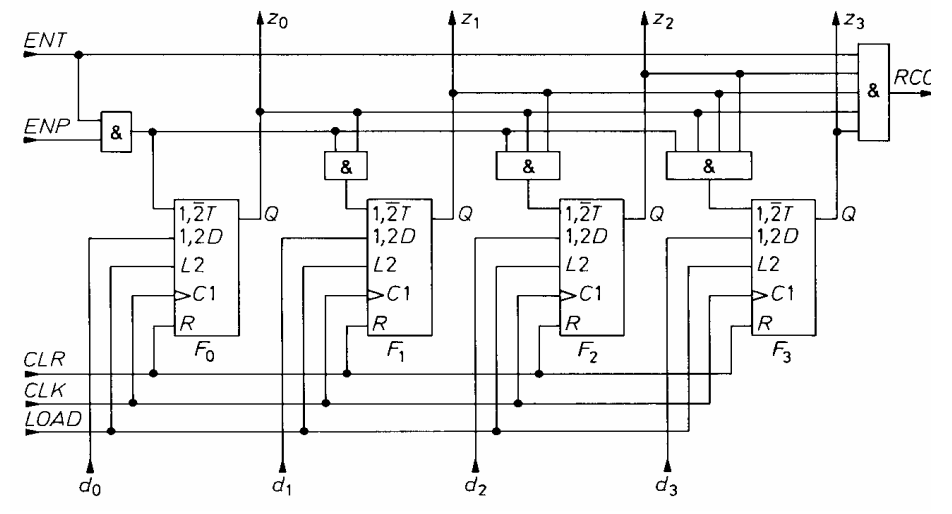

#### **Kaskadierung eines Zählers**

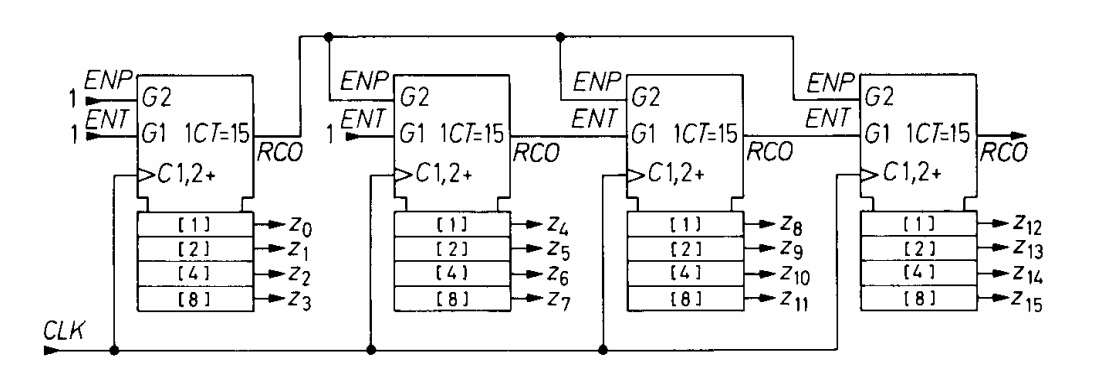

U. Kebschull

Technische Informatik 2 Stand SS 02  $103$ 

### **Aufbau einer ALU**

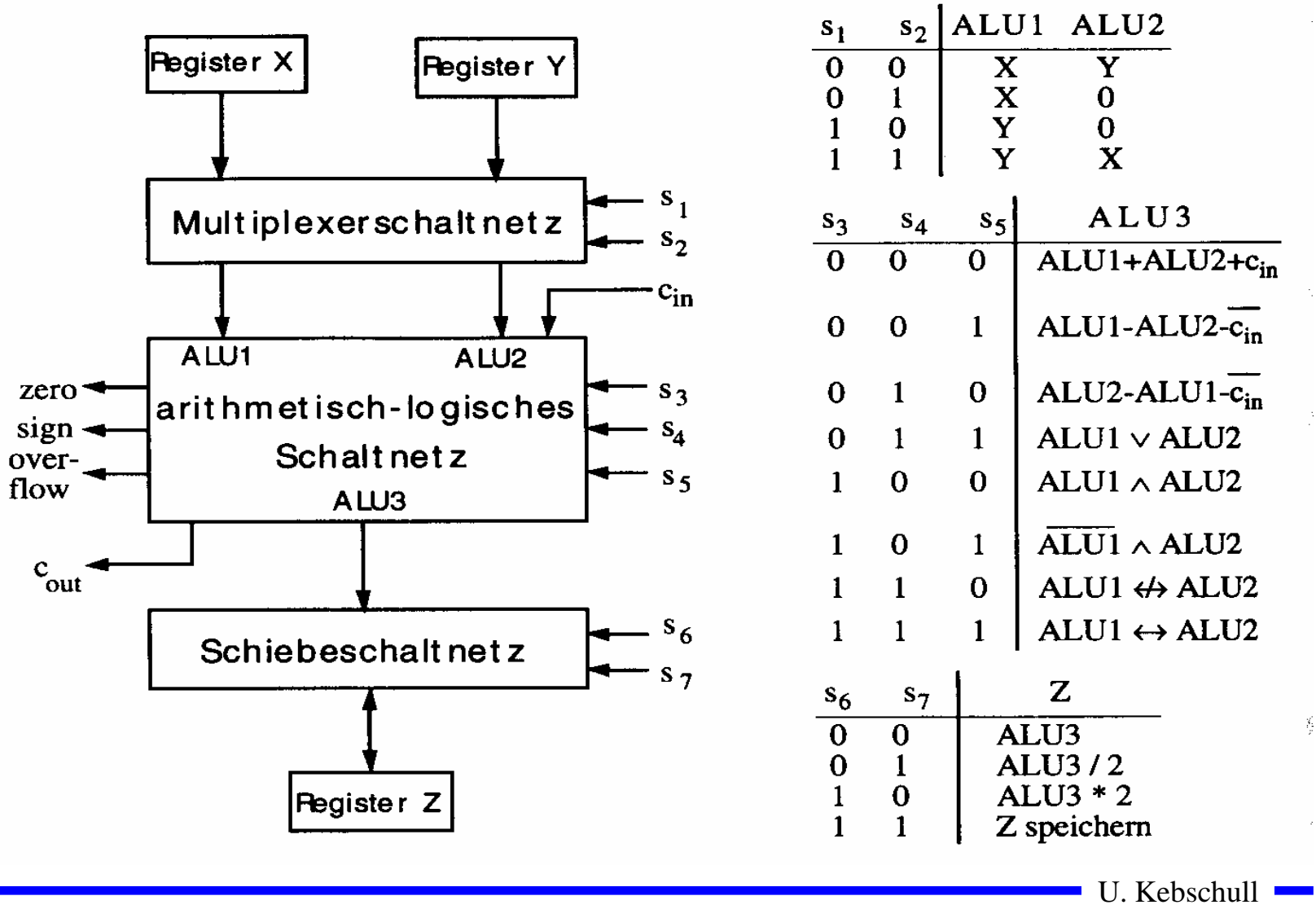

### **Bauelemente eines Rechnersystems**

- **Multiplexer und Demultiplexer zur Steuerung des Datenflusses**
- **Zähler für die Programmsteuerung**

**ALU** 

- **Register**
- **Addierer**
- **Multiplizierer**
- **Schieberegister**
- **Speicherzellen**
	- $\Rightarrow$ **RAM**
	- **ROM**

### **5 Rechnerarithmetik**

#### **Die Rechnerarithmetik behandelt**

- **die Darstellung von Zahlen**
- **Verfahren zur Berechnung der vier Grundrechenarten**
- **Schaltungen, die diese Verfahren implementieren**

# **5.1 Formale Grundlagen**

- **Menschen rechnen und denken im Dezimalsystem**
- **Die meisten Rechner verwenden das Dualsystem**
	- **man benötigt Verfahren der Konvertierung, die sich algorithmisch umsetzen lassen**
- **7.1.1 Zahlensysteme**
- **Stellenwertsysteme**
	- **jeder Position** *i* **der Ziffernreihe ist ein Stellenwert zugeordnet welcher der Potenz** *bi* **der Basis** *b* **eines Zahlensystems entspricht** *zn zn*−1...*z*1*z*0.*z*−1*z*−2*z*−*<sup>m</sup>*
	- $\Rightarrow$  der Wert  $X_b$  ergibt sich aus der Summe der Werte aller **Einzelstellen**

$$
X_b = z_n b^n + z_{n-1} b^{n-1} + \dots + z_1 b + z_0 + z_{-1} b^{-1} + z_{-2} b^{-2} + z_{-m} b^{-m} = \sum_{i=-m}^{n} z_i b^i
$$

Technische Informatik 2 Stand SS 02  $107$ 

# **Die wichtigsten Zahlensysteme**

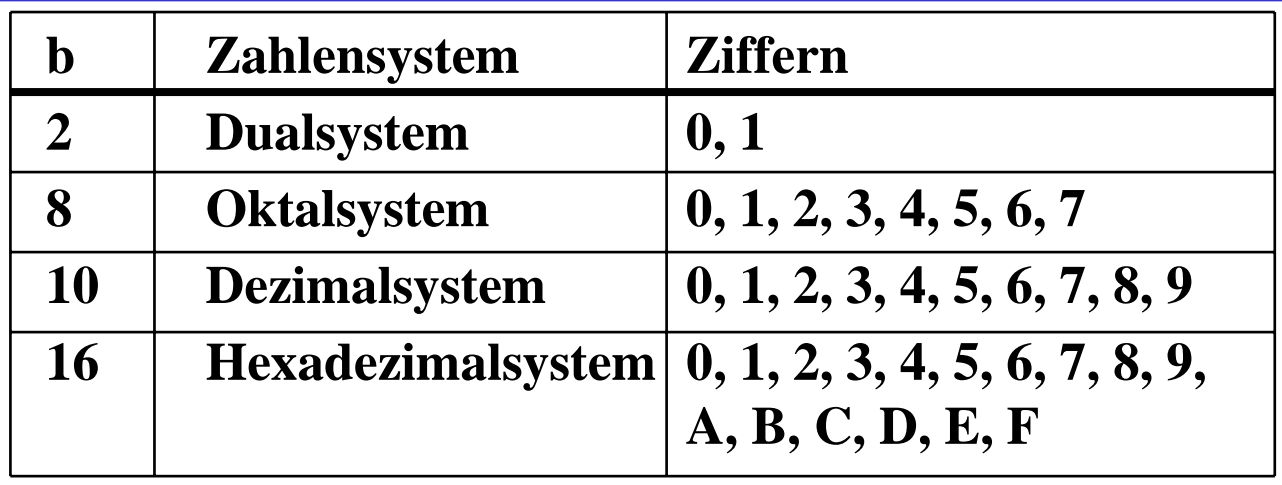

- **Dualsystem kann direkt auf 2-wertige Logik umgewandelt werden**
- **Oktal- und Hexadezimalsystem sind Kurzschreibweisen der Zahlen im Dualsystem**

- **sie lassen sich leicht in Zahlen des Dualsystems umwandeln**
#### **Umwandlung vom Dezimalsystem in ein Zahlensystem zur Basis** *b*

#### **Euklidischer Algorithmus**

- **die einzelnen Ziffern werden sukzessive berechnet**

$$
Z = z_n 10^n + z_{n-1} 10^{n-1} + ... + z_1 10 + z_0 + z_{-1} 10^{-1} + z_{-2} 10^{-2} + z_{-m} 10^{-m}
$$
  
=  $y_p b^p + y_{p-1} b^{p-1} + ... + y_1 b + y_0 + y_{-1} b^{-1} + y_{-2} b^{-2} + y_{-q} b^{-q}$ 

#### - **Algorithmus**

- **1. Berechne P gemäß der Ungleichung**  $b^{p-1}$  ≤  $Z$  <  $b^p$
- **2. Ermittle**  $y_p$  **und den Rest**  $R_p$  **durch Division von** *Z* **durch**  $b^p$  $y_p = Z \div b^p$ ;  $R_p = Z \mod b^p$ ;  $y_p = \{0, 1, ..., b-1\}$
- **3. Wiederhole 2. für** *i = p***-**1 **und ersetze dabei nach jedem Schritt** *Z* **durch**  $R_i$ , **bis**  $R_i = 0$  **oder bis**  $b_i$  **klein genug ist**

Technische Informatik 2 Stand SS 02  $109$ 

# **Beispiel**

#### **O** Umwandlung von  $15741,233_{10}$  ins Hexadezimalsystem

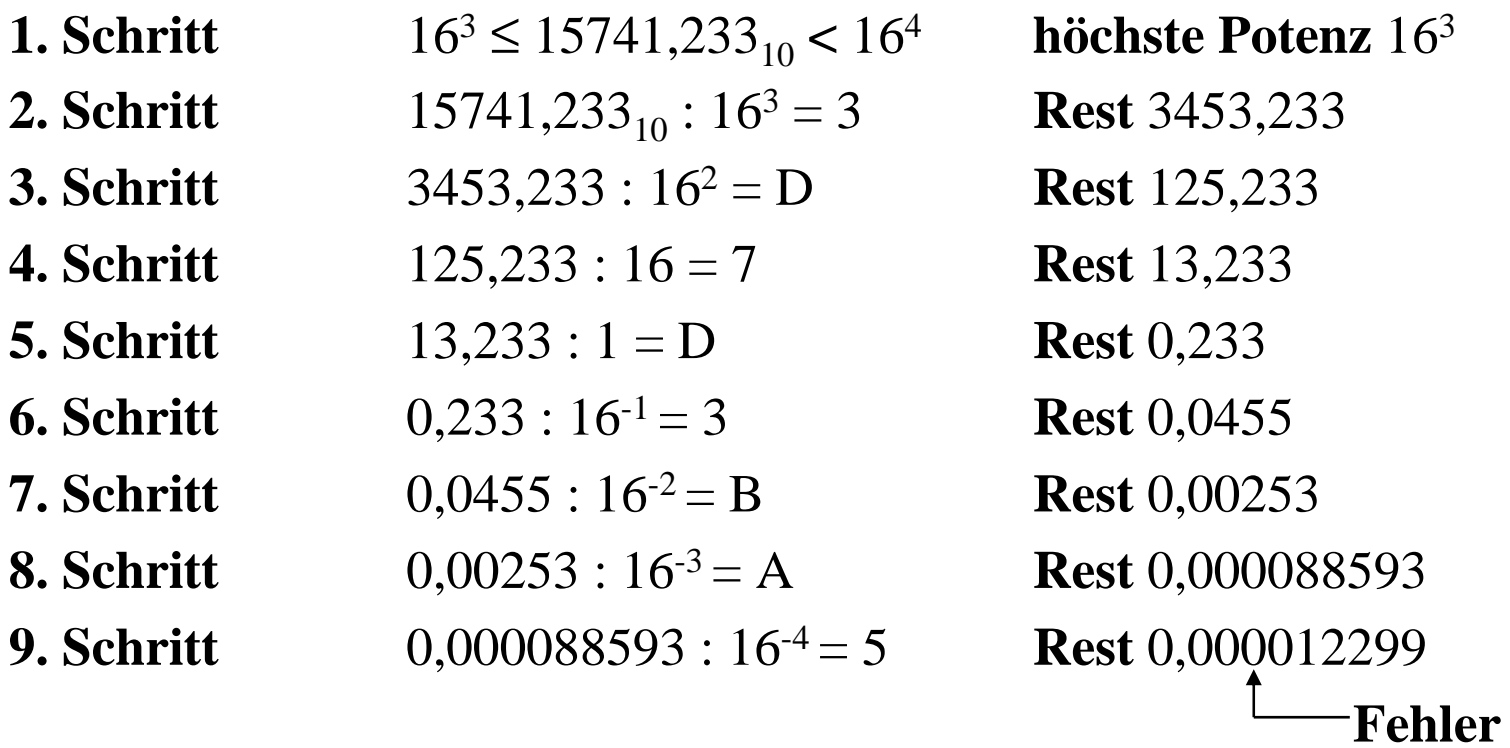

**Ergebnis:**  $15741,233_{10} = 3D7D,3BA5_{16}$ 

U. Kebschull

Technische Informatik 2 Stand SS 02  $110$ 

#### **Umwandlung vom Dezimalsystem in eine Zahl zur Basis** *b*

#### **Horner-Schema**

 $\Rightarrow$  Eine ganze Zahl  $X_b$  kann auch in der folgenden Form dargestellt **werden:**

 $X_b = ((...(((y_nb + y_{n-1})b + y_{n-2})b + y_{n-3})b...b + y_1)b + y_0$ 

**Die gegebene Dezimalzahl wird sukzessive durch die Basis** *b* **dividiert**

 $\Rightarrow$  Die jeweiligen ganzzahligen Reste ergeben die Ziffern der Zahl  $X_b$ 

- **Reihenfolge: niederwertige zur höchstwertige Stelle** 

**O** Beispiel: Umwandlung von  $15741_{10}$  ins Hexadezimalsystem

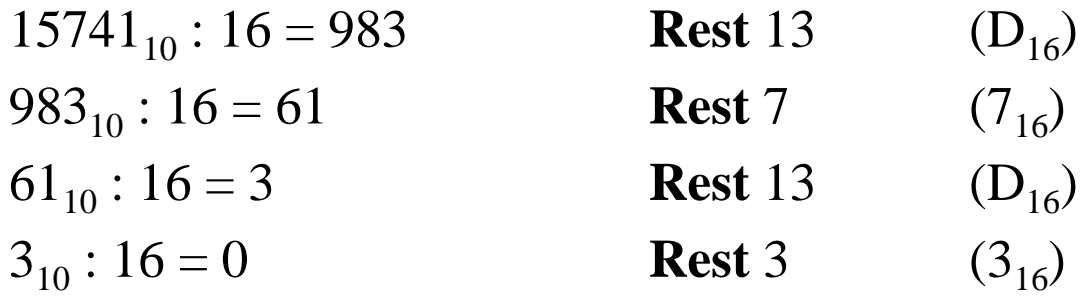

**Ergebnis:**  $15741_{10} = 3D7D_{16}$ 

### **Umwandlung des Nachkommateils**

**O** Der Nachkommateil einer Zahl  $X<sub>b</sub>$  kann in der folgenden Form **dargestellt werden**

1 1 1 2 1 2 1  $Y_b = ((...(y_{-m}b^{-1} + y_{-m+1})b^{-1} + y_{-m+2})b^{-1} + ... + y_{-2})b^{-1} + y_{-1})b^{-1}$ 

- **sukzessive Multiplikation des Nachkommateils der Dezimalzahl mit der Basis** *b* **des Zielsystems ergibt nacheinander die** *y-i*
- **O** Beispiel: Umwandlung von 0,233<sub>10</sub> ins Hexadezimalsystem

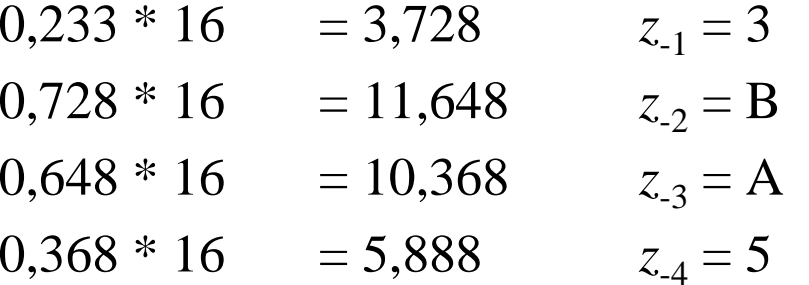

**Ergebnis:**  $0,233_{10} = 0,3B A 5_{16}$ 

#### **Umwandlung einer Zahl zur Basis** *b* **ins Dezimalsystem**

- **Werte der einzelnen Stellen werden mit deren Wertigkeit multipliziert und aufsummiert**
- **Beispiel: Umwandlung von** 101101,1101 **ins Dezimalsystem** 101101,1101

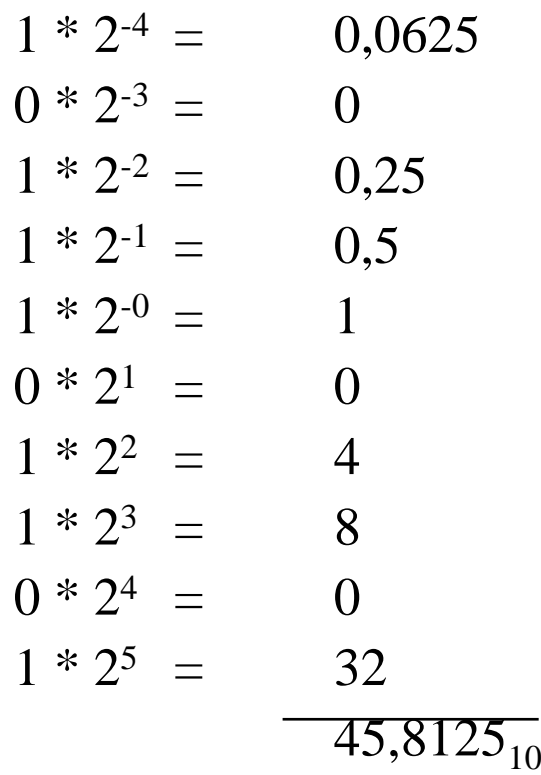

## **Weitere Umwandlungen**

- **Umwandlung zwischen zwei beliebigen Zahlensystemen**
	- **zwei Schritte: Umwandlung ins Dezimalsystem und danach vom Dezimalsystem ins Zielsystem**
- **Spezialfall: Eine Basis eine Potenz der anderen Basis** 
	- **Umwandlung erfolgt durch Zusammenfassen der Stellen**
	- $\Rightarrow$  **Beispiel: Umwandlung von** 0110100,110101<sub>2</sub> ins **Hexadezimalsystem**

0011 0100, 1101 0100 3 4, D 4

Technische Informatik 2  $114$ 

#### **5.1.2 Kodierung zur Zahlen- und Zeichendarstellung**

- **Die Dezimalzahlen können auch ziffernweise in eine Binärdarstellung überführt werden**
	- **um die 10 Ziffern 0 bis 9 darstellen zu können, benötigt man 4 Bit**
	- **eine solche 4er-Gruppe wird Tetrade genannt**
	- **Pseudotetraden: 6 der 16 Kodierungen stellen keine gültigen Ziffern dar**

**BCD**

- **Binary Coded Decimals**

- **man verwendet das Dualäquivalent der ersten 10 Dualzahlen**

- **Beispiel:**

8127<sub>10</sub>=1000 0001 0010 0111<sub>BCD</sub>=1111110111111<sub>2</sub>

- **Nachteile der BCD-Kodierung**
	- **höherer Platzbedarf**
	- **aufwändige Implementierung der Rechenoperationen**

# **Gray-Kodierung**

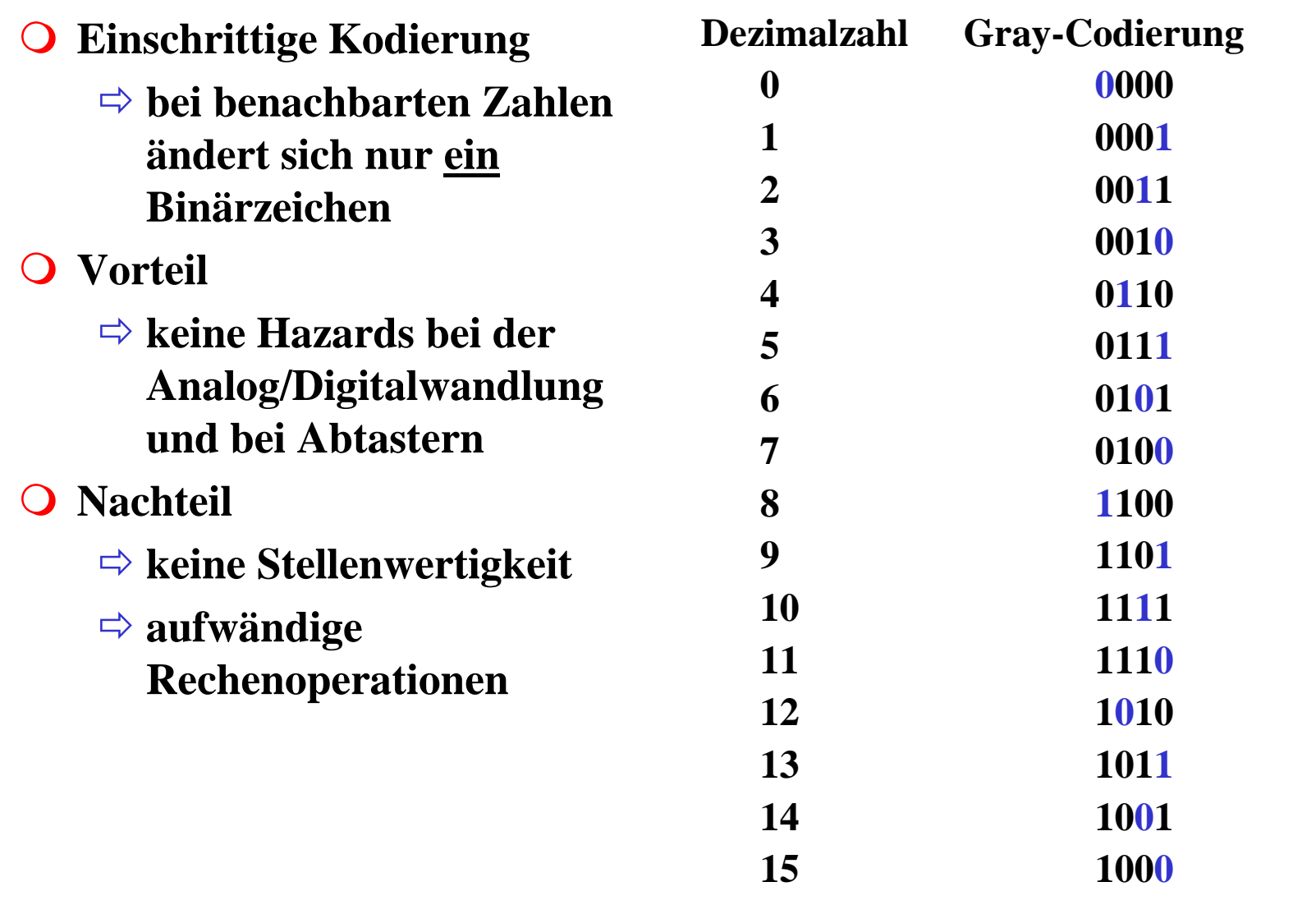

 $\sim$ 

## **Kodierung von Zeichen**

- **American Standard Code for Information Interchange (ASCII)**
	- **7 Bit-Kodierung für 128 Zeichen**
	- **2\*26 Zeichen, 10 Ziffern und 32 Kommunikationssteuerzeichen**
- **Umlaute und Sonderzeichen sind nicht enthalten**
	- $\Rightarrow$  **8-Bit Erweiterungen unterschiedlicher Computerhersteller**
	- **Andere Verwendung des 8. Bits: Paritätsprüfung**

## **ASCII-Tabelle**

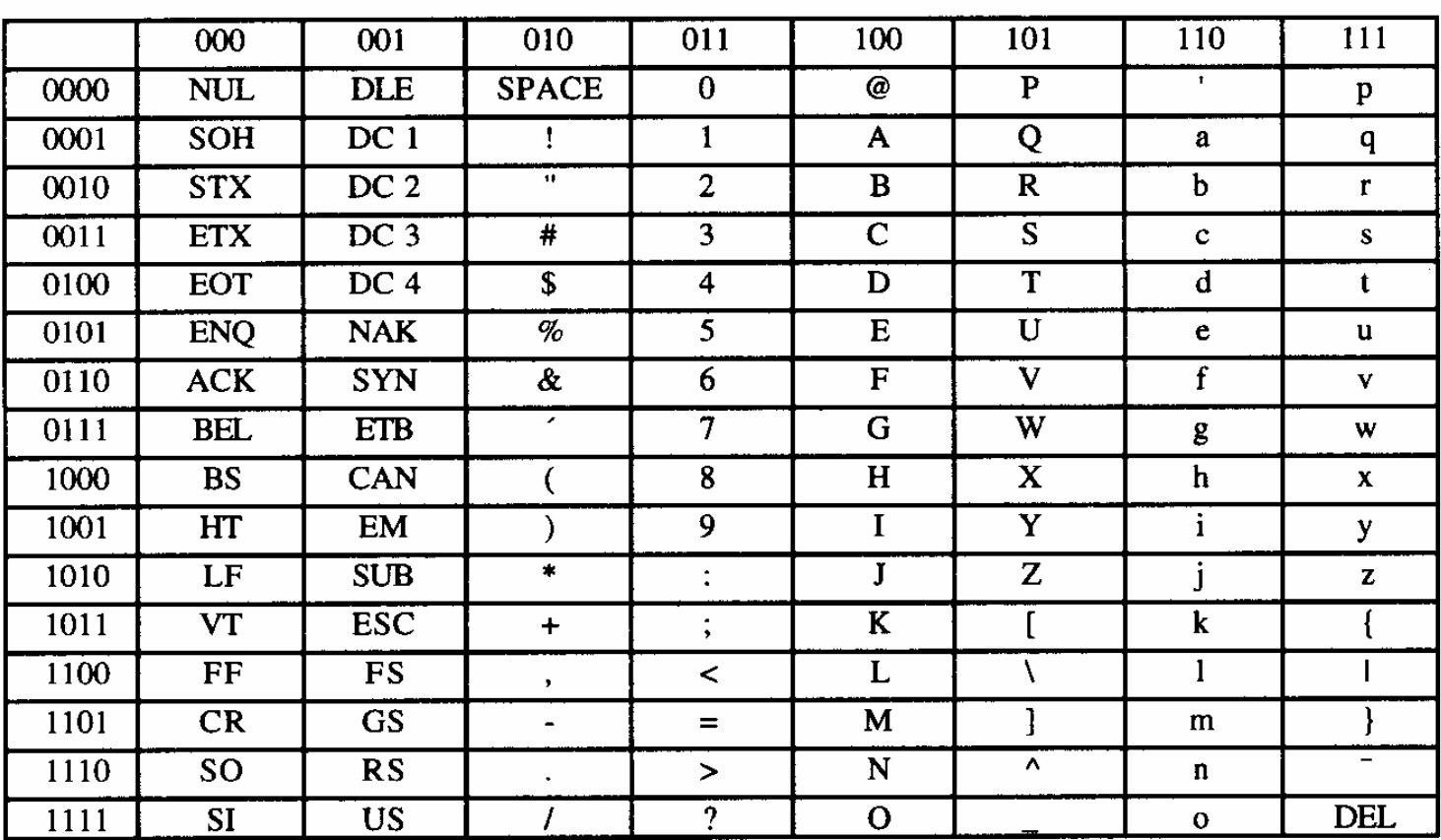

Die höchstwertigen Bits der Kodierung eines Zeichens sind in der Kopfzeile abzulesen, die niederwertigen Bits in der ersten Spalte (Beispiel: A  $\rightarrow$  100 0001<sub>2</sub>).

U. Kebschull

Technische Informatik 2 Stand SS 02  $118$ 

# **Paritätsprüfung**

**O** Problem:

- **Erkennung von Übertragungsfehlern**

**Prinzip:**

- **die 7-Bit Kodierung wird beim Sender so auf 8 Bit ergänzt, dass stets eine gerade (ungerade) Anzahl von Einsen ergänzt**
	- **gerade (ungerade) Parität**
- **beim Empfänger wird diese Eigenschaft überprüft**
	- **falls bei der Übertragung ein Bitfehler auftritt, wird dieser erkannt**

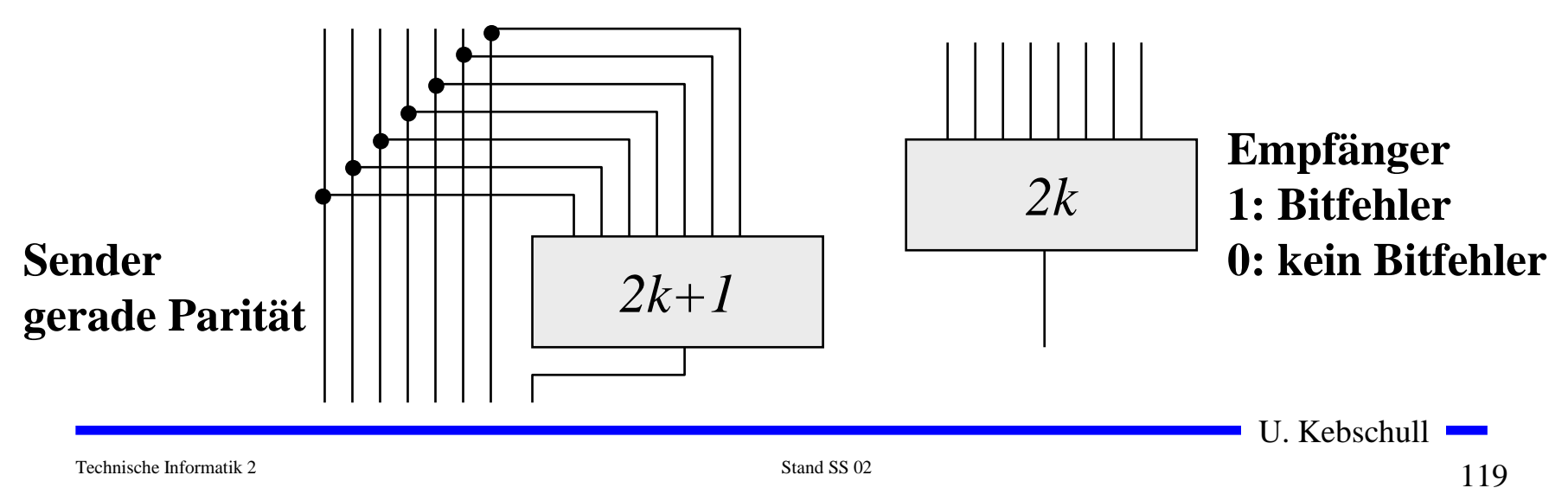

# **5.1.3 Darstellung negativer Zahlen**

- **Für die Darstellung von Zahlen in Rechnern werden vier verschiedene Formate benutzt**
	- **Darstellung mit Betrag und Vorzeichen**
	- **Stellenkomplement (Einerkomplement)**
	- **Zweierkomplement**
	- **Offset-Dual-Darstellung (Charakteristik)**

## **Darstellung mit Betrag und Vorzeichen**

- **Die erste Stelle der Zahl wird als Vorzeichen benutzt**
	- **0: Die Zahl ist positiv**
	- **1: Die Zahl ist negativ**
- **Beispiel:**
	- $\Rightarrow$  0001 0011 = + 19
	- $\Rightarrow$  1001 0011 = 19
- **Nachteile dieser Darstellung**
	- **bei Addition und Subtraktion müssen die Vorzeichen getrennt betrachtet werden**
	- **es gibt 2 Repräsentanten der Zahl 0** 
		- **positives und negatives Vorzeichen**

## **Einerkomplement**

- **Jede Ziffer der Binärzahl wird negiert**
	- **negative Zahlen werden ebenfalls durch eine 1 an der 1. Stelle gekennzeichnet**
- **Vorteil:** 
	- **die 1. Stelle muss bei Addition und Subtraktion nicht gesondert betrachtet werden**
- O Beispiel:

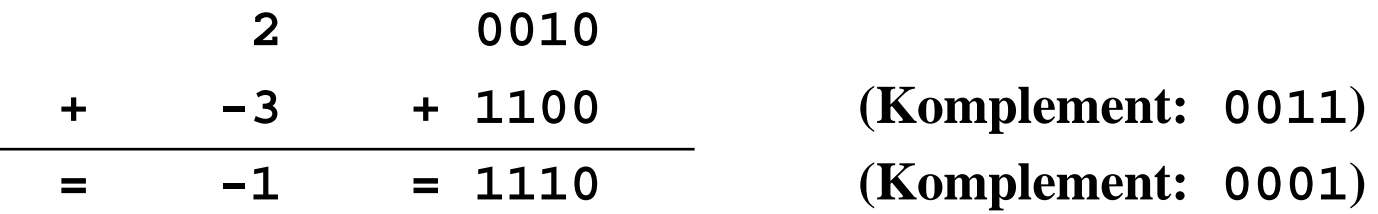

**Nachteil:**

- **es gibt 2 Repräsentanten der Zahl 0:** 

• **0000 und 1111**

# **Zweierkomplement**

- **Addiert man zum Einerkomplement noch 1 hinzu, dann fallen die beiden Darstellungen der Zahl 0 durch den Überlauf wieder aufeinander**
	- **Die Zahl 0 0000**

- **Einerkomplement <sup>1111</sup>**

- **Zweierkomplement <sup>1111</sup> <sup>+</sup> 0001 <sup>=</sup> 0000**

**Vorteile**

- **das 1. Bit enthält das Vorzeichen**

- **direkte Umwandlung der Zahl** *Z* **über die Stellenwertigkeit**

**O** Beispiel  $Z = -z_n \cdot 2^n + z_{n-1} \cdot 2^{n-1} + ... + z_1 \cdot 2 + z_0$  $\Rightarrow$  Die Zahl  $54 = 00110110$  $\Rightarrow$  mit Vorzeichenbit  $-54_{10} = 10110110$  $\Rightarrow$  **Einerkomplement**  $= 11001001_2$  $\Rightarrow$  Zweierkomplement  $= 11001010_2$ 

# **Addition im Zweierkomplement**

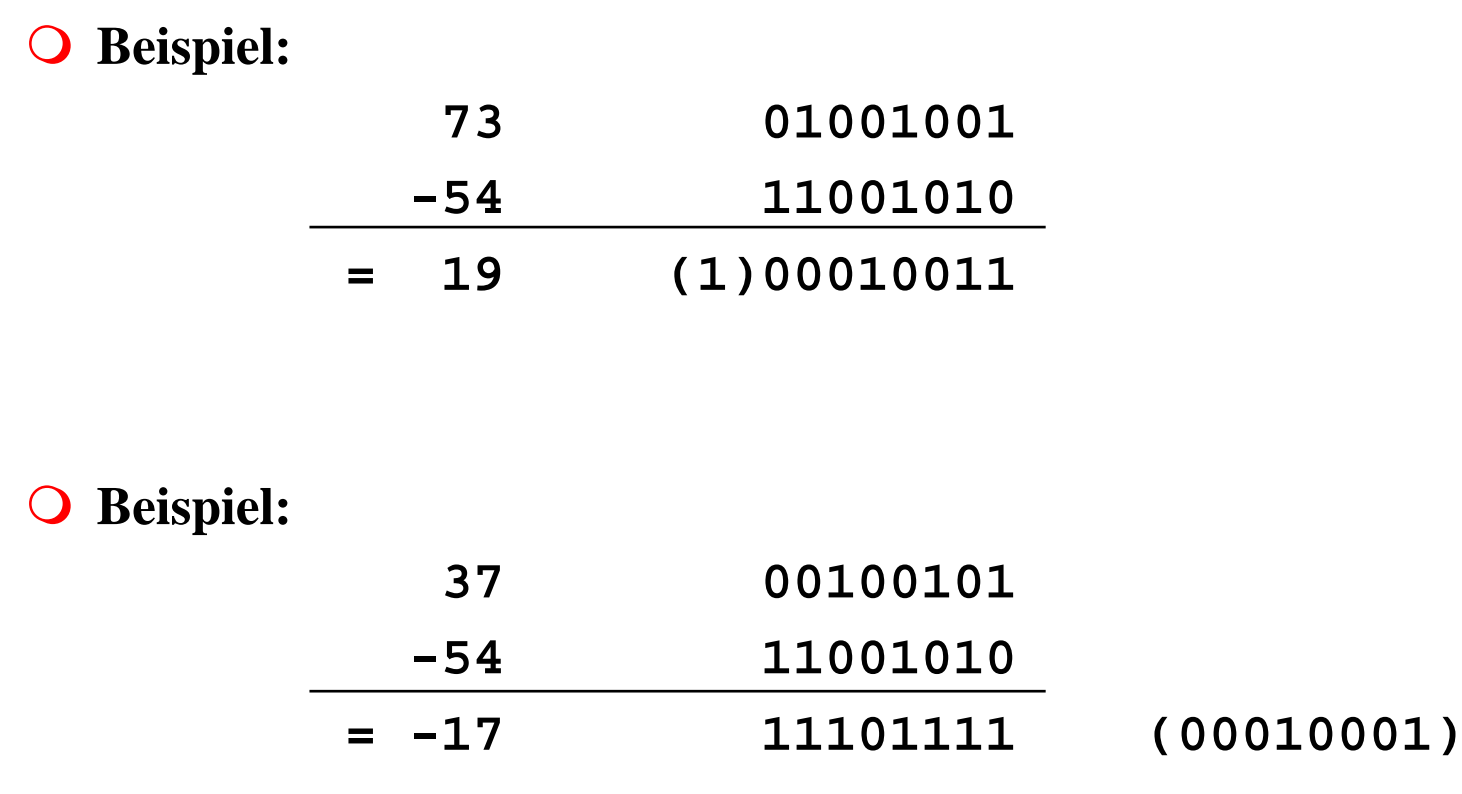

U. Kebschull

 $\sim$ 

## **Charakteristik**

#### **Hauptsächlich in der Darstellung von Exponenten für Gleitkommazahlen**

- **der gesamte Zahlenbereich wird durch die Addition einer Konstanten so nach oben verschoben, dass die kleinste Zahl die Darstellung 0...0 erhält**

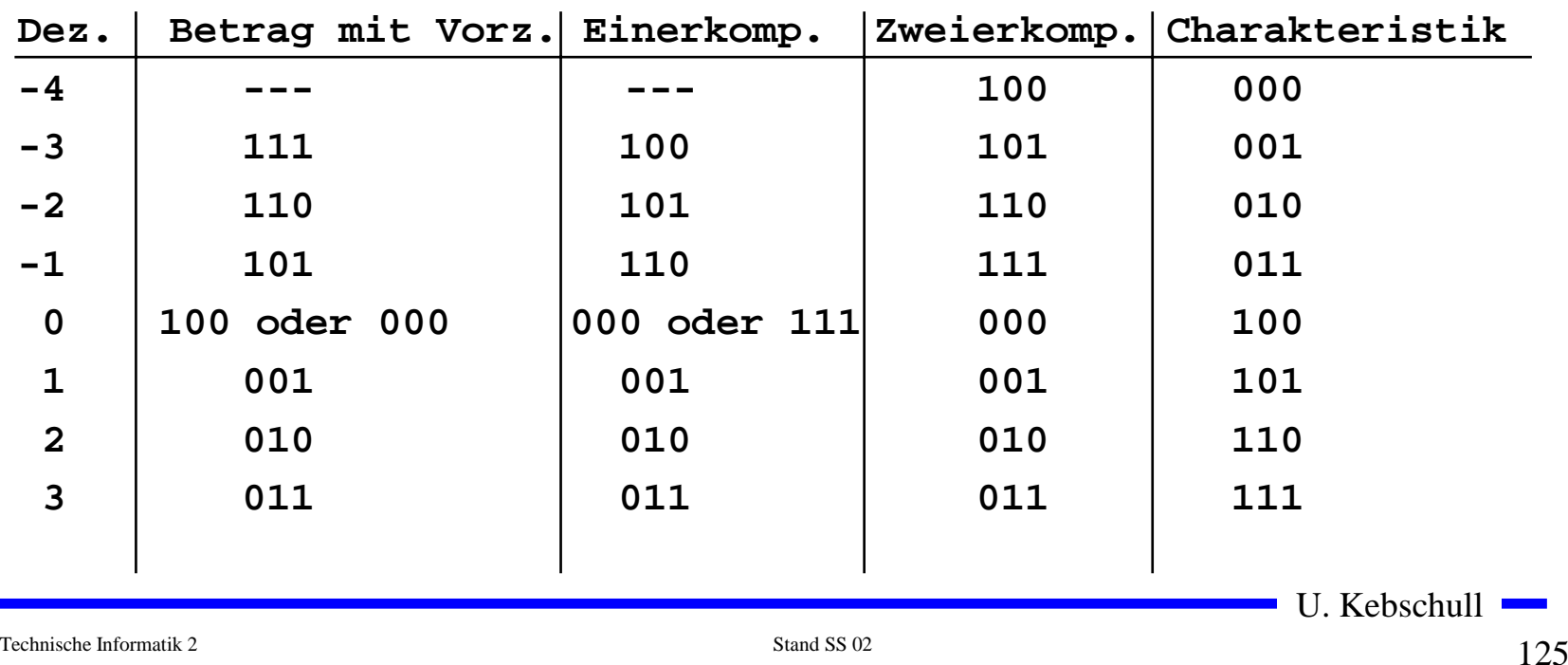

#### **Übersicht der Zahlendarstellungen**

# **5.1.4 Fest- und Gleitkommazahlen**

- **Darstellung von Zahlen mit einem Komma**
- **Festkommadarstellung**

- **Festlegung der Stelle in einem Datenwort**

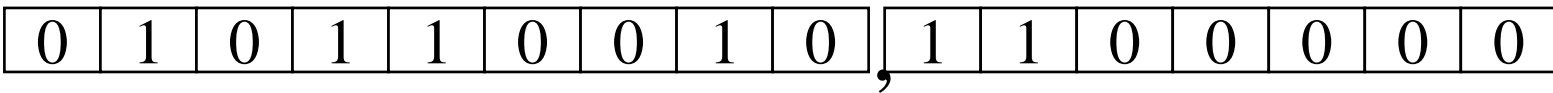

- **wird heute hardwareseitig nicht mehr eingesetzt**

- **Gleitkommadarstellung** 
	- **Angabe der Stelle des Kommas in der Zahlendarstellung**  $Z = \pm$ Mantisse  $\cdot b^{\text{Exponent}}$ ,  $b \in \{2,16\}$
	- **negative Zahlen werden meist in Betrag und Vorzeichen dargestellt (kein Zweierkomplement)**
	- **sowohl für die Mantisse als auch für die Charakteristik wird eine feste Anzahl von Speicherstellen vorgesehen**

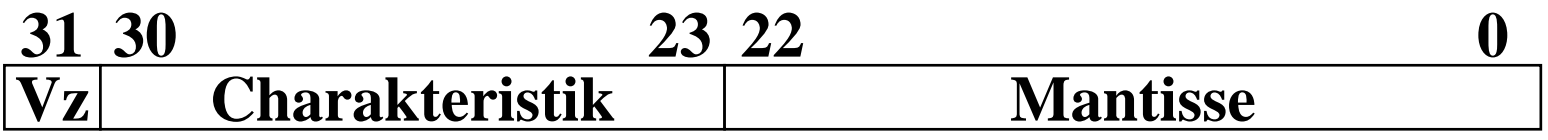

U. Kebschull

Technische Informatik 2 Stand SS 02  $126$ 

# **Normalisierte Gleitkommadarstellung**

 **Eine Gleitkommazahl heißt normalisiert, wenn die folgende Beziehung gilt:**

```
Mantisse < \rm{1}2
\frac{1}{\sqrt{\ }} \leq Mantisse <
```
- **bei allen Zahlen außer der 0 ist die erste Stelle hinter dem Komma immer 1**
- **legt man für die Zahl 0 ein festes Bitmuster fest, kann man die erste 1 nach dem Komma weglassen**
- **Beispiel: Die Zahl 7135**<sub>10</sub>
	- **Festkommazahl**
		- **0 000 0000 0000 0000 0001 1011 1101 11112**
	- **Gleitkommadarstellung, normiert**

**0 100 0110 1 110 1111 0111 1100 0000 0000**

- **Gleitkommadarstellung, normiert, implizite erste 1**

**0 100 0110 1 101 1110 1111 1000 0000 0000**

## **IEEE Gleitkommadarstellung**

- **Auch bei gleicher Wortbreite lassen sich unterschiedliche Gleitkommaformate definieren**
	- **Normung durch IEEE**
	- **einfache Genauigkeit (32 Bit)**

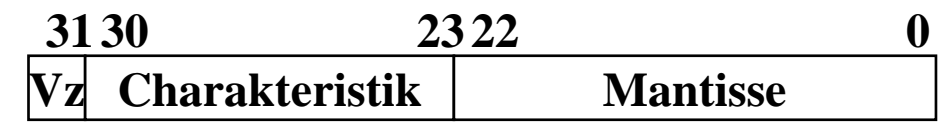

- **doppelte Genauigkeit (64 Bit)**

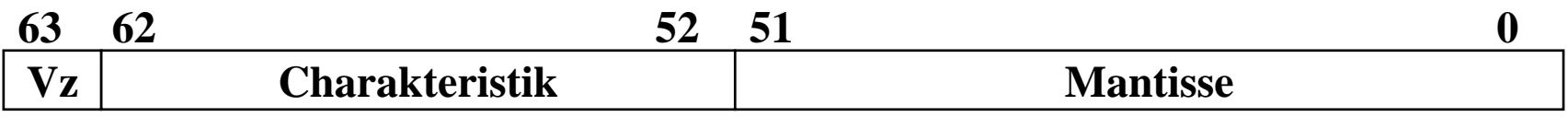

- **Eigenschaften**
	- $\Rightarrow$  Basis b ist gleich 2
	- **das erste Bit wird implizit zu 1 angenommen, wenn die Charakteristik nicht nur Nullen enthält**
	- **Es wird so normalisiert, dass das erste Bit vor dem Komma steht**

# **IEEE Gleitkommadarstellung**

#### **Zusammenfassung des 32-bit IEEE-Formats:**

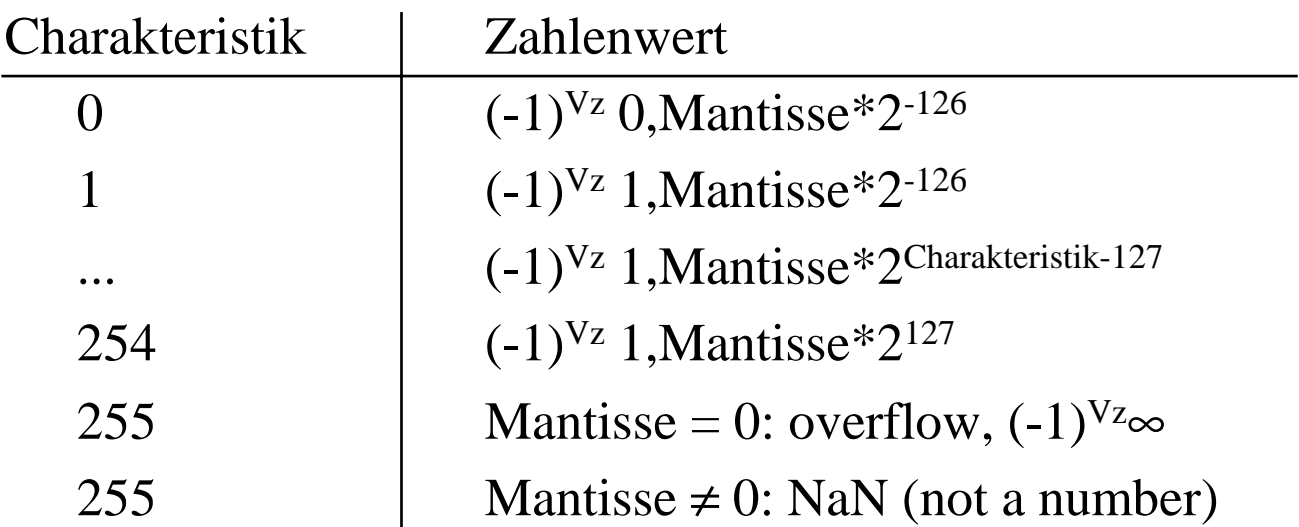

 **Um Rundungsfehler zu vermeiden, wird intern mit 80 Bit gerechnet**

 $\mathcal{L}_{\mathcal{A}}$ 

# **5.2 Addition und Subtraktion**

 **Addition erfolgt Hilfe von Volladdierern wie im letzten Abschnitt beschrieben**

- **Ripple-Carry oder Carry-Look-Ahead Addierer**

 **Für die Subtraktion können ebenfalls Volladdierer verwendet werden** 

 $\Rightarrow$  **X**  $-Y$  = **X** + (-Y)

- **Zweierkomplement berechnet sich über die Negation aller Bits mit einer 1 am ersten Übertrag des Addierers**
- **Bei Gleitkommazahlen müssen Mantisse und Exponent separat betrachtet werden**
	- **Angleichen der Exponenten: Bilde die Differenz der Exponenten und verschiebe die Mantisse, die zum kleineren Exponenten gehört um die entsprechende Anzahl nach rechts**
	- **Addition der Mantissen**
	- **Normalisierung**

# **5.3 Multiplikation und Division**

- **Prinzip der Multiplikation: Schieben und Addieren**
- **Multiplikation von Zahlen im Zweierkomplement:**
	- **die Zahlen werden in eine Form mit Betrag und Vorzeichen konvertiert**
	- **die Beträge werden Multipliziert (kaskadiertes Addierwerk)**
	- $\Rightarrow$  **das neue Vorzeichen wird berechnet (Exklusiv-ODER-Verknüpfung)**
- **Prinzip der Division: Schieben und Subtrahieren**
	- **zwei Sonderfälle:**
		- **Division durch 0 muss eine Ausnahme auslösen**
		- **Die Division muss abgebrochen werden, wenn die vorgegebene Bitzahl des Ergebnisregisters ausgeschöpft ist**

# **6 Ein einfacher Rechner**

- **Erweiterung von Steuerwerken**
	- **Ein Steuerwerk bestimmt den Ablauf der Berechnung**
	- **Der Datenpfad bestimmt den Fluss der Operanden und Ergebnisse**
	- **Daten und Programm stehen in einem gemeinsamen Speicher**

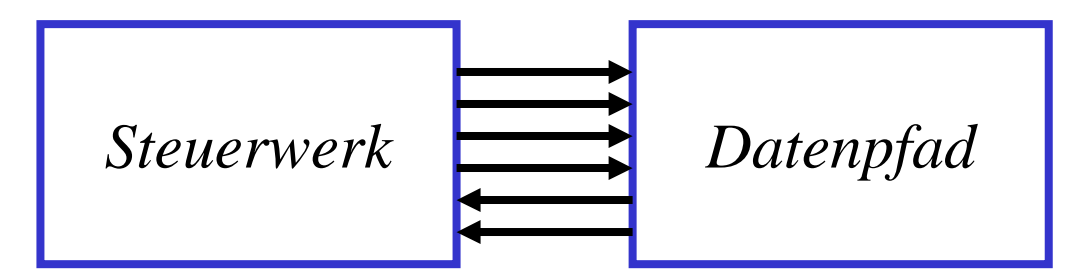

- **VonNeumann Architektur**
	- **Ein-/Ausgabe**
	- **Speicher**
	- **Rechenwerk**
	- **Leitwerk (Steuerwerk)**

U. Kebschull

Technische Informatik 2 Stand SS 02  $132$ 

# **VonNeumann Architektur**

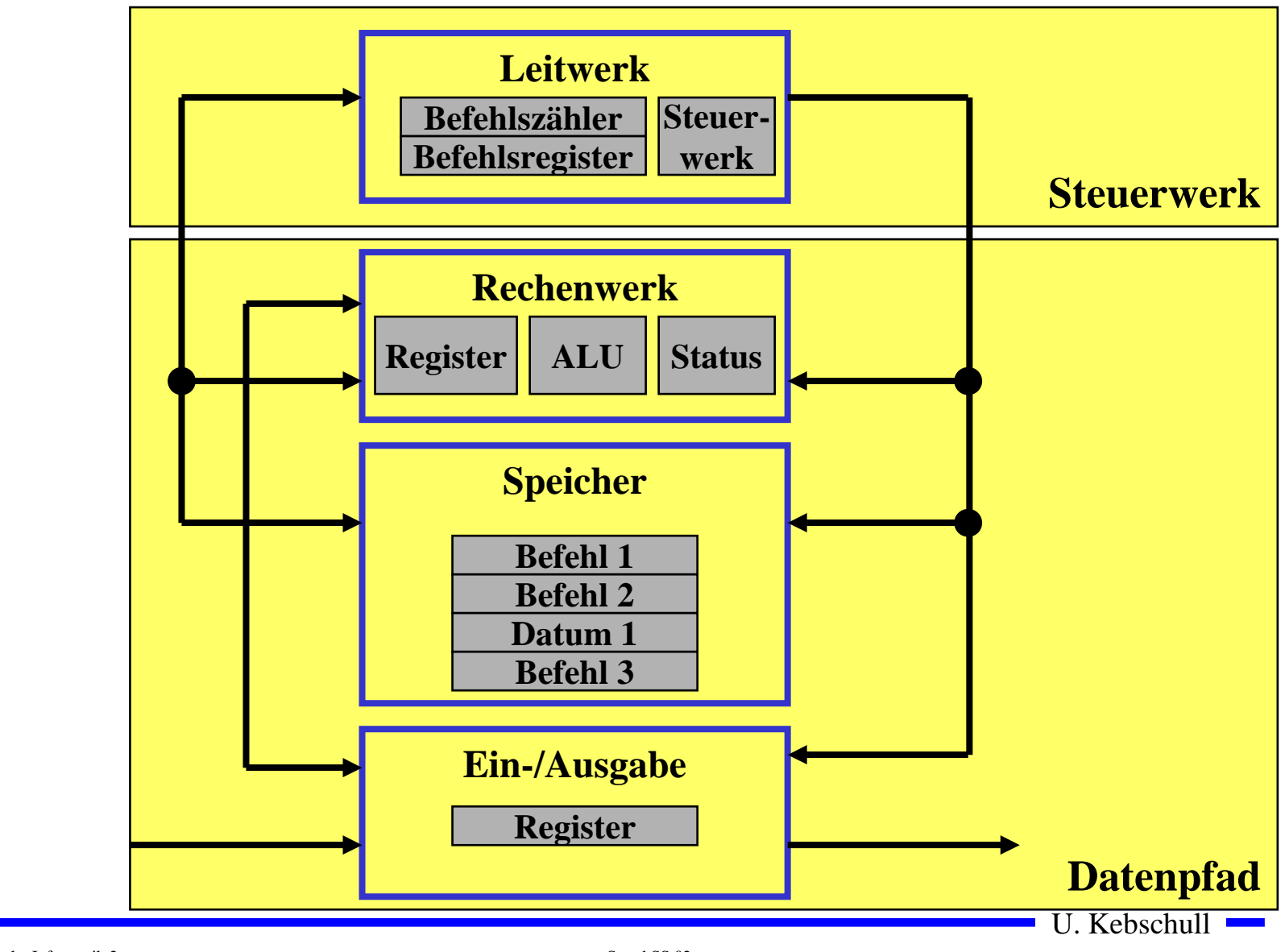

# **Befehlsablauf im vonNeumann-Rechner**

**Lesen**

- **Einen neuen Programmzähler-Wert (PC) bestimmen**
- **Bestimmung der Speicheradresse des Quelloperanden**
- **Lesezugriff auf den Speicher**
- **Speichern des gelesenen Wertes im Zielregister**

**Schreiben**

- **Einen neuen Programmzähler-Wert (PC) bestimmen**
- **Bestimmung der Speicheradresse des Zieloperanden**
- **Lesezugriff auf das Quellregister**
- **Schreibzugriff auf den Speicher**

# **Befehlsablauf im vonNeumann-Rechner**

- **Verknüpfung von Operanden**
	- **Einen neuen Programmzähler-Wert (PC) bestimmen**
	- **Auslesen der Operanden aus dem Registerblock**
	- **Verknüpfung der Operanden in der ALU**
	- **Schreiben des Ergebnisses in den Registerblock**
- **Verzweigungen und Sprünge**
	- **Einen neuen Programmzähler-Wert (PC) bestimmen**
	- **Berechnung der Adresse des Sprungziels**
	- **Prüfung der Sprungbedingung (bei Verzweigungen)**
	- **Überschreiben des Befehlszählers, wenn der Sprung ausgeführt werden soll**

### **Der Toy-Prozessor**

- **Implementierung einer einfachen VonNeumann-Architektur**
	- **Quelle: Phil Kopmann, Microcoded versus Hard-Wired Logic**
	- **Byte Januar 87, S. 235**
	- **einfacher aber vollständiger Mikrorechner**
	- **einfacher Aufbau mit Standardbausteinen**
- **RISC-Rechner**
	- **alle Befehle in einem Takt (2 Phasen Takt)**
	- **sehr einfacher Befehlssatz (12 Befehle)**

# **Spezifikation des Toy-Rechners**

- **1-Adress-Maschine (nur ein Register)**
	- **Ein Quelloperand kommt aus dem Speicher**
	- **Der zweite Operand kommt aus dem Akku**
	- **Zielregister ist immer der Akkumulator (ACCU)**

**OP-Code Speicher-Adresse**

**Befehlsformat**

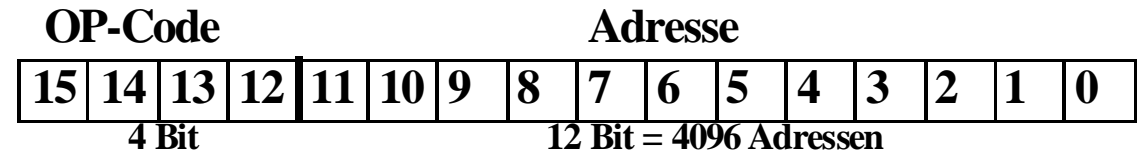

**Komponenten (Speicher CPU)**

**RAM: 4096 \* 16 Bit**

- **ALU: 4 \* 74181 ALU-Baustein**
- **ACC: Register**
- **IR: Instruktionsregister**
- **PC: Programmzähler**

**MUX: Multiplexer**

#### **Blockschaltbild des Toy-Rechners**

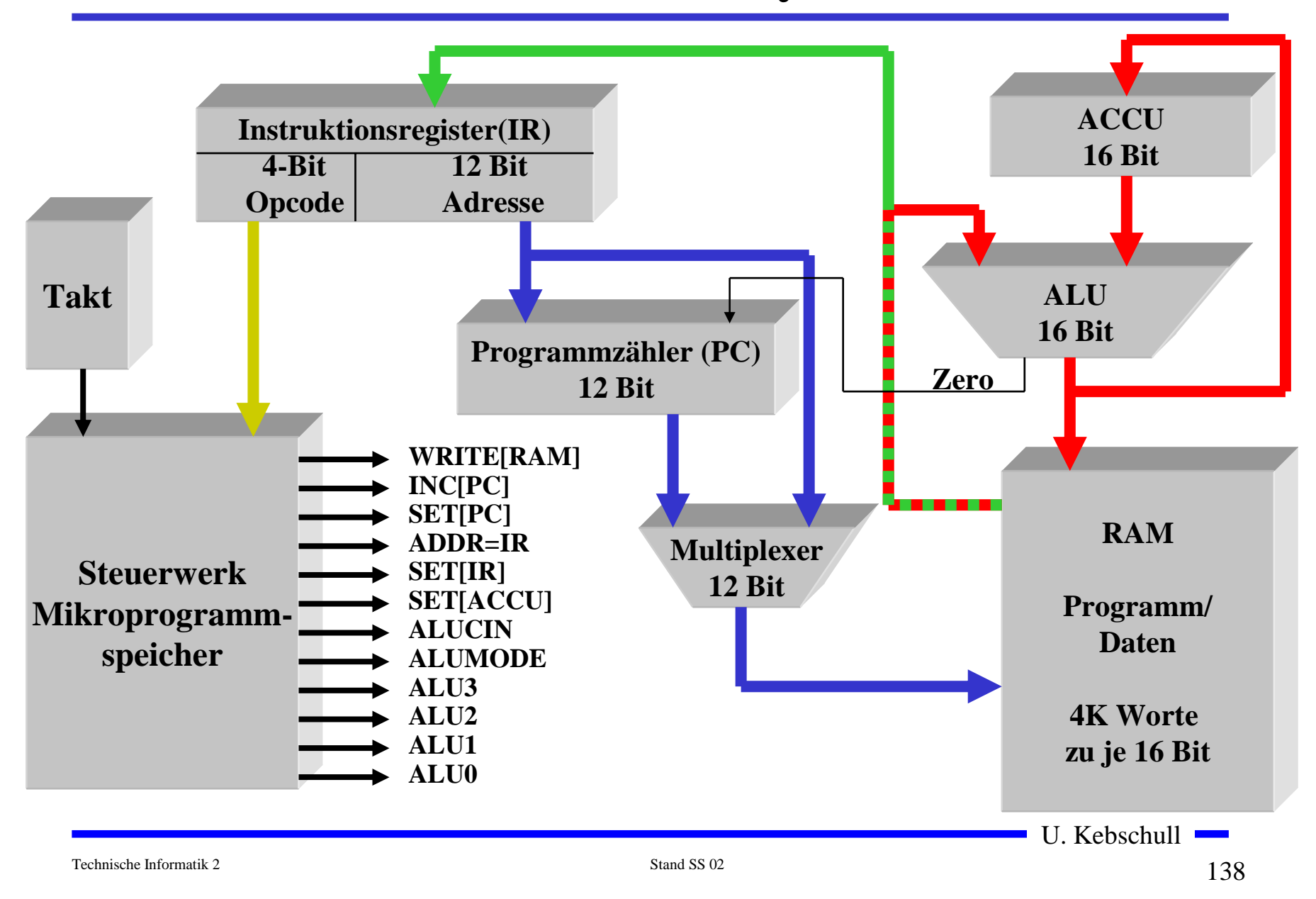

### **Befehlssatz**

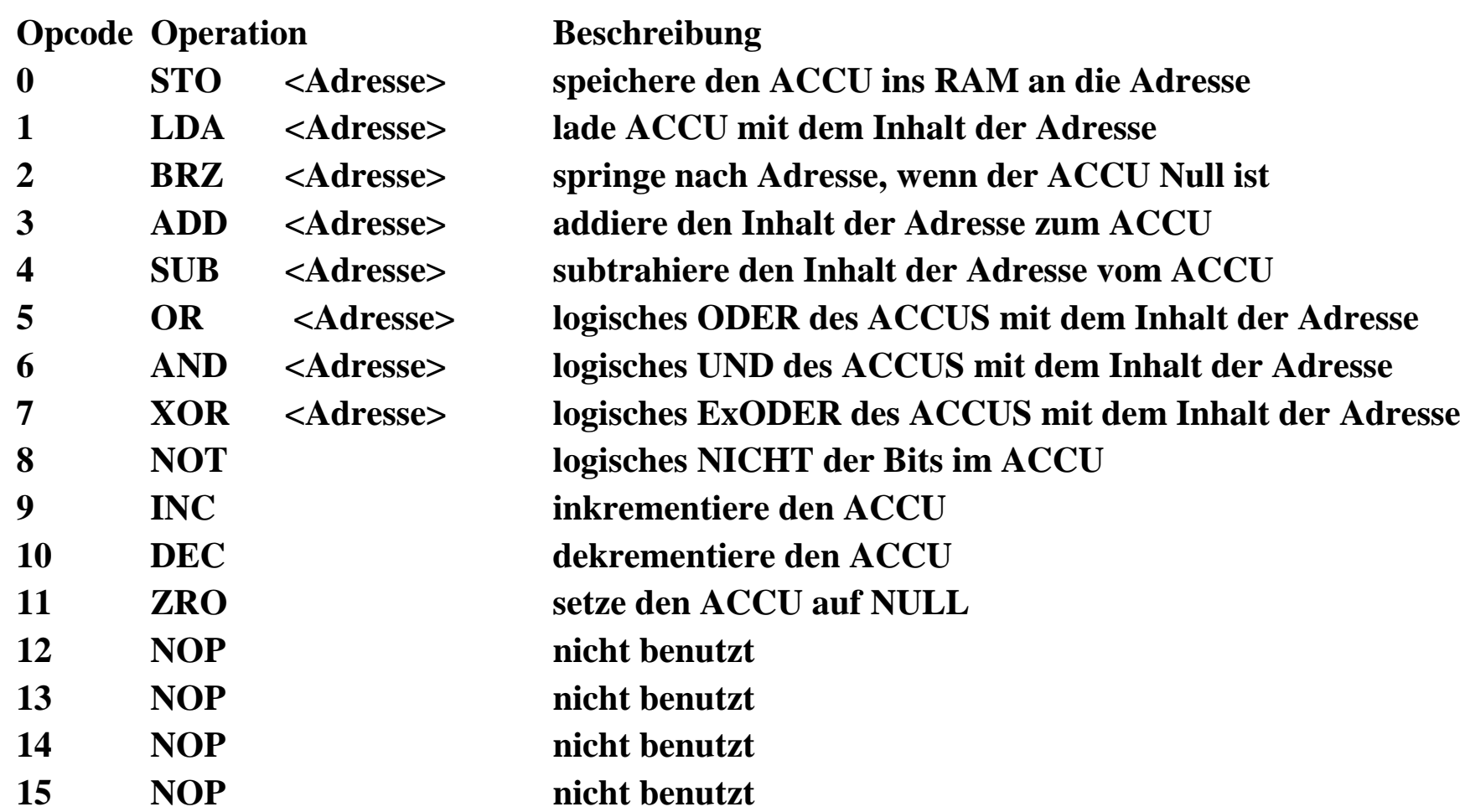

a an

# **Spezifikation der Befehle**

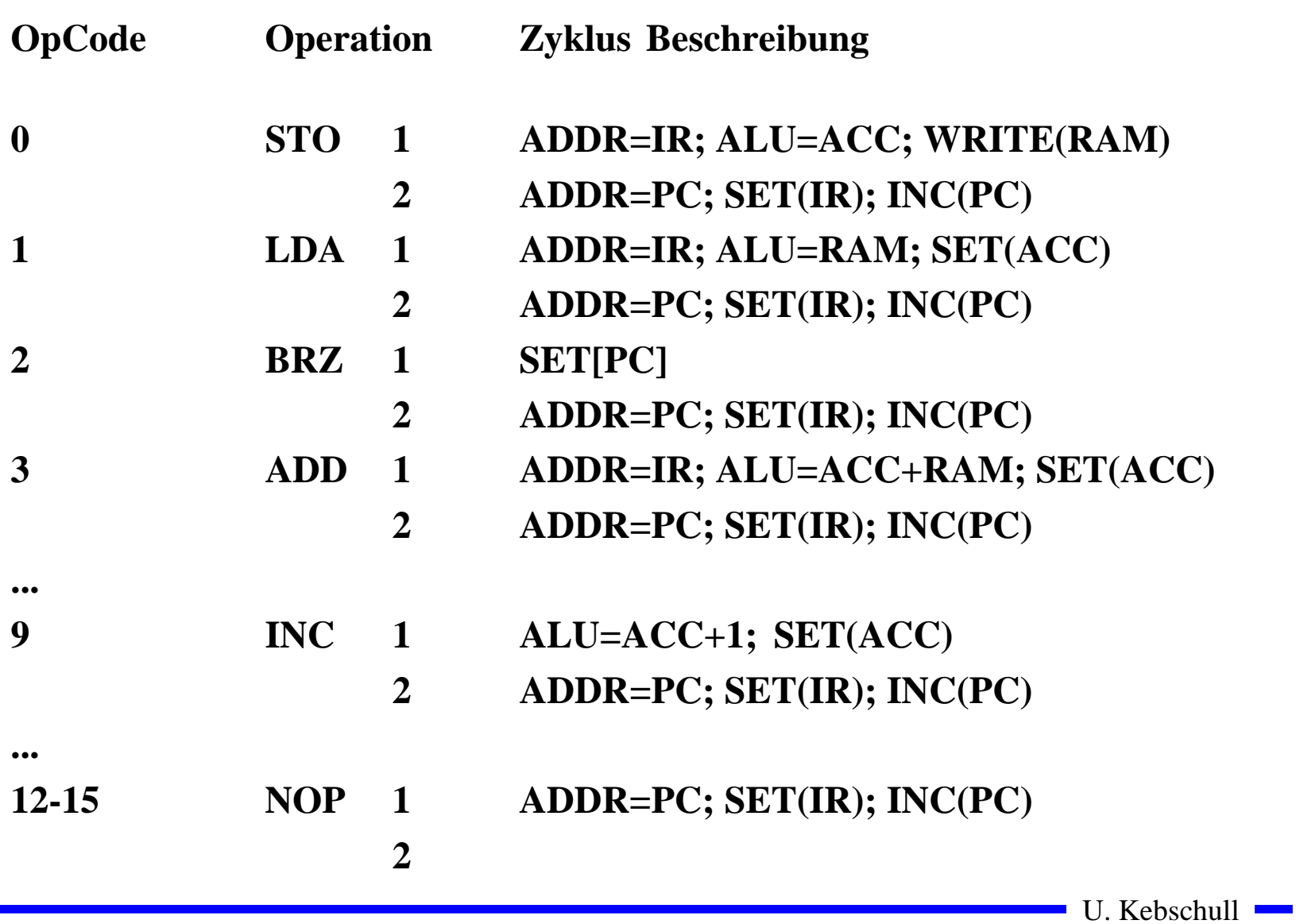

Technische Informatik 2 Stand SS 02  $140$ 

т,

### **Ablaufsteuerung**

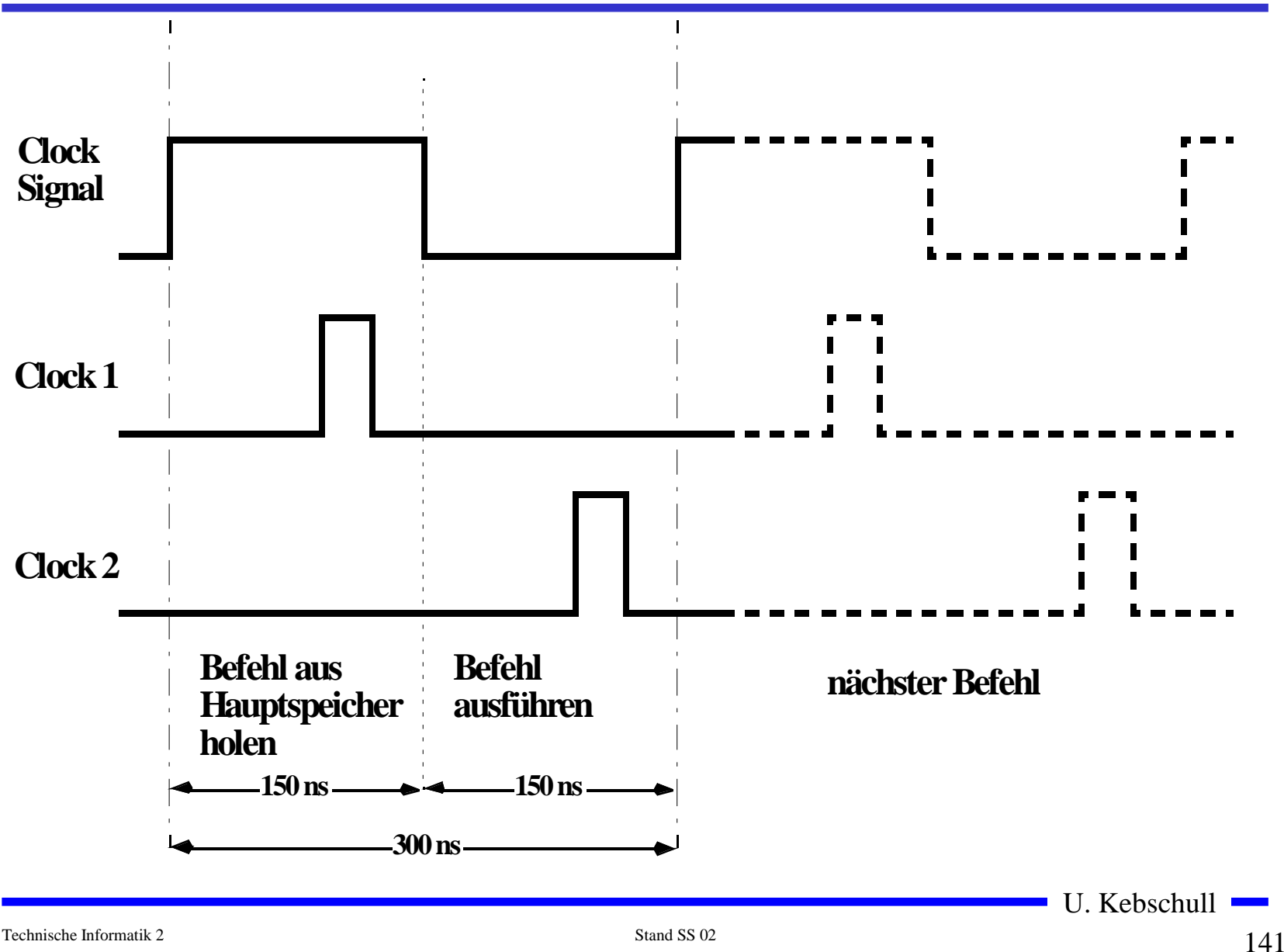

#### **Komponente 1: Der Taktgenerator**

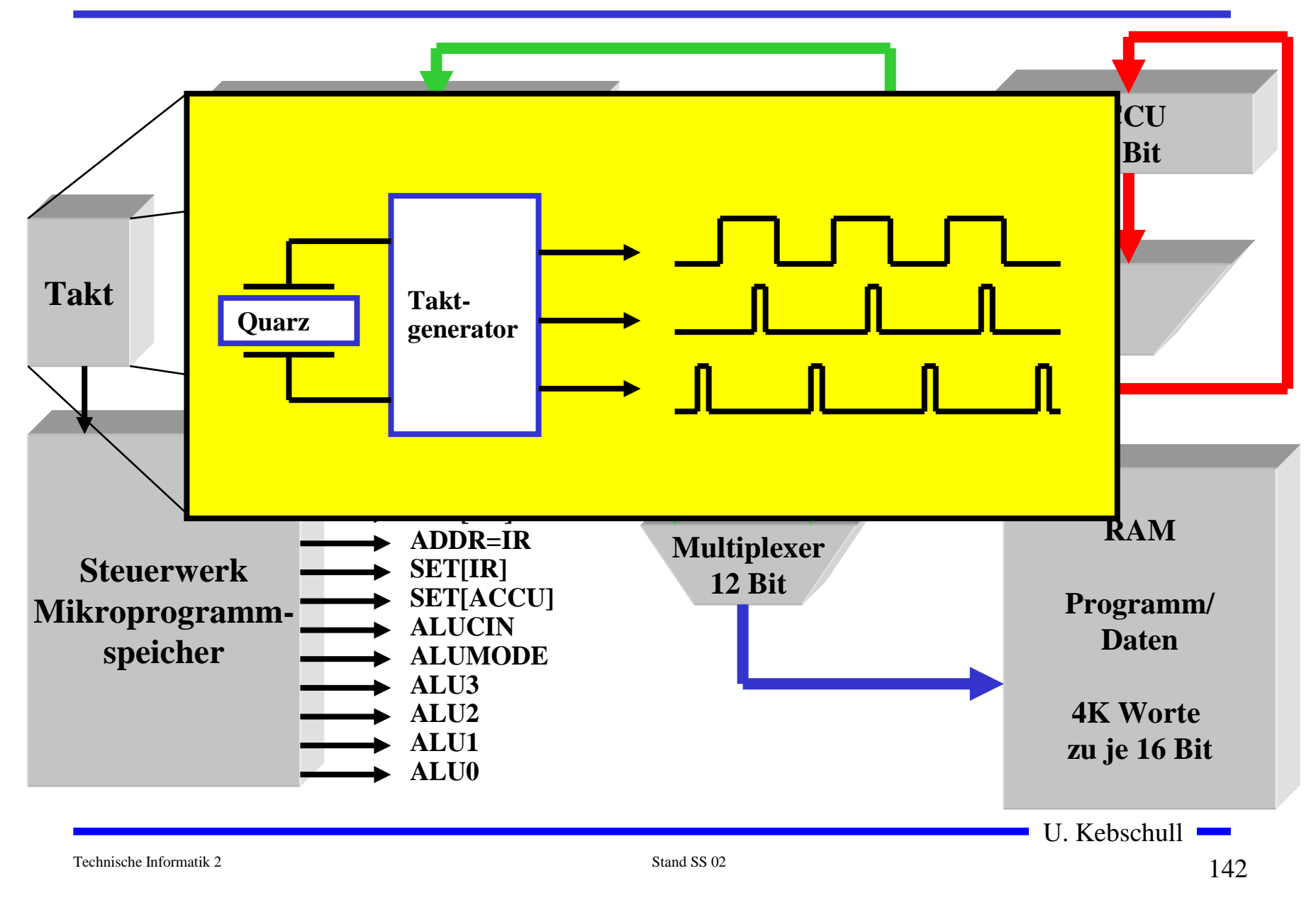

### **Komponente 2: Die ALU**

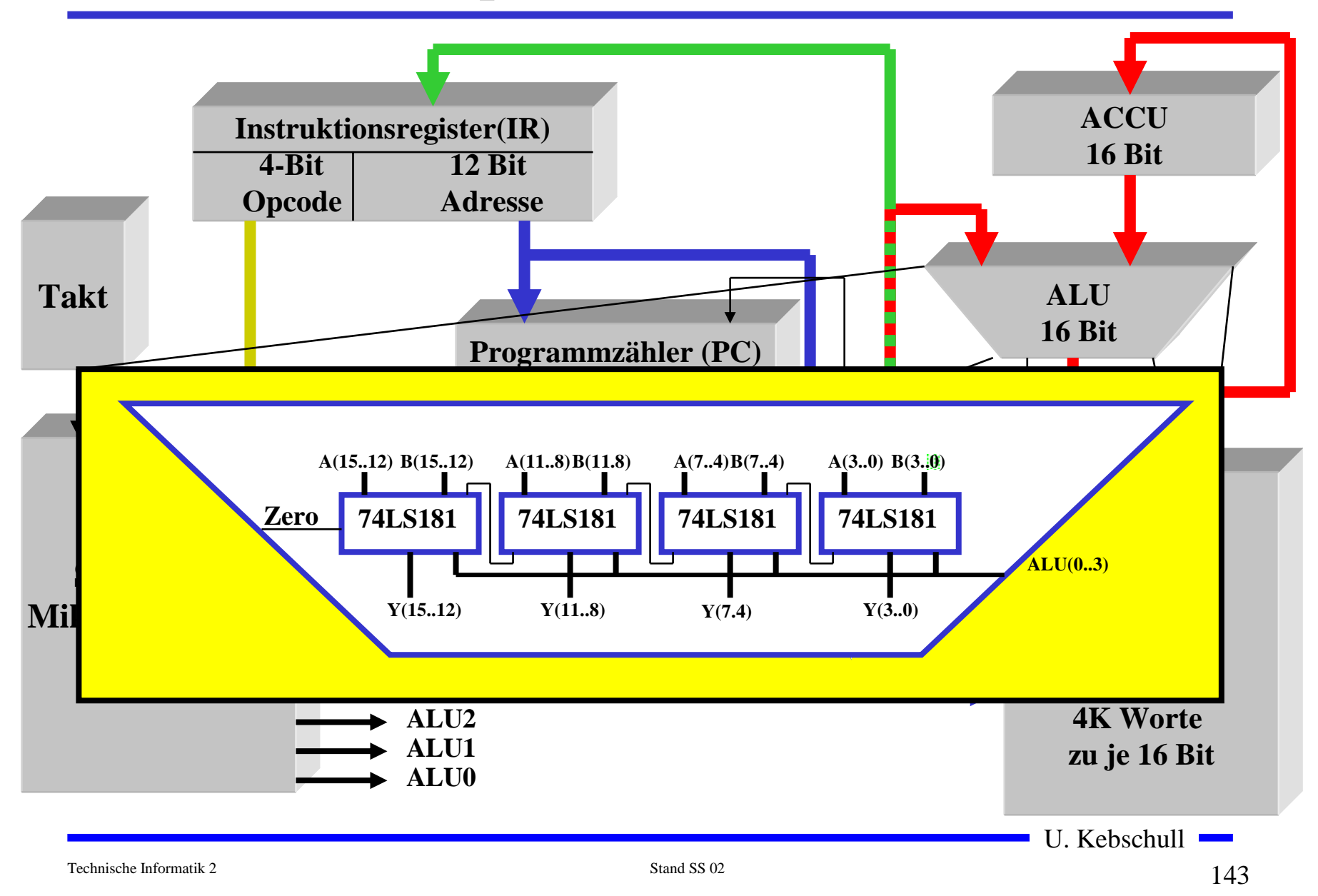

#### **Komponente 3: Der Befehlszähler**

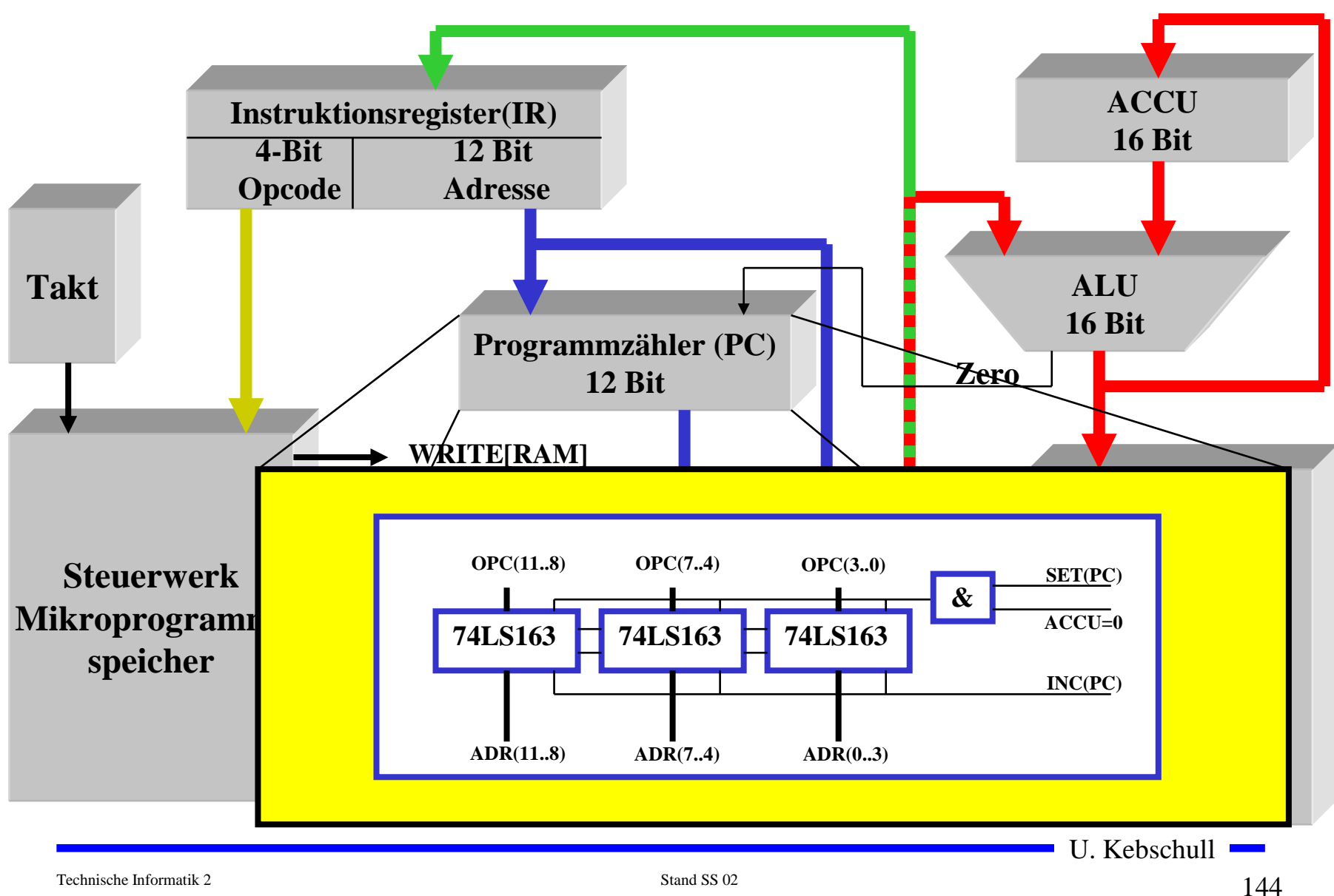
#### **Das Steuerwerk als ROM**

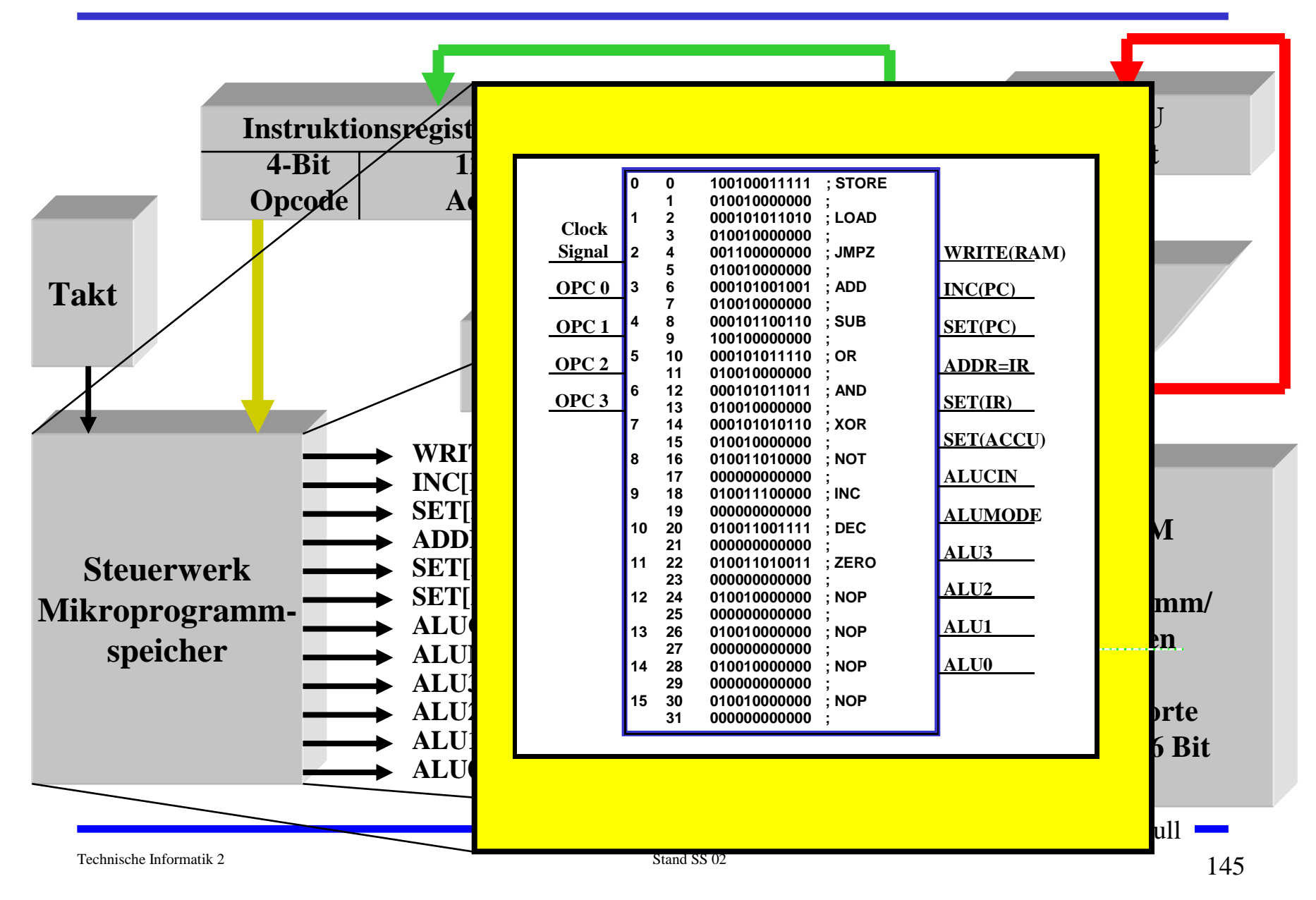

#### **Ablauf eines Maschinenbefehls**

- **Ab der Speicherstelle \$0007 steht die Befehlssequenz:**
	- **\$0007: \$3020 ; ADD <\$20>**
	- **\$0008: \$0030 ; STO <\$30>**
- **Der Akkuinhalt ist \$1234.**
- **Der Inhalt der Speicherstelle \$20 ist \$4321**
- **Wie werden die Befehle abgearbeitet?**

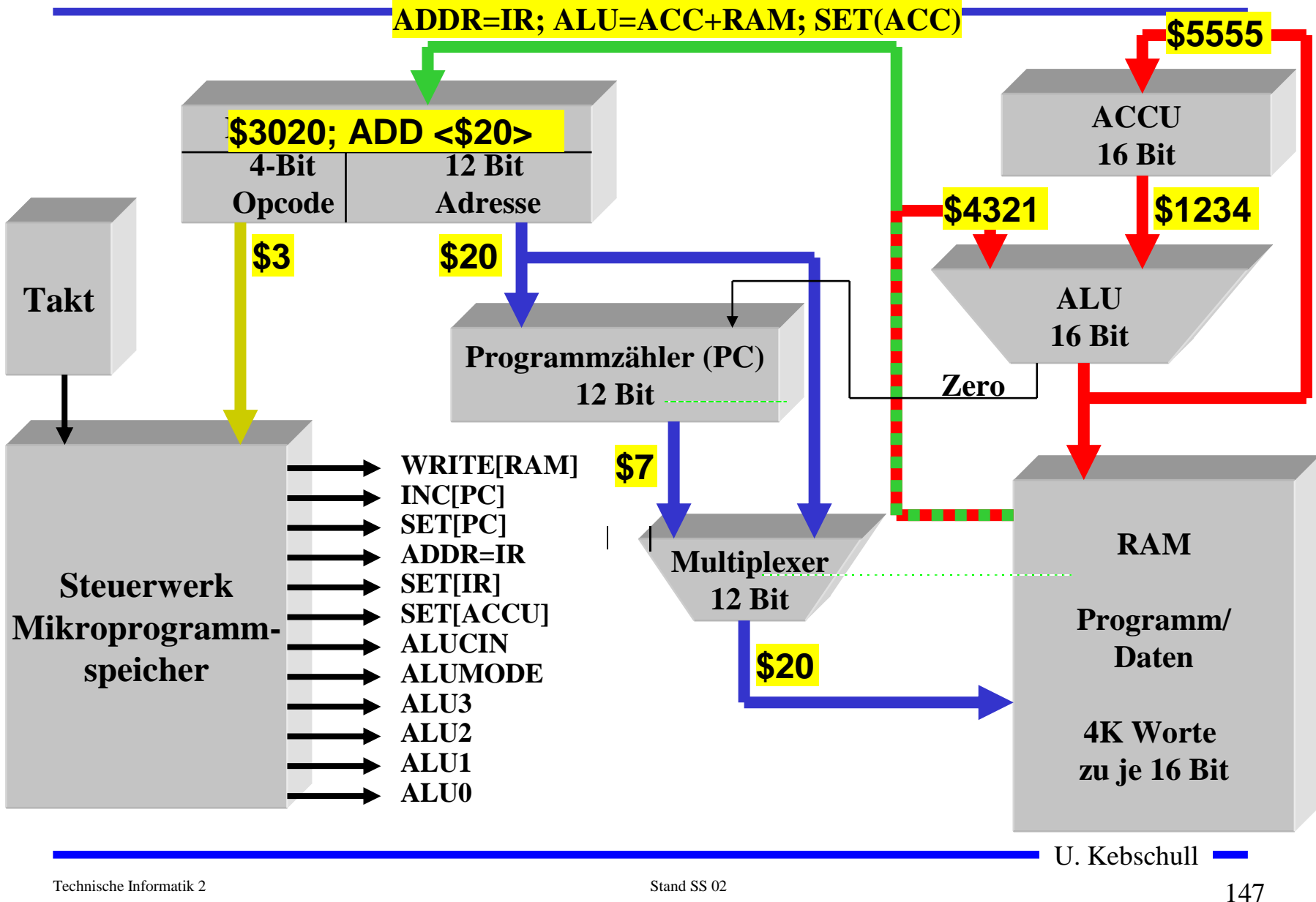

#### **Ablauf eines Maschinenbefehls (Phase 1)**

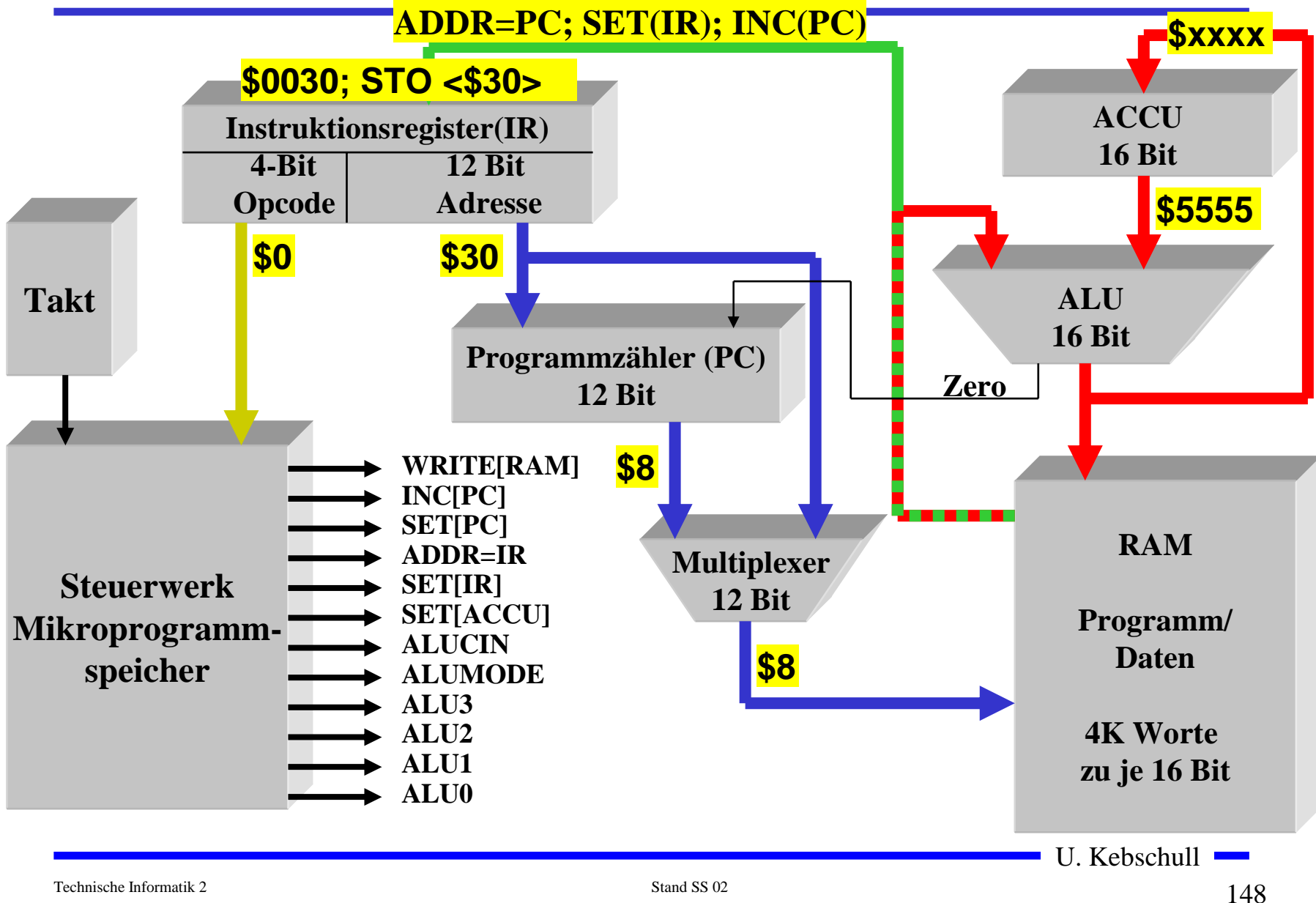

#### **Ablauf eines Maschinenbefehls (Phase 2)**

#### **Assemblierung des Programms**

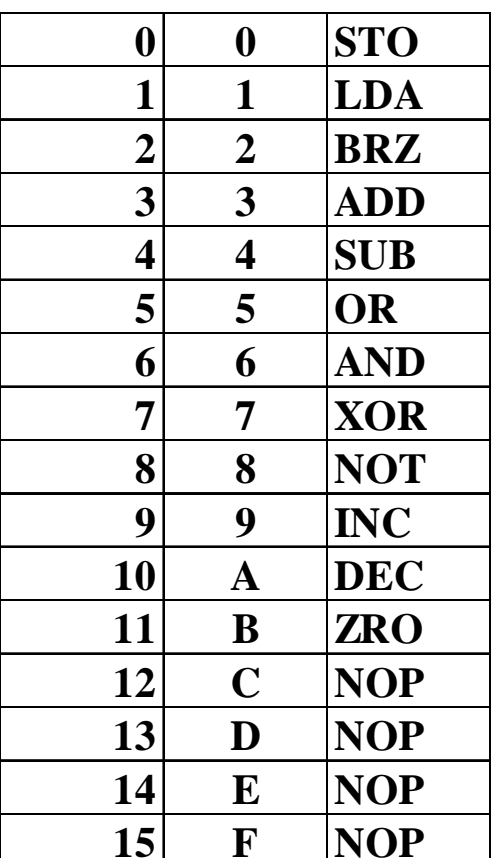

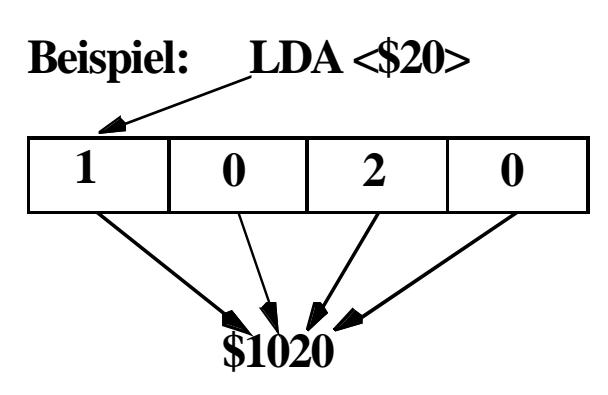

**Assemblieren: Assembler als Kommentar schreiben Adressen der Labels für Sprünge feststellen Adressen für Variablen festlegen Hexcode aus OP-Codetabelle und aus Labels/Variablenadressen berechnen**

# **Ein Beispielprogramm**

```
U. Kebschull
; Variablen:
  ; Loopcount=$20, Number=$21 (enthaelt zunaechst 0)
; Labels:
; loop=$2, end=$b
;
$0020 ; STO Loopcount ; Auswerten des initialen
                          ; Accuinhalts
$200b ; BRZ end ; Schon fertig?
#--------------------------------
#loop:
$1021 ; LDA Number ; nat. Zahl mitzaehlen
$9000 ; INC
$0021 ; STO Number
$1020 ; LDA Loopcount ; Schleifenzaehler aktualisieren
$a000 ; DEC
$0020 ; STO Loopcount
$200b ; BRZ end ; Fertig?
$b000 ; ZRO ; Nein,
$2002 ; BRZ loop ; dann wieder von vorn
#--------------------------------
#end:
$b000 ; ZRO
$200c ; BRZ end ; Endlosschleife
```
Technische Informatik 2 Stand SS 02 150

#### **Unterschiede zu realen Rechnern**

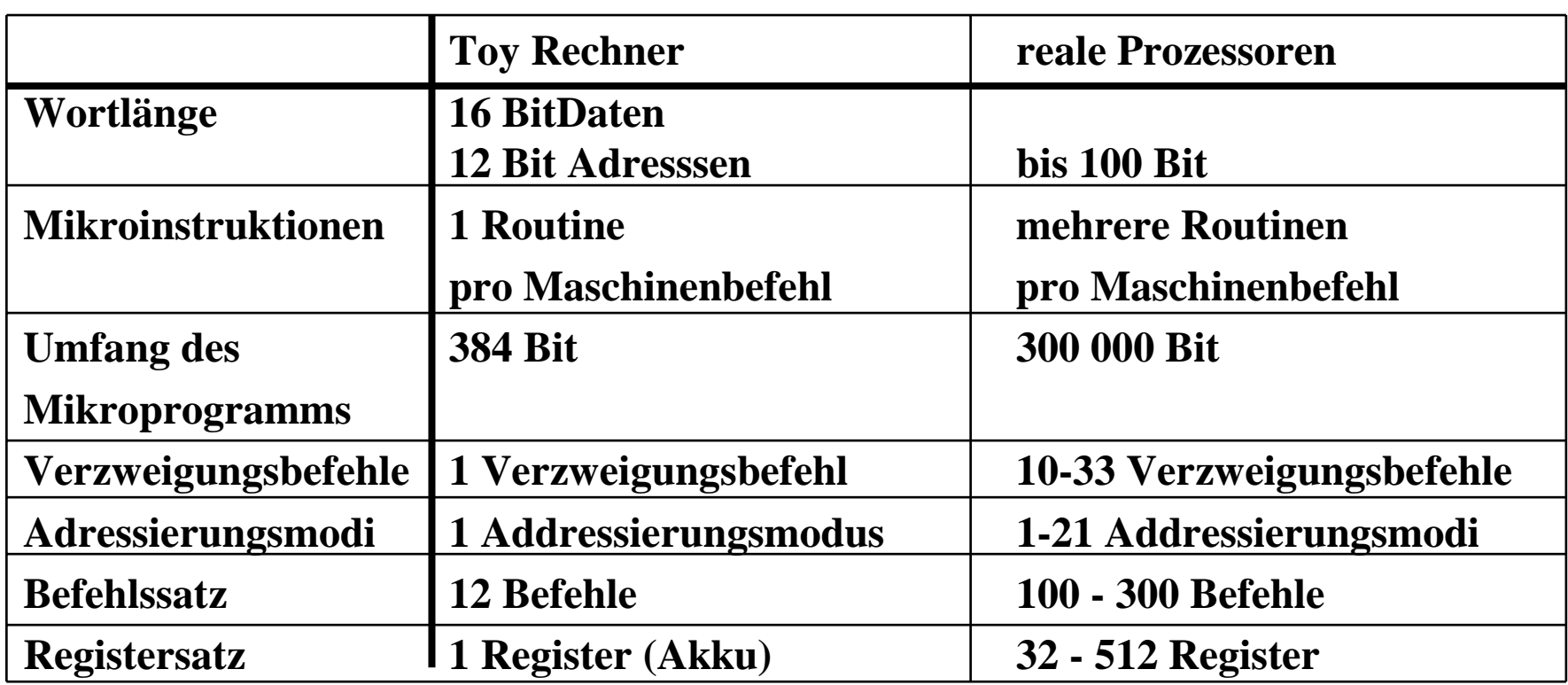

and the control of the control of the

### **7 Aufbau von Rechnersystemen**

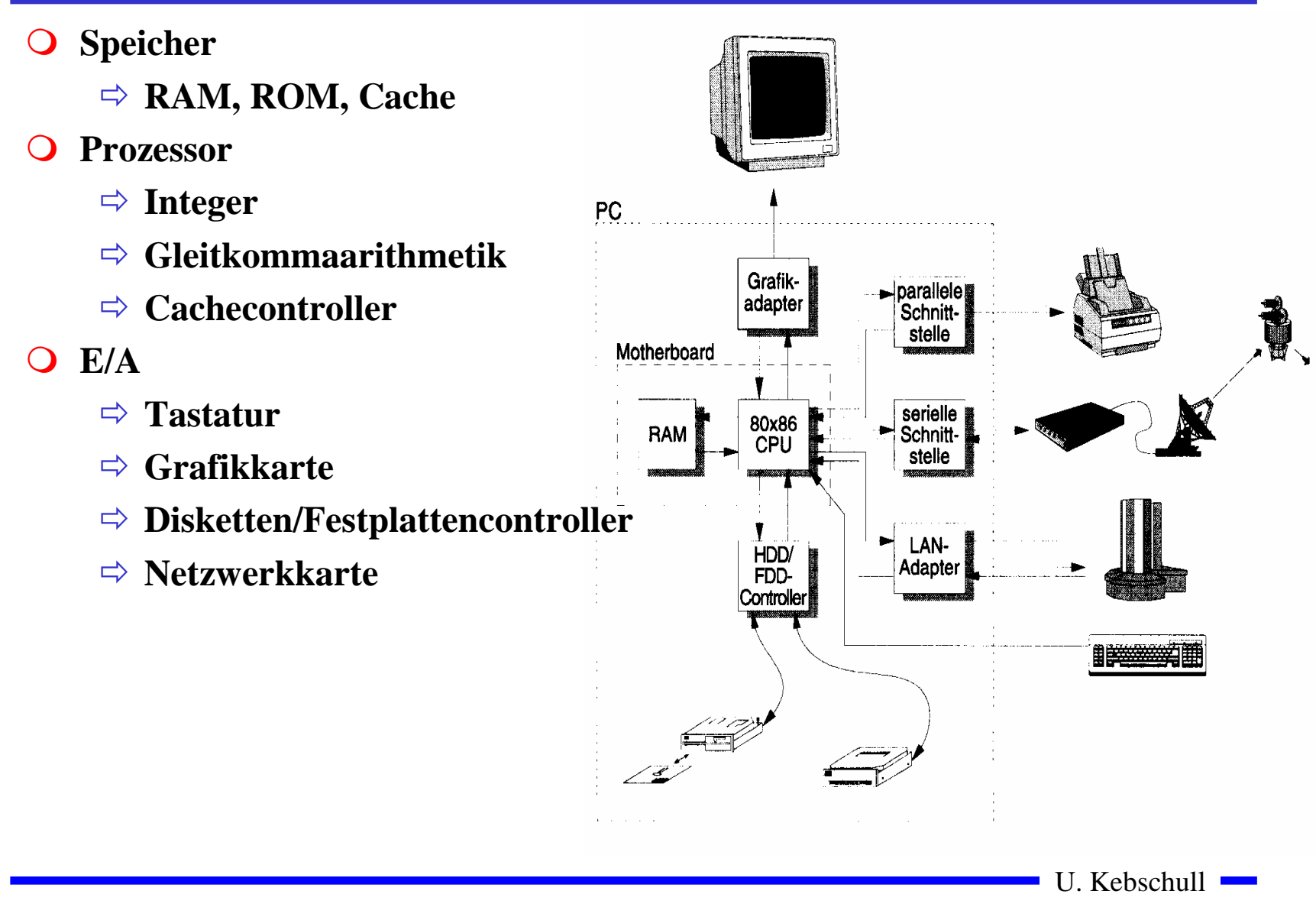

# **Hauptkomponenten der Zentraleinheit**

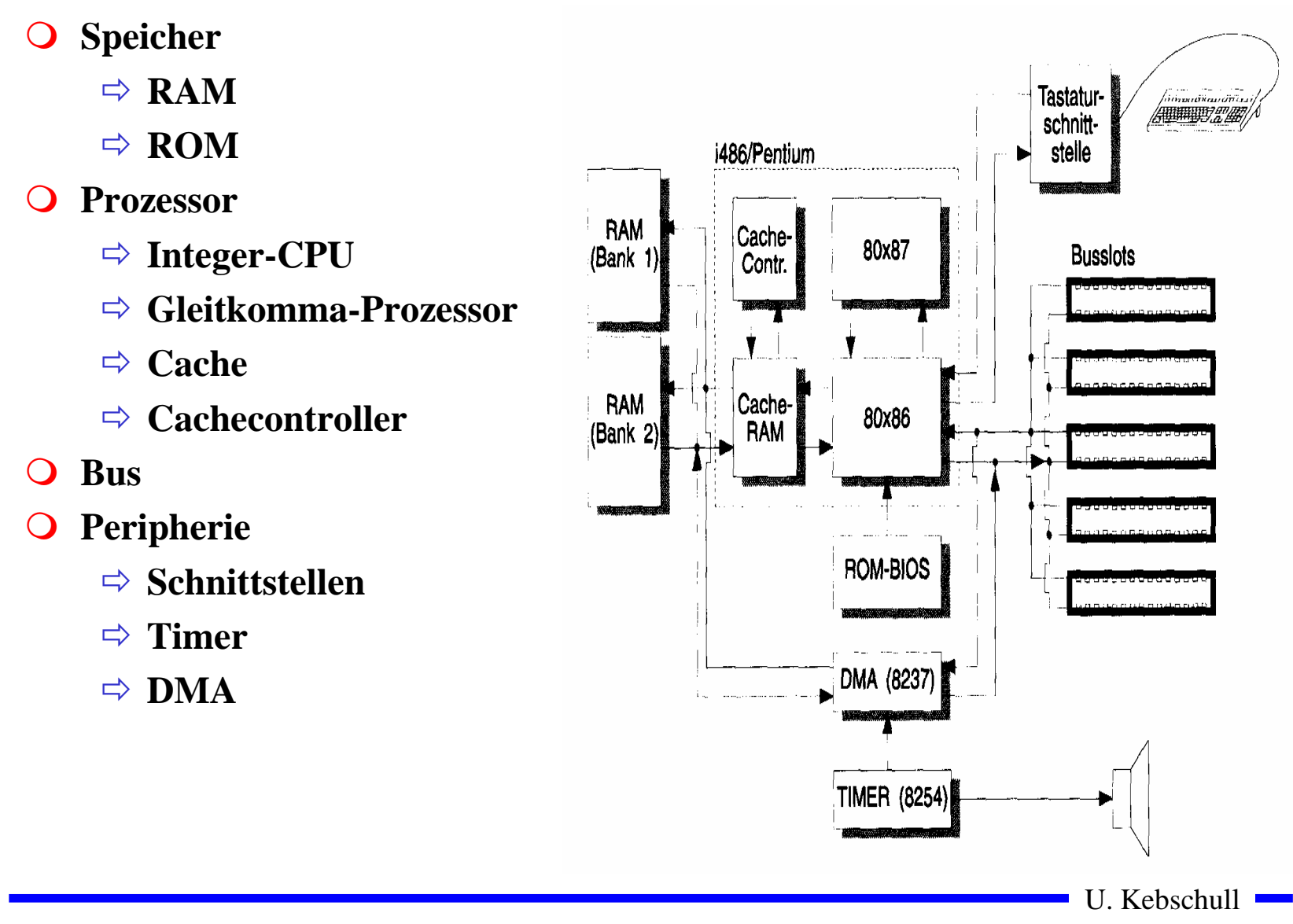

Technische Informatik 2 Stand SS 02  $153$ 

# **Peripherie**

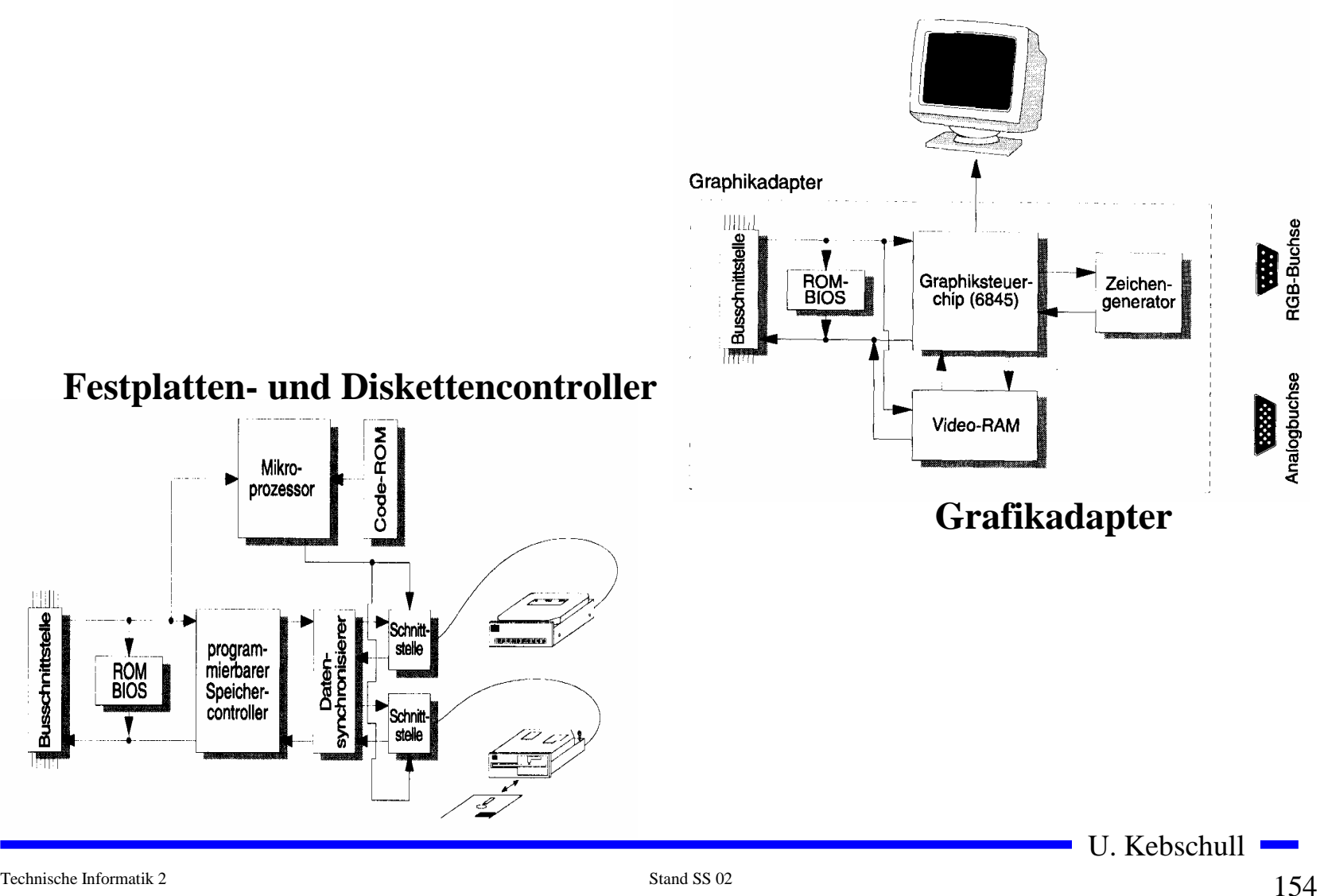

#### **Prinzipieller Aufbau eines typischen Mikroprozessors**

- **Steuerwerk**
	- **Liefert die Steuersignale für das Rechenwerk**
	- **Steuert den Ablauf der Operationen**
- **Rechenwerk (Operationswerk)**
	- **führt die arithmetischen und logischen Operationen aus**
- **Registersatz**
	- **speichert die Operanden für das Rechenwerk**
- **Adresswerk**
	- **Berechnet die Adressen für die Befehle oder die Operanden**
- **Systembus-Schnittstelle** 
	- **Treiber**
	- **Zwischenspeicher**
	- **Adresszähler**

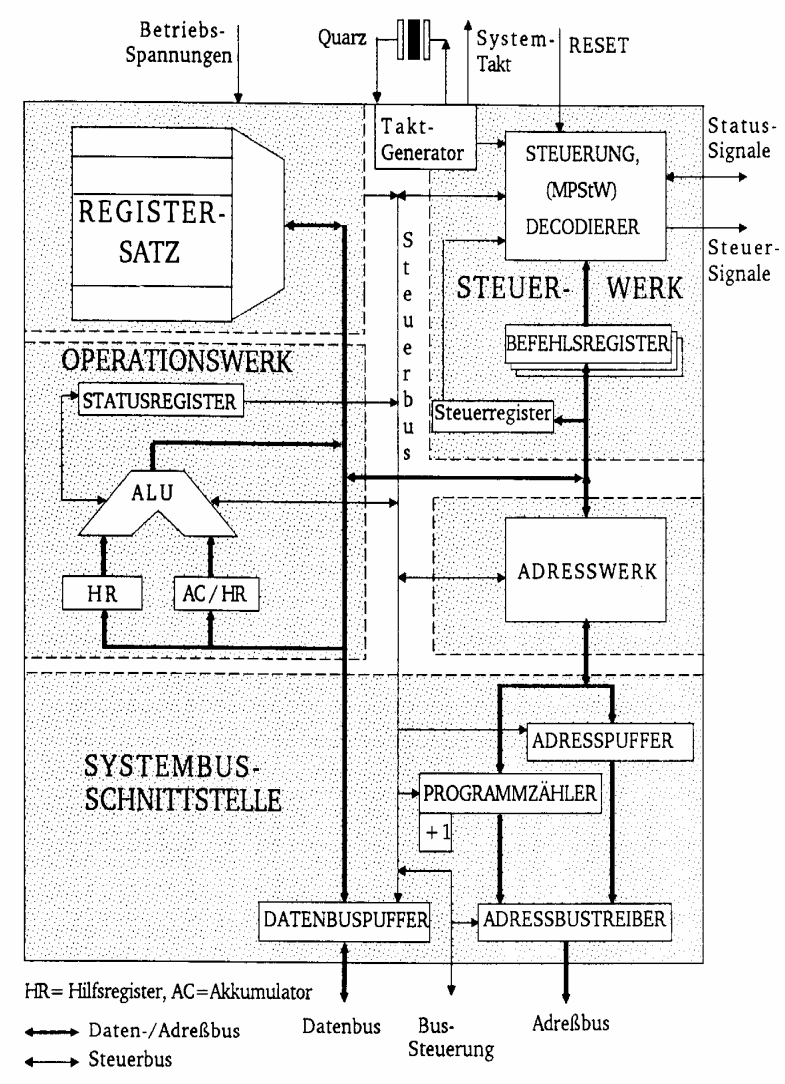

Technische Informatik 2  $155$ 

#### **Das Steuerwerk**

- **Ablaufsteuerung der Befehlsbearbeitung im Operationswerk**
- **O** Synchrones Schaltwerk
- $\bigcirc$  **Komponenten eines typischen Steuerwerks** 
	- **Befehlsdekodierer: analysiert und entschlüsselt den aktuellen Befehl**
	- **Steuerung: generiert die Signale für das Rechenwerk**
	- **Befehlsregister: speichert den aktuellen Befehl**
	- **Steuerregister: liefert Bedingungen zur Entscheidung des Befehlsablaufs**
- **Festverdrahtetes Steuerwerk**
	- **das Steuerwerk wird als System mehrstufiger logischer Gleichungen implementiert und minimiert**
- **Mikroprogrammiertes Steuerwerk**
	- **das Steuerwerk wird in einem ROM implementiert**
- **Mikroprogrammierbares Steuerwerk**

 $\Rightarrow$  **das Steuerwerk wird in einem RAM implementiert und wird beim Neustart des Prozessors geladen**

## **Mikroprogrammierung**

- **Mikrooperationen**
	- **elementare Operationen wie das Setzen eines Registers**
- **Mikrobefehle**
	- **Zusammenfassung bestimmter Mikrooperationen, die zu einem Taktzeitpunkt gleichzeitig ausgeführt werden können**
- **Mikroprogrammierung** 
	- **Realisierung der Maschinenbefehle durch durch eine Folge von Elementaroperationen**

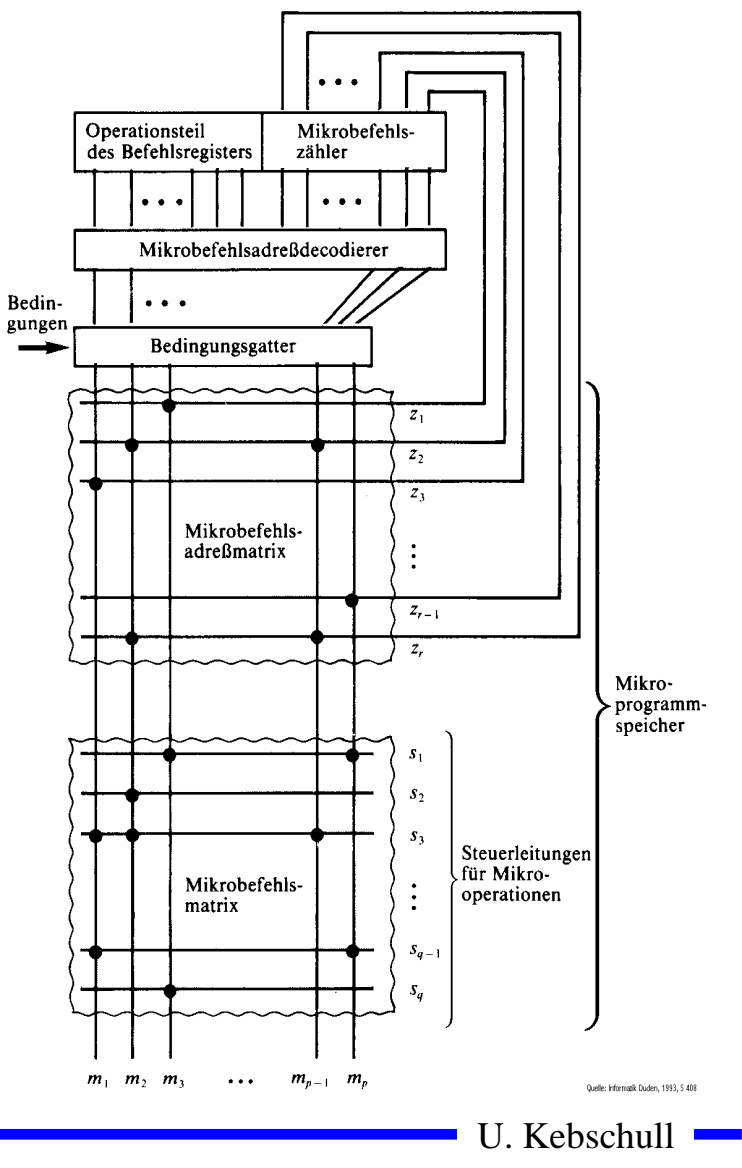

#### **Vertikale und horizontale Mikroprogrammierung**

- **Horizontale** 
	- **jedes Ausgangssignal erhält eine eigene Steuerleitung**

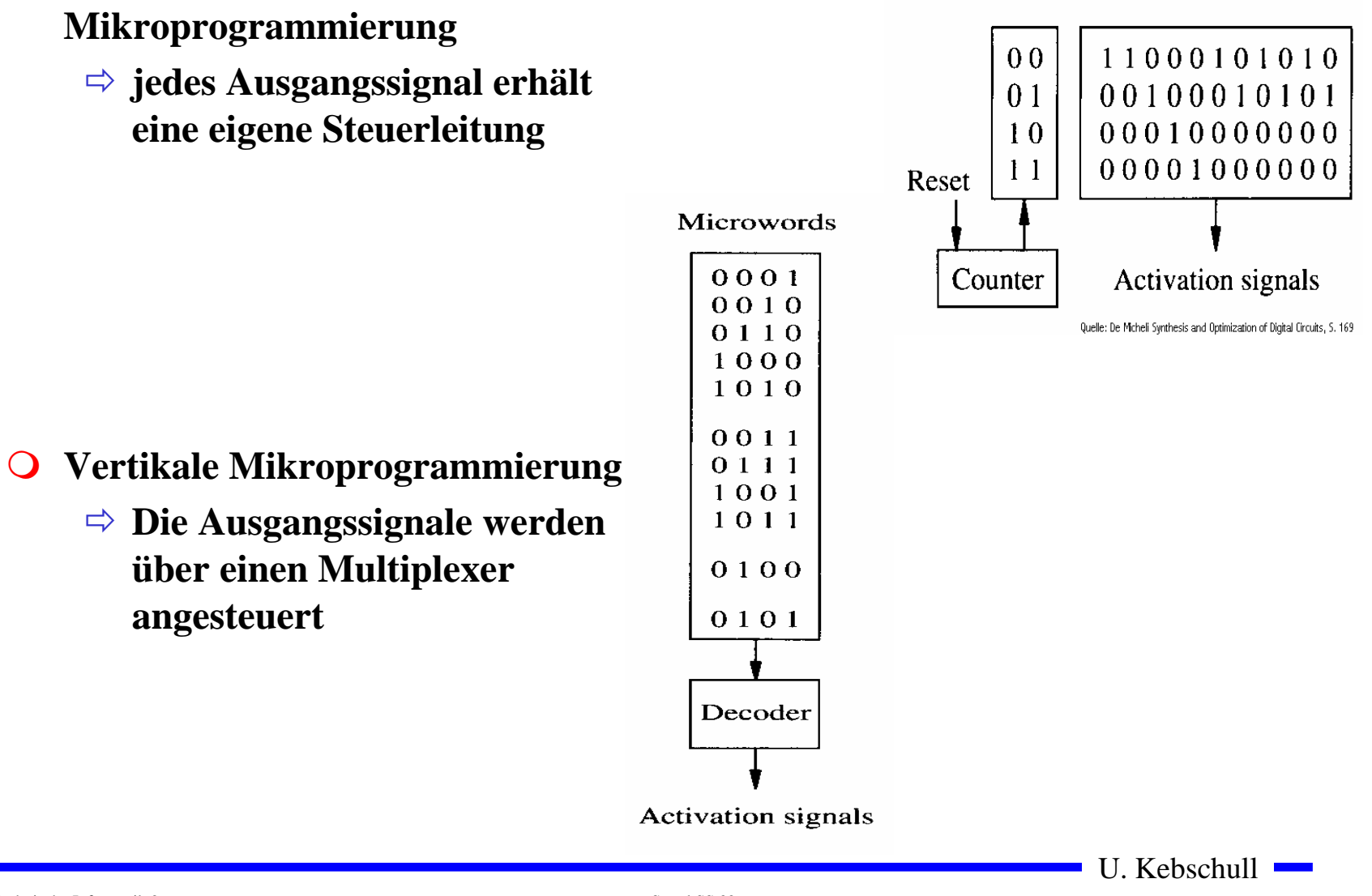

**Address** 

Microwords

#### **Mischformen**

 **Unabhängige Teile des horizontalen Mikrobefehlsworts werden zusammengefaßt und vertikal kodiert**

Microword format

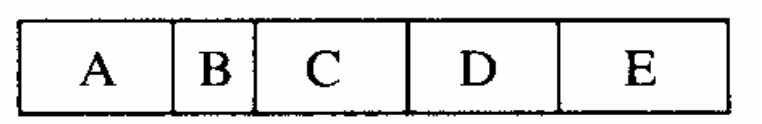

#### Microwords

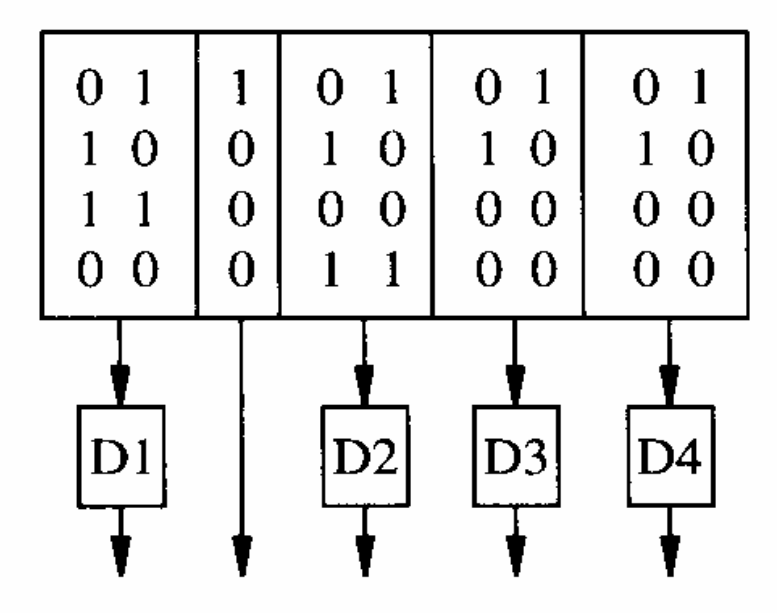

#### **Activation signals**

Quelle: De Micheli Synthesis and Optimization of Digital Circuits, S. 170

#### **Das Steuerwerk des Intel 486**

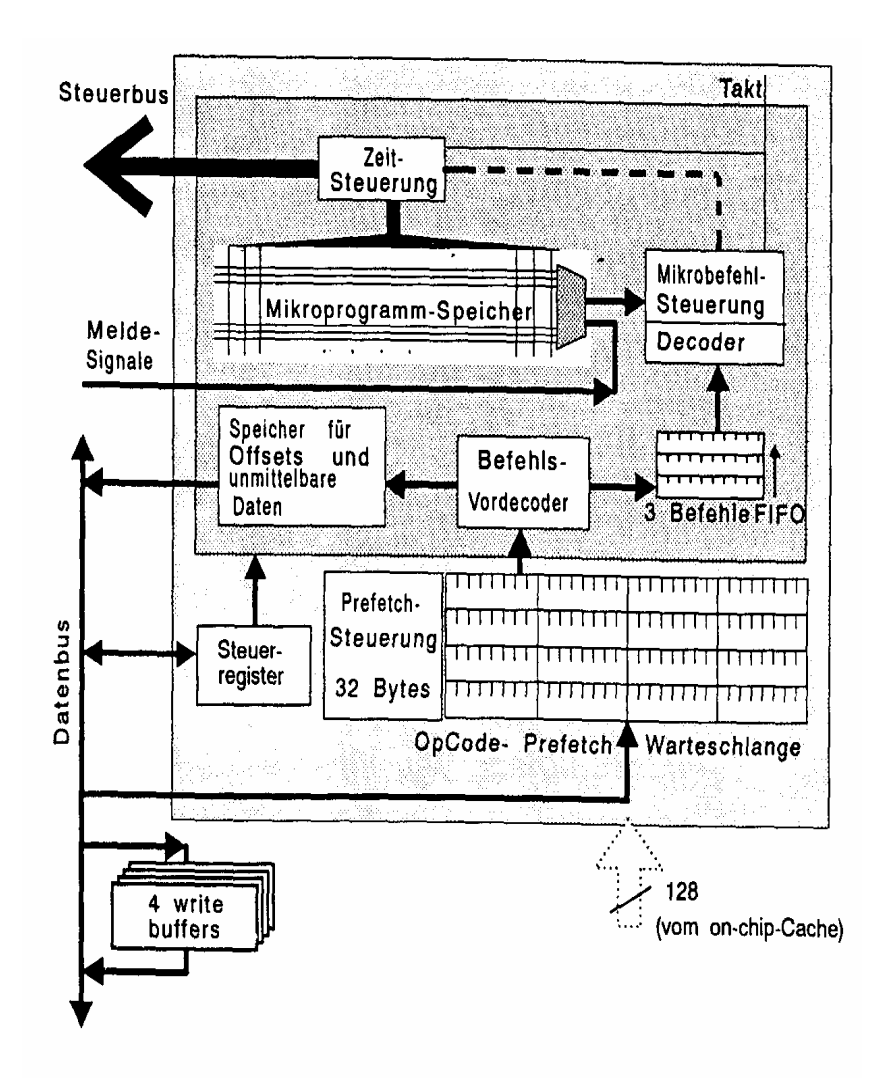

Technische Informatik 2 Stand SS 02  $160$ 

#### **Das Rechenwerk**

- **ALU**
	- **berechnet alle Operationen**
- **Akkumulator**
	- **speichert das Ergebnis einer Operation**
	- **stellt einen Operanden zur Verfügung**
- **Hilfsregister** 
	- **stellt den zweiten Operanden zur Verfügung**
- **Statusregister**
	- **Speichert besondere Ergebnisse**

AC: Akkumulator HR: Hilfsregister

SR: Statusregister

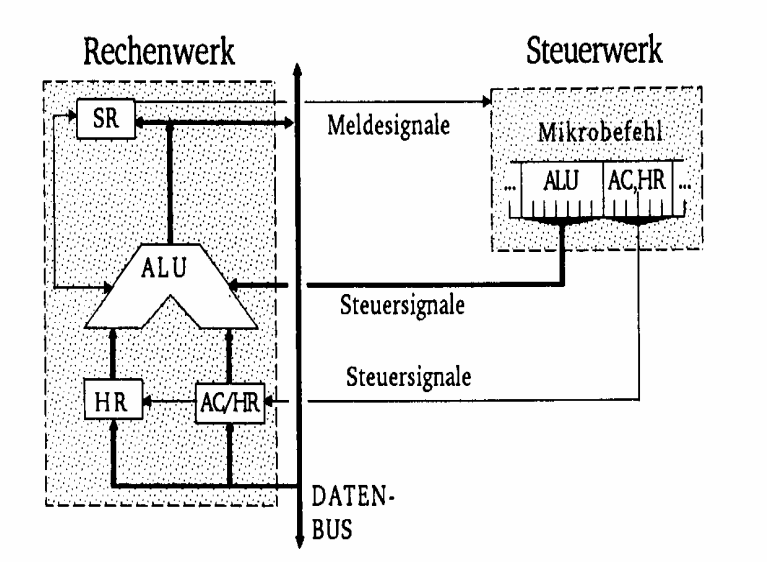

#### **Das Statusregister**

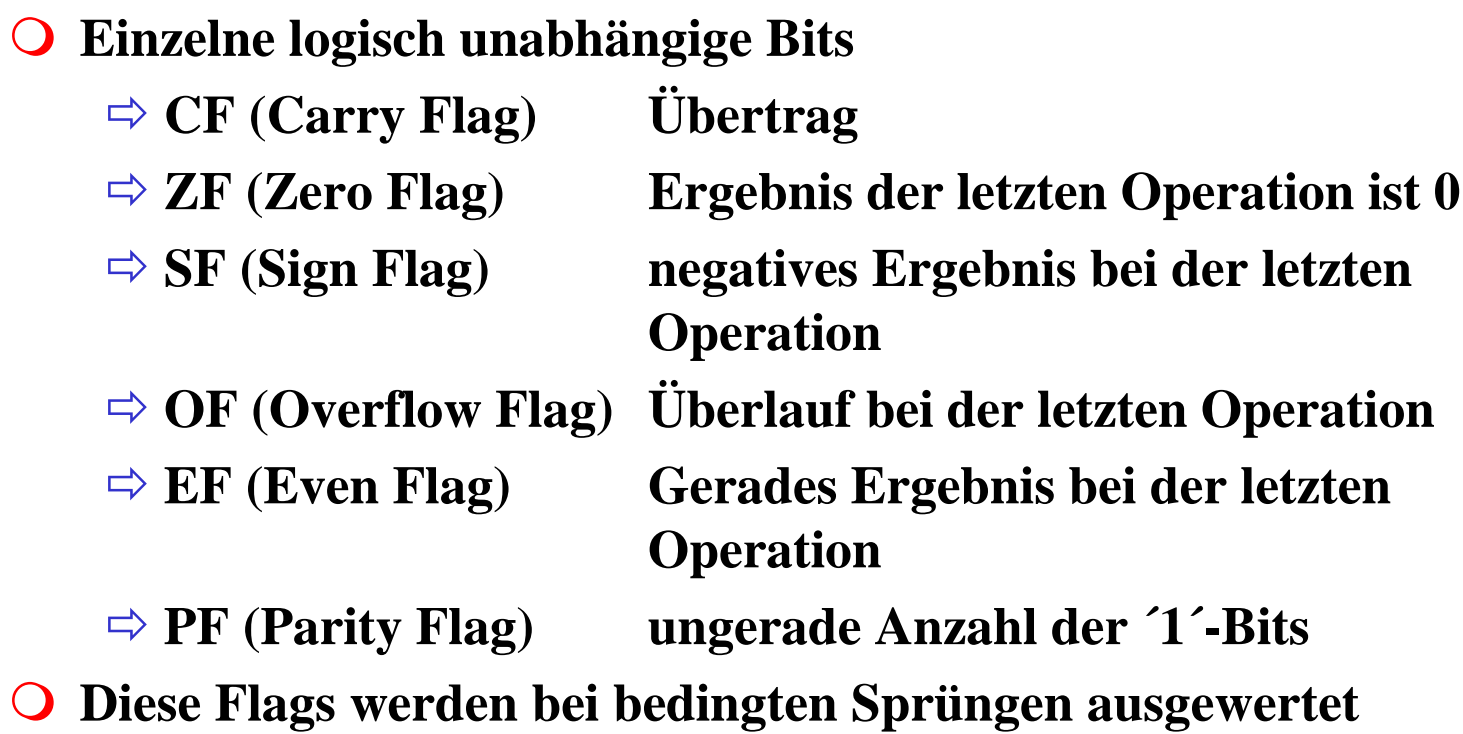

## **Transfer- und Ein-/Ausgabebefehle**

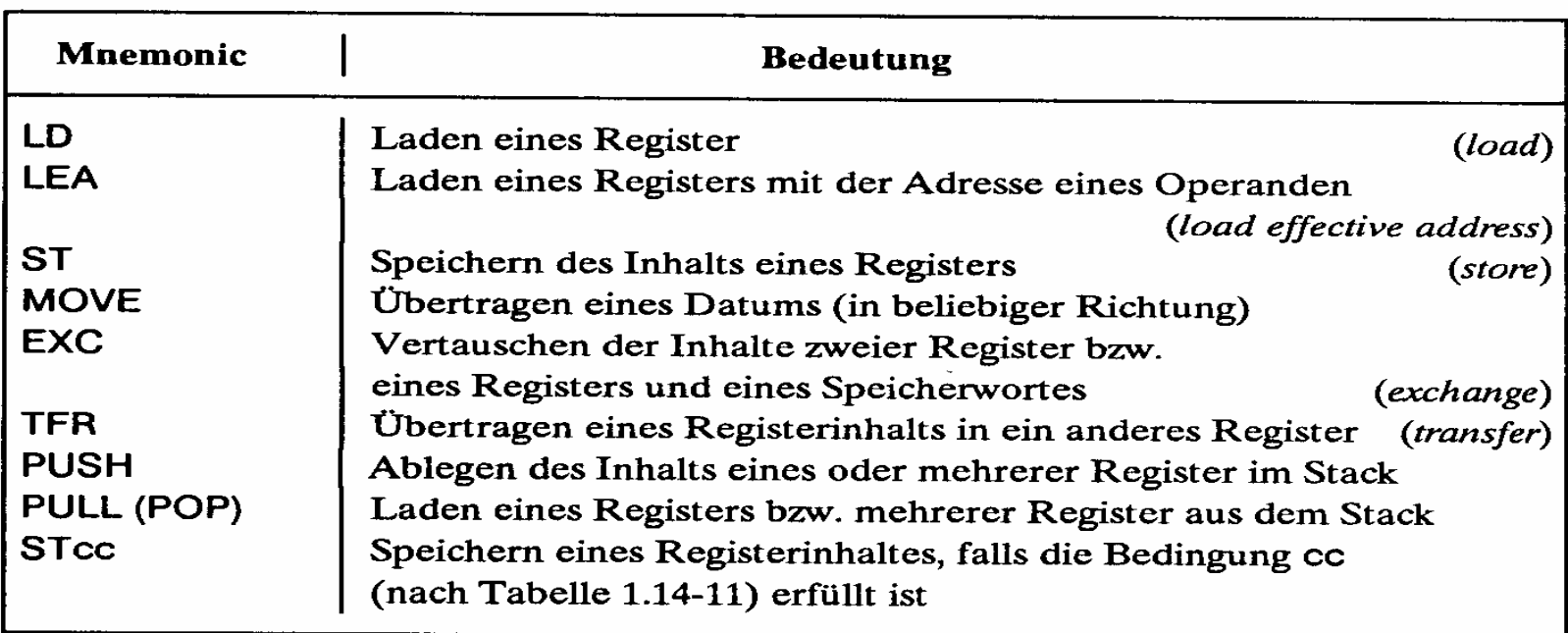

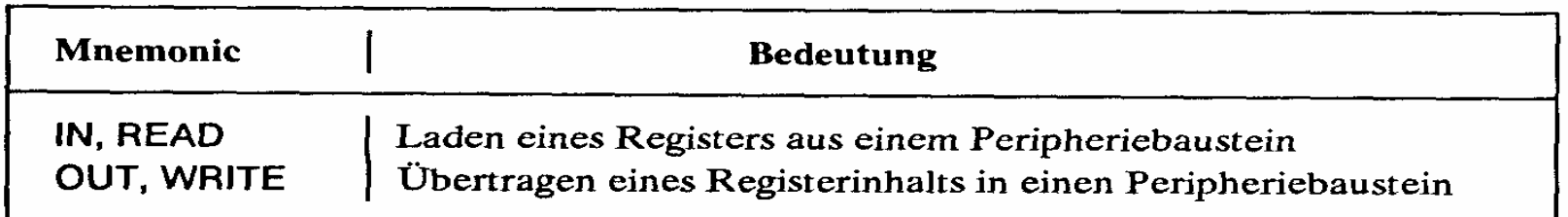

U. Kebschull

 $\sim$ 

#### **Arithmetische und Logische Befehle**

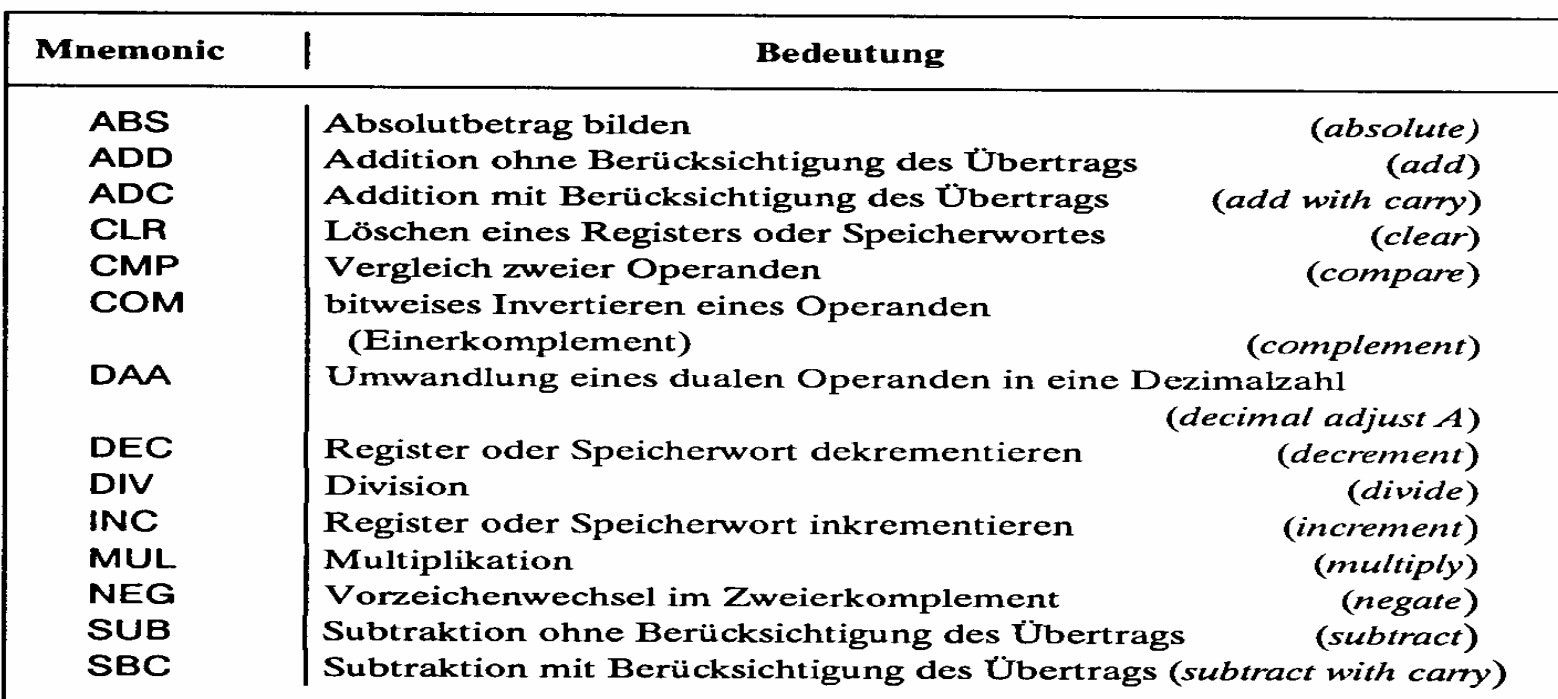

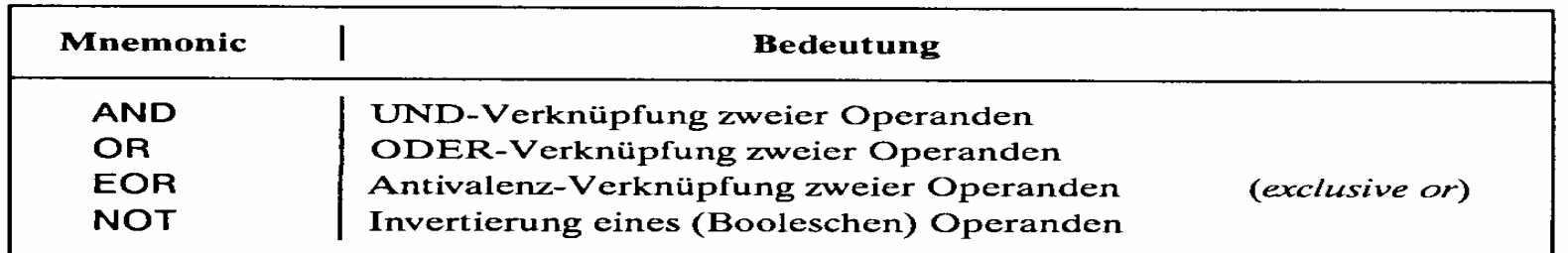

U. Kebschull

 $\mathcal{L}_{\mathcal{A}}$ 

Technische Informatik 2 Stand SS 02  $164$ 

# **Flag- und Bit-Manipulationsbefehle**

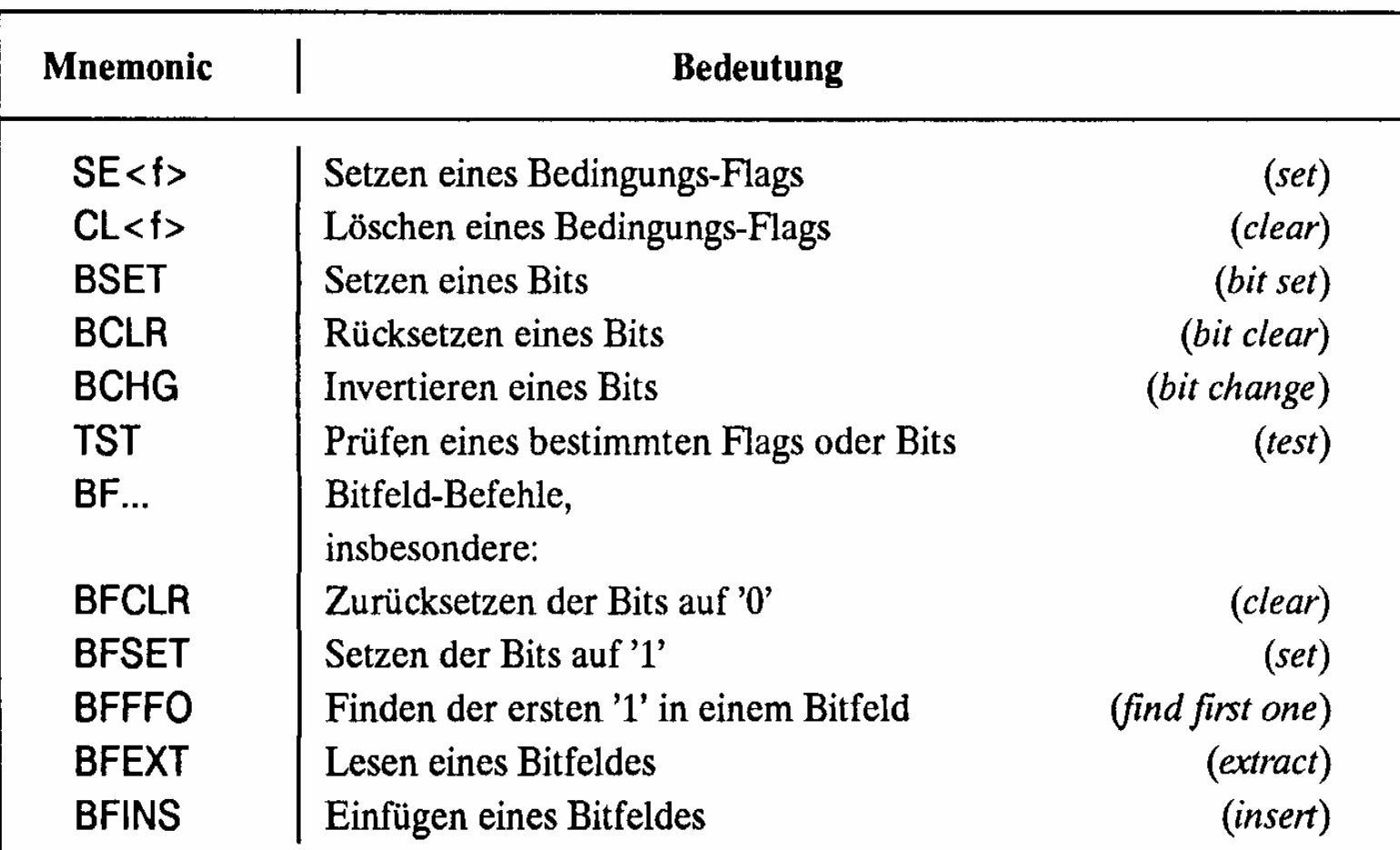

(<f> Abkürzung für ein Flag, z.B. C carry flag)

## **Schiebe- und Rotationsbefehle**

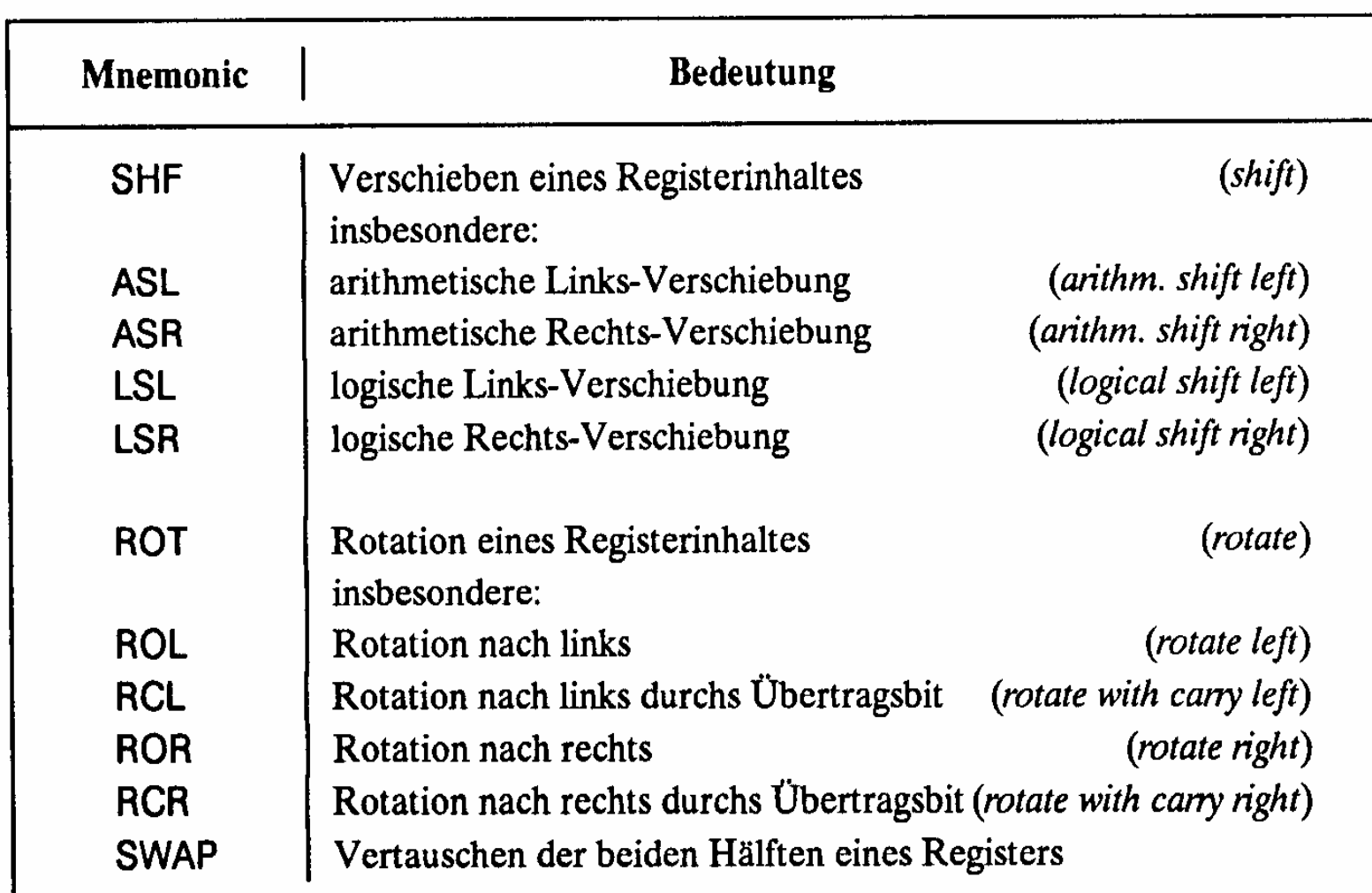

U. Kebschull

 $\sim$ 

### **Befehle zur Programmsteuerung**

#### **Sprung und Verzweigungsbefehle**

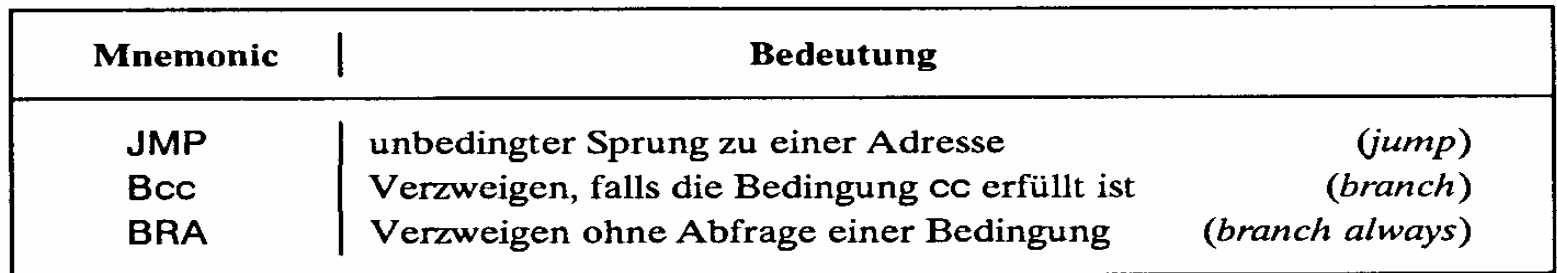

#### **Unterprogrammaufrufe und Rücksprünge, Software-Interrupts**

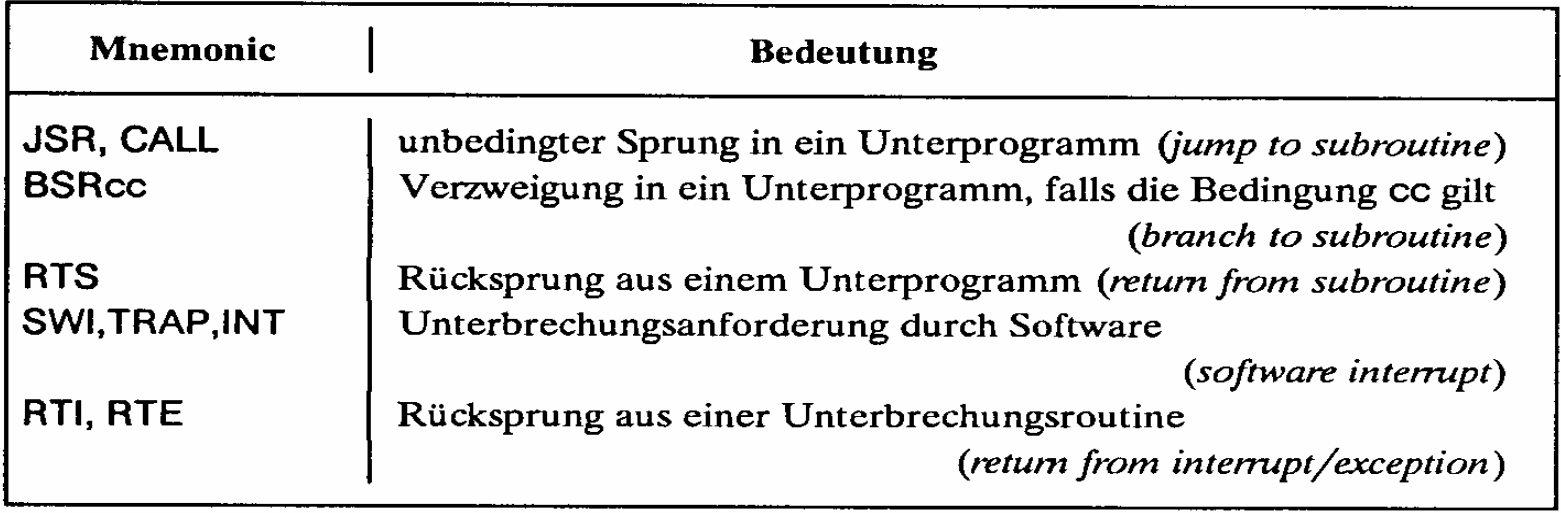

 $\mathbf{L}$ 

U. ILLUDULIUM

## **Bedingungen für Sprünge**

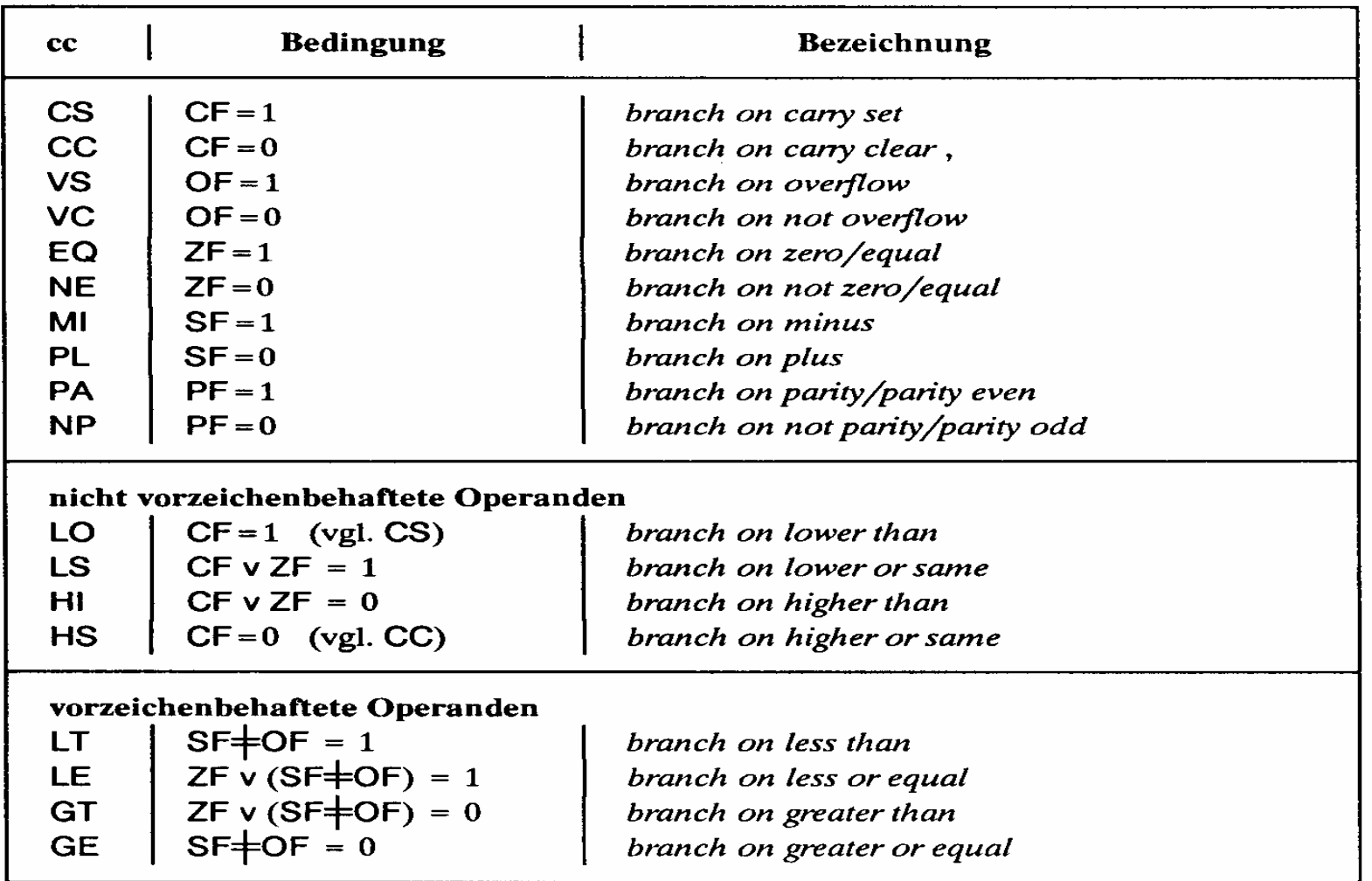

(Bezeichnungen: + Antivalenz, v logisches ODER)

# **Sonstige Befehle**

#### **Systembefehle**

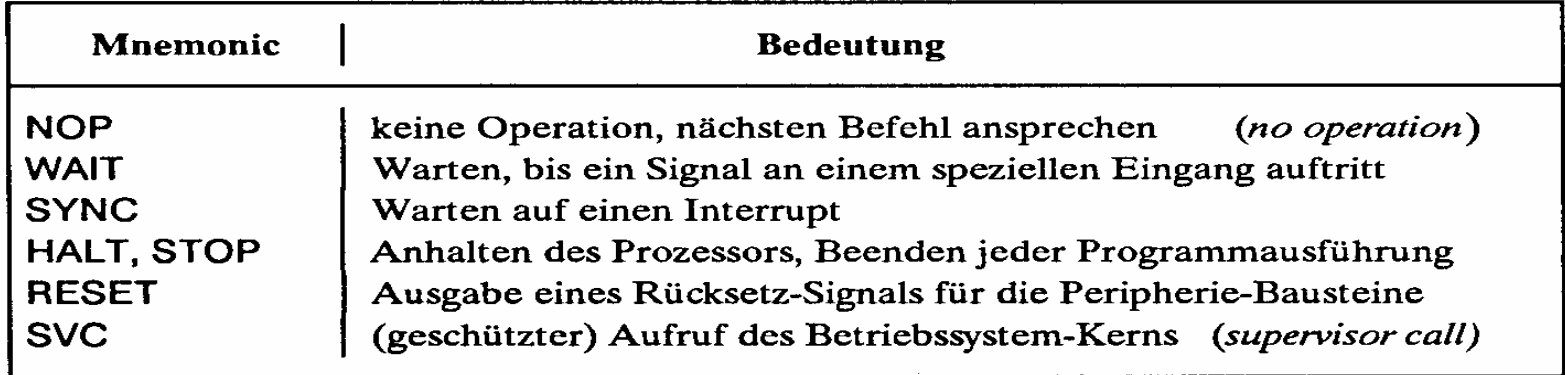

#### **Stringbefehle**

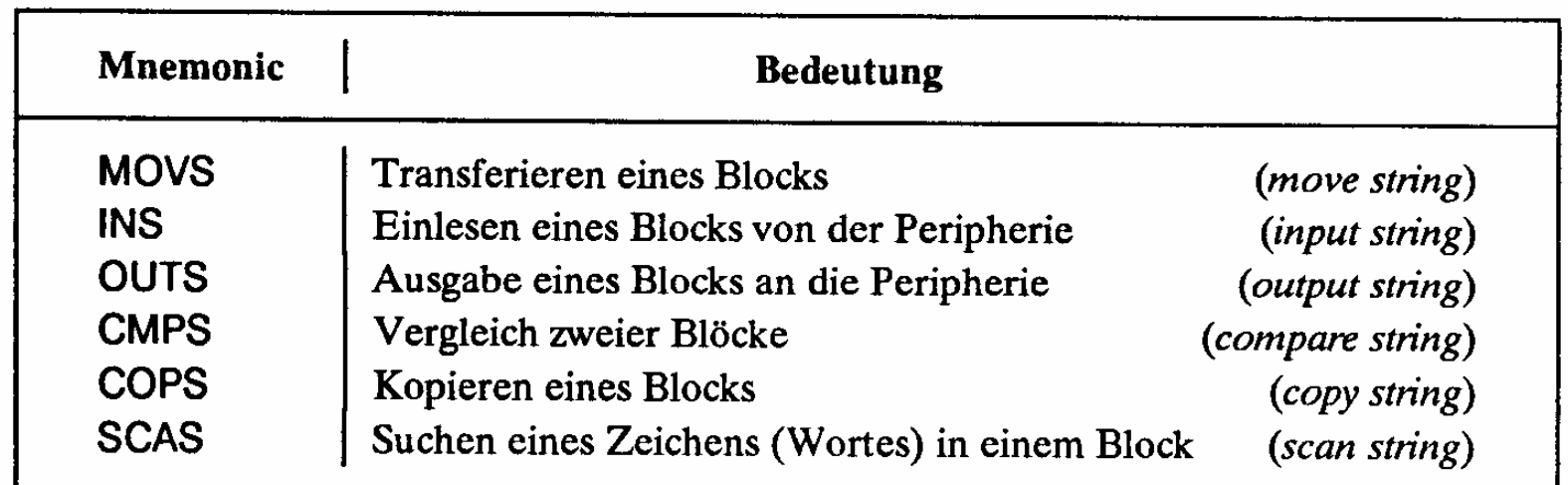

U. Kebschull

 $\mathcal{L}$ 

# **Der Registersatz**

- **Datenregister**
	- **Integerregister**
	- **Akkumulator**
- **Adressregister**
	- **Basisregister**
	- **Indexregister**

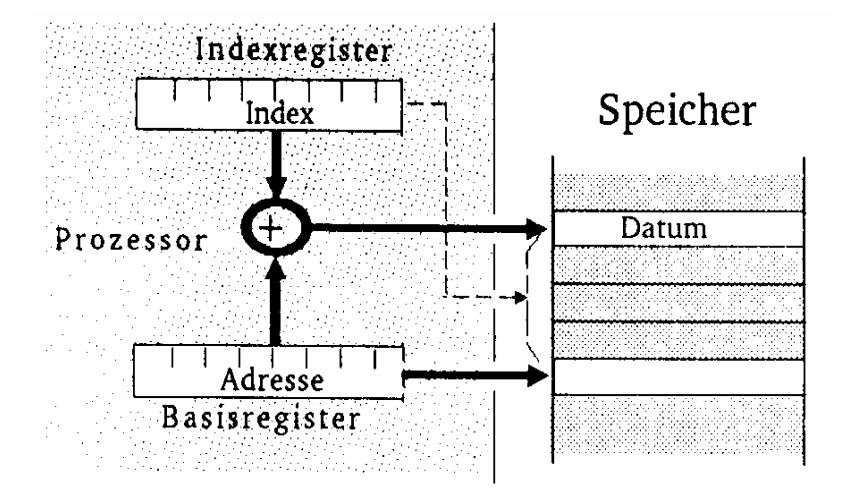

- **Spezialregister**
	- **Statusregister**
	- **Programmzähler**
	- **Stackpointer**
	- **Segmentregister**

U. Kebschull

Technische Informatik 2 Stand SS 02  $170$ 

# **Die Register im Intel 80x86**

- **AX (AH und AL)**
	- **accumlator**
	- **Akkumulator**
- **BX (BH und BL)**
	- **base register**
	- **Basisregister zur Adressierung der Anfangsadresse einer Datenstruktur**
- **CX (CH und CL)**
	- **count register**
	- **Schleifenzähler, wird bei Schleifen und Verschiebeoperationen benötigt**
- **DX**
	- **date register**
	- $\Rightarrow$  **Datenregister Register für den zweiten Operand**
- **SI und DI**
	- **source register und destination register**
	- **Indexregister für die Adressierung von Speicherbereichen**
- **SP**
	- **stack pointer**
	- **Verwaltung eines Stapelbereichs**

#### **Das Adresswerk**

- **Nach den Vorgaben des Steuerwerks werden Speicheradressen gebildet**
	- **aus Registerinhalten**
	- **aus Speicherzellen**
- **Adressaddierer**
- **TR-Register speichert den Inhalt des aktuellen Adresszählers bei Sprüngen**
- **Adressprüfung bei Byte-, Halbwort-, Doppelwort- und Quadwort-Zugriffen**

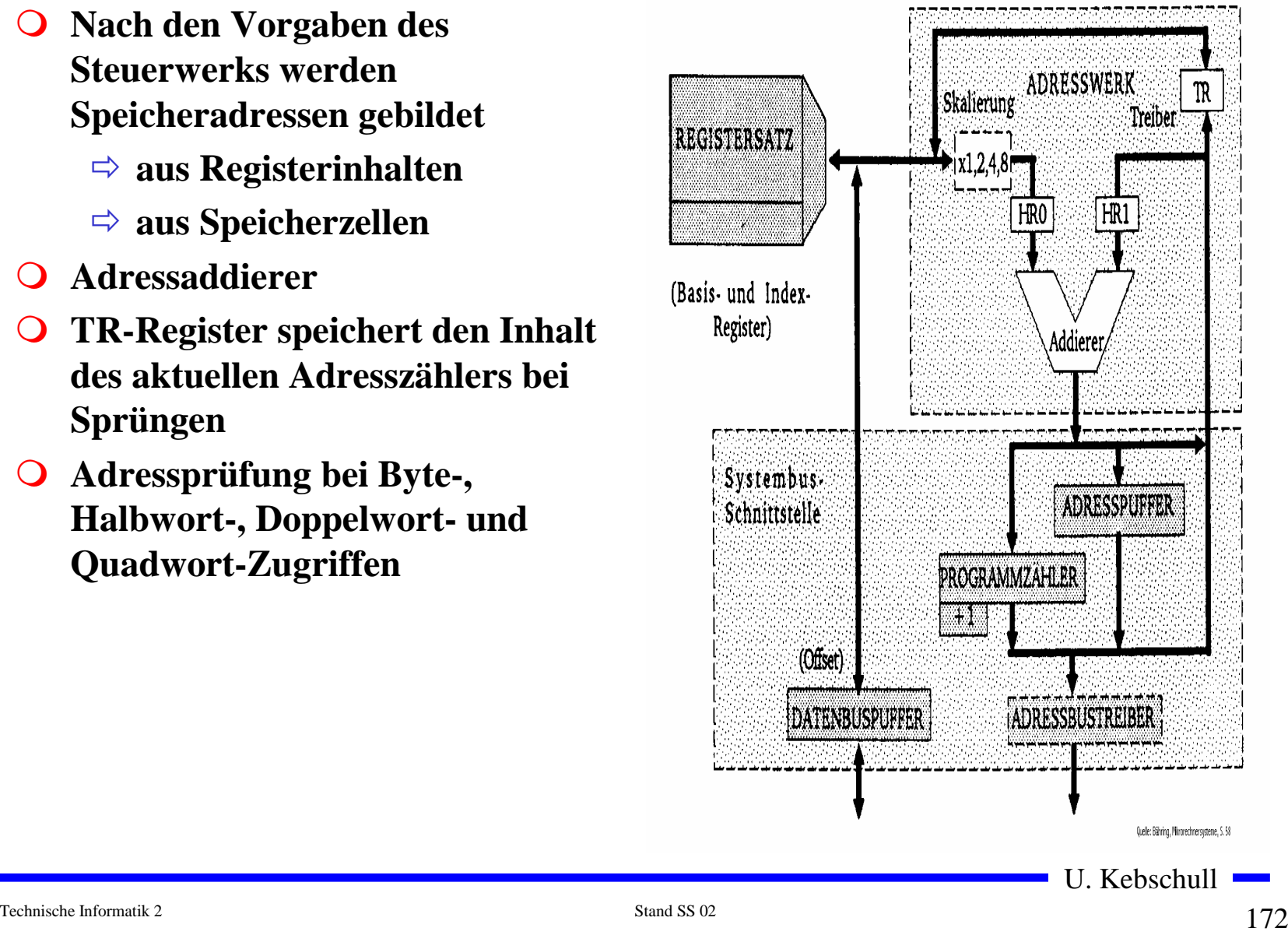

#### **Adressierungsarten**

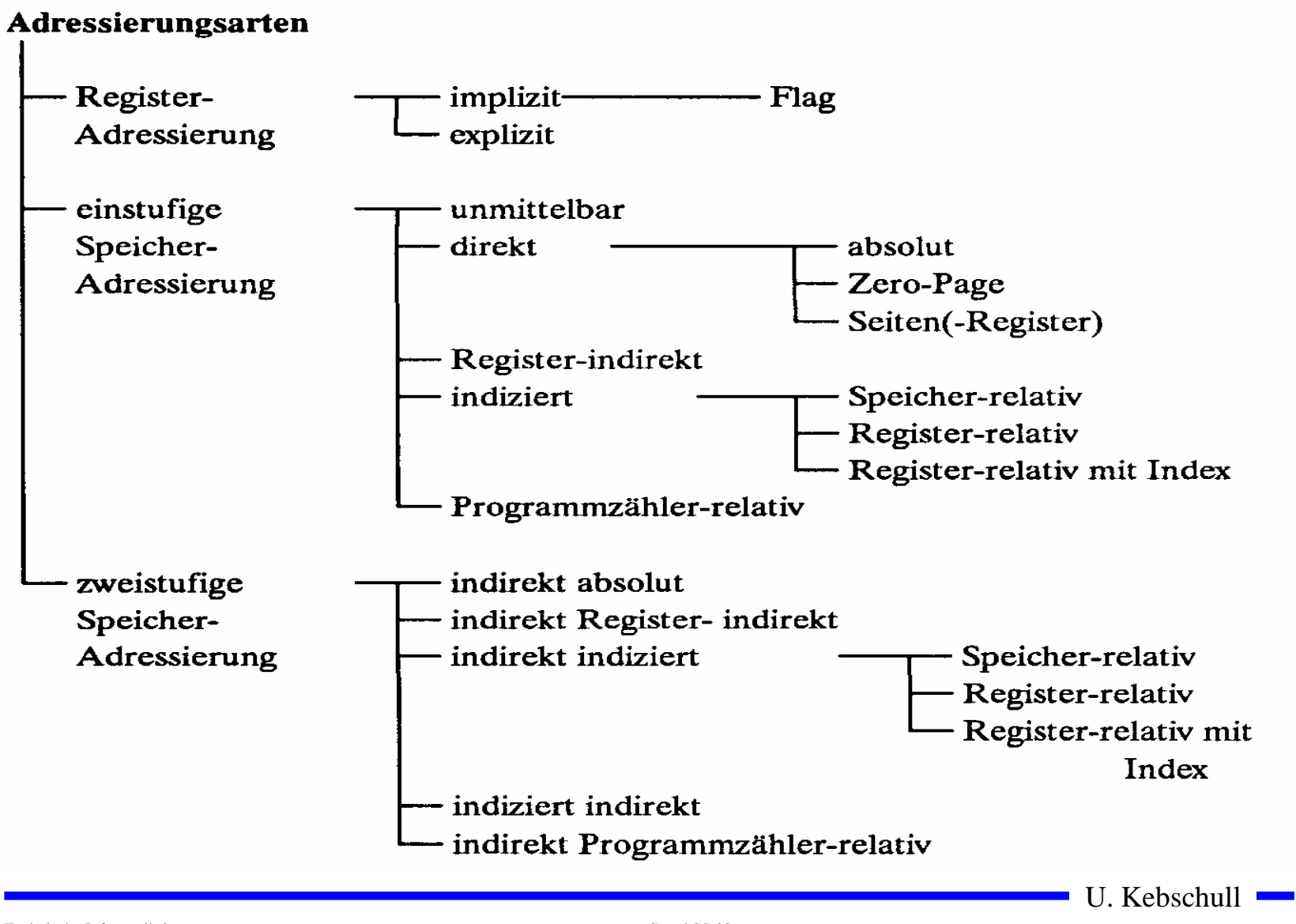

#### **Register- Adressierung**

- **Implizite Adressierung**
	- **Adresse des Operands ist im OP-Code enthalten**
	- **Beispiel: LSRA**
		- **logical shift right accumulator**
- **Flag-Adressierung**
	- $\Rightarrow$  **ein einzelnes Bit wird angesprochen**
	- **Beispiel: SEC**
		- **set carry flag**
- **Explizite Adressierung**
	- **Adresse des Operandenregisters wird im OP-Code angegeben**
	- $\Rightarrow$  **Beispiel: DEC r0** 
		- $\bullet$ **decrement R0**

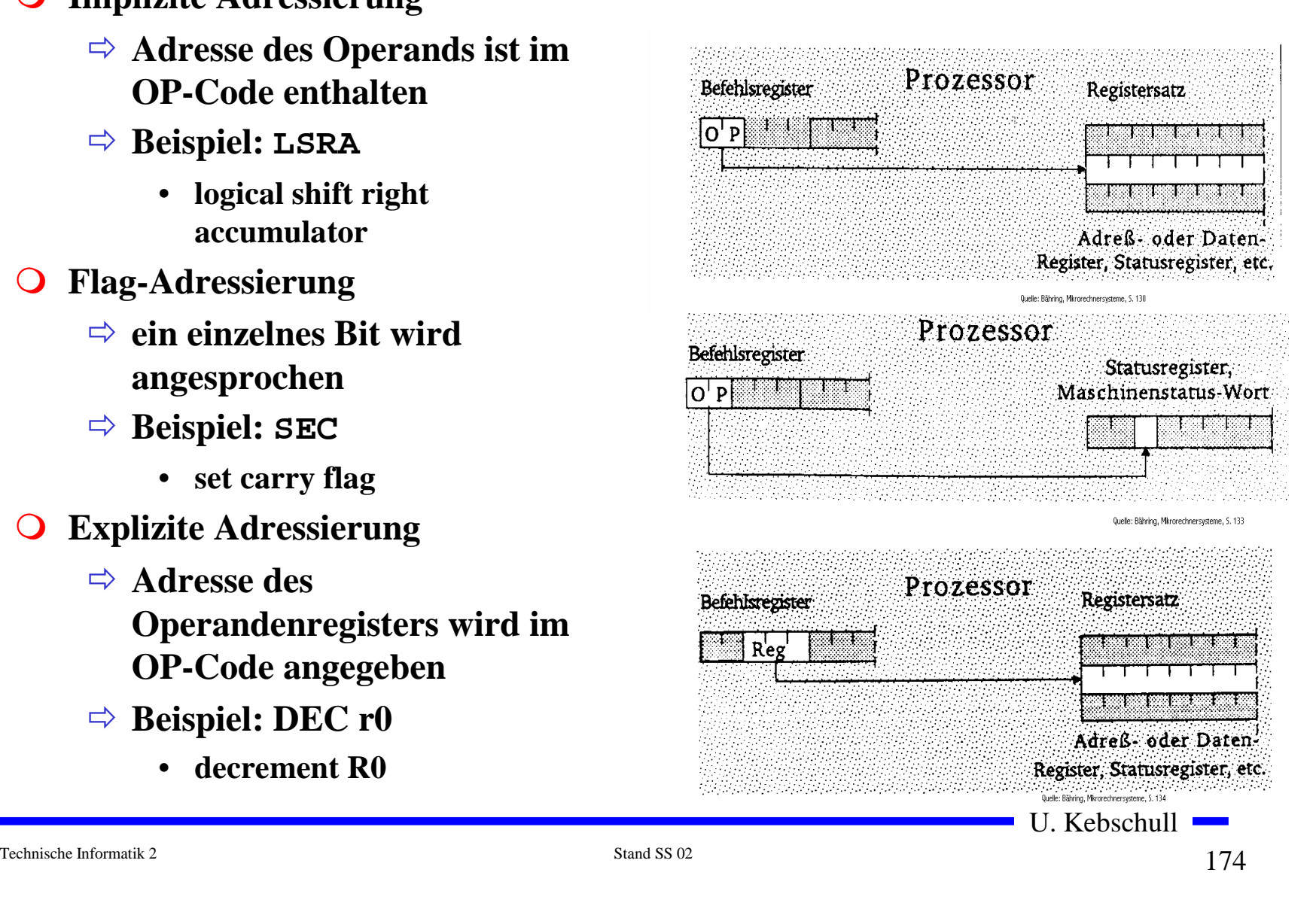

## **Einstufige Adressierung**

- **Unmittelbare Adressierung**
	- **Der Befehl enthält den Operanden**
	- **Beispiel: LDA #\$A3**
		- load accu  $\mathbf{3}_{16}$

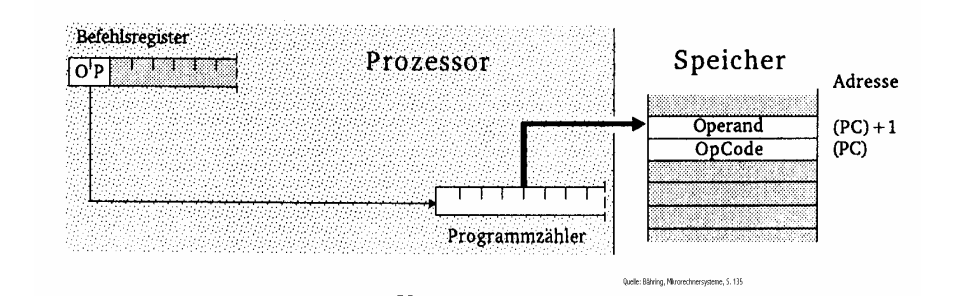

#### **Absolute Adressierung**

- **Das Speicherwort das dem Befehls folgt enthält die Adresse**
- **Beispiel: JMP \$07FE**

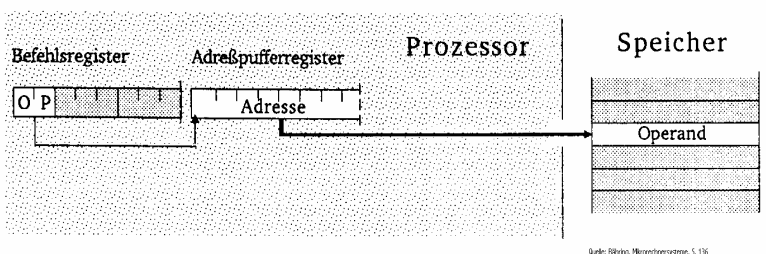

#### **Seitenadressierung**

- **Bei Prozessoren mit unterschiedlicher Daten- und Adressbusbreite**
	- **man spart Speicherplatz und Zeit des Lesens der höherwertigen Bits**
- **Zero-Page Adressierung**
	- **schneller Zugriff auf die Speicherseite 0**
	- **Beispiel: INC \$007F**
		- **erhöhe Speicherzelle \$7 um 1**
- **Seiten-Register-Adressierung**
	- **Höherwertige Adressteil wird von einem Register zur Verfügung gestellt**
	- **Beispiel: LDA R0, <\$7F**

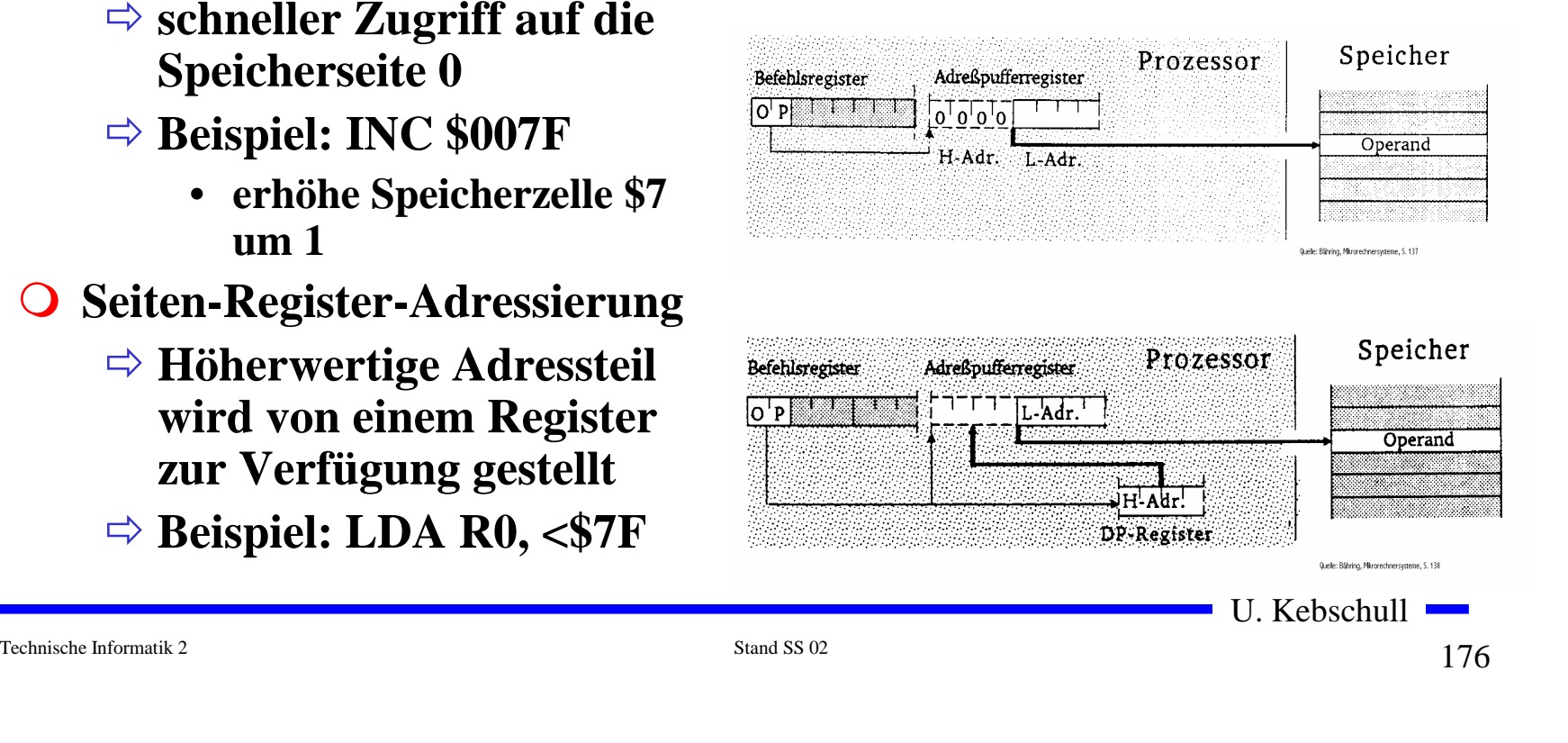

#### **Register-Indirekte Adressierung**

- **Auch Zeigeradressierung**
	- **Der Inhalt eines Registers wird als Adresse des Operanden verwendet**
- **postincrement: LD R1,(R0)+**
	- **Lade R1 mit dem Inhalt der Speicherzelle, auf die R0 zeigt, und incrementiere anschließend R0**
- **preincrement: INC +(R0)**
	- **Erhöhe zunächst das Register R0 um 1 und danach die Speicherzelle, auf die das neue R0 zeigt**
- **postdecrement: LD R1,(R0)-**
	- **Lade R1 mit dem Inhalt der Speicherzelle, auf die R0 zeigt, und decrementiere anschließend R0**
- **predecrement: CLR -(R0)**
	- **Dekrementiere zunächst R0 und lösche die Speicherzelle, auf die das neue R0 zeigt**

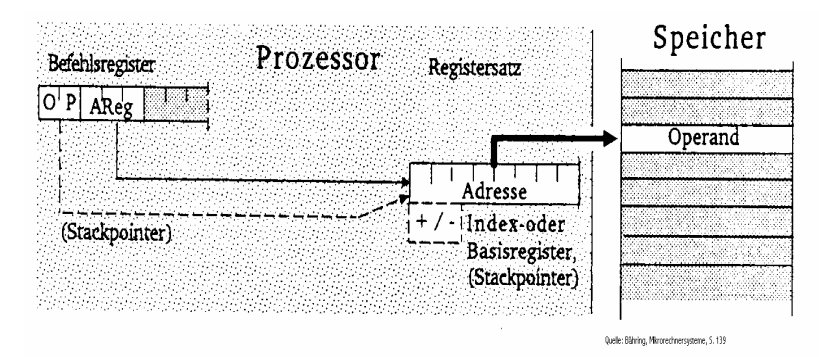

U. Kebschull

Technische Informatik 2 Stand SS 02  $177$ 

### **Indizierte Adressierung**

- **Speicher-relative Adressierung**
	- **Der Basiswert, der zum Indexregister addiert wird, ist im Befehlswort enthalten**
	- **Beispiel ST R1, \$A704(R0)**
		- **Speichere R1 an die Adresse, die sich aus der Summe des Inhalts des Registers R0 und \$A704 ergibt**
- **Register-relative Adressierung mit Offset**
	- **Der Basiswert befindet sich in einem speziellen Basisregister**
	- **Ein der Inhalt des Indexregister und ein Offset wird zum Basiswert addiert**
	- **autoincrement und autodecrement**
	- **Beispiel: ST R1, \$A7(B0)(I0)+**
		- **Speichere R1 an die Adresse die sich durch Addition von B0, I0 und dem Offset ergibt und incrementiere I0 anschließend**

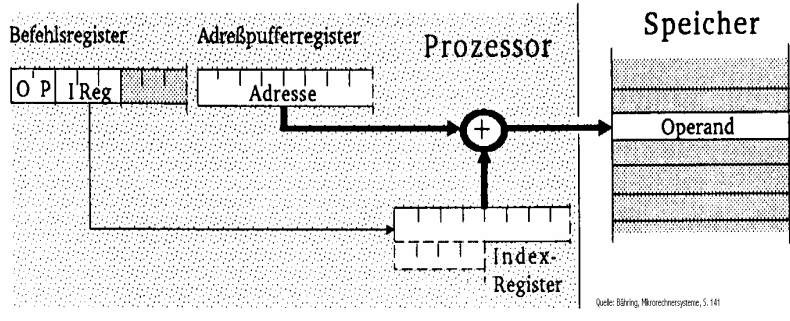

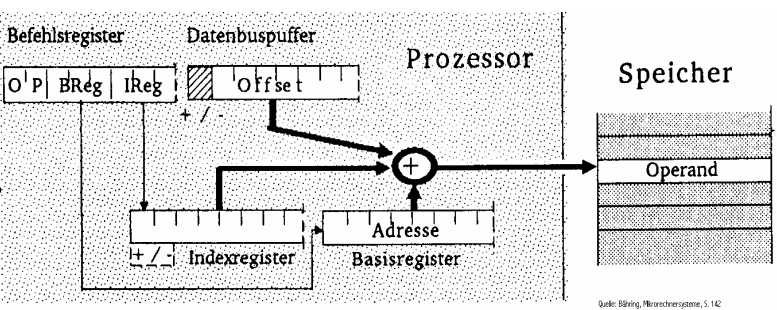

Technische Informatik 2  $178$ 

## **Programmzähler-relative Adressierung**

- **Der im Befehlscode angegebene Offset wird zum aktuellen Befehlszähler hinzuaddiert**
- **Beispiel: BCS \$47(PC)**
	- **Verzweige an die Adresse PC+\$47 sofern das Carry-Flag gesetzt ist**

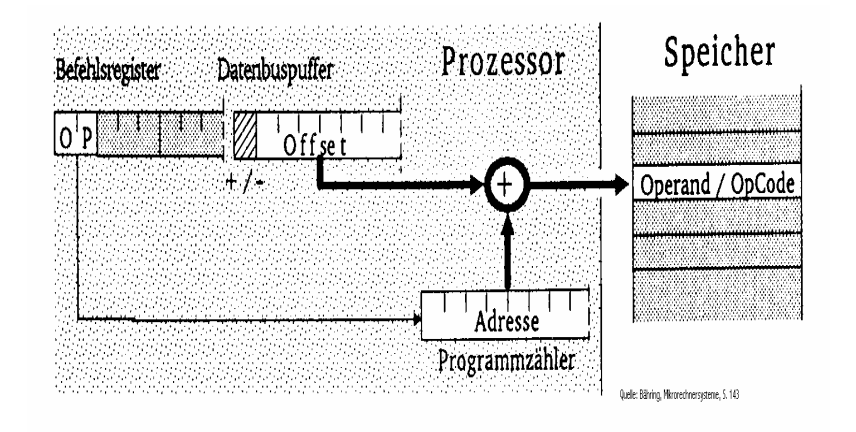

# **Zweistufige Speicheradressierung**

- **Indirekte absolute Adressierung**
	- **Der Befehl enthält eine absolute Adresse, die auf ein Speicherwort zeigt. Dieses Speicherwort enthält die gesuchte Adresse**
	- **Beispiel: LDA (\$A345)**
		- **Lade den Accu mit dem Inhalt des Speicherworts, dessen Adresse in \$A345 steht**
- **Indirekte Register-indirekte Adressierung**
	- **Der Befehl bezeichnet ein Register, dessen Inhalt die Speicherzelle ist, deren Inhalt als Adresse für das Speicherwort verwendet wird**
	- $\Rightarrow$  **Beispiel: LD R1, ((R0))** 
		- **Lade R1 mit dem Inhalt der Adresse, die in in der Speicherzelle steht, auf die R0 zeigt**

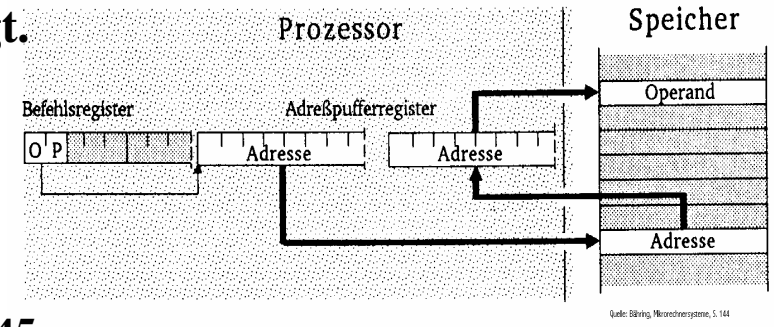

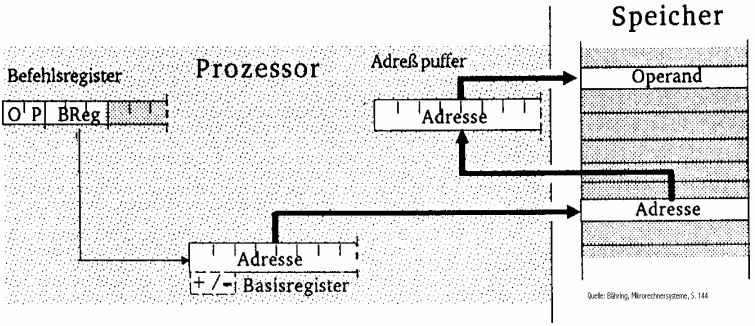

Technische Informatik 2 Stand SS 02  $180$
# **Zweistufige Speicheradressierung**

- **Indirekte indizierte Adressierung**
	- **Die Adresse des Speicherworts wird aus der Summe von Offset, Basisregister und Indexregister gebildet. Dieses Speicherwort enthält die Adresse des Ziels**
	- **Beispiel: INC (\$A7(B0)(I0))**
		- **Erhöhe die Speicherzelle mit der Adresse \$A7+B0+I0 um 1**
- **Indizierte indirekte Adressierung**
	- **Die Adresse des Speicherworts wird aus dem 1. Offset und dem Basisregister gebildet. Der Inhalt dieses Speicherworts wird zum Indexregister und dem 2. Offset hinzuaddiert und bildet die Adresse des gesuchten Speicherworts**
	- **Beispiel:INC \$A7(\$10(B0))(I2)**
		- **Addiere den Offset \$10 zum Inhalt des Basisregisters. Der Inhalt dieser Speicherzelle plus Indexregister und zweiter Offset \$A7 ergibt den Wert der gesuchten Adresse**

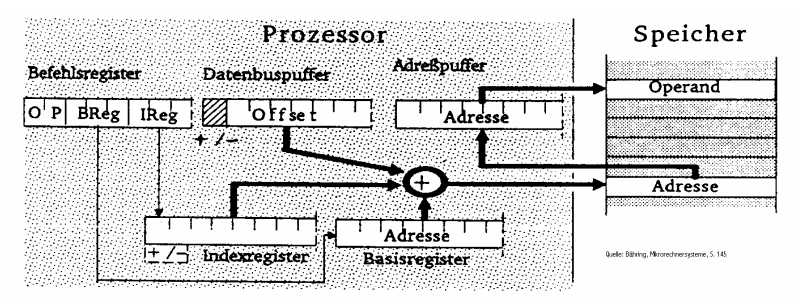

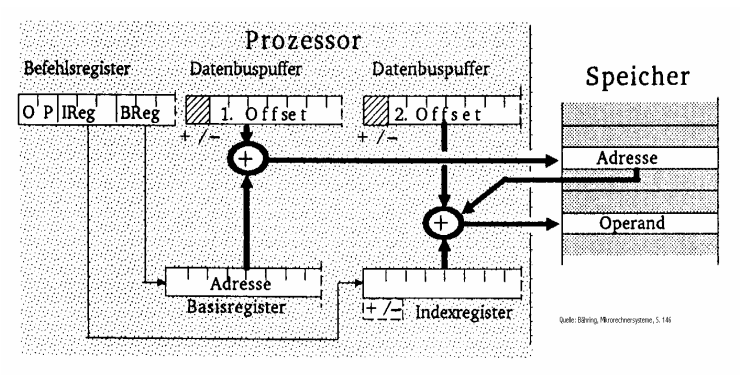

# **Zweistufige Speicheradressierung**

- **Indirekte Programmzählerrelative Adressierung**
	- **Die Summe aus Programmzähler und Offset ergeben die Adresse, die auf das Ziel zeigt**
	- **Beispiel: JMP (\$A7(PC))**
		- **Springe an die Stelle die im Speicherwort mit der Adresse PC plus \$A7 steht.**

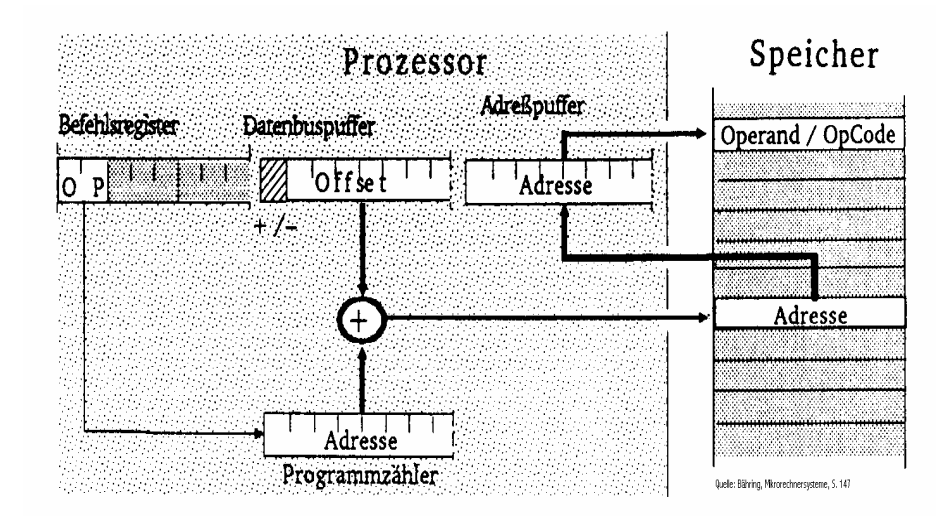

# **8 Rechner- und Gerätebusse**

#### **Busse verbinden Komponenten eines Rechnersystems**

- **Datenbus 8 bis 64 Bit**
- $\Rightarrow$  **Adressbus 16 bis 64 Bit**
- **Steuerbus**
- **Q** Rechnerbusse
	- **Busse, die rechnerinterne Komponenten verbinden**
	- $\Rightarrow$  AT-Rus **AT-Bus PC/XT (8088/ 8086)**
	- $\Rightarrow$  ISA-Bus **ISA-Bus AT (80286)**
	- $\Rightarrow$  EISA **EISA 80386 und 80486**
	- **VESA ab 80486**
	- $\Rightarrow$  PCI **PCI ab 80486 bis Pentium4**
- **Gerätebusse**
	- **Busse, die externe Komponenten mit einem Rechnersystem verbinden**
	- $\Rightarrow$  IEC **IEC Gerätebus**
	- $\Rightarrow$  EIDE  **<b>platten**
	- $\Rightarrow$  SCSI **SCSI Geräte und Festplattenbus**

# **Interne Busse im PC**

- **lokaler Bus (Daten und Adressen)**
	- **am Prozessor**
- **Systembus (Daten und Adressen)**
	- **zentraler Bus**
	- **Verbindung zu den Steckplätzen (ISA/EISA)**
- **Speicherbus (Daten und Adressen)**
	- **Verbindung des Systembusses mit den Speicherbausteinen**
	- **gemultiplexte Adressen**

# **PC-Busstrukturen (PCI)**

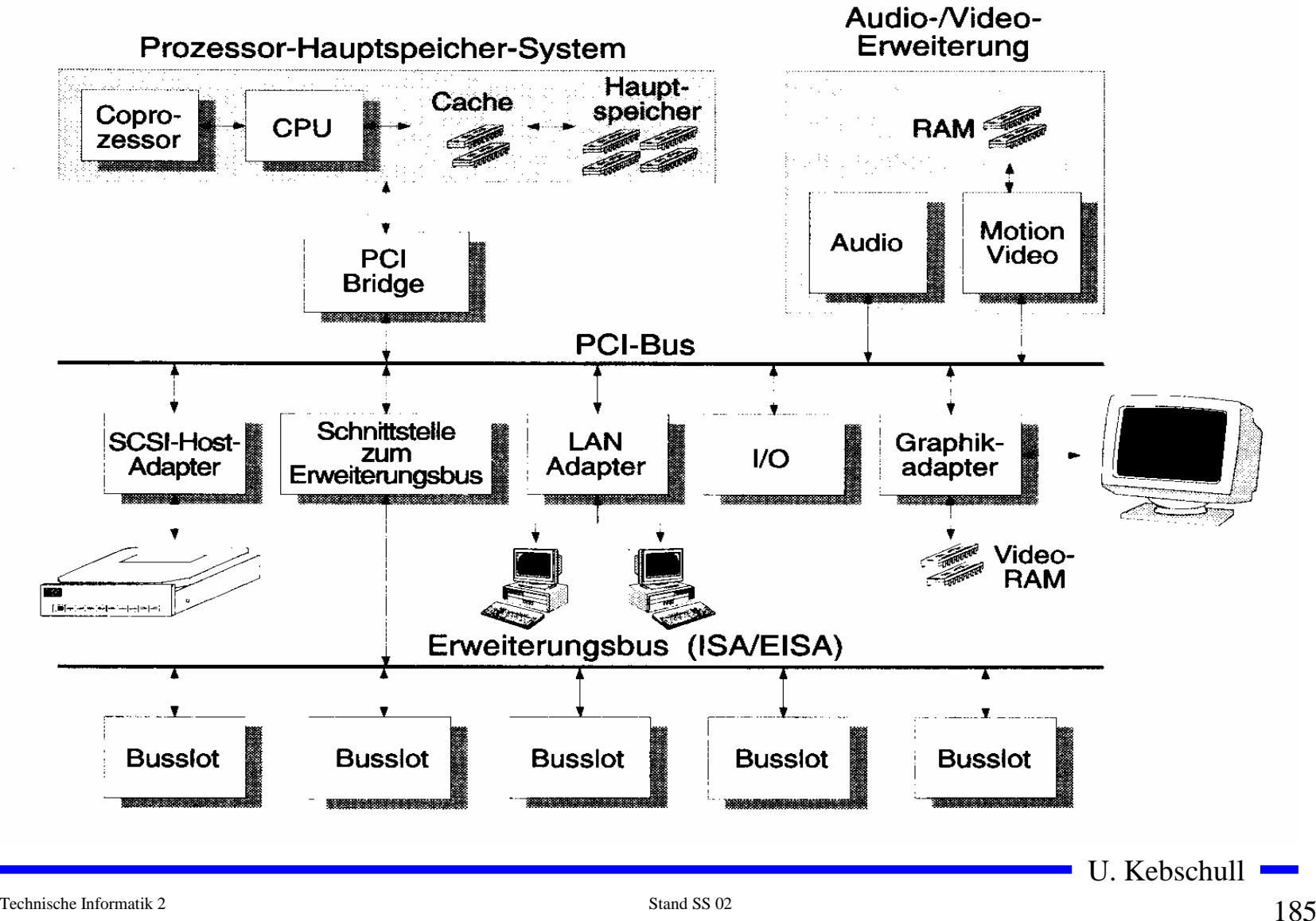

## **Der PC/XT-Bus und der ISA-Bus**

 **Der ISA-Bus Der PC/XT-Bus GND VO CH CK RESET DRV I/O CH CK** B1 Ail **GND** D6 IRQ<sub>2</sub> D<sub>5</sub> - **Systembus**  - **Industrial Standard RESET DRV** D7 -54 D<sub>4</sub> DRQ<sub>2</sub> D<sub>3</sub>  $+5V$ D<sub>6</sub> **Architecure**  $-12V$ D<sub>2</sub> - **8 Bit Daten** IRQ<sub>2</sub> D<sub>5</sub> **OW!** D1  $+12V$ D<sub>0</sub>  $-5V$ D<sub>4</sub> GND VO CH RDY - **16 Bit Daten** DRQ<sub>2</sub> D<sub>3</sub> **SMEMW AEN**  $\Rightarrow$  20 Bit **SMEMR** A<sub>19</sub> D<sub>2</sub>  $-12V$ IOW **Adressen IOR** D<sub>1</sub> - **24 Bit Adressen** res DACK3  $+12V$ D<sub>0</sub> DRQ3 A<sub>15</sub> DACK1 GND **B10 A10 I/O CH RDY**  $\Rightarrow$  Zugriffe mit  $\Rightarrow$  **Zugriffe mit max.** DRQ1 A13 **MEMW AEN REF** A<sub>12</sub> **CLK** A11 **max. 8 MHz MEMR** A19 **8,33 MHz** IRQ7 **IOW** IRQ6 A18 IRQ<sub>5</sub> **IOR** A17 IRQ4 - **16-Bit-** $\Rightarrow$  **Karten für den XT-**IRQ3 DACK3 A<sub>16</sub> DACK<sub>2</sub> **Zugriffe**  DRQ3 A<sub>15</sub> **Bus konnten weiter TC ALE** A3 DACK1 A14  $+5V$  $A<sub>2</sub>$ **beim XT verwendet werden**osc DRQ1 A13 A<sub>1</sub> **GND** A0 **DACK0** A12 **mussten auf CLK B20 A20** A11 IRQ7 A10 **2 8-Bit-**MEM CS16 SBHF IRO<sub>6</sub> A<sub>9</sub> VO CS16 LA23 **IRQ10** LA22 IRO<sub>5</sub> A8 **Zugriffe**  IRQ1 LA<sub>2</sub> IRQ4 A7 IRQ12 LA20 **IRQ15** LA19 IRQ3 **abgebildet**  A<sub>6</sub> IRQ1 LA<sub>18</sub> DACK<sub>2</sub> A<sub>5</sub> **DACKO LA17** DRQ0 **MEMR werden**  $A<sub>4</sub>$ **TC** DACK5 **MEMW** DRQ5 **SD08 ALE**  $A<sub>3</sub>$ DACK6 **SD09** A<sub>2</sub>  $+5V$ DRQ6 SD10 DACK7 SD<sub>11</sub> OSC A1 DRQ7 **SD12** GND **B31 A31** A0  $+5V$ SD<sub>13</sub> **MASTER SD14** SD<sub>15</sub> GND

# **Der EISA-Bus**

- **Extended ISA**
- **Evolutionäre Weiterentwicklung des ISA-Busses**
- **32 Bit Daten**
- **32 Bit Adressen**
- **Zugriffe mit max. 8.33 MHz**
- **Steckplatz ist kompatibel zu ISA Steckkarten**
	- $\Rightarrow$  **ISA-Pins liegen tiefer und werden von den alten ISA-Karten nicht erreicht**

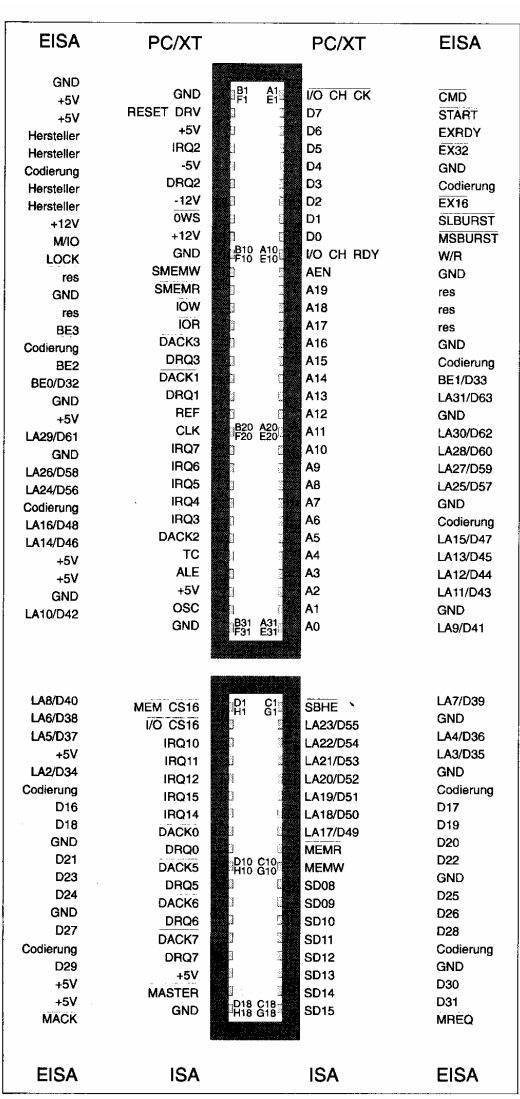

# **Der PCI-Bus**

- **Entkopplung von Prozessor und Erweiterungsbus durch eine Bridge**
- **32-Bit-Standardbusbreite mit maximal 133MByte/s Transferrate**
- **Erweiterung auf 64 Bits mit maximal 266MByte/s Übertragungsrate**
- **Unterstützung von Mehrprozessorsystemen**
- **Burst-Transfers mit beliebiger Länge**
- **Unterstützung von 5V- und 3,3V-Versorgungsspannungen**
- **Write Posting und Read Prefetching**
- **Multimaster-Fähigkeit**
- **Betriebsfrequenz von 0MHz bis maximal 33MHz**
- **zeitlich gemultiplexter Adress- und Datenbus für geringe Pin-Anzahl**
- **Unterstützung für ISA/EISA/MCA**
- **Konfigurierung über Software und Register**
- **prozessorunabhängige Spezifikation**

# **Gerätebusse: Der SCSI-Bus**

- **Small Computer Systems Interface** 
	- **Maximal 8 Einheiten**
	- **8 Bit Übertragung**
	- **Identifikation durch SCSI-ID**
	- **Terminierung durch Abschlußwiderstand**
- **Weitere SCSI-Standards**
	- **SCSI-II**
		- **Erster richtiger Standard, der am gleichen Bus auch andere Geräte außer Festplatten berücksichtigt**
	- **Fast SCSI**
		- **maximale Taktfrequenz wurde auf 10 MHz erhöht**
	- **Wide SCSI** 
		- **16 Bit und 32 Bit Erweiterung der Datenbreite**

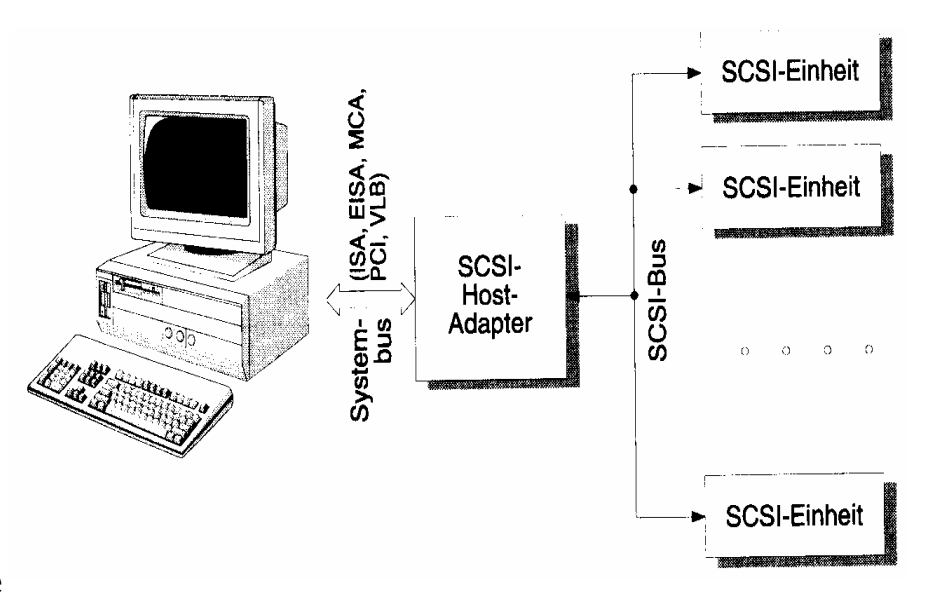

#### **9 Aufbau von Speicherzellen**

- **Speicherung von Daten oder von logischen Funktionen**
- **Arten der Speicherung**
	- $\Rightarrow$  irreversibel **programmierbare Speicherzellen**
	- **reversibel programmierbare Speicherzellen**
	- $\Rightarrow$  **spezielle Transistorschaltungen als statisches Speicherelement**
	- $\Rightarrow$  **Speicherung in der Daten in einem Kondensator**
- **Speicherung der kleinsten Informationseinheit (Bit) in einem Speicherelement**

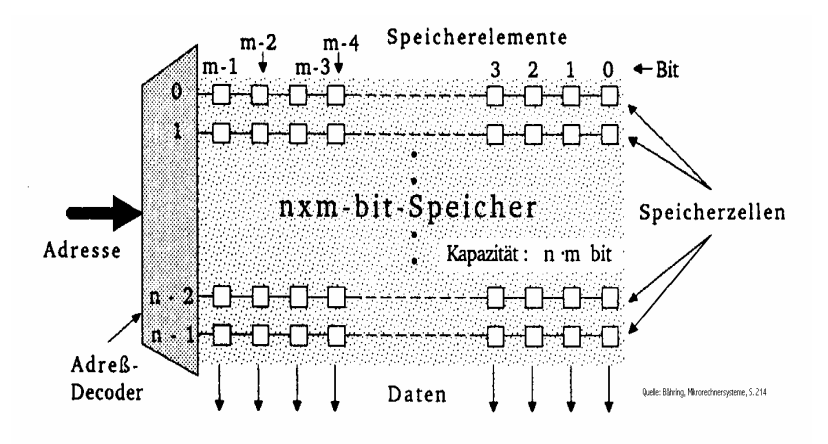

- **Speicherzelle**
	- **Speicherelemente, die unter einer gemeinsamen Adresse ansprechbar sind**
- **Speicherwort**
	- **Datenbusbreite**
- **Organisation**
	- **Anzahl der Speicherzellen**
	- **Anzahl der Speicherelemente**
	- **<sup>n</sup>\*m Bit**
- **Kapazität** 
	- **Zahl der Speicherelemente**

## **Klassifizierung von Halbleiterspeichern**

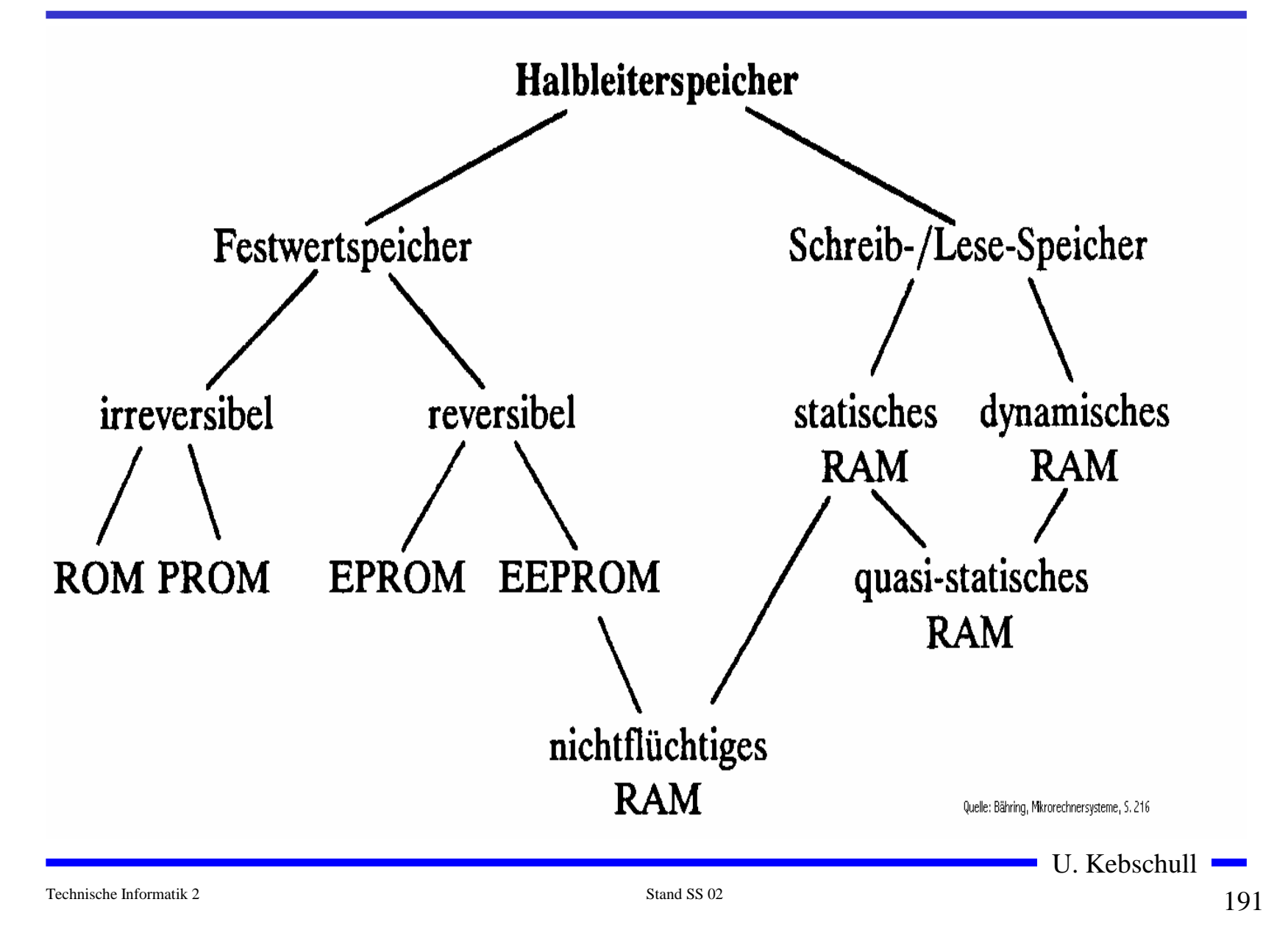

#### **Speicherzellen für maskenprogrammierbare Speicherelemente**

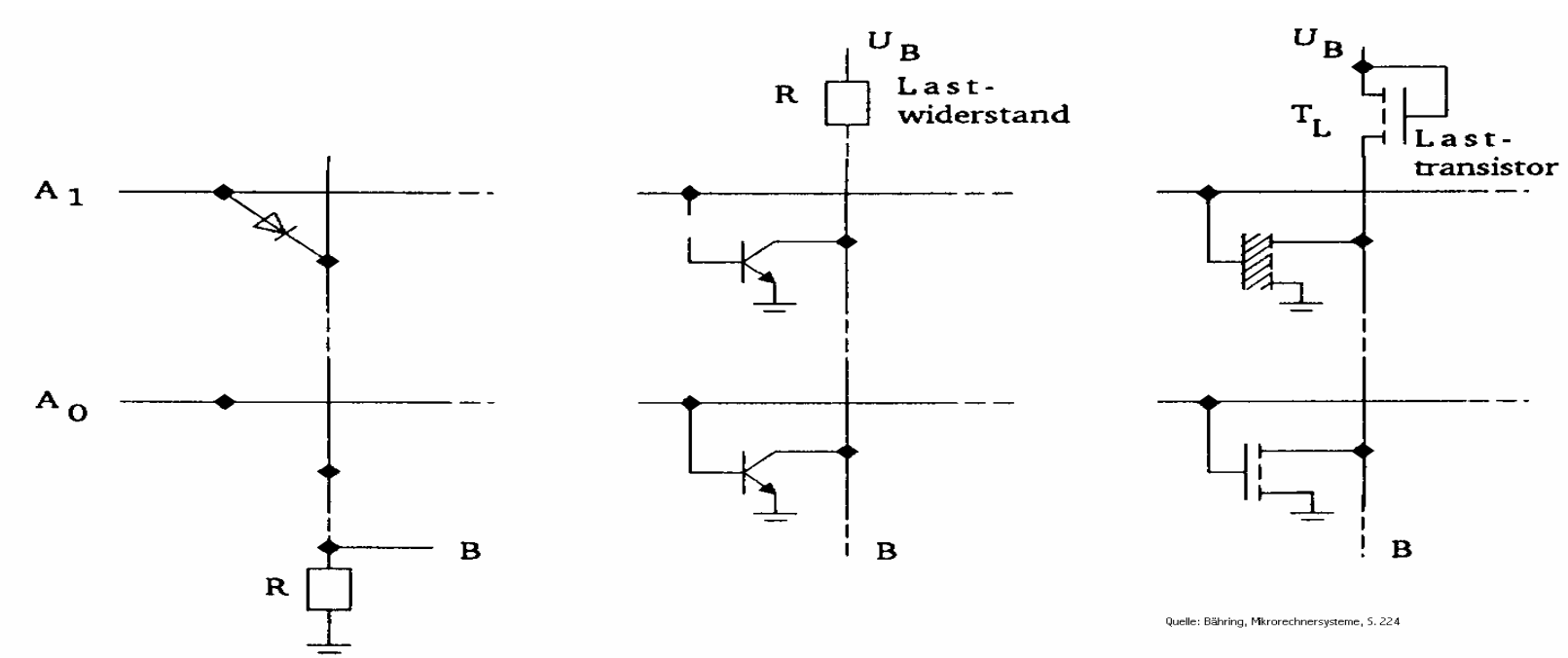

- **Maskenprogrammierbare Speicherelemente erhalten ihre Information bei der Herstellung des Chips**
	- **Information steht auf einer der Masken**
	- **Inhalt ist nicht verämderbar**
- **Bauelemente wie Dioden, Bipolar- oder MOS-Transistoren werden bei der Herstellung deaktiviert**
	- **Bei MOS-Transistoren ist die Dicke der Gate-Isolation ausschlaggebend**

U. Kebschull

Technische Informatik 2 Stand SS 02  $192$ 

#### **Speicherzellen für programmierbare Speicherelemente**

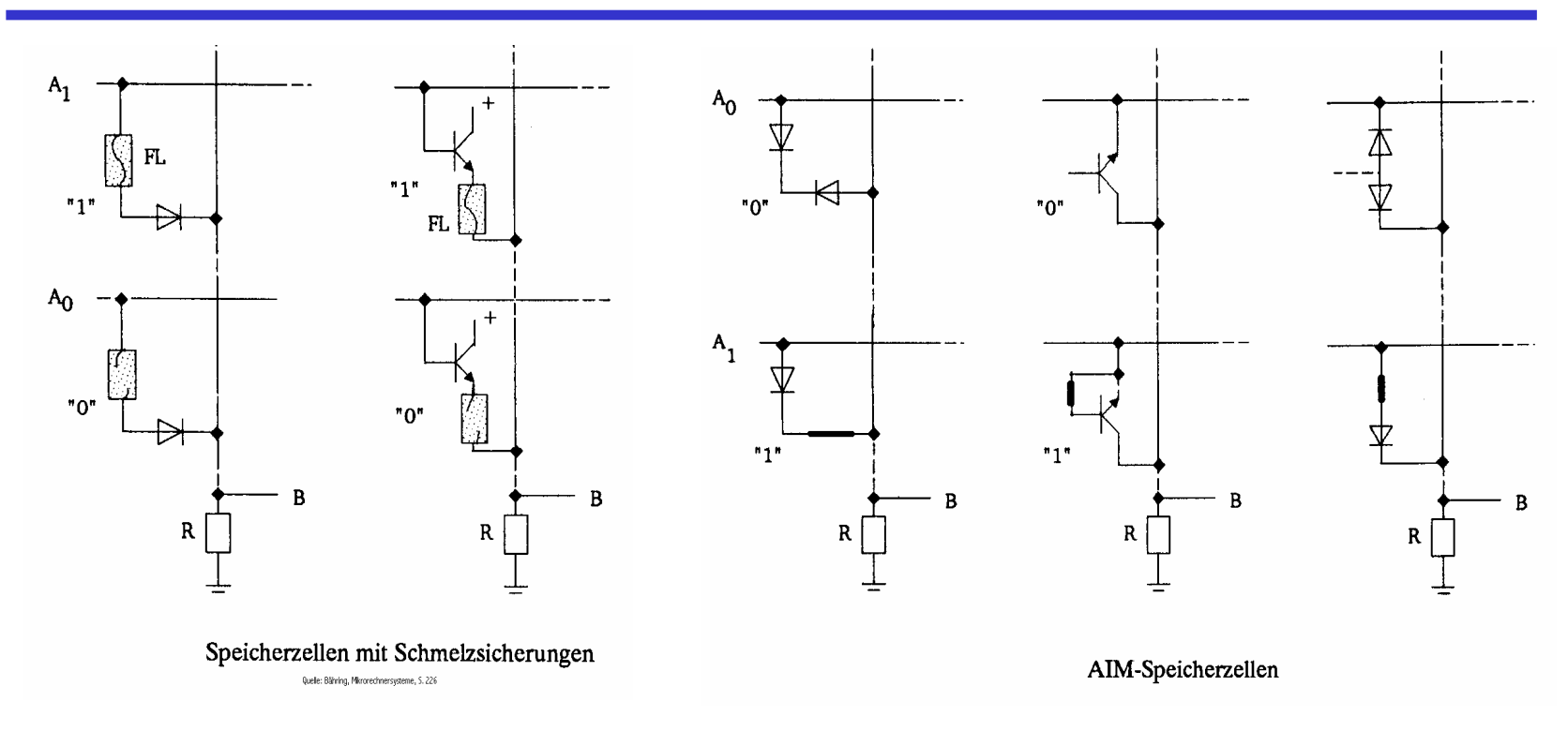

- **Programmierung in Programmiergerät durch Überspannungen**
	- **Schmelzsicherung**
	- **Zerstören von Dioden (dauernd leitend)**
- **Information ist nur einmal schreibbar und kann nicht verändert werden**

U. Kebschull

Technische Informatik 2 Stand SS 02  $193$ 

# **Löschbare Speicherelemente**

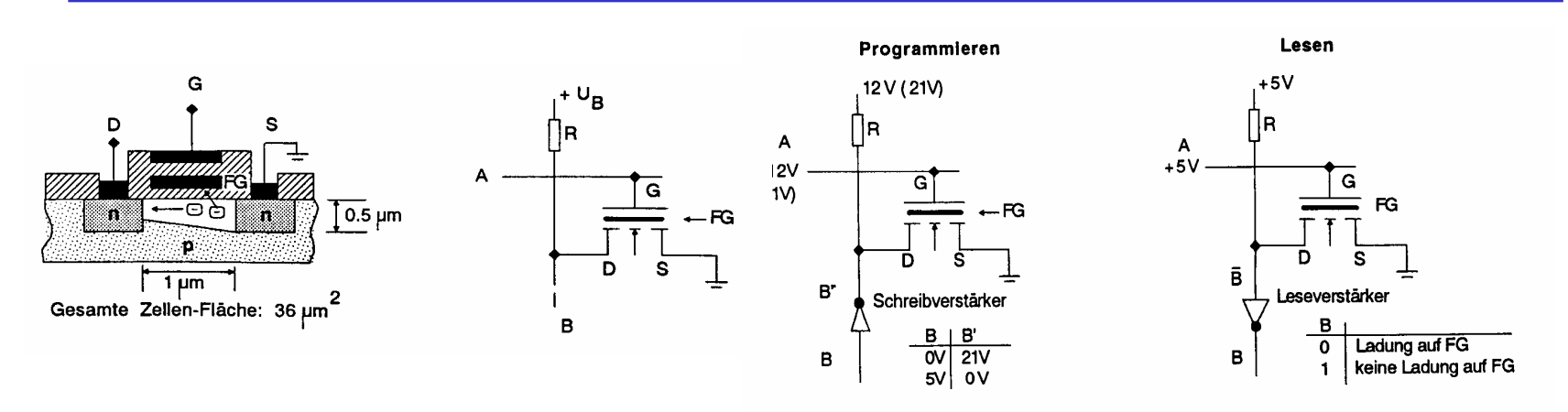

- **Löschen durch UV-Licht**
- **FAMOS: floating gate avalance MOStransisistor**
	- **Besitzt zweites Gate, das vollständig isoliert ist**
	- **Speicherung der Ladung über 30 Jahre**
- **Programmierung durch hohe Spannung (12-21 V)** 
	- **Elektronen werden angezogen**

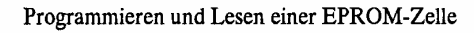

- **Lesen durch Anlegen einer niederen Spannung (5 V)**
	- **ist das Floating-Gate geladen, schaltet der Transistor nicht**

U. Kebschull

Technische Informatik 2  $194$ 

# **Elektrisch löschbare Speicherelemente**

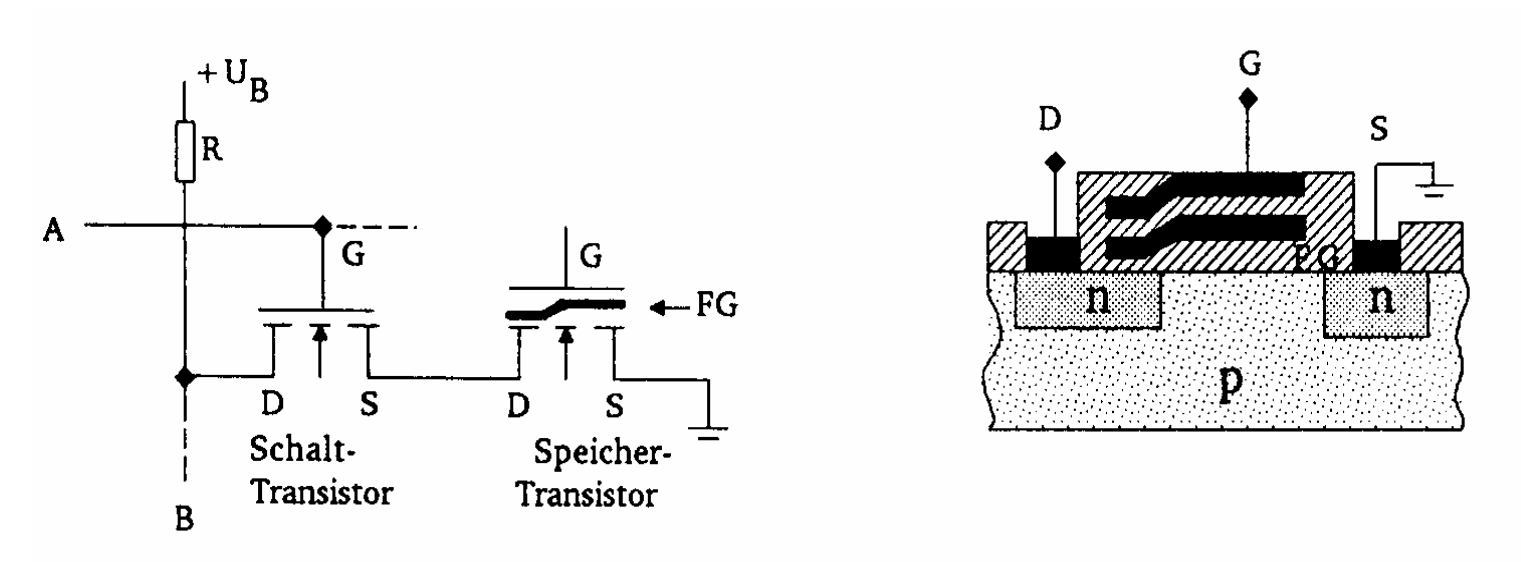

- **Dünne Isolierschicht des Floating Gates**
	- **Lesen: Wenn das Floating Gate des Transistors geladen ist, sperrt dieser**
	- **Löschen: Hohe Spannung (21 V) am Gate-Anschluss des Transistors lädt das Floating Gate (** $U_B = 0V$ **)**
	- $\Rightarrow$  **Programmieren: 0 V am Gate und eine hohe Spannung am Drain-Anschluss des Transistors entlädt einzelne Floating Gates (logisch 0)**

# **Statische MOS-Speicherelemente**

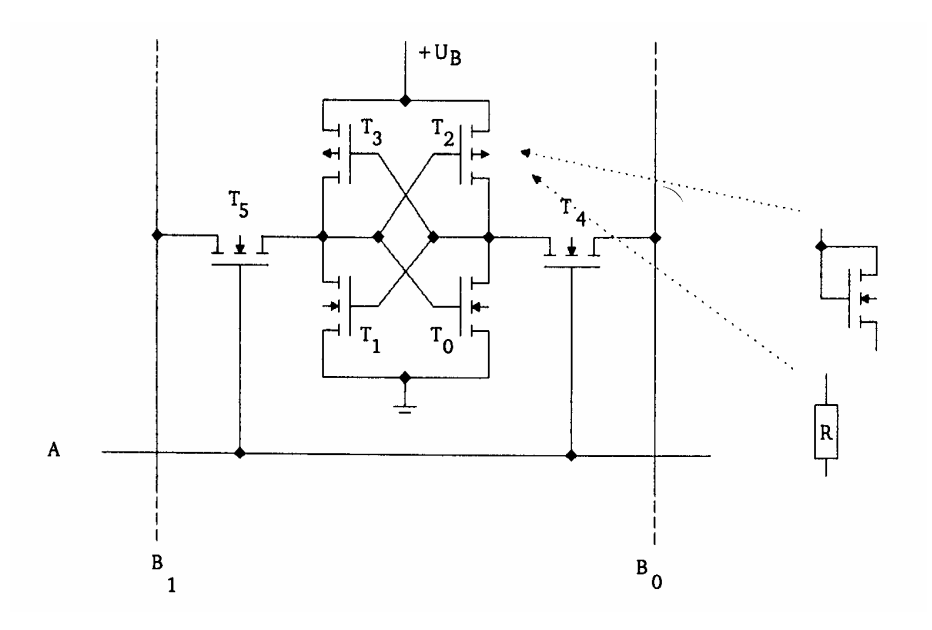

- **6-Transistorzelle**
	- $\Rightarrow$  Statt T<sub>2</sub> und T<sub>3</sub> können auch n-MOS-Transistoren oder **Widerstände eingesetzt werden**
	- $\Rightarrow$  T<sub>4</sub> und T<sub>5</sub> dienen zur Ankopplung an die Bitleitungen

# **NVRAM-Speicherelemente**

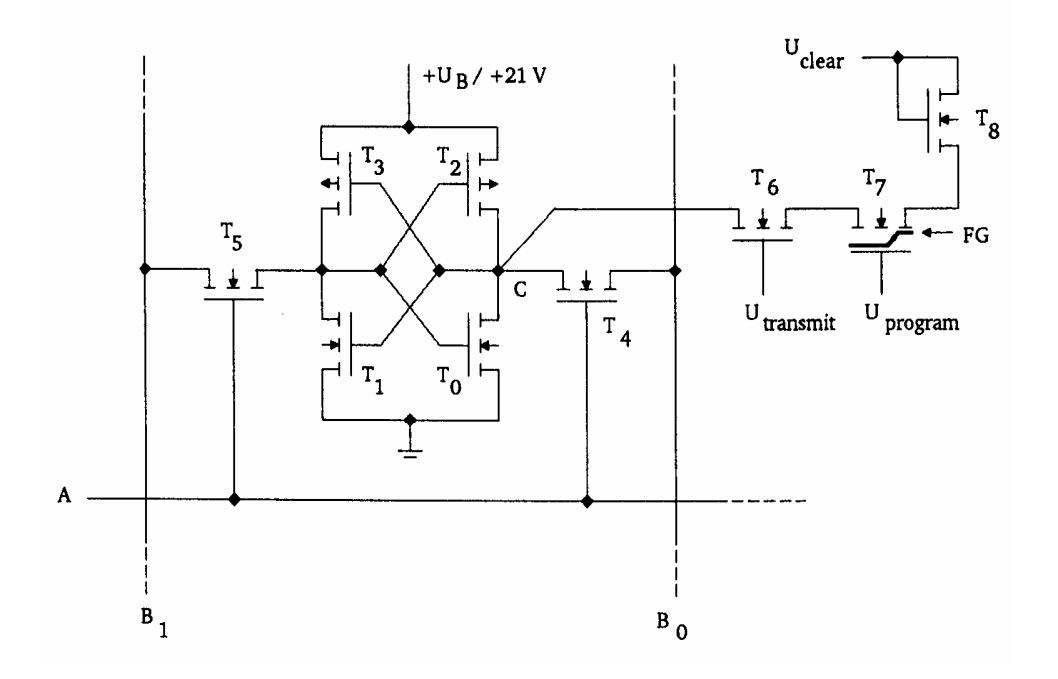

- **Kombination eines statischen mit einem EEPROM Speicherelement**
	- **wenn die Spannung abfällt oder das Gerät eingeschaltet wird, findet eine Übertragung von bzw. in die EEPROM-Zelle statt**

U. Kebschull

Technische Informatik 2 Stand SS 02  $197$ 

# **Dynamische Speicherelemente**

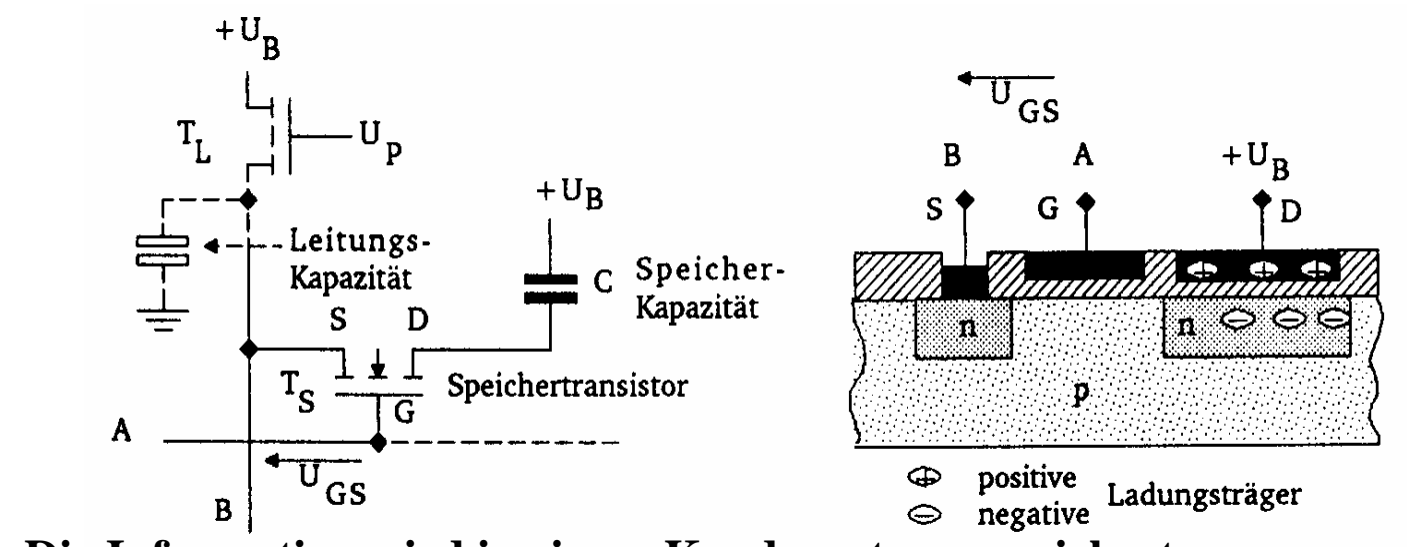

- **Die Information wird in einem Kondensator gespeichert**
	- **vergrößerte Drain-Zone**
	- **isoliert zur Spannungsversorgung**
- **Kapazität 0,1 bis 0,5 pF, 100.000 bis 150.000 Elektronen**
	- **Selbstentladung nach ca. 2 ms**
- **Speichern entspricht dem Laden des Kondensators**
- **Lesen entlädt den Kondensator**
	- **Daten müssen wieder zurückgeschrieben werden**

### **Organisation eines Speicherbausteins**

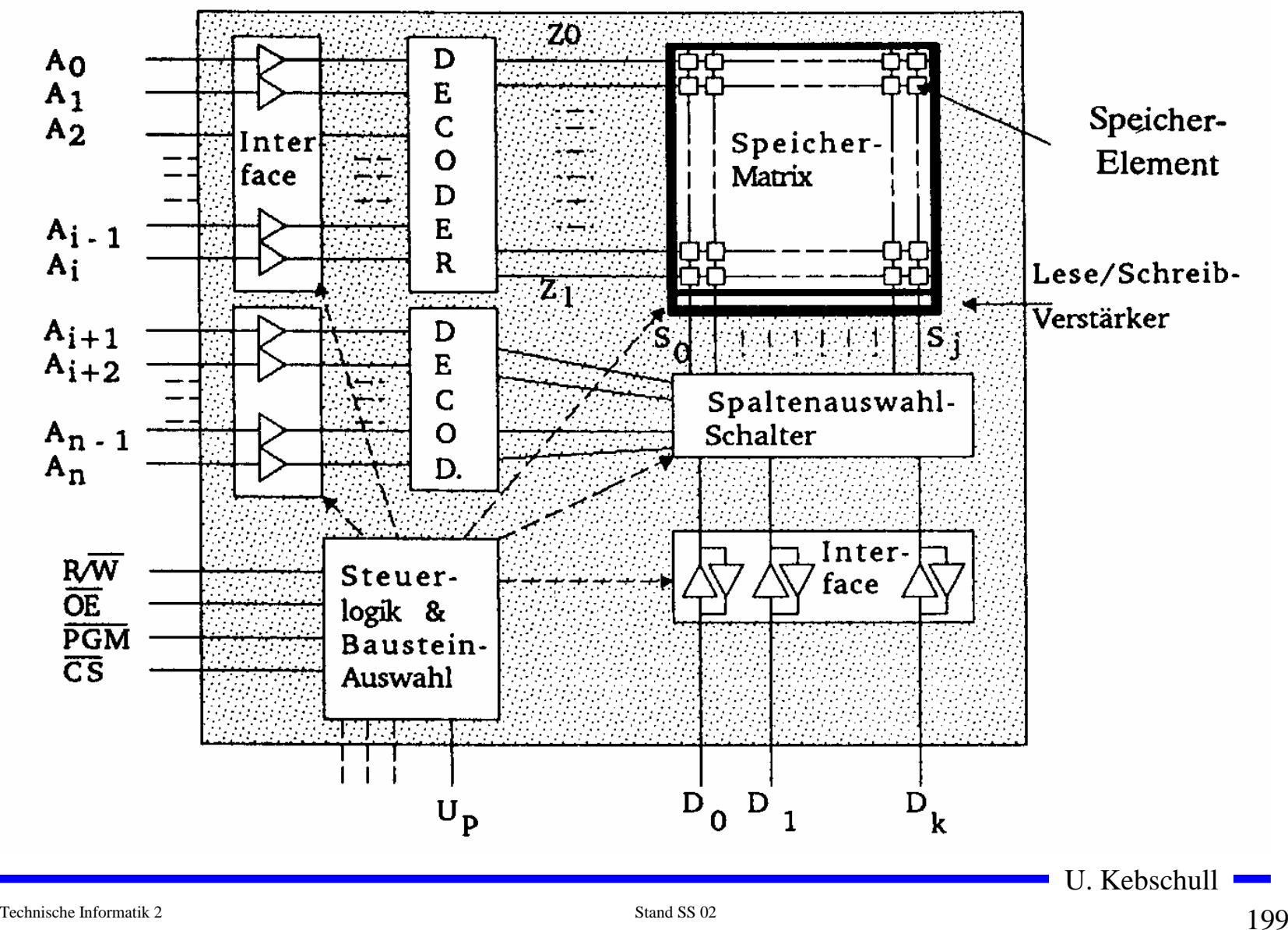

## **NVRAM-Bausteine**

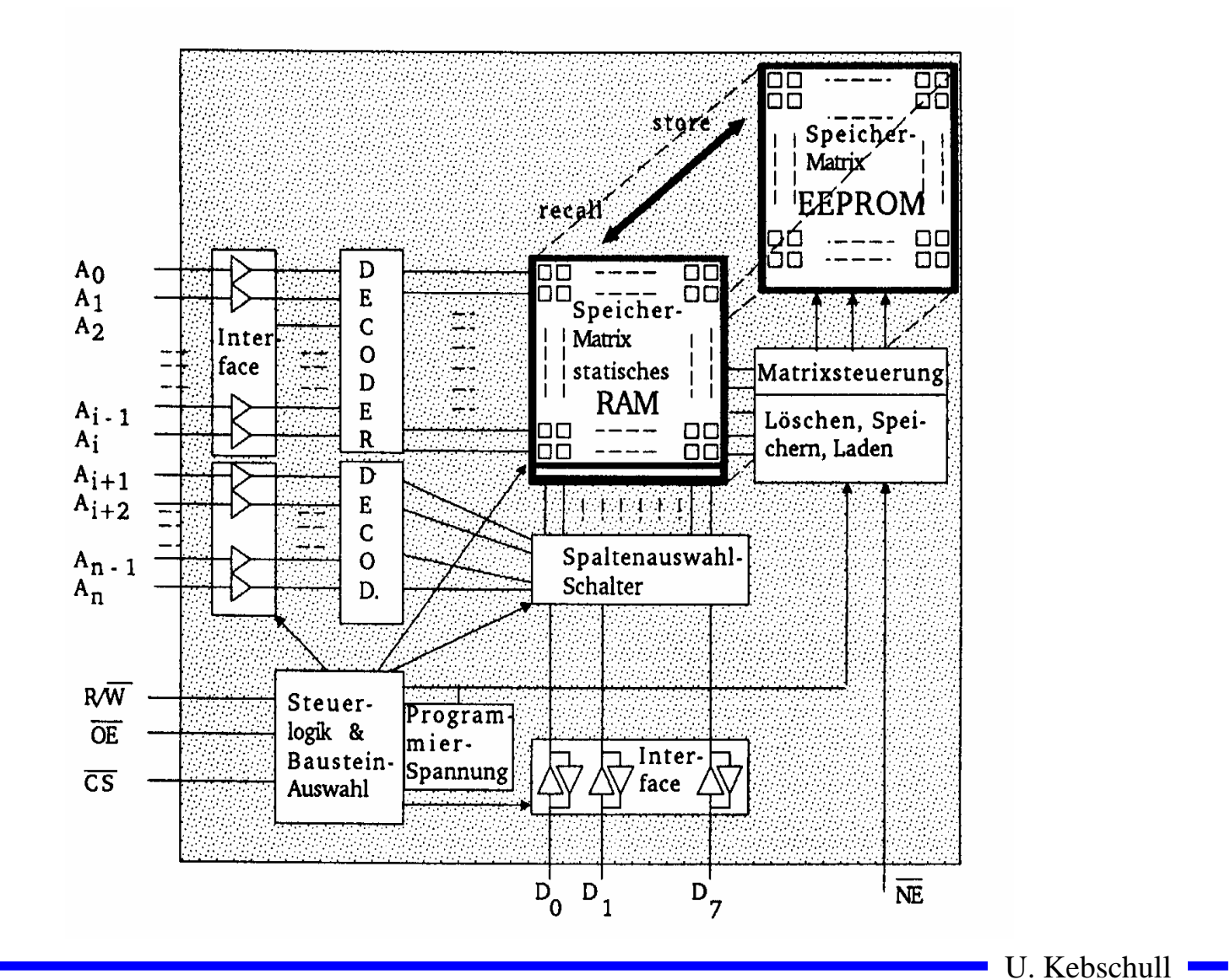

Technische Informatik 2  $200$ 

### **Dynamische RAM-Bausteine**

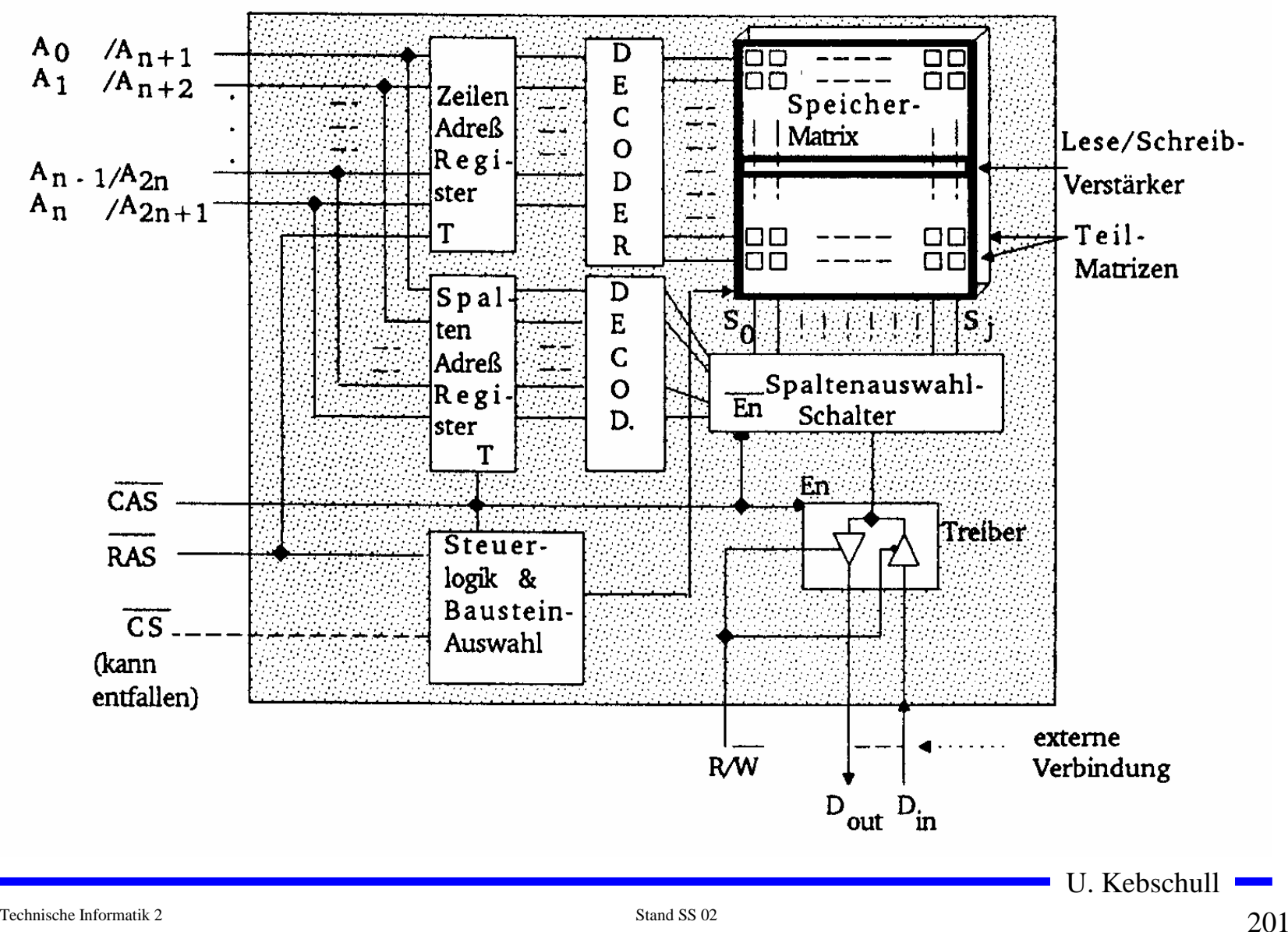

# **Aufbau eines DRAM-Controllers**

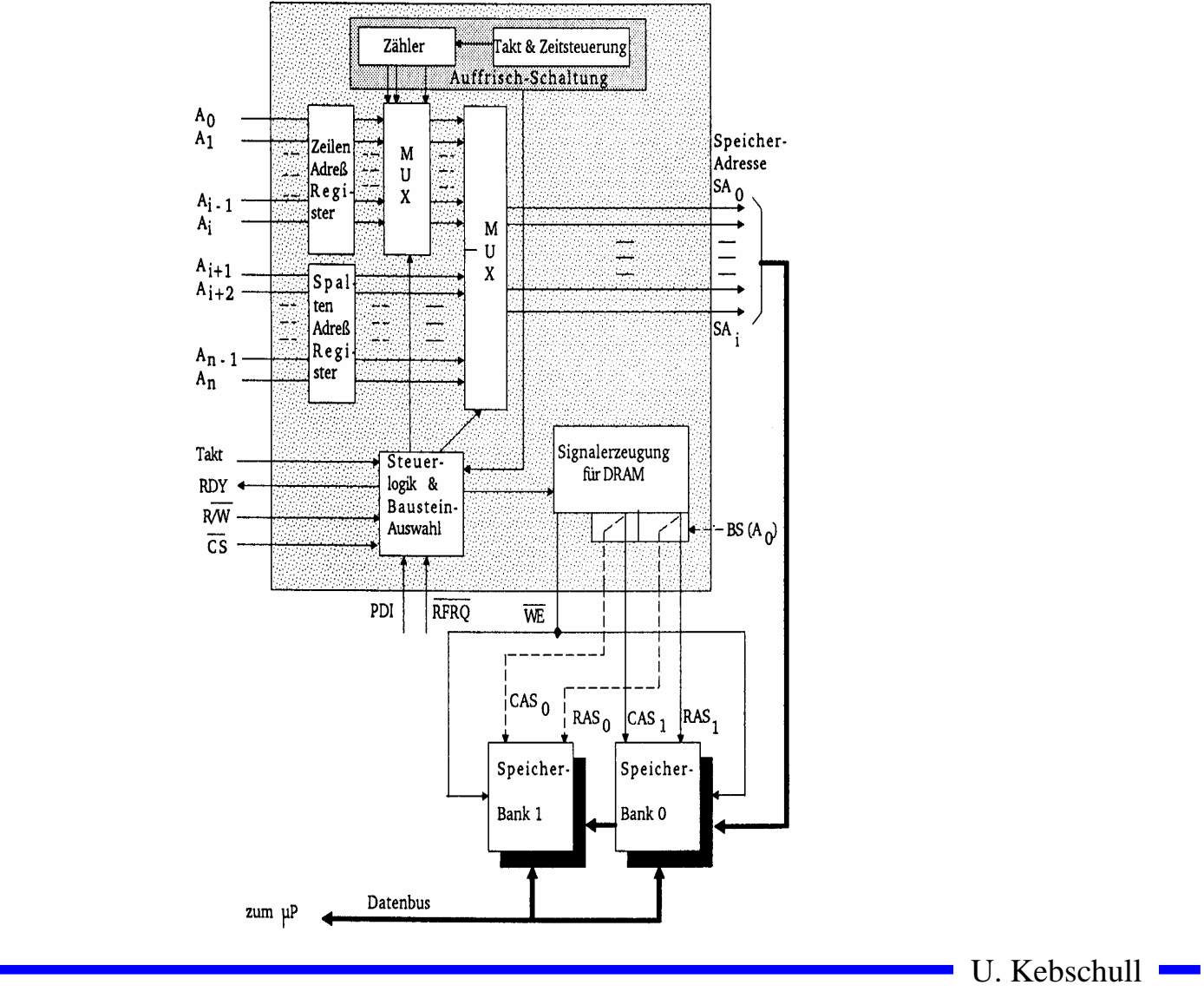

#### **Pseudo-statische RAMs**

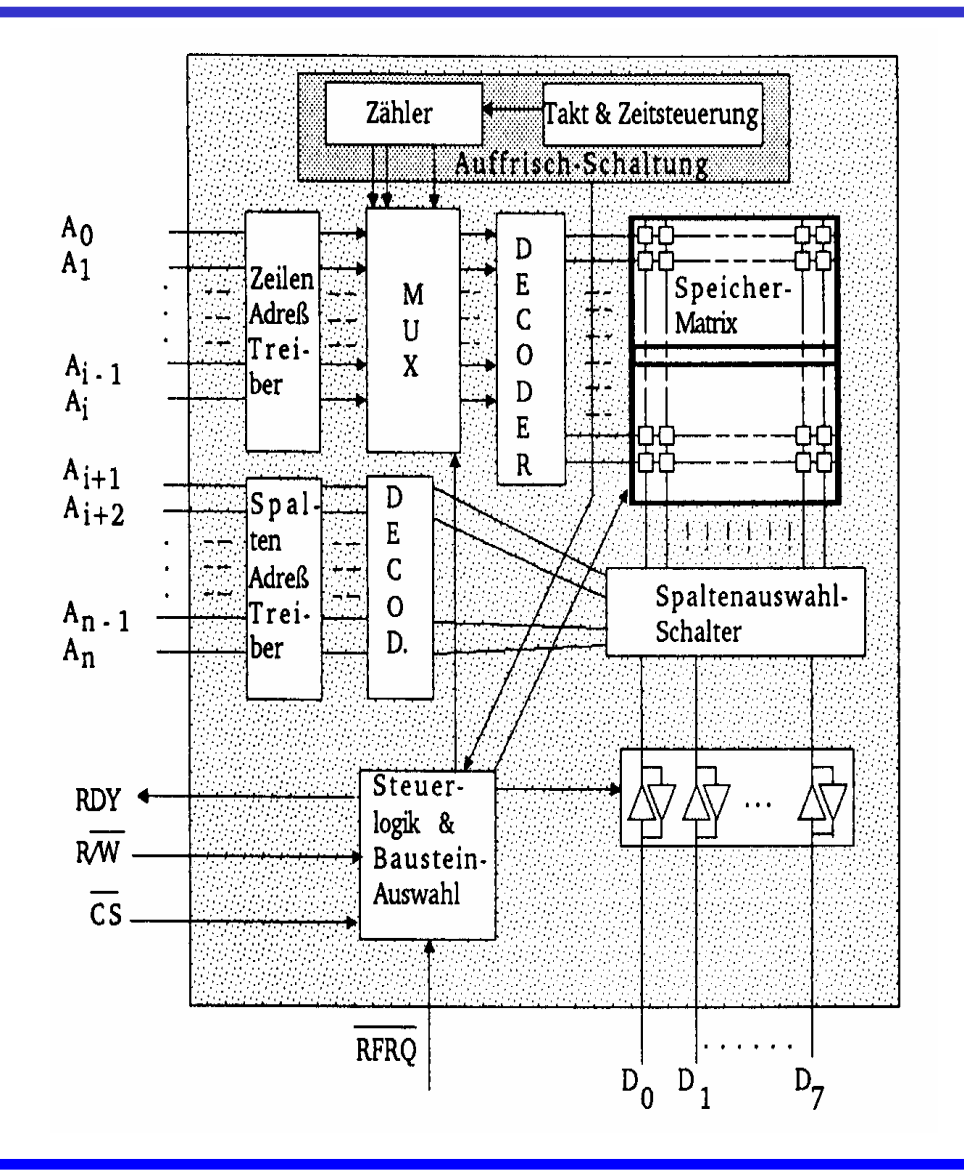

# **10 E/A und Peripheriegeräte**

- **Ein- und Ausgabe erfolgt über spezielle Speicherstellen im Adressraum des Prozessors**
	- **Memory Mapped**
	- **spezielle I/O-Befehle**
- **Adressdekodierung erzeugt das CS-Signal (chip select)**
- **Der Prozessor kommuniziert über** 
	- **Datenregister (Lesen und Schreiben der Daten)**
	- **Statusregister (Zustand des Bausteins)**
	- **Steuerregister (Betriebsart des Bausteins)**

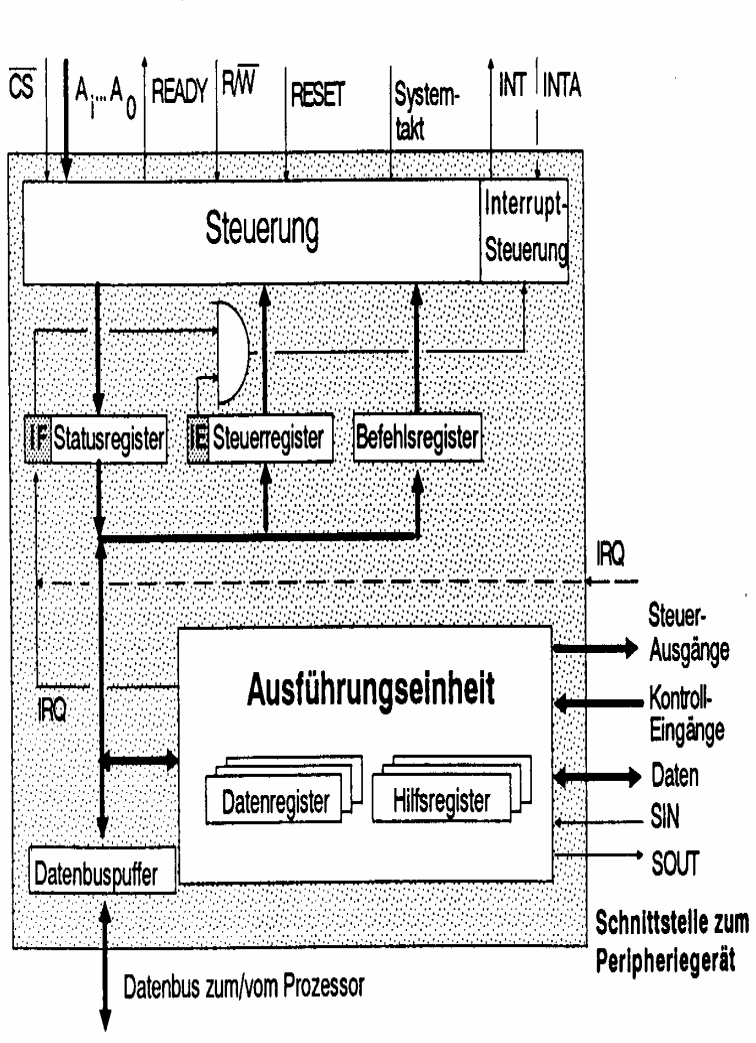

Prozessor-Schnittstelle

# **Die parallele Schnittstelle**

- **Verbindung zum Drucker**
	- **8 Bit Daten**
	- **einfacher Aufbau**
	- **normalerweise nur Schreiben**
	- **bei Lesezugriff auf das Datenregister werden die Werte im Datenregister mit den momentan anliegenden Daten mit ODER Verknüpft**

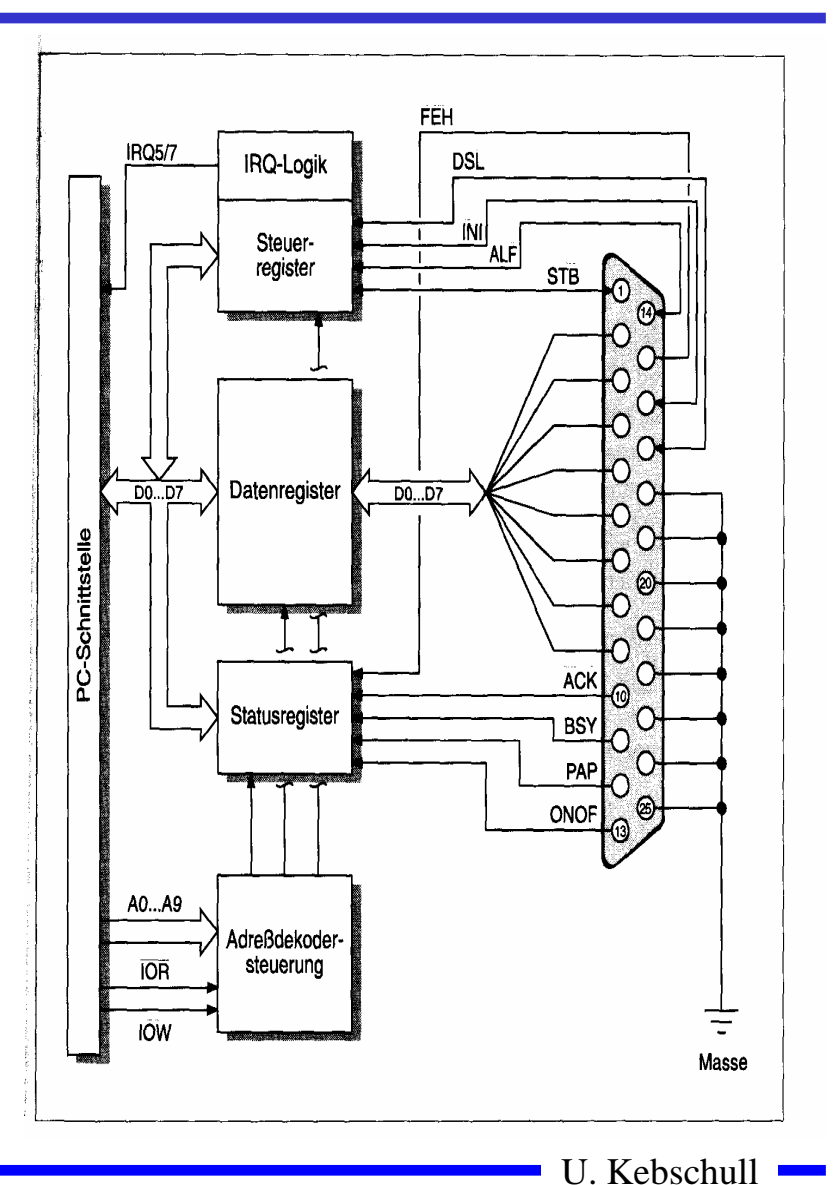

# **Serielle Datenübertragung**

- **Baud: Schrittgeschwindigkeit**
- **Aufbau einer Übertragungseinheit**
	- **Startbit**
		- **Kennzeichnet den Anfang einer Übertragung**
	- **Datenbits**
		- **das zu übertragende Datum**
		- **ASCII-Kodierung der Daten**
	- **Paritätsbit**
		- **Prüfbit zum Feststellen der Korrektheit der Übertragung**
		- **gerade Parität: die Zahl der 1en wird zu einer geraden Anzahl ergänzt**
	- **Stoppbit**
		- **Markiert das Ende einer Übertragungseinheit**
- **Das Startbit wird mit 8-facher Rate abgetastet**

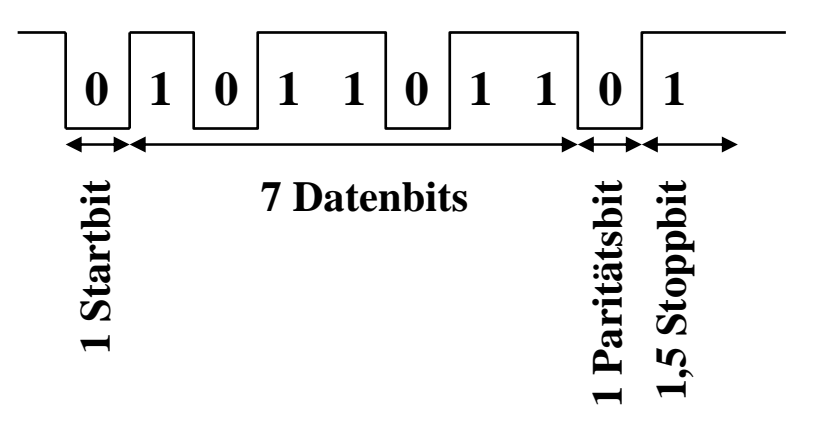

Technische Informatik 2  $206$ 

# **Die RS232-Schnittstelle**

- **RTS: request to send**
	- $\Rightarrow$  **Sendeteil einschalten**
- **CTS: clear to send**
	- **Übertragungseinrichtung sendebereit**
- **DCD: data carrier detect**
	- **Trägersignal erkannt**
	- **Empfangsteil einschalten**
- **DSR: data set ready**
	- **Übertragungseinrichtung betriebsbereit**
- **DTR: data terminal ready**
	- **Empfangseinrichtung betriebsbereit**

### **Anschluss eines Modems**

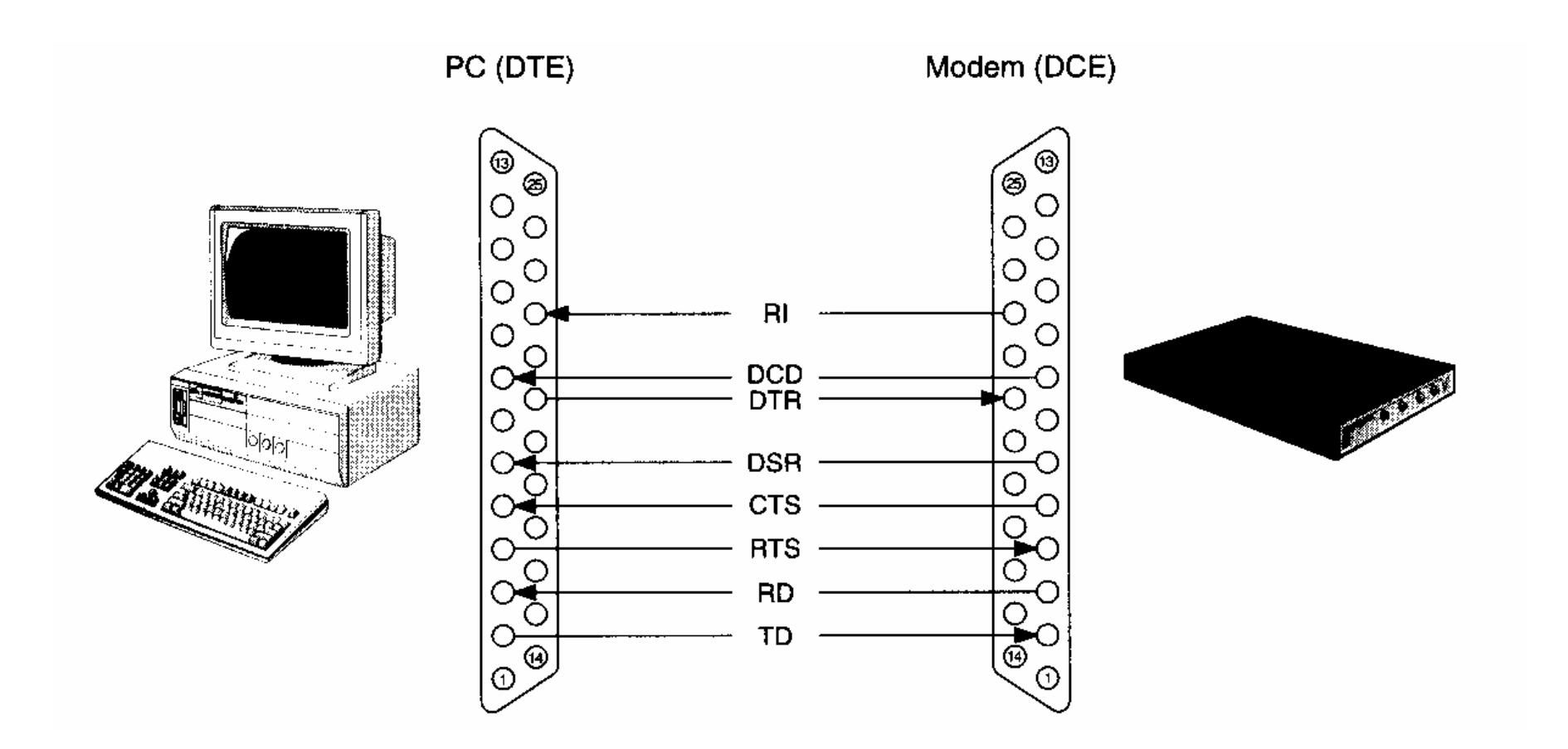

# **Anschluss eines Peripheriegeräts**

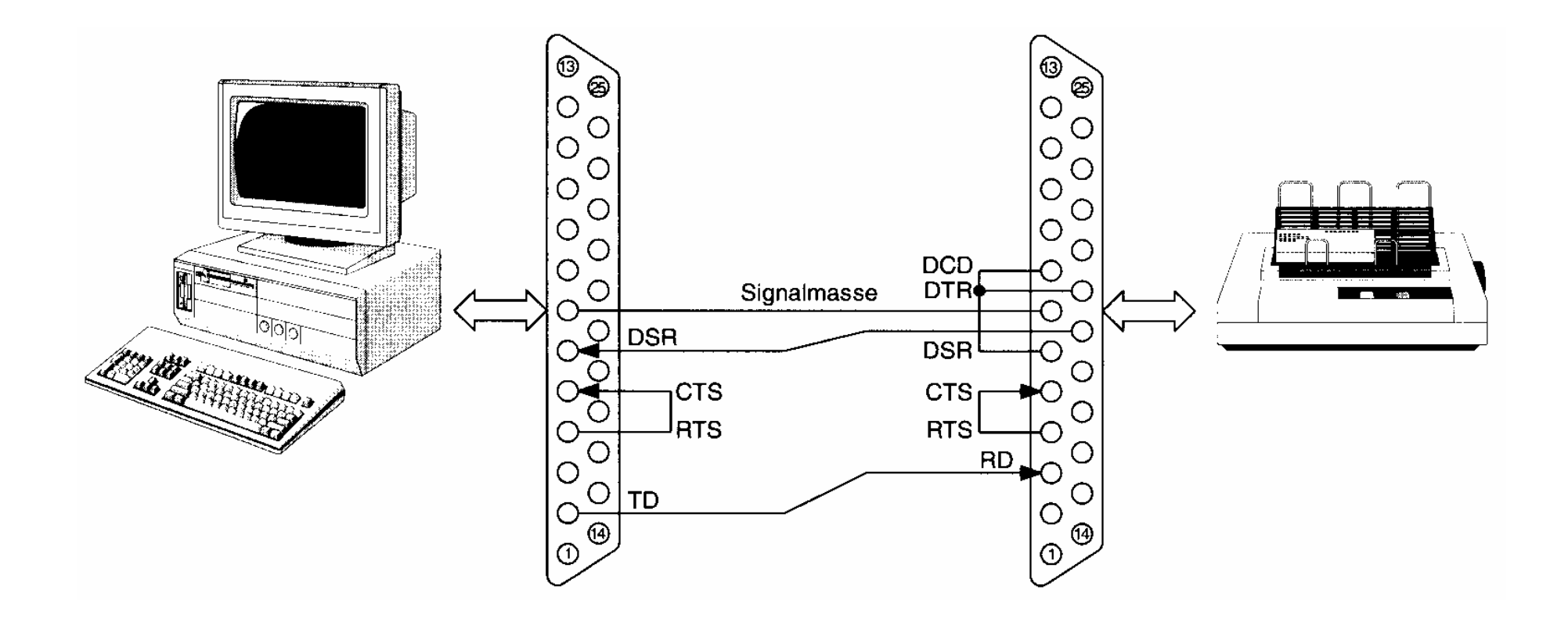

# **Verbindung zwischen zwei Computern**

#### **Link-Kabel**

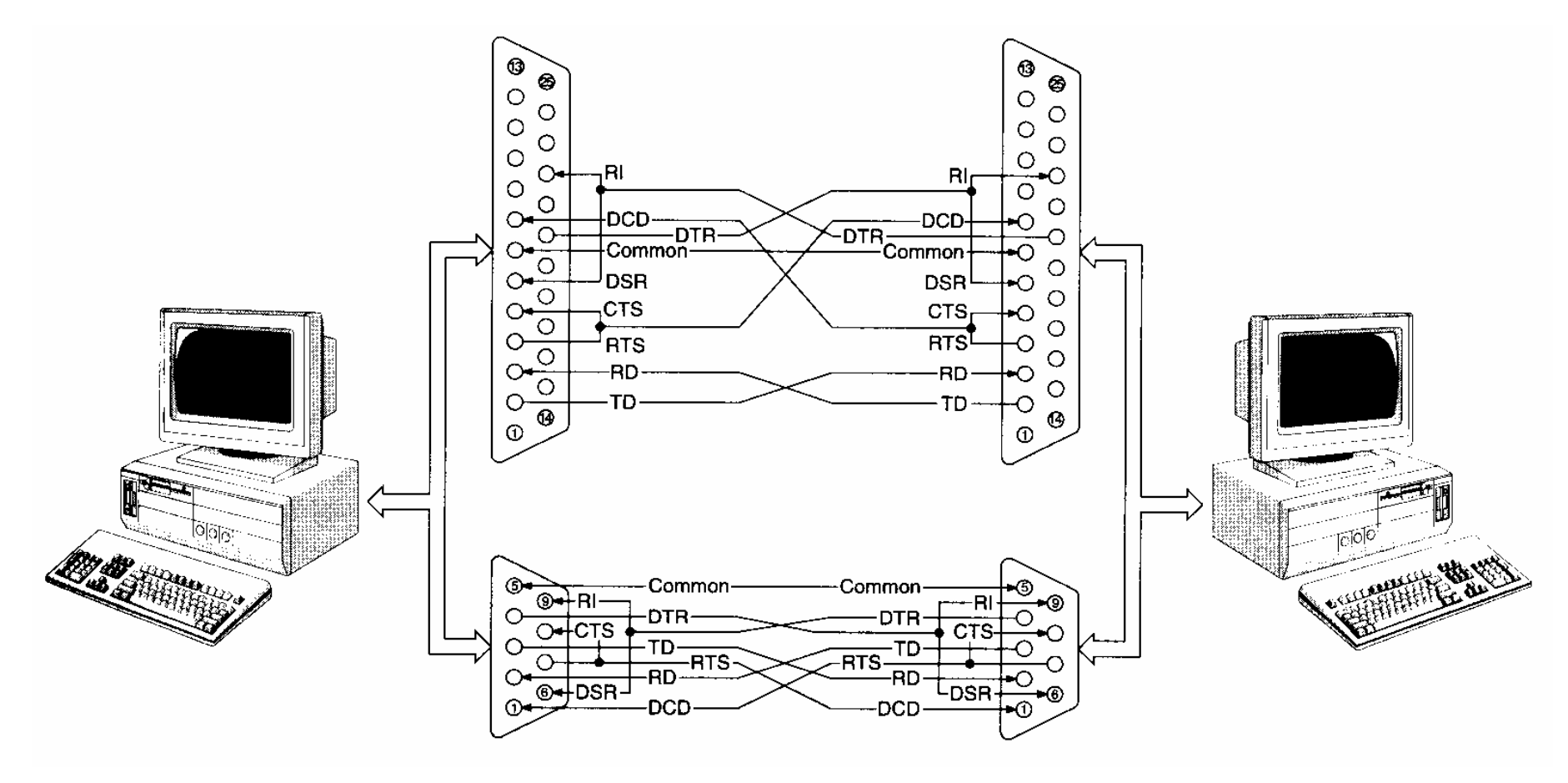

## **Tastatur**

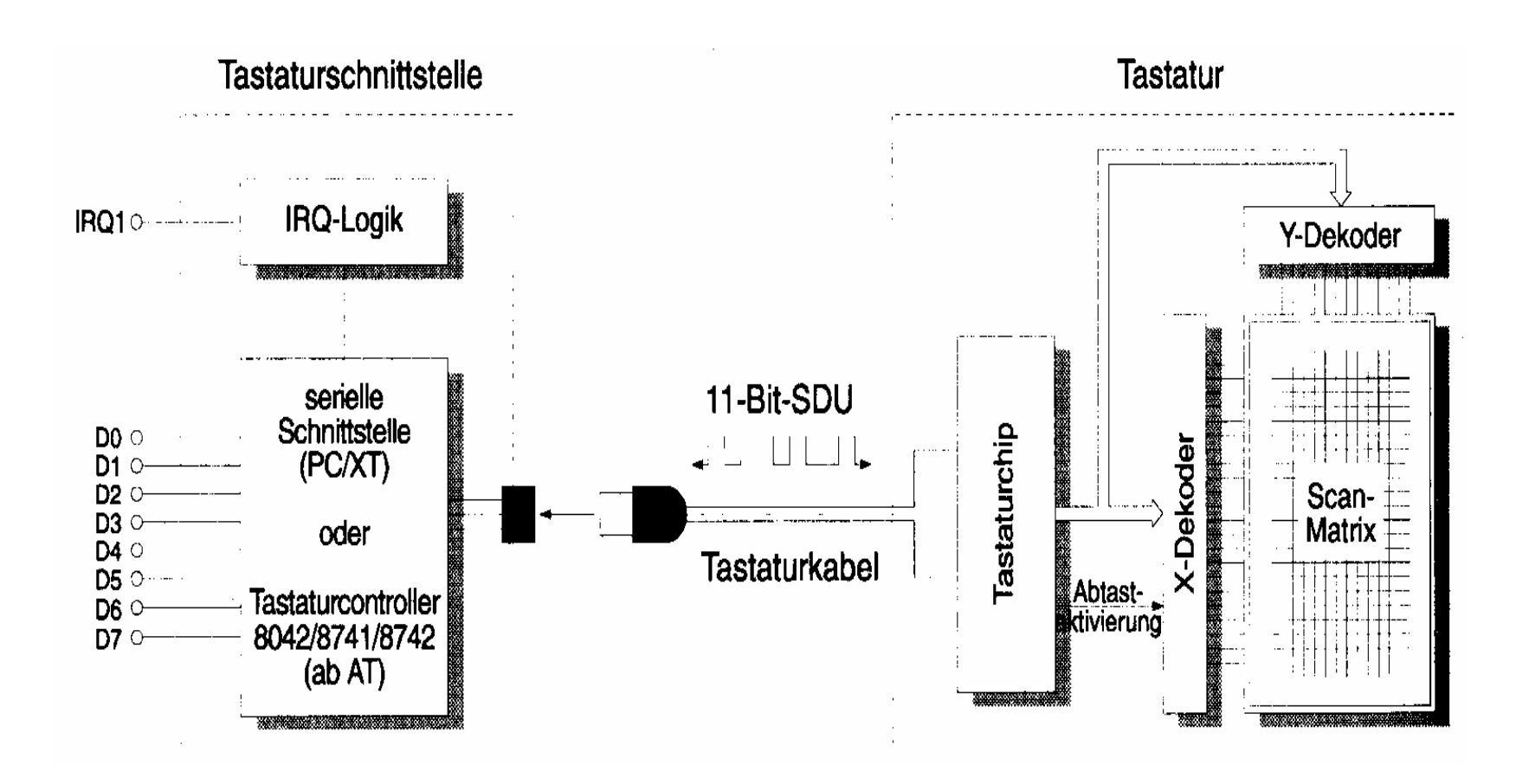

U. Kebschull

 $\mathcal{L}_{\mathcal{A}}$ 

### **Maus**

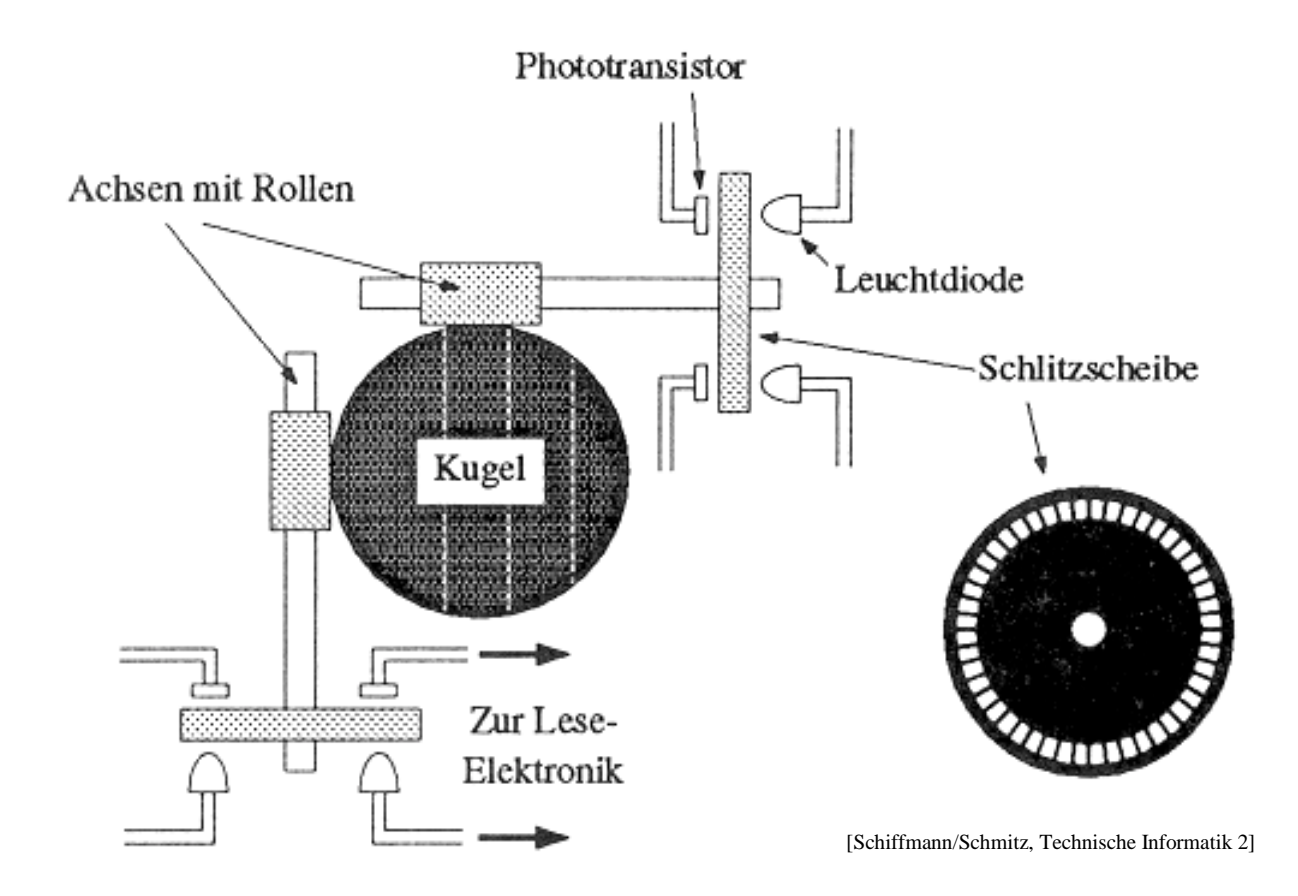

#### **Funktionsprinzip einer mechanischen Rollmaus**

U. Kebschull

Technische Informatik 2  $212$ 

# **Graphikadapter**

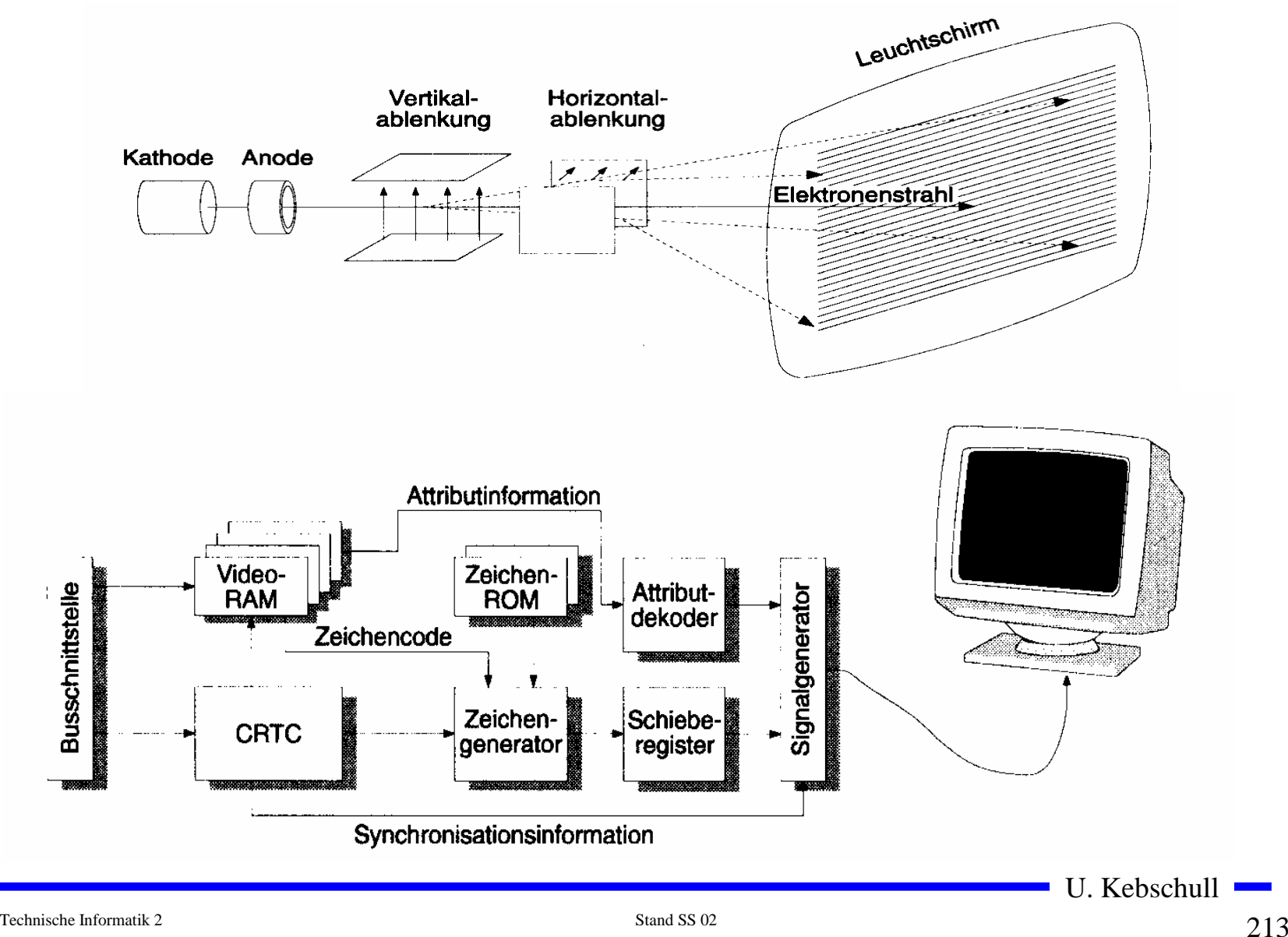

## **Prinzip eines Thermodruckers**

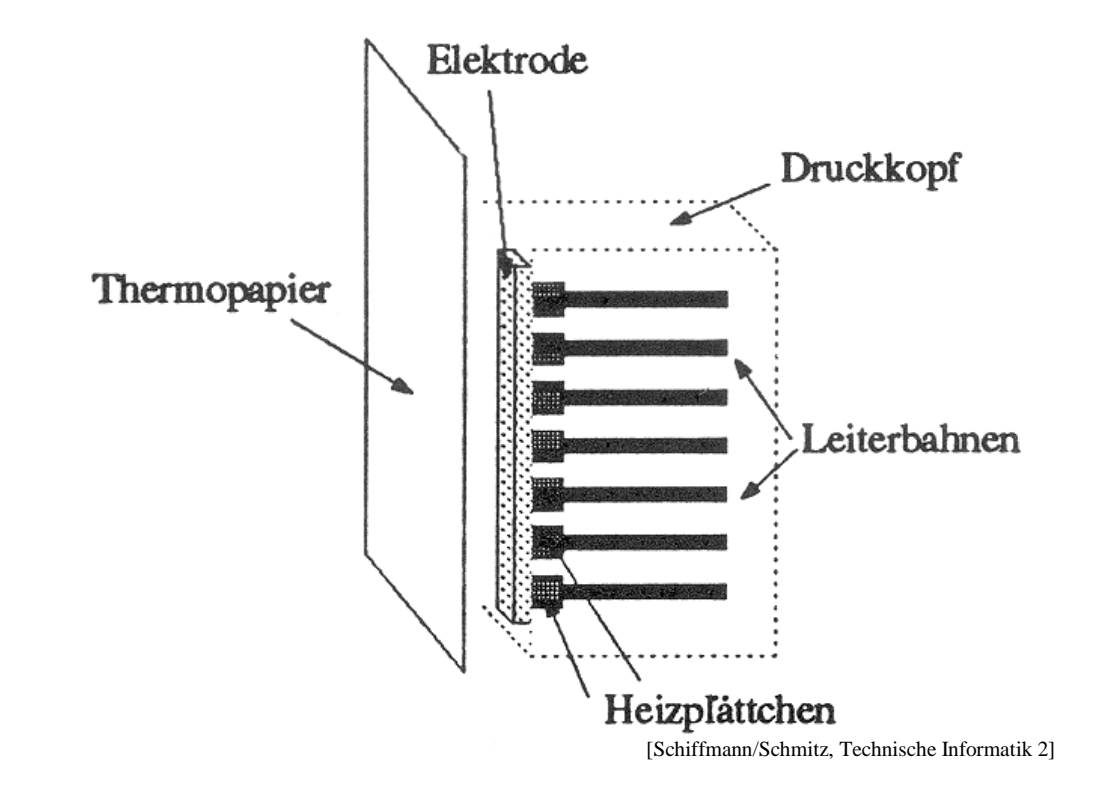

# **Prinzip eines Tintenstrahldruckers**

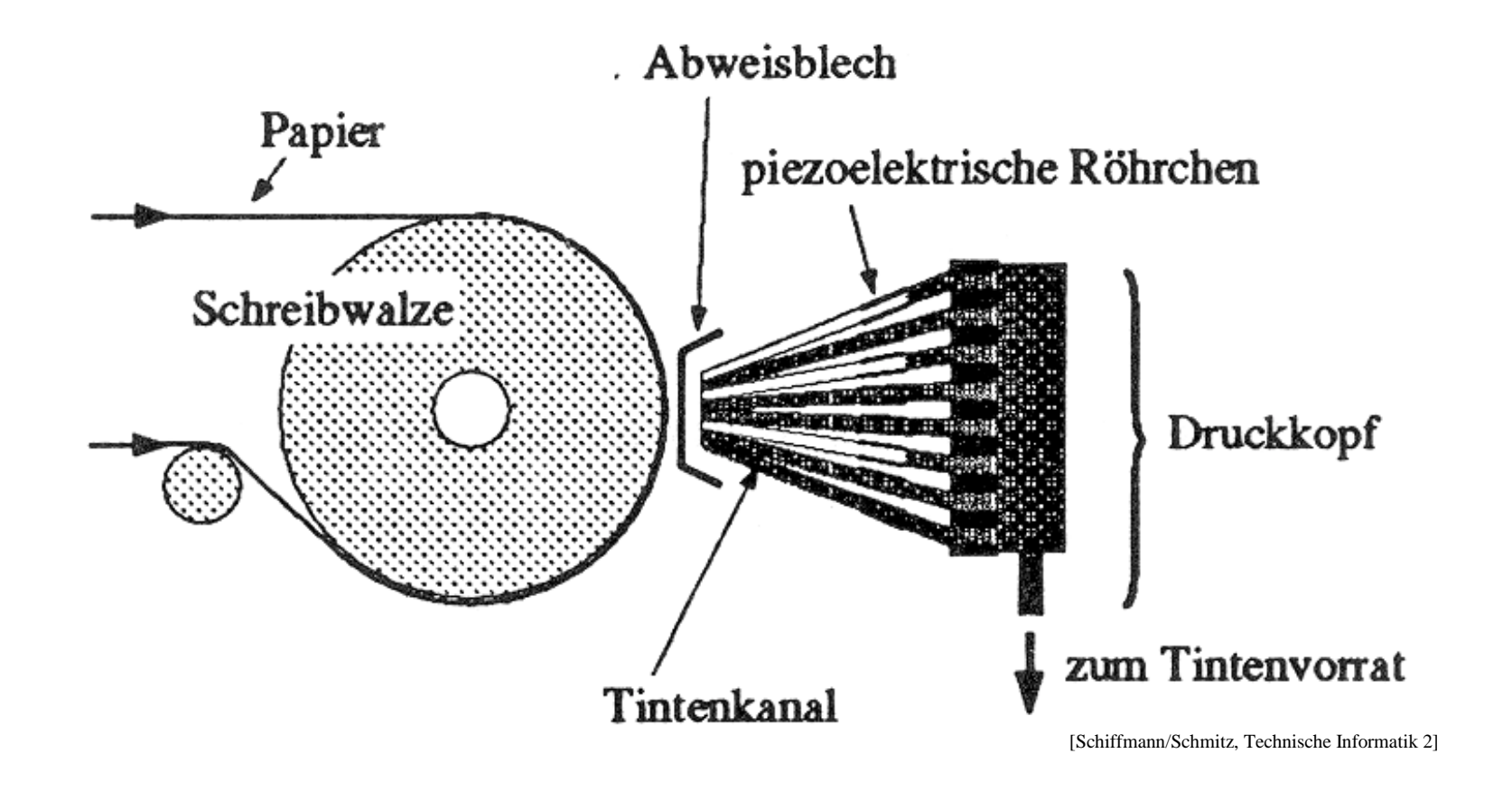

# **Prinzip eines Laserdruckers**

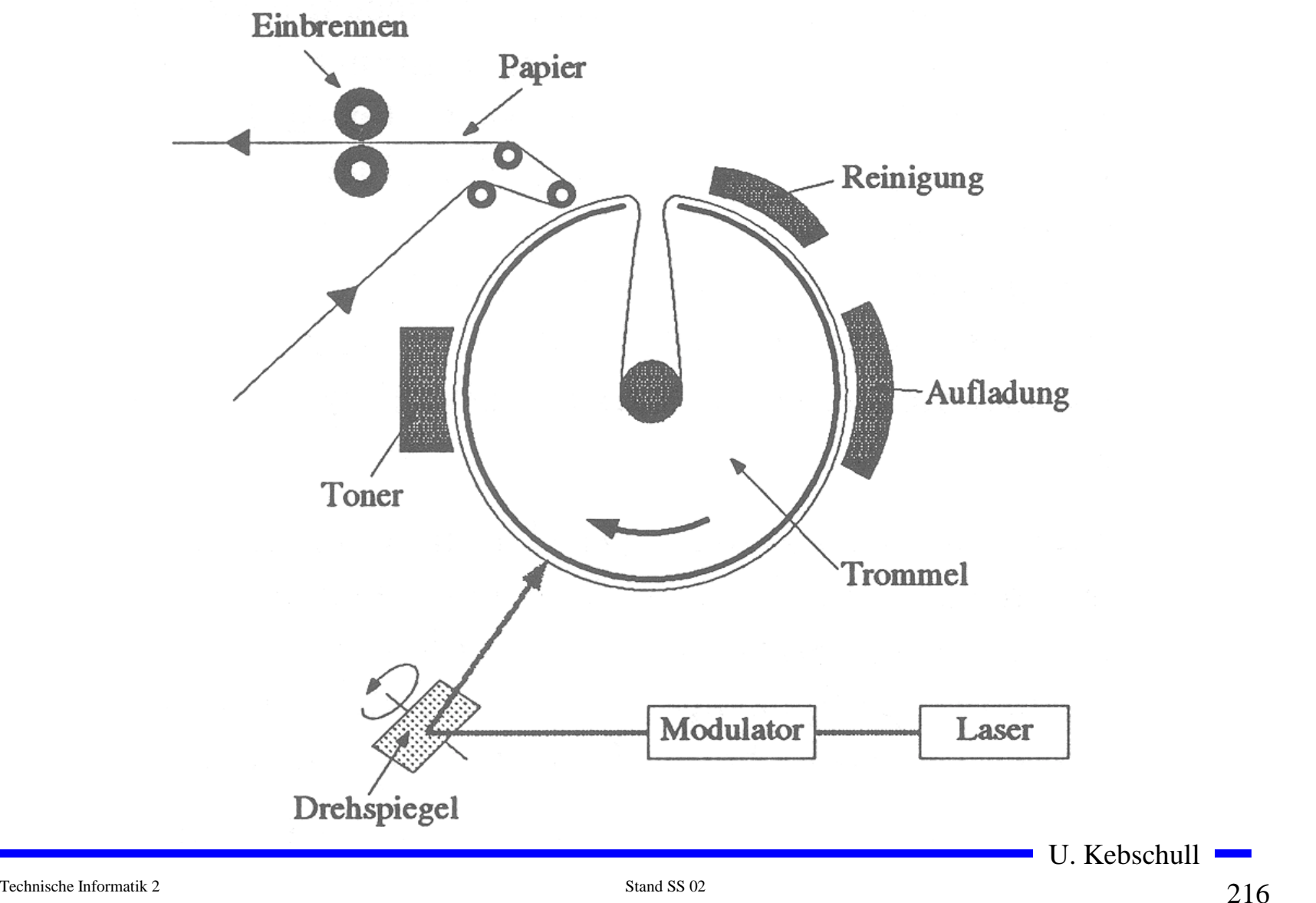
#### **Aufbau eines Floppy-Disk-Laufwerks**

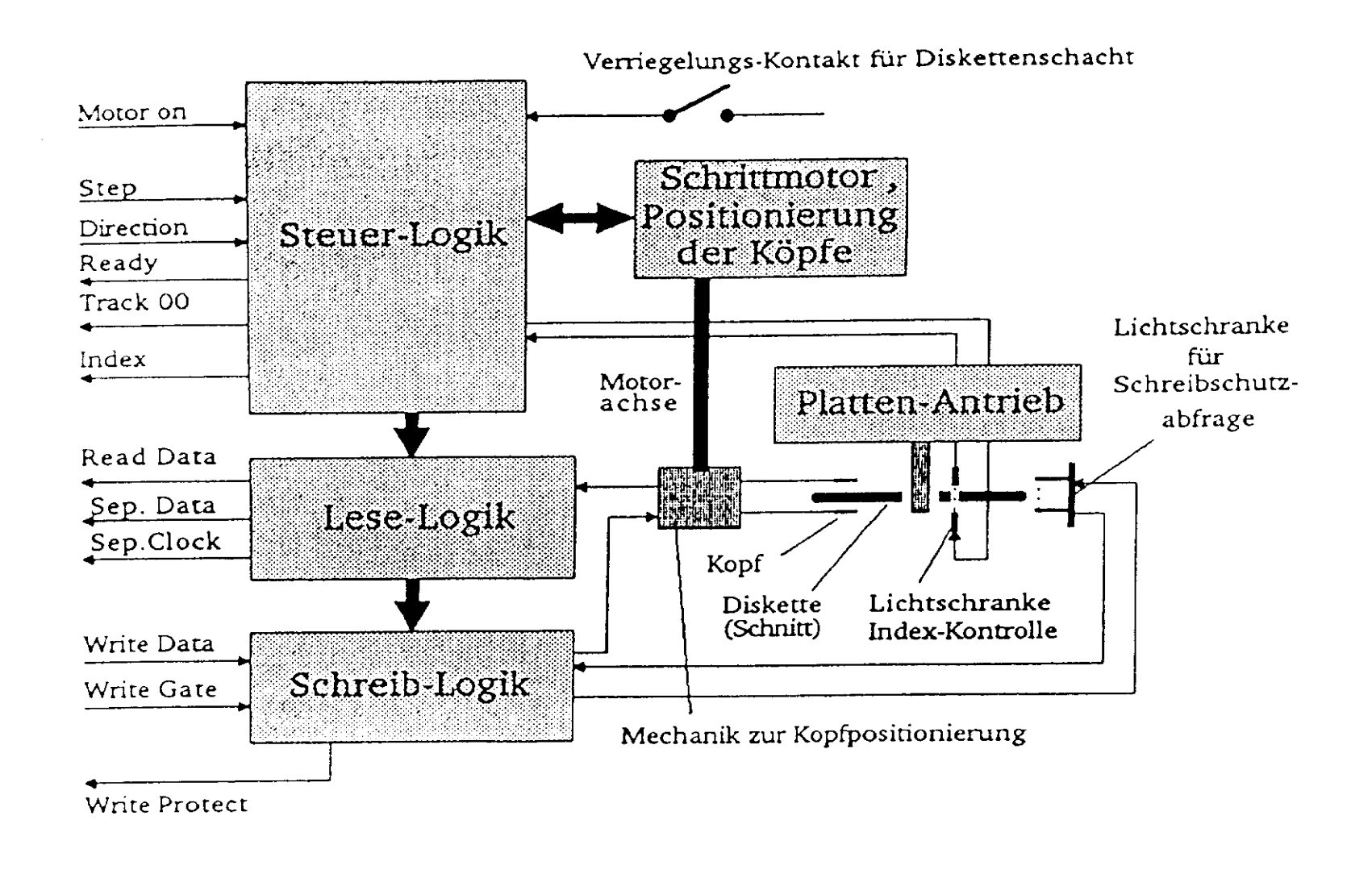

# **Floppy**

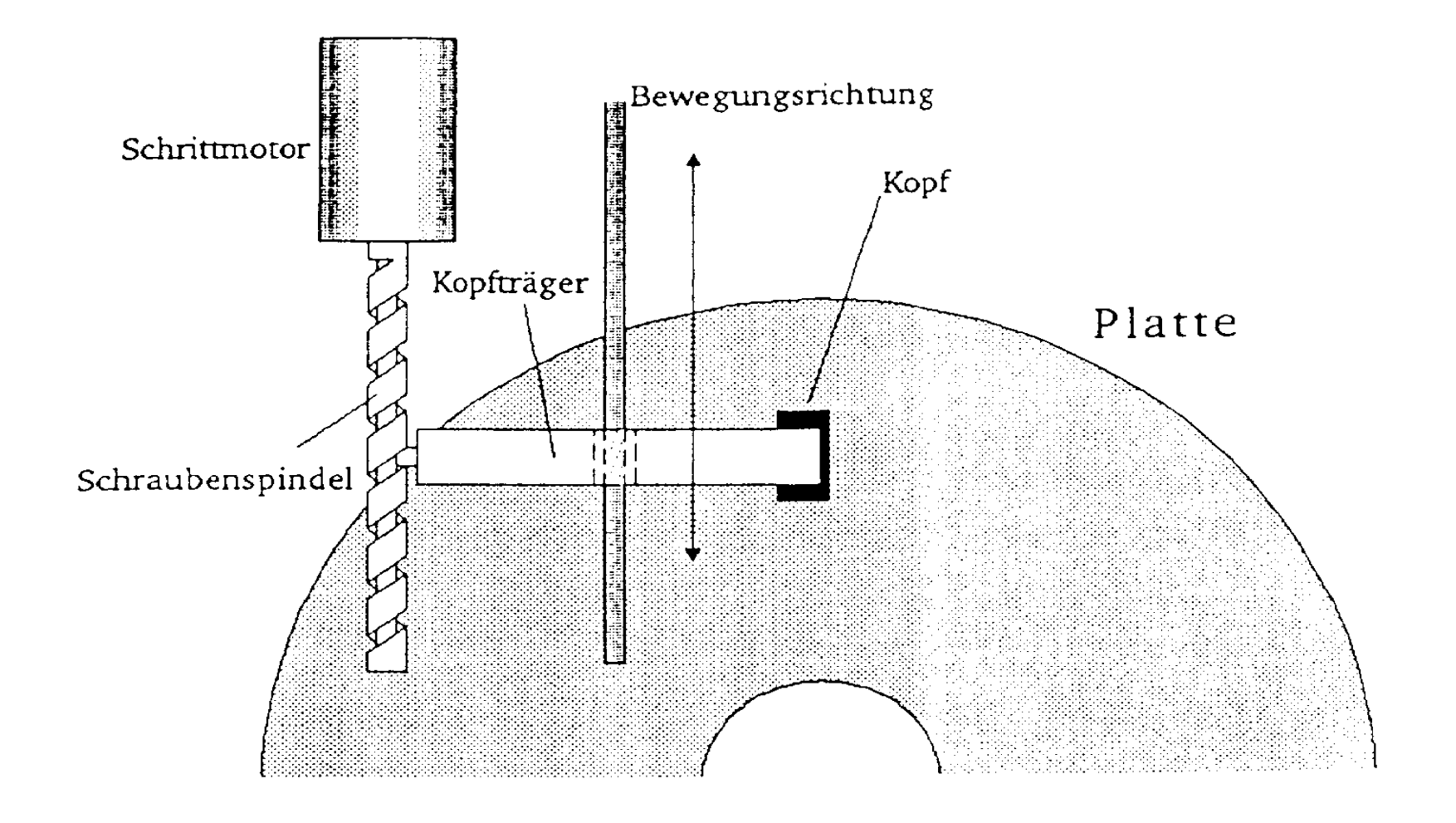

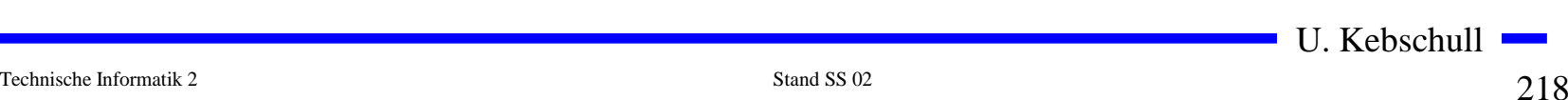

# **Aufbau eines Festplatten-Laufwerks**

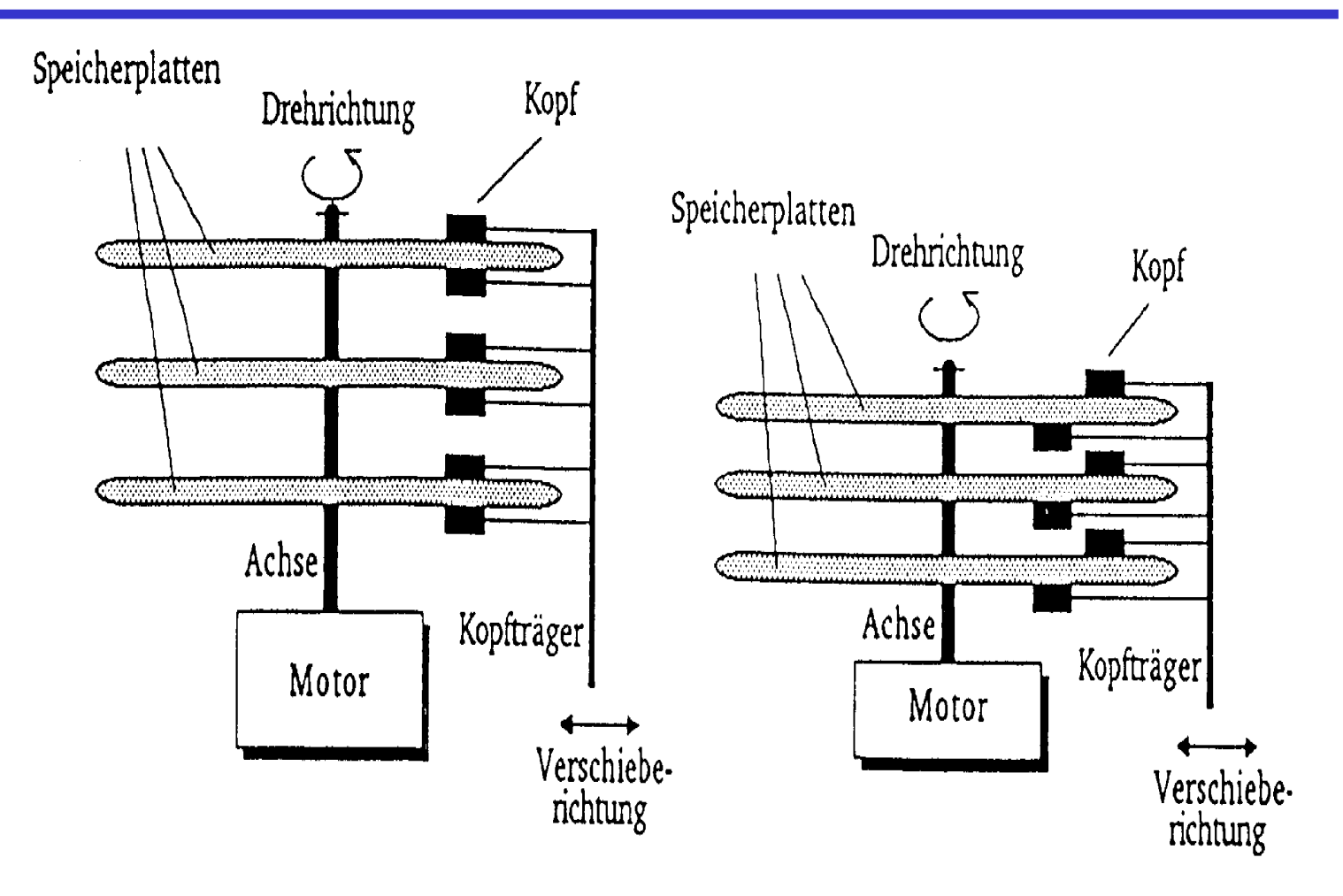

Schematischer Aufbau einer Festplatte

# **Größenverhältnisse im Festplatten-Laufwerk**

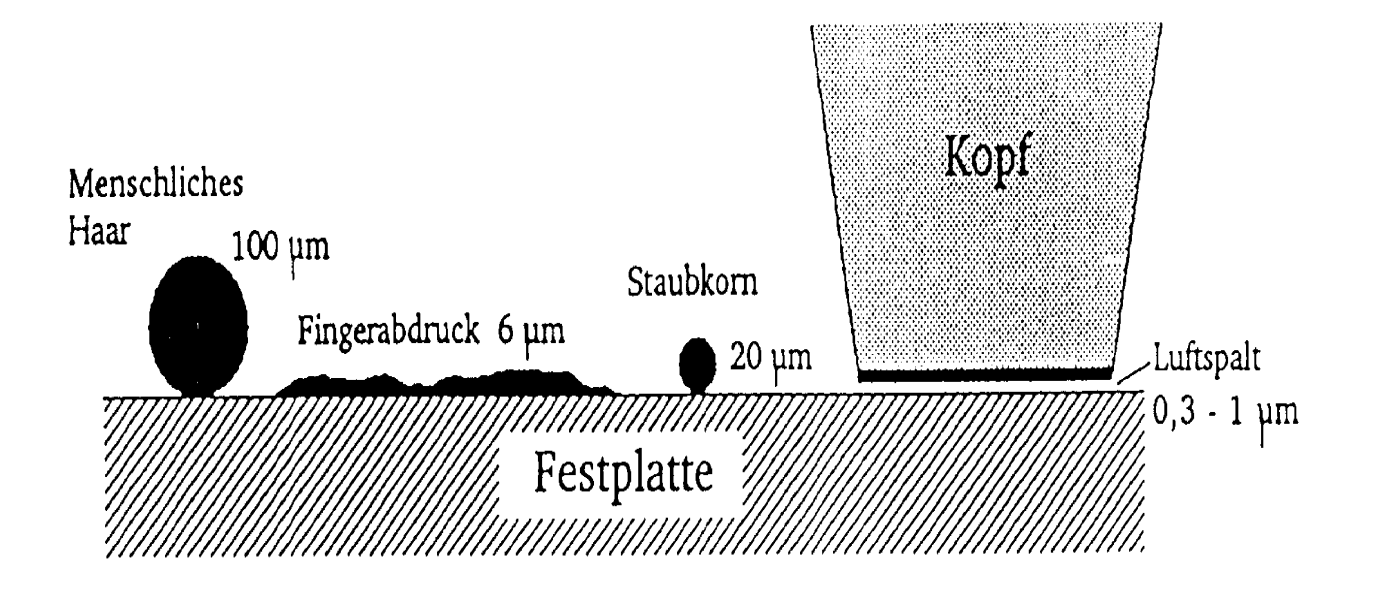

Größenvergleich

#### **Sektoren einer Festplatte**

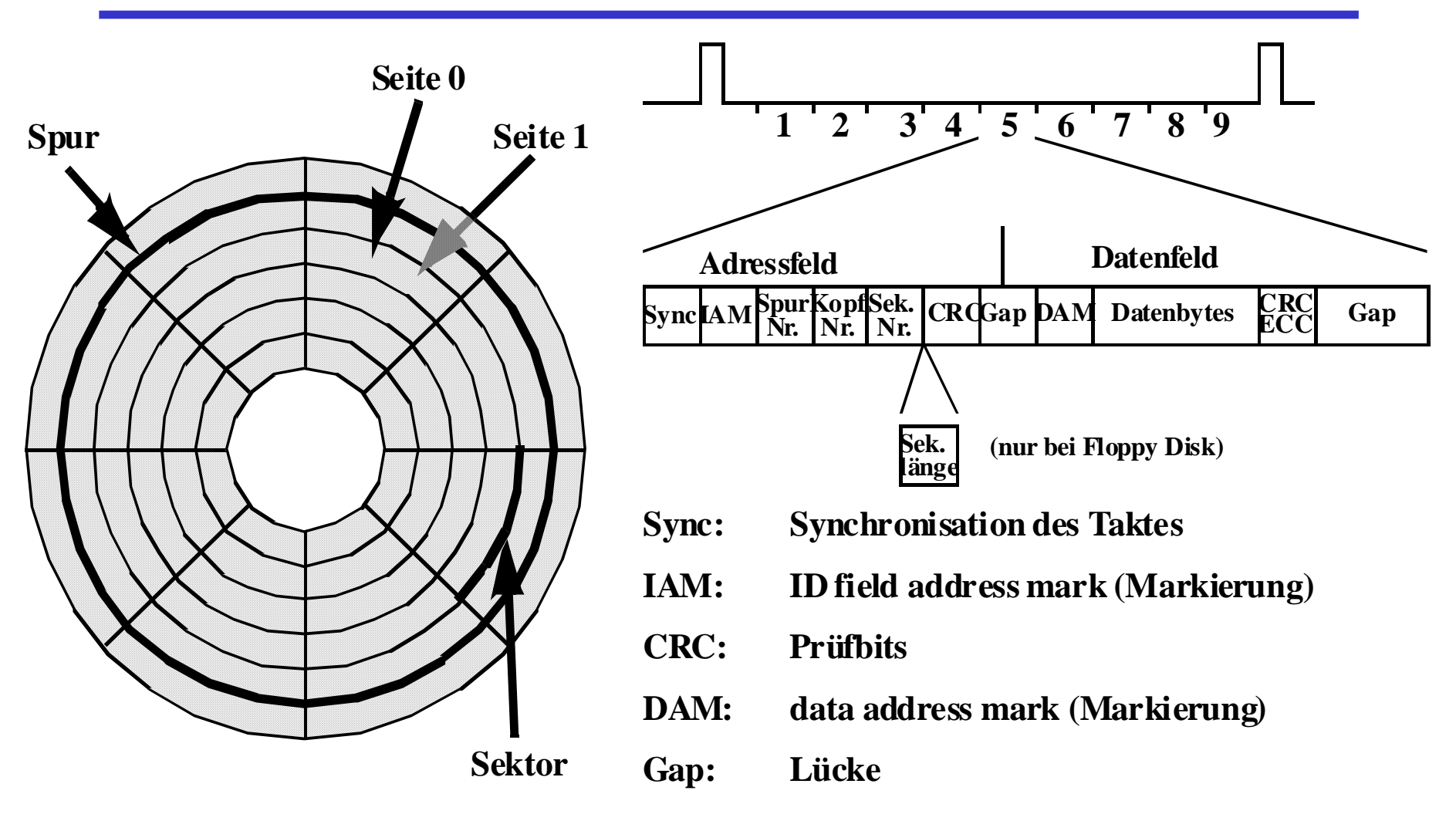

#### **Prinzip der Datenspeicherung**

- **Das Prinzip der Datenaufzeichnung besteht darin, die Oberfläche der Platte informationsabhängig zu magnetisieren.**
- **Zur Unterscheidung der "0"- und "1"-Bits wird die Richtung der Magnetisierung verändert. Jede Änderung der Magnetisierungsrichtung wird als flusswechsel bezeichnet.**

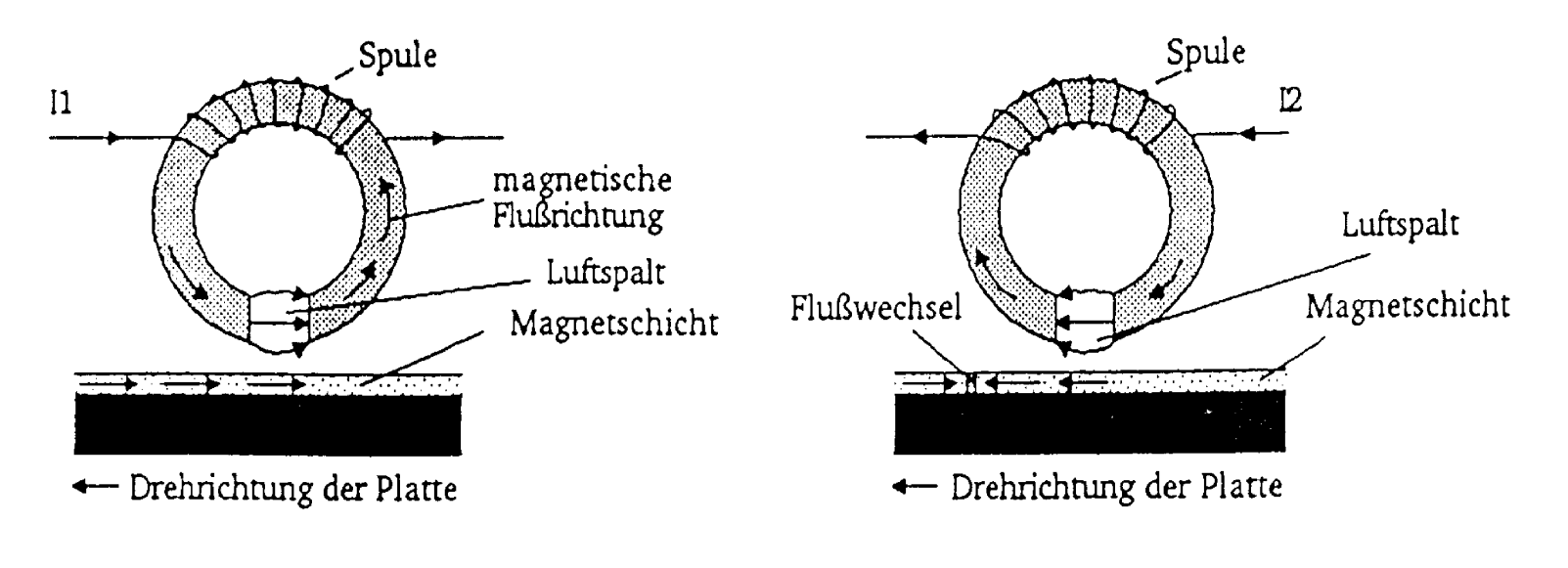

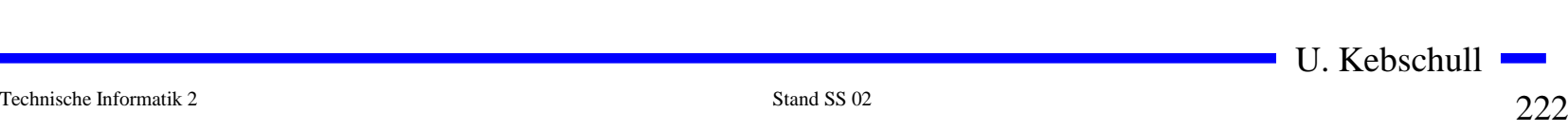

# **Das Frequenzmodulations-Verfahren (FM)**

- **Prinzip: Zu Beginn jeder Bitzelle wird ein Taktimpuls T abgespeichert. Nur wenn der**  Inhalt gleich , 1" sein soll, folgt in **der Mitte der Bitzelle das Datum D als weiterer Impuls.**
- **Dieses Verfahren ist relativ langsam und Speicherplatzintensiv, da in jeder Bitzelle mit dem Datenbit auch der Takt aufgezeichnet werden muss. Es wird auch als Format mit einfacher Schreibdichte (single density) bezeichnet.**

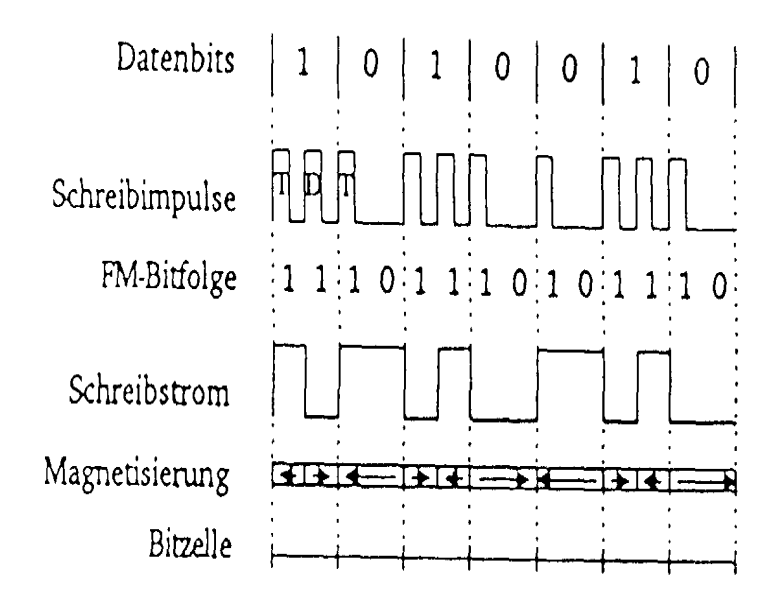

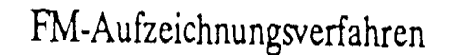

Technische Informatik 2  $223$ 

#### **Das modifizierte Frequenzmodulations-Verfahren (MFM)**

- **Prinzip: es wird nur in solchen Zellen ein Taktimpuls abgelegt, in denen auch ein "1"-Datenbit gespeichert werden soll. Dadurch benötigt jede Bitzelle nur noch den halben Platz auf der magnetischen Oberfläche (Double Density Format).**
- Soll eine "1" geschrieben werden, wird **ein positiver Datenimpuls D in der Mitte geschrieben. Bei einer "0" wird ein Taktimpuls T am Anfang der Zelle abgelegt, wenn im Takt vorher nicht eine "1" geschrieben wurde.**
- **O** Damit wird bei einer Folge von "0"-Bits. **Der Takt am Anfang einer jeden Bitzelle abgespeichert und ermöglicht so die Synchronisation beim Lesen der Daten.**
- **Beim MFM-Format spricht man von einem Format mit doppelter Schreibdichte (double density).**

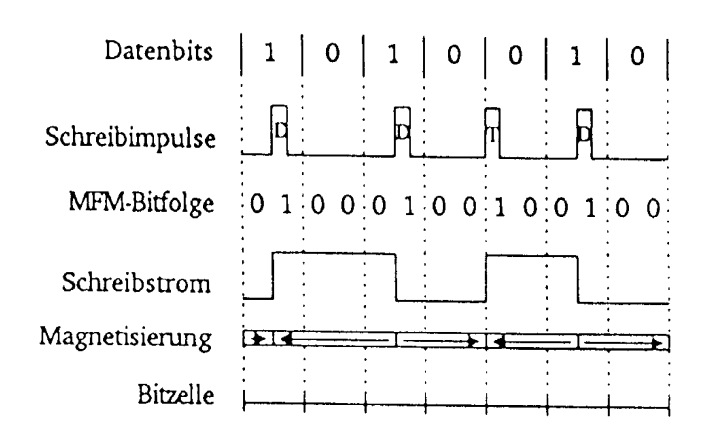

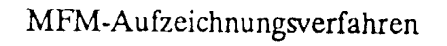

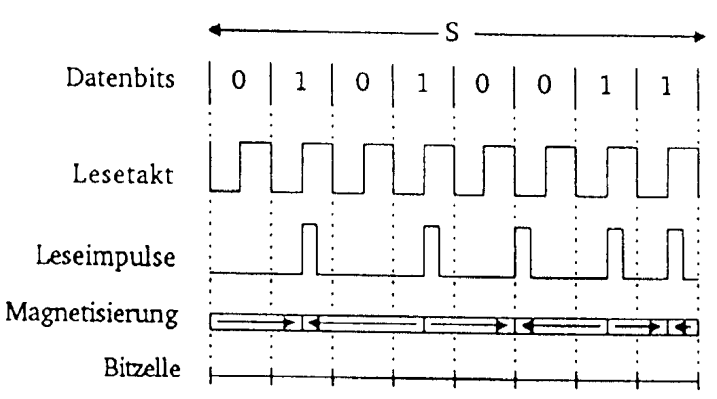

Rückgewinnung der Daten beim MFM-Verfahren

U. Kebschull

Technische Informatik 2  $224$ 

### **Das RLL-Verfahren**

- **Ziel dieses Verfahrens ist, die**  Aufzeichnung von "0"-Läufen zu **begrenzen. Dies wird durch eine geeignete Kodierung der Daten erreicht.**
- **RLL-(2,7) bedeutet, dass**  zwischen zwei "1"-Bits **mindestens 2 jedoch höchstens 7 "0"-Bits liegen.**
- **Neben dem zu kodierenden Bit werden zusätzlich noch ein oder zwei folgende Bits berücksichtigt (kontextabhängig)**

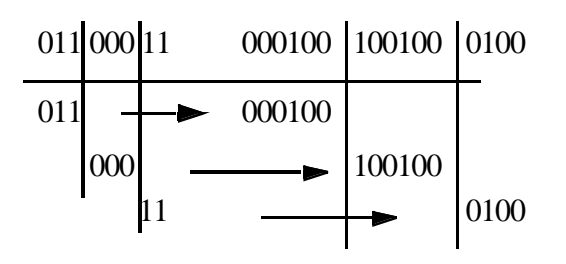

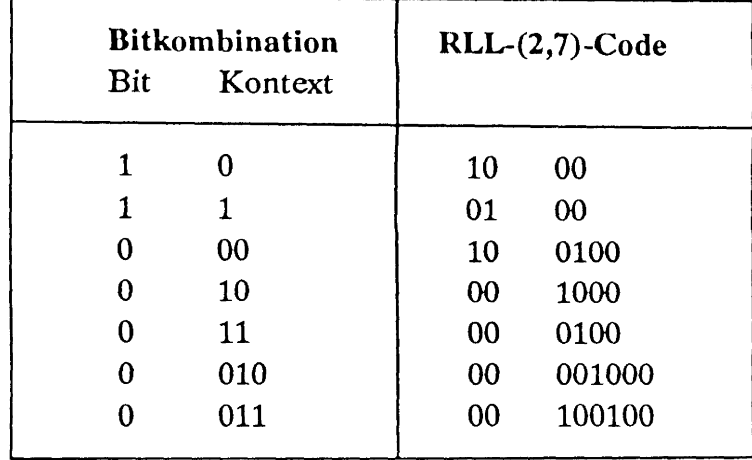

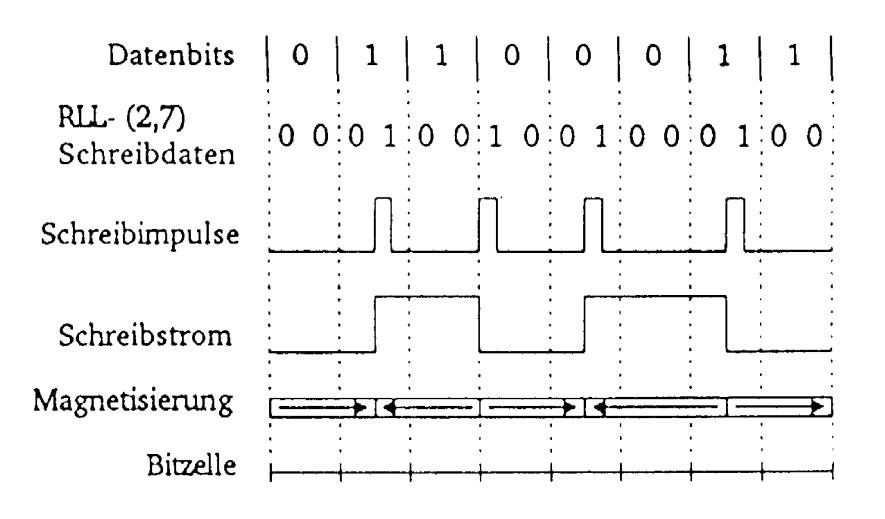

#### **Vergleich des Speicherbedarfs der verschiedenen Aufzeichnungsverfahren**

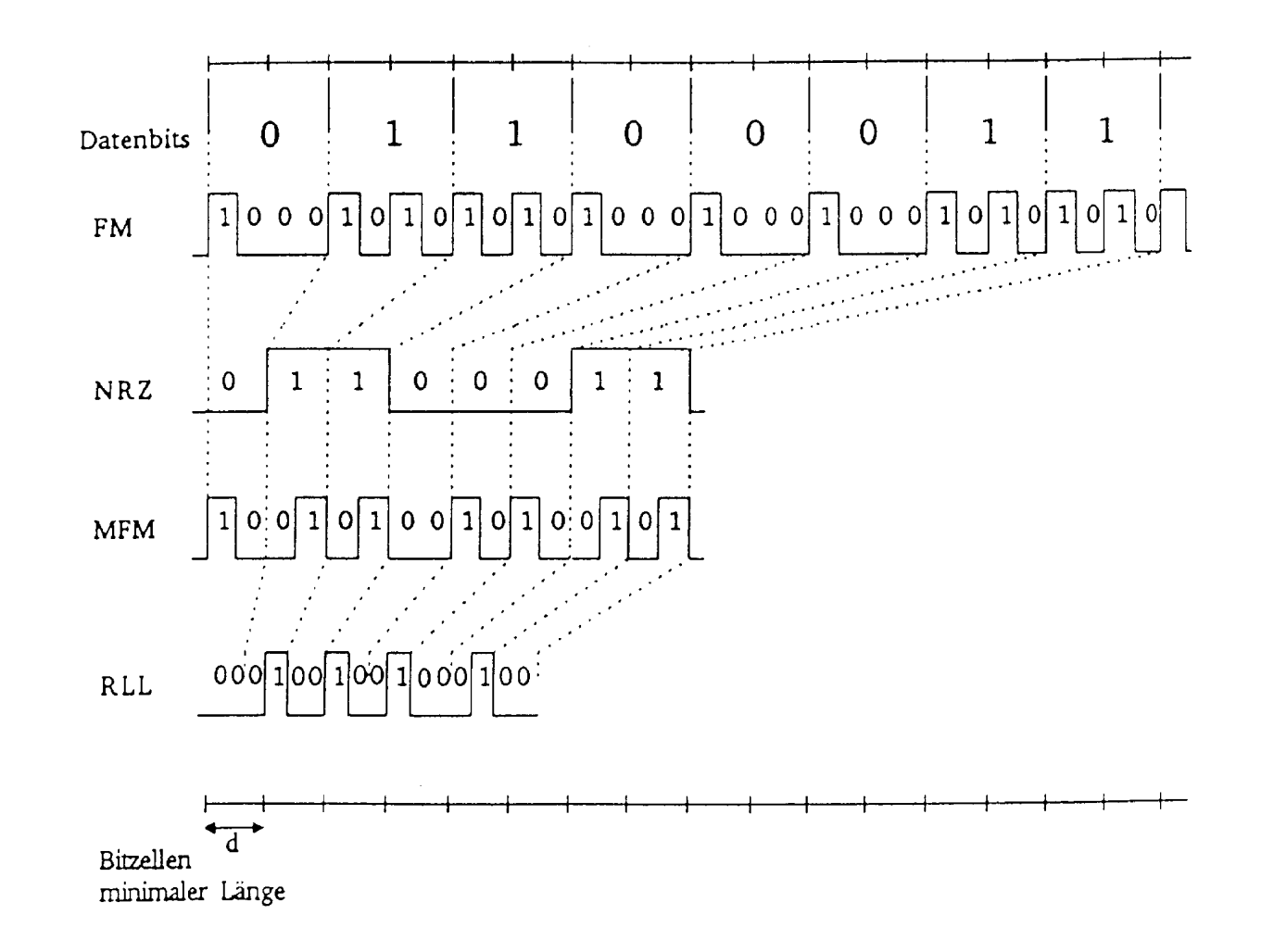

U. Kebschull

Technische Informatik 2  $226$ 

# **Zusammenfassung**

**TI1**

- **Elektrotechnische Grundlagen**
	- **Einfache physikalische Zusammenhänge, die verwendet werden um Schaltvorgänge in Rechnersystemen durchzuführen**
- **Halbleitertechnologie**
	- **Funktionsweise von Dioden und Transistoren**
	- **Einsatz von Transistoren als Schalter**
	- **CMOS-Schaltungen**
- **Digitale Grundlagen**
	- **Entwurf und Darstellung von Schaltnetzen**

# **Zusammenfassung**

**TI2**

- **Digitaltechnik**

- **Optimierung von Schaltnetzen und Schaltwerken**
- **Komponenten digitaler Systeme**
	- **Funktion und Aufbau komplexer Bausteine**
	- **Komponenten aus denen Rechnersysteme aufgebaut sind**
- **Rechnerarithmetik**
	- **Darstellung von Zahlen und Zeichen in Rechnersystemen**
	- **Algorithmen zur Berechnung von Operationen wie die vier Grundrechenarten**
- **Aufbau und Funktionsweise einfacher Rechnersysteme**
	- **Komponenten**
	- **Busse**
	- **Speicher**
	- **Peripherie**